**Gerhart Metzler**

**Fehlerkorrigiertes 50-GHz-Messsystem** für nichtlineare **elektrooptische Ein- und Zweitore**

**Dissertation**

# Fehlerkorrigiertes 50-GHz-Messsystem für nichtlineare elektrooptische Ein- und Zweitore

Zur Erlangung des akademischen Grades eines

### DOKTOR-INGENIEURS

von der Fakultät für Elektrotechnik und Informationstechnik der Universität Fridericiana Karlsruhe

genehmigte

#### **DISSERTATION**

von Dipl.-Ing. Gerhart Metzler aus Offenburg

Tag der mündlichen Prüfung: 31.10.2000<br>Hauptreferent: 21.10.2000<br>Prof. Dr.-Ing. W. Freude Hauptreferent: Prof. Dr.-Ing. W. Freude

Korreferent: Prof. Dr.-Ing. W. Wiesbeck

FÜR **VIOLA UND JONATHAN**  *" ...Denn es ist zuletzt doch nur der Geist, der jede Technik lebendig macht. ..."* J. W. v. Goethe

# **Inhaltsverzeichnis**

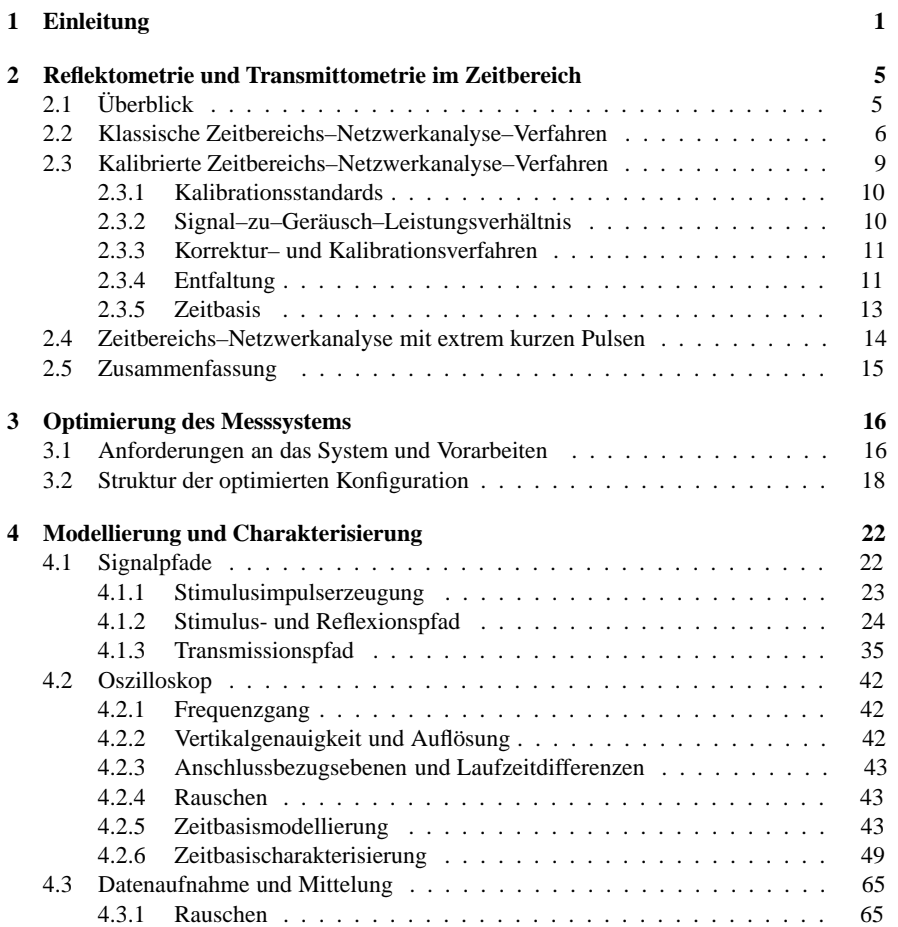

### INHALTSVERZEICHNIS

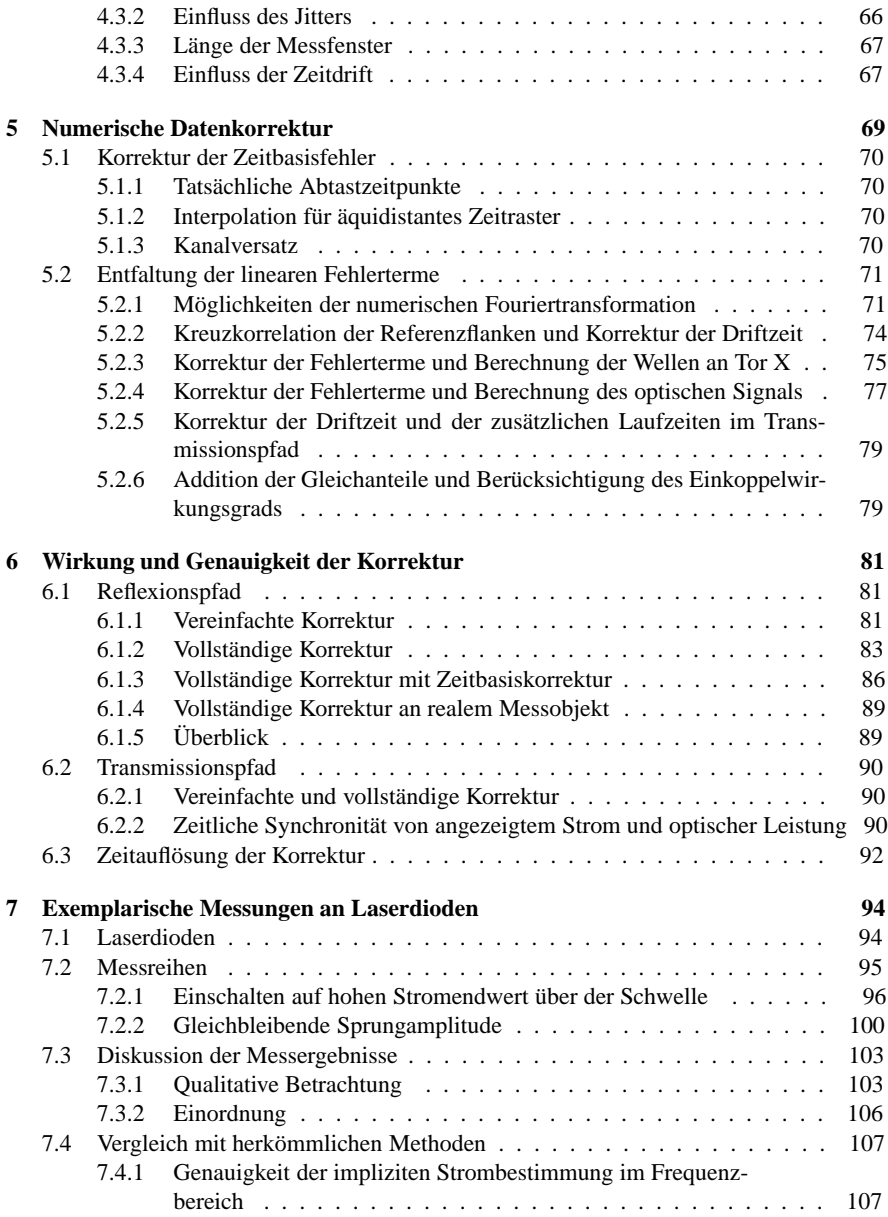

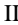

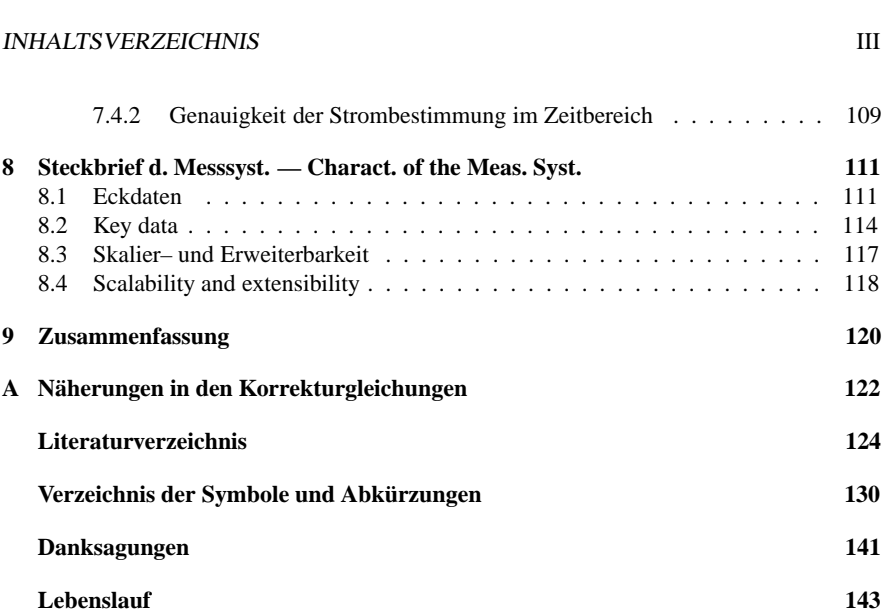

# **Kapitel 1**

# Einleitung

Die hohen Zuwachsraten der letzten Jahre auf den Märkten der Informations- und Kommunikationsdienste (Internet, Mobilkommunikation) wären ohne die optische Nachrichtentechnik nicht möglich gewesen, ebenso wird sie ein tragender Baustein der Informations- und Kommunikationsgesellschaft des neuen Jahrtausends sein. Ihre prinzipielle Funktionsweise ist ebenso einfach wie ihre Aufgabe fundamental, dabei wirkt sie im Verborgenen und unsichtbar.

Die hauptsächliche Anwendung der optischen Nachrichtentechnik ist die Übertragung binär codierter Informationsströme großer Kapazität von einem Sendeort zu einem Empfangsort über eine fest installierte Glasfaser-Kabelstrecke. Durch Ein- und Ausschalten einer Lichtquelle im Takt der binär codierten Daten am Anfang einer Glasfaser und der Detektion dieser Lichtimpulse am Ende der Faser werden die Informationen übertragen.

Der Einsatz eines optischen Übertragungssystems ist typischerweise erst für hohe Datenraten wirtschaftlich, nämlich dann, wenn andere Übertragungsarten (Kupferkabel, Hohlleiter, Richtfunk oder parallele Bussysteme in Rechner-Backplanes) teurer, schlechter oder sogar ungeeignet sind. Dies gilt insbesondere für die Verbindung der Knotenpunkte innerhalb von Informations- und Telekommunikationsnetzen, zwischen denen gebündelt große Informationsmengen zu übertragen und Distanzen von einigen 100 km bei Datenraten von einigen Gbit/s zu überbrücken sind.

Der Telekommunikations-Endverbraucher sieht heute von alledem nichts, da Glasfaseranbindungen bis ins Haus noch nicht Standard sind. Die der Informationsübertragung zugrunde liegende optische Nachrichtentechnik bleibt ihm deshalb verborgen.

Selbst wenn der Telekommunikations-Endverbraucher zukünftig eine Glasfaseranbindung bis in sein Wohnzimmer hätte: Das Licht im Wellenlängenbereich  $\lambda \approx 1.55 \,\mu\text{m}$  ist unsichtbar. Man muss gerade diese Wellenlänge ausnutzen, da das Kabel-Grundmaterial Quarz-Glas dort die geringste Dämpfung aufweist und es außerdem optische Verstärker in diesem Wellenlängenbereich gibt. Kommt es nicht auf die Dämpfung an, kann man auch den Wellenlängenbereich um  $\lambda \approx 1.3 \mu$ m verwenden, hier hat man den Vorteil der geringeren Dispersion. Ein Übertragungssystem muss nicht zwingend nur eine Wellenlänge übertragen, bei Wellenlängenmultiplex (Wavelength Division Multiplex, WDM) werden mehrere Wel-

#### 2 KAPITEL 1. EINLEITUNG

lenlängen gleichzeitig übermittelt, die Kapazität wird dadurch vervielfacht. Mittels wellenlängenselektiver Ein– und Auskoppelelemente können auf dem Streckenverlauf einzelne Wellenlängen zugeschaltet oder abgezweigt werden und somit Datenströme selektiv gelenkt werden. Dieser knappe Ausblick zeigt schon, dass optische Ubertragungssysteme trotz des ¨ einfachen Grundprinzips beliebig unübersichtlich sein können. Außerdem steckt auch hier der Teufel im Detail: Die einzelnen Komponenten sind nicht–ideal und ergeben im gemeinsamen Zusammenwirken ein höchst komplexes Verhalten.

Als Lichtquellen sind Halbleiter–Laserdioden Schlüsselkomponenten der optischen Übertragungssysteme. Rekord–Modulationsbandbreiten von 40GHz [81] zeigen, dass diese Bauelemente effizient zur hochbitratigen Informationsübertragung eingesetzt werden können. In einem digitalen Direktsystem wird der Injektionsstrom der Laserdiode und damit die emittierte optische Leistung zwischen zwei Werten umgeschaltet, entsprechend den zu übertragenden logischen Nullen und Einsen. Die vom Photodetektor empfangene Lichtleistung wird je nach Pegel wiederum als logische Null oder Eins interpretiert. Die Laserdiode wird dabei in einer als *Großsignalmodulation* bezeichneten Betriebsart verwendet.

Hochbitratige optische Übertragungssysteme werden beim Entwurf numerisch simuliert, da die komplexen und unübersichtlichen Eigenschaften der Teilkomponenten einen einsatzreifen Entwurf nach Faustformeln verbieten. Alle Komponenten müssen deshalb in ihrem Verhalten zuverlässig und genau simuliert werden können. Jede Komponente wird dabei durch ein spezifisches Modell und den zugehörigen charakteristischen Parametersatz beschrieben. Die Dynamik von Halbleiter–Laserdioden (HL–LD) wird mathematisch mit zeitabhängigen Differenzialgleichungssystemen formuliert. Diese Differenzialgleichungssysteme sind auch für einfache Laserdioden–Modelle nichtlinear und besitzen keine allgemeine analytische Lösung.

Bei den Modellen muss zwischen zwar numerisch aufwändigen, aber physikalisch begründbaren Modellen und solchen, die numerisch effizient sind und sich für eine Systemsimulation im obigen Sinn eignen, aber nur phänomenologisch begründet sind, unterschieden werden (z. B. [73]). Die aufwändigen Modelle dienen dabei als Referenz und Basis für die vereinfachten.

Zur Extraktion der für die Dynamik von Laserdioden verantwortlichen Parameter werden üblicherweise Messungen in der Kleinsignaldomäne vorgenommen und analytisch darstellbare Kleinsignalcharakteristiken an die Messkurven angepasst (z. B. [80]). Die Kleinsignalcharakteristiken (elektrooptische Ubertragungsfunktion und Impedanz) werden aus den ¨ *linearisierten* zeitabhängigen Differenzialgleichungssystemen gewonnen und im Fourierbereich dargestellt. Die bei verschiedenen Arbeitspunkten gewonnenen Parameter konstituieren dann die Datenbasis für Simulationen im Großsignalbereich.

Eine effiziente Parameterextraktion aus den Kurven von Strom, Spannung und optischer Leistung ist im Großsignalbereich *nicht* auf einfache Art und Weise durch iterative Kurvenanpassung möglich. Bei Großsignalaussteuerung können die Modelle nicht linearisiert werden, und es existieren keine analytisch darstellbaren Ubertragungscharakteristiken mehr. ¨ Dies bedeutet u. a., dass die Bauteilantwort nicht mehr als Faltung der vom Stimulus unabhängigen Bauteilimpulsantwort und des Stimulussignals dargestellt werden kann, die,,Impulsantwort" ist vom Stimulussignal abhängig. Die Lösungen für einen gegebenen Parametersatz müssen numerisch mit den zeitabhängigen Differenzialgleichungssystemen berechnet werden. Großsignalmessungen und Großsignalsimulationen können nunmehr nur mit hohem numerischen Aufwand verglichen werden.

Die zugrunde liegenden Modelle müssen auf ihre Großsignaltauglichkeit überprüft werden. Der Aufwand der Simulation mit einem ausgefeilten Modell, das akribisch physikalische Details berechnet, lohnt nur, sofern entsprechende präzise Großsignalmessverfahren im Zeitbereich zum Vergleich der Ergebnisse zur Verfügung stehen. Prinzipiell gibt also ein Großsignalmessverfahren nur im Zusammenhang mit einer Großsignalmodellierung Sinn, wobei sich die Großsignalmodellierung auf die Parameterextraktion mit der Kleinsignalmodellierung und den Kleinsignalmessungen stützen muss. Die Zulässigkeit dieses Vorgehens kann im Nachhinein überprüft werden.

Während für die Kleinsignalcharakterisierung von Laserdioden im Frequenzbereich kalibrierte Netzwerkanalysatoren zur Verfügung stehen, gibt es im Zeitbereich keine kommerziell verfügbaren Messgeräte mit Korrekturverfahren entsprechender Genauigkeit (s. Abschn. 2.3). Unter "Genauigkeit" soll hier verstanden werden:

- 1. Genaue Messbarkeit des tatsächlichen Messobjekt-Stimulussignals (Strom, Spannung),
- 2. Genaue Messbarkeit des tatsächlichen optischen Signals,
- 3. Möglichst genau bekannte zeitliche Relation des Messobjekt-Stimulus und des optischen Signals.

Im Zeitbereich arbeitende Digitalsystem-Analysatoren erlauben keine Messung des tatsächlichen Stimulussignals, und die zeitliche Relation zwischen Stimulus und optischem Signal ist nicht bekannt. Die Arbeit [11] verwendet bei der Simulation für den Stimulusstrom zwar Messdaten, bei diesen handelt es sich aber lediglich um das Signal der Quelle ohne Berücksichtigung der spezifischen Belastung durch die Laserdiode. Die tatsächliche Amplitude an der Laserdiode und der genaue Zeitverlauf sind also nicht bekannt. Als Zeitbereichsreflektometer ausgestattete Oszilloskope können zwar (indirekt) das Stimulussignal messen, aber die Signalamplitude ist typischerweise nicht für Großsignaluntersuchungen von niederohmigen Bauteilen geeignet.

Das Ziel der Arbeit ist daher der Aufbau eines Messsystems zur genauen Bestimmung von Strom, Spannung und optischer Leistung an einer Laserdiode als Zeitfunktionen mit guter absoluter Genauigkeit und definierter zeitlicher Relation. Ausgehend von einem kommerziellen Zeitbereichsmesssystem mit Zeitbereichs-Netzwerkanalyse-Fähigkeiten (HP 54124 T) und einem schnellen Impulsgenerator wird ein Großsignalmesssystem aufgebaut, optimiert und charakterisiert, das den obigen Forderungen gerecht wird. Das System wird durch angepasste numerische Kalibrations- und Korrekturverfahren vervollständigt.

Zunächst wird in Kap. 2 ein Überblick über Zeitbereichs-Netzwerkanalyseverfahren und die damit verbundenen Probleme gegeben. Die Brauchbarkeit von kommerziellen Systemen

 $\overline{3}$ 

#### 4 KAPITEL 1. EINLEITUNG

und in der Literatur beschriebenen Verfahren wird vor dem Hintergrund der Aufgabenstellung diskutiert.

Kap. 3 formuliert die Anforderungen an den Messaufbau: Es werden ein koplanares elektrisches Stimulus– und Messtor und ein optisches Messtor als Bezugsebenen benötigt. Weitere Anforderungen betreffen die Anpassung des Stimulustores, die Stimulus–Signalform und die Transmissionseigenschaften der Signalpfade. Der Messaufbau wird in mehreren Schritten optimiert, um alle Anforderungen zu erfüllen. Abschließend wird die Endversion des apparativen Aufbaus in allen Details und mit allen Eckdaten vorgestellt.

In Kap. 4 wird die ausführliche Modellierung des gesamten Systems vorgestellt. Spezielle Eigenschaften des apparativen Aufbaus werden diskutiert und mit Modellgleichungen formuliert. Dabei werden sowohl Kalibrations– und Korrekturverfahren der Frequenzbereichs– Netzwerkanalyse als auch spezielle Zeitbereichsmethoden angewandt. Anhand der Teilmodelle kann das System sukzessive charakterisiert und damit die Kalibration durchgeführt werden. Die Modellstruktur gibt gleichzeitig die Struktur der Korrektur vor.

Die zur Korrektur der gemessenen Rohdaten benötigten numerischen Verfahren werden in Kap. 5 vorgestellt. Die Korrekturrechnung wird im Fourierbereich durchgeführt. Dabei müssen Daten aus Messungen im Frequenzbereich und Daten aus Messungen im Zeitbereich verknüpft werden. Die linearen Standard-Korrekturgleichungen der Frequenzbereichs-Netzwerkanalyse müssen hierfür mit zusätzlichen Algorithmen und Methoden ergänzt werden. Weiterhin sind spezielle Algorithmen für die Korrektur der speziellen nichtlinearen Probleme der Zeitbereichs–Netzwerkanalyse erforderlich. Die Korrekturschritte werden in der Reihenfolge ihrer Anwendung besprochen.

Um die Genauigkeit des Messsystems einschließlich der numerischen Korrektur zu charakterisieren, werden in Kap. 6 die Resultate von Messungen an bekannten Standards vorgestellt. Dabei werden die Korrekturen mit unterschiedlichen Korrekturmodellen berechnet und die Verbesserung der Ergebnisse durch die jeweilige methodische Korrektur–Erweiterung aufgezeigt.

In Kap. 7 schließlich werden Strom, Spannung und optische Leistung, die in verschiedenen Messreihen an einer schnellen Laserdiode gemessen wurden, dargestellt. Die Ergebnisse der Spannungsmessung werden qualitativ diskutiert. Eine detaillierte Analyse und Diskussion der Messkurven ist nicht Gegenstand dieser Arbeit und würde den Rahmen der Arbeit sprengen (erheblicher zusätzlicher Aufwand für Kleinsignalcharakterisierung und Großsignalsimulation).

Schließlich fasst Kap. 9 die Arbeit zusammen.

# **Kapitel 2**

# **Reflektometrie und Transmittometrie im Zeitbereich**

## **2.1 Uberblick ¨**

In dieser Arbeit werden unter den Begriffen "Zeitbereichsverfahren" und "Zeitbereichsnetz-<br>werden also die Glima Demain Metruch Analysis TDMA) allerweis alle Verfahren werten werkanalyse" (Time Domain Network Analysis, TDNA) allgemein alle Verfahren verstanden, die den zeitlichen Verlauf des Ausgangs– bzw. Reaktionssignals eines Bauteils mit einem oder mehreren Anschlusstoren als Reaktion auf ein Stimulussignal messen. Das Signal des stimulierten Tores wird als "Reflexions"–Signal, das Signal eines zusätzlichen (ande-<br>2008) Texas als Texasuissisme<sup>66</sup> Signal kanishart. Die weschänisch Massusche der werden ren) Tores als "Transmissions"–Signal bezeichnet. Die zugehörigen Messmethoden werden als "Zeitbereichs–Reflektometrie" (Time Domain Reflection, TDR), bzw. als "Zeitbereichs–<br>Terremittensteilt" (Time Demain Terremierien, TDT) has ichart "Zeitbereichspruchtlage Transmittometrie" (Time Domain Transmission, TDT) bezeichnet. Zeitbereichsverfahren sind nicht beschränkt auf kabelgebundene elektrische Signale, sondern kommen auch für freie elektromagnetische Strahlung (z. B. RADAR), optische Signale (z. B. optische Abstandsmessung, LIDAR) und akustische Signale zum Einsatz (z. B. Echolot, Seismologie, Geologie etc.)

Zeitbereichsverfahren kommen überall da zur Anwendung, wo entweder die Dateninterpretation sowieso eine Zeit- bzw. Ortsauflösung verlangt (signalpropagierende Bauteile wie z. B. inhomogene Medien oder Wellenleiter), oder die zu untersuchenden Bauteile Eigenschaften besitzen, die im Frequenzbereich (mittels Kleinsignal–Netzwerkanalyse) nicht vollständig erfasst werden können (z. B. weil nichtlineares Verhalten vorliegt). Ein weiterer Grund für die Anwendung von Zeitbereichsverfahren ist die Verfügbarkeit von extrem kurzen Pulsen (s. Abschn. 2.4). Diese erlauben eine sehr breitbandige Anregung von Bauteilen, die mit herkömmlichen Methoden im Frequenzbereich nicht zu erzielen ist.

Im Gegensatz zu den Zeitbereichsverfahren messen die Frequenzbereichsverfahren die Frequenzabhängigkeit der auf die Anregung bezogenen, komplexen Amplitude der Antwort eines Bauteils auf eine sinusförmige Anregung (vektorielle Netzwerkanalyse, VNWA). Ist das Bauteil linear, dann liefern beide Verfahren theoretisch die gleichen Resultate für Refle-

#### 6 KAPITEL 2. REFLEKTOMETRIE UND TRANSMITTOMETRIE IM ZEITBEREICH

xion und Transmission, wenn die Ergebnisse mittels der Fouriertransformation umgerechnet werden (auch als CW–TDNA bezeichnet [33]). Bei der vektoriellen Netzwerkanalyse werden Reflexion und Transmission üblicherweise in den dimensionslosen S-Parametern ausgedrückt, die aus den relativen Amplituden an den jeweiligen Messtoren bestimmt werden. Die Zeitbereichsverfahren liefern zunächst absolute Zeitsignale, die als mit der Bauteilantwort gefaltete Anregung zu interpretieren sind. Bei "sprung"– bzw. "impuls"–förmiger An-<br>segmente die Interpretation sinfach, die Excelsione können zuseit zum Haufft interpretiert regung ist die Interpretation einfach, die Ergebnisse können quasi "von Hand" interpretiert<br>worden 1351536 August 1954 (Dies ist auch der Grund auszum Zeithenrichten in werden [35][27, App. E][24] (Dies ist auch der Grund, warum Zeitbereichsverfahren in vielen Anwendungen schnelle Ergebnisse bringen). Liegt ein linear wirkendes Bauteil vor, dann können analog zum Frequenzbereich die gemessenen Signale durch Bezug auf das Stimulussignal als dem Bauteil zuzuordnende Eigenschaft angesehen werden. Darüber hinaus ist die Messbarkeit von absoluten Ausgangs– (und auch Stimulus–)Signalen die kennzeichnende Eigenschaft von Zeitbereichsverfahren, die bei der Untersuchung von nichtlinearen Bauteilen von besonderer Bedeutung ist, wie in der vorliegenden Arbeit gezeigt wird. Die weitere Diskussion ist auf die elektrische (leitungsgebundene) Hochfrequenz–Messtechnik eingeschränkt, betrachtet werden hierbei jedoch sehr breitbandige Systeme ( $f_{3dB}$  ≈ 50GHz). Im Folgenden werden wesentliche Sachverhalte der Zeitbereichsnetzwerkanalyse–Verfahren rekapituliert.

### **2.2 Klassische Zeitbereichs–Netzwerkanalyse–Verfahren**

Prinzipiell besteht ein TDR– oder TDT–Messsystem aus einem Stimulussignalgenerator und einem synchron laufenden Signalabtaster (Oszilloskop). Bei einem TDR–System werden der Signalausgang des Generators und der Signaleingang des Abtasters entweder mit einem Koppelnetzwerk oder ¨uber Leitungselemente so zusammengeschaltet, dass an einem Tor sowohl der Stimulus verfügbar ist als auch der Signalverlauf an diesem Tor gemessen werden kann. Damit kann die Reflexion eines Tores des Bauteils bestimmt werden. In [35, S. 26] werden drei unterschiedliche, klassische Konfigurationen für ein TDR–System genannt. Abb. 2.1 zeigt diejenige Konfiguration, die verwendet werden muss, wenn sowohl Generator als auch Abtaster interne Wellenleiterabschlüsse besitzen. Das Leitungselement  $L_3$  dient zur zeitlichen Separation der Signalbestandteile und zur Definition des Bezugswellenwiderstands der Messung.

Der am Abtaster registrierte Spannungsverlauf ist die additive Überlagerung des Stimulussignals des Generators und der durch  $L_3$  verzögerten Reflexion des Bauteils. Ist der Stimulus eine Sprung–ähnliche Zeitfunktion (Rechteckimpuls), dann wird die Länge des Rechteckimpulses (unter Berücksichtigung der Verzögerung durch L<sub>3</sub>) üblicherweise so gewählt, dass beide Signalkomponenten zeitlich vollständig überlappen. Die Interpretation der dabei typischerweise entstehenden Oszillogramme wird z. B. in [35] erläutert. Dagegen wird im Fall von impulsförmigen Stimulussignalen die Länge von  $L_3$  in der Regel so gewählt, dass keine Überlappung auftritt.

Bei einem TDT–System werden der Generator mit dem Signaleingang des Bauteils und

#### 2.2. KLASSISCHE ZEITBEREICHS–NETZWERKANALYSE–VERFAHREN 7

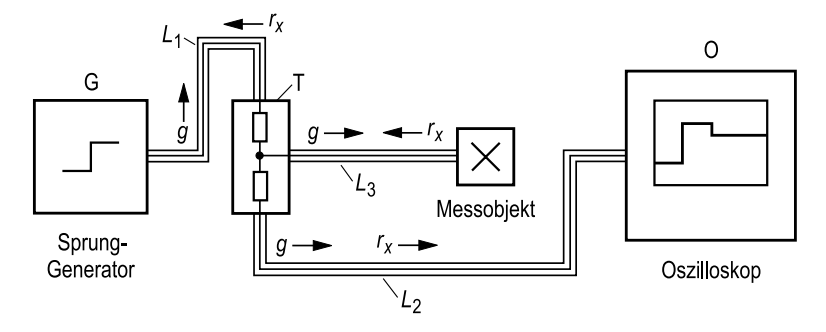

Abbildung 2.1: Struktur einer klassischen TDR–Konfiguration (Bezugswellenwiderstand *Z*0, 1–Tor–Messobjekt X, 6–dB–Leistungsteiler T, Leitungen L<sub>1</sub>, L<sub>2</sub>, L<sub>3</sub> mit Wellenwiderstand *Z*0). Pfeile bezeichnen die Laufrichtung von Wellenanteilen aufgrund des Generatorsignals  $(g \rightarrow)$  und der Reflexion  $(r_X \rightarrow)$ .

der Abtaster mit dem Ausgang des Bauteils verbunden, hiermit kann die Transmission gemessen werden. Abb. 2.2 zeigt die Konfiguration eines TDT–Systems. Die Leitungselemente L4 und L5 dienen wiederum zur zeitlichen Separation der Signalbestandteile von Stimulus und dessen Sekundär-Reflexionen (L4) und des Ausgangssignals und dessen Sekundär-Reflexionen  $(L_5)$ , sowie zur Definition der Bezugswellenwiderstände.

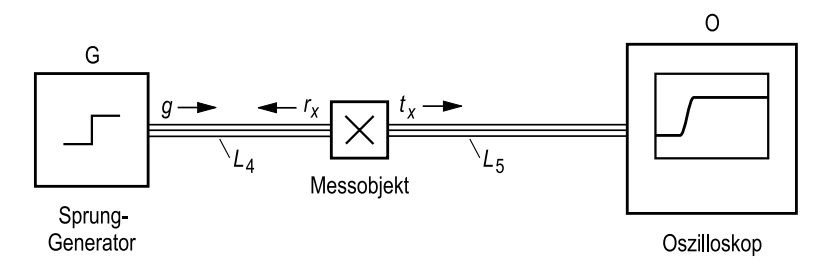

Abbildung 2.2: Struktur der klassischen TDT–Konfiguration (Bezugswellenwiderstand *Z*0, 2–Tor–Messobjekt X, Leitungen L<sub>4</sub>, L<sub>5</sub> mit Wellenwiderstand *Z*<sub>0</sub>). Pfeile bezeichnen die Laufrichtung von Wellenanteilen aufgrund des Generatorsignals ( $g \rightarrow$ ), der Reflexion  $(r_X \rightarrow)$  und der Transmission  $(t_X \rightarrow)$ .

Der am Abtaster registrierte Spannungsverlauf ist die Transmission des Stimulussignals des Generators durch das Bauteil, verzögert durch L4 und L5. Grundsätzliche Forderungen für beide Konfigurationen sind:

#### 8 KAPITEL 2. REFLEKTOMETRIE UND TRANSMITTOMETRIE IM ZEITBEREICH

- kurze Stimulusimpulse bzw. steilflankige Stimulussprünge (eigentlich Rechtecksignale), um eine gute Orts- bzw. Zeitauflösung zu erhalten (dies entspricht einer hohen Sweep–Bandbreite bei der VNWA)
- vernachlässigbare Dämpfung der hinreichend breitbandigen Systemkomponenten
- hohes Signal–zu–Geräusch–Leistungsverhältnis

Für beide Konfigurationen folgt daraus, dass die Leitungselemente  $L_3$  bzw.  $L_4$  und  $L_5$ folgende Eigenschaften besitzen müssen:

- bekannte Wellenwiderstände
- sehr homogene Wellenleiter
- dämpfungs– und dispersionsarm

In der Regel erfüllen nur Leitungen mit Luftdielektrikum (sog. "Air-Lines") diese Anforderungen; diese Bauteile sind mechanisch steif und im Umgang unpraktisch. Zusätzlich müssen folgende Bedingungen für die Laufzeiten der Leitungen berücksichtigt werden:

- Bei rechteckförmiger Anregung mit Signalüberlappung stehen Impulsdauer, Verzögerung durch L<sub>3</sub> und die Länge des Reflexionssignals in einer Relation: Die Hin– und Rückverzögerung durch L<sub>3</sub> plus der Länge des Reflexionssignals des Bauteils (aufgrund der Anfangsflanke des Rechteckimpulses) muss kleiner als die Länge des Rechteckimpulses sein, damit die Reflexion eindeutig interpretiert werden kann. Andererseits kann  $L_3$  auch so lang sein, dass gar keine Überlappung auftritt; dann gibt es keine Einschränkung bezüglich der Impulslängen.
- $\bullet$  Die Hin– und Rückverzögerung durch  $L_3$  muss länger sein als die Reflexionsantwort des Bauteils, damit Mehrfach–Reflexionen (Sekundär–Reflexionen etc.) aufgrund erneuter Stimulation mit der am Teiler T reflektierten Welle  $r<sub>X</sub>$  (vgl. Abb. 2.1) zeitlich separiert und damit eindeutig interpretiert werden können.
- $\bullet$  Die Laufzeiten von L<sub>4</sub> und L<sub>5</sub> sind entsprechenden Bedingungen unterworfen.

Oft können aufgrund der Anforderungen des Messobjekts Air-Lines nicht verwendet werden (z. B. notwendige mechanische Flexibilität, Leitungslänge). Die ersatzweise verwendeten flexiblen oder halbstarren Leitungen sind nicht dämpfungs- und dispersionsarm und stehen damit im Widerspruch zu den primären Forderungen. Der Übergang in immer höhere Frequenzbereiche erschwert die Erfüllung dieser Forderungen zusätzlich.

### 2.3. KALIBRIERTE ZEITBEREICHS–NETZWERKANALYSE–VERFAHREN 9

### **2.3 Kalibrierte Zeitbereichs–Netzwerkanalyse–Verfahren**

Vergleicht man die Publikationen über Kalibrationsverfahren für die (CW-)VNWA und die TDNA, dann stellt man fest, dass die TDNA–Kalibrationsverfahren der Entwicklung etwas winnerherminken 1. Dies negt stehernen dann begrandet, dass Oszilloskope" in der dioerwiester (mehrzahl der Anwendungen immer noch als "klassische Oszilloskope" eingesetzt "hinterherhinken". Dies liegt sicherlich darin begründet, dass Oszilloskope in der überwiewerden, und dass VNWA–Messsysteme in immer höhere Frequenzbereiche vordringen.

Ausgehend von der Idee, das Zeitbereichs–Messsystem als Netzwerkanalysator anzusehen, das bei gleicher Bandbreite billiger als ein VNWA–System ist, werden die Zeitbereichsmessdaten einer numerisch durchgeführten Fouriertransformation unterworfen, um die äquivalenten S–Parameter zu berechnen [2]. Dabei können nun Korrektur– und Kalibrationsverfahren analog zur vektoriellen Netzwerkanalyse (VNWA) im Frequenzbereich angewendet werden, um die o. g. Forderungen an das Messsystem abzumildern, das Messsystem darf nunmehr nichtideal sein. Es liefert die Rohdaten an ein numerisches Korrekturverfahren ab, das aus vorhergehenden Referenzmessungen und den Bauteilmessungen die eigentlichen Bauteileigenschaften berechnet. Regulär werden bei der VNWA für die Reflexion 3–Term–Fehlermodelle und für die Transmission 12–Term–Fehlermodelle verwendet [74], andere Verfahren mit höherer Fehlerkoeffizientenzahl existieren ebenfalls [7]. Obwohl bei der VNWA genaue und brauchbare Verfahren in kommerziellen Messgeräten implementiert sind (sogar für den Fall nicht direkt durchverbindbarer Bezugsebenen, z. B. für elektrisch/optische Messungen und umgekehrt  $[32][26]$ ), gilt dies nicht im gleichen Maße für kommerzielle TDNA–Geräte<sup>1</sup>.

Die Korrektur– und Kalibrationsverfahren für die TDNA können in folgende Kategorien eingeordnet werden (unter dem Begriff, System" sollen sowohl der Messaufbau als auch die zugehörigen numerischen Verfahren und Kalibrationsdaten verstanden werden):

Kategorie 1: Das TDNA-System soll in einer gegebenen Messkonfiguration und für ein einmalig gemessenes Bauteil die zu erwartenden Antworten des Bauteils berechnen, wobei das Stimulussignal virtuell in seinen Parametern verändert werden kann [33] [27][62][13] ("Normalization").

<sup>&</sup>lt;sup>1</sup>Hewlett–Packard bietet für sein 50–GHz–Abtast–System HP54124T lediglich ein 2–Term–Fehlermodell für die Reflexion und ein 2–Term–Fehlermodell für die Transmission als eingebaute Korrekturverfahren an und bezeichnet dies als "Normalization"[27, App. D-11][33, S. 11]. Damit können die spektrale Bandbreite des Stimulus ( $\sim$  reziproke Impulsbreite bzw. Anstiegszeit) virtuell vergrößert und die Systemfrequenzgänge für die direkten Signalpfade adäquat berücksichtigt werden. Die Fehler durch Reflexionen der Bauteilsignale an den Messsystemtoren (Sekundär–Reflexionen) können hiermit nicht korrigiert werden. In [27, App. D-12] werden hierfür wiederum "Air-Lines" vorgeschlagen. Entsprechendes gilt für das modernere modulare System<br>UP92490 A 1391, Für des alttells System Asilart 96100 A inferium DCA (Weitergratuighlung von UP92490 A) HP83480A [29]. Für das aktuelle System Agilent 86100A infiniium DCA (Weiterentwicklung von HP83480A) sind noch keine TDR/TDT–Spezifikationen verfügbar, aber es ist zu vermuten, dass die TDR/TDT–Kalibration wie zuvor realisiert ist [1]. Die Systeme HP83480A und Agilent 86100A bieten zusätzlich kalibrierte optische Empfängermodule an. Die Frequenzgänge verschiedener Module sind hardwaremäßig an die spezifizierten Frequenzgänge verschiedener digitaler Kommunikationsnormen bis 10 Gbit/s angepasst. Zusätzlich können auch ungefilterte Frequenzgänge bis 40 GHz Bandbreite gewählt werden. Die zeitliche Relation zwischen elektrischen und optischen Kanälen ist jedoch nicht exakt spezifiziert.

#### 10 KAPITEL 2. REFLEKTOMETRIE UND TRANSMITTOMETRIE IM ZEITBEREICH

- Kategorie 2: Das TDNA-System soll in einer gegebenen Messkonfiguration die absoluten Signale an den definierten Bezugsebenen des Bauteils bestimmen [65].
- Kategorie 3: Das TDNA-System soll als billiges Breitband-Netzwerkanalyse-System eingesetzt werden, wobei die Ergebnisse als spektrale S-Parameter für die definierten Bezugsebenen des Bauteils bestimmt werden sollen [2][70][21].

Die Vorteile des billigeren und einfacheren Messsystems werden um den Preis spezifischer Probleme von TDNA-Kalibrationsverfahren erkauft. Die folgende Aufstellung gibt einen Überblick über die damit zusammenhängenden Probleme.

#### 2.3.1 Kalibrationsstandards

Alle Kalibrationsverfahren, die eine Selbstkalibration des TDNA-Messsystems durchführen, benötigen gut definierte breitbandige Kalibrationsstandards wie z. B. Kurzschlüsse, Leerläufe, Abschlüsse, Durchverbindungen und Leitungselemente. Für die VNWA sind diese Bauteile problemlos herzustellen, da nicht das gesamte Frequenzband mit einer Instanz des jeweiligen Referenztyps abgedeckt werden muss. Für bestimmte Frequenzbereiche gibt es entsprechend optimierte Standards, die bei der Kalibration selektiv gemessen werden können. Im Zeitbereich wird das gesamte Frequenzband "gleichzeitig" mit einem Referenzbauteil gemessen, was dem TDNA-Messsystem Genauigkeitsgrenzen auferlegt, sofern die benötigten breitbandigen Standards überhaupt verfügbar sind.

#### 2.3.2 Signal-zu-Geräusch-Leistungsverhältnis

Es ist von zentraler Bedeutung für die Qualität der Ergebnisse, dass für jede Frequenzkomponente (TDNA) bzw. bei jedem Frequenzpunkt (VNWA) tatsächlich auch eine "nennenswerte Signalamplitude" am Bauteileingang anliegt (sowohl bei den Kalibrationsstandards als auch beim Messobjekt). Nennenswerte Signalamplitude bedeutet ausreichendes Signalzu-Geräusch-Leistungsverhältnis (Signal to noise ratio, SNR). Bei der VNWA ist dies in der Regel problemlos zu gewährleisten, da der Generator über die gesamte Wobbelbandbreite bei jedem Frequenzpunkt einen sehr viel höheren Signalpegel liefert, als Rauschen bei der Detektion im schmalbandigen Zwischenfrequenzfilter anfällt. Bei der TDNA hingegen möchte man in einem sehr breiten Frequenzband messen. Das Amplitudenspektrum des Generators ist von der Signalform abhängig und ist stets bandbegrenzt. Verwendet man z.B. eine Sprunganregung (die Einhüllende des Amplitudenspektrum nimmt bei hohen Frequenzen stärker als mit  $\sim 1/f$  ab) und setzt ein weißes Rauschleistungsspektrum voraus, dann ist verständlich, dass das spektrale Signal-zu-Geräusch-Leistungsverhältnis mit zunehmender Frequenz kontinuierlich abnimmt. Die Sprungamplitude kann nicht beliebig groß gemacht werden, da nicht alle Bauteile beliebig große Amplituden erlauben. Als Konsequenz ergibt sich ein absolut geringeres Signal-zu-Geräusch-Leistungsverhältnis als bei der VNWA mit

### 2.3. KALIBRIERTE ZEITBEREICHS–NETZWERKANALYSE–VERFAHREN 11

einem deutlichen Abfall über der Frequenz. Dieser Sachverhalt gilt für alle realen (bandbegrenzten) TDNA-Stimulussignale. Die nutzbare Bandbreite für TDNA-Anwendungen ist somit abhängig von der zulässigen Zeitbereichsstimulusamplitude, der Form des Stimulussignals (bzw. Stimulusspektrums) und der im Messsystem empfangenen spektralen Rauschleistung. Über die punktweise Signalmittelung (engl. "*Averaging*") kann der Einfluss des<br>Pausekansen duriert wurden Zufällige Abussiskungen der Lege der Aktoristissunkte (z. Ab Rauschens reduziert werden. Zufällige Abweichungen der Lage der Abtastzeitpunkte (s. Abschn. 2.3.5), insbesondere die Zeitdrift, begrenzen den Zugewinn von SNR durch Mittelung. Methoden zur Signalmittelung können in gewissen Grenzen diese Effekte berücksichtigen, vgl. Abschn. 4.3.2, 4.3.4. Selbst in einem relativ stabilen System kann bei großen Mittelungszahlen das Messsignal noch verfälscht werden: [83, 5.1.2] führt eine hochfrequente, sinusförmige Störspannung auf internes Übersprechen zurück, s. Abschn. 4.3.1.

#### **2.3.3 Korrektur– und Kalibrationsverfahren**

Die prinzipielle Anwendung von Korrektur– und Kalibrationsverfahren auf die TDNA und die VNWA ist gleich: Die Kalibrationsstandards werden gemessen und daraus die Fehlerkoeffizienten des zugrunde gelegten Fehlermodells bestimmt; anschließend wird das Bauteil gemessen und die Rohdaten mit den Korrekturgleichungen und den Fehlerkoeffizienten korrigiert. Die numerische Berechnung wird im Fourierbereich frequenzpunkteweise durchgeführt, d.h. alle Gleichungen werden für einen diskreten Satz von Frequenzen berechnet. Die jeweiligen Signalamplituden werden bei der VNWA direkt gemessen und bei der TDNA durch die diskrete Fouriertransformation (DFT) bestimmt. Da die numerische Berechnung der S-Parameter mittels der Korrekturgleichungen letzlich immer auf der Verhältnisbildung ( spektrale Division") von Bauteil*ausgangs*signal zu Bauteil*eingangs*signal beruht (auch bei " der Bestimmung der Fehlerkoeffizienten!), wird ein *Eingangs*signal mit einem hinreichenden Signal–zu–Geräusch–Leistungsverhältnis benötigt (Nennerterm!). Bei der TDNA wird das SNR jedoch mit zunehmender Frequenz geringer, und die Korrekturgleichungen müssen mit einem zusätzlichen mathematischen Modell für die Berücksichtigung der nutzbaren Bandbreite versehen werden. Dies läßt die Korrekturrechnung recht unübersichtlich werden, da die entsprechenden Modellparameter nicht a priori bekannt sind und im schlimmsten Fall iterativ zu bestimmen sind.

#### **2.3.4 Entfaltung**

In der Literatur wird die Aufgabe der spektralen Division unter dem Begriff "Entfaltung" (Deconvolution) diskutiert [58]. Entfaltung bedeutet im Frequenzbereich die Division zweier Grössen, als direkte Umkehrung zur Multiplikation der Übertragungsfunktionen linearer Systeme. Analog zu den oben definierten Kategorien für kalibrierte TDNA–Systeme präsentiert sich das Problem der nutzbaren Bandbreite in zwei verschiedenen Formen:

**Bestimmung einer Ubertragungsfunktion: ¨** Aus zwei zeitlichen Signalkurven soll eine spektrale Übertragungsfunktion bestimmt werden, dabei bedeuten die Kurven Ein-

#### 12 KAPITEL 2. REFLEKTOMETRIE UND TRANSMITTOMETRIE IM ZEITBEREICH

und Ausgangssignal des als linear wirkend angenommenen Systems (Kategorie 3 aus Abschn. 2.3 und alle Selbstkalibrationsverfahren). Im Eingangssignal nicht vorhandene Frequenzen können auch nicht im Ausgangssignal des Systems auftreten, bei diesen Frequenzen ist die gesuchte Übertragungsfunktion undefiniert. In der Realität werden diese Bereiche nur Rauschen enthalten, die numerischen Ergebnisse der spektralen Division sind dort Zufallswerte.

**Bestimmung eines Signals:** Aus einer zeitlichen Signalkurve am Ausgang eines linearen Systems und dessen bekannter spektraler Übertragungsfunktion soll die zeitliche Eingangssignalkurve bestimmt werden (Kategorie 2 aus Abschn. 2.3). Das reale Übertragungssystem hat eine endliche Bandbreite, deshalb können im Ausgangssignal bestimmte Frequenzen nicht auftreten. Sowohl im Ausgangssignal als auch in der Übertragungsfunktion werden die leeren Bereiche Rauschen enthalten, die numerischen Ergebnisse der spektralen Division sind dort Zufallswerte.

Fasst man die Entfaltung nicht als ein rein numerisches Problem, sondern als allgemeines Problem des Umgangs mit stochastisch gestörten Signalen auf, dann wird die enge Verknüpfung der Entfaltung mit der Optimal–Filterung (Wiener–Filterung) deutlich [57, Kap. 12.6] [22, Kap. 7.3.5][39, Kap. 2].

Die TDNA–Systeme der Kategorie 1 (Abschn. 2.3) bewerkstelligen die numerische Entfaltungsoperation mit der Kombination von spektraler Division und Multiplikation mit einem bandbegrenzten virtuellen Stimulusspektrum. Der Anwender kann über die Bandbreite des virtuellen Spektrums (bzw. der Anstiegszeit des virtuellen Stimulussignals) die spektrale Anhebung bzw. Dämpfung von "unsicheren Frequenzpunkten" beeinflussen [27, App. D][33,<br>Ann D1133, Des TDMA Sustan von [65] (Katagania 2, Aberlus 23) wurdt die Darkland App. D][13]. Das TDNA–System aus [65] (Kategorie 2, Abschn. 2.3) umgeht die Probleme der Entfaltung, indem die Systemcharakterisierung hauptsächlich im Frequenzbereich mittels VNWA vorgenommen wird. Das System beschränkt sich außerdem auf die Messung von ganzzahligen Harmonischen des sinusförmigen Stimulus. In [21] wird ein System der Kategorie 3 vorgestellt, die Problematik der Entfaltung einer Ubertragungsfunktion wird leider ¨ außer Acht gelassen. [70] verwendet implizit die " Normalization" der Kategorie–1–Systeme und setzt sich somit ebenfalls nicht explizit mit der Entfaltungsproblematik auseinander.

Allgemeine Techniken zur Entfaltung werden in [48][14][5][4][46] diskutiert. In [48][14] werden verschiedene Filterfunktionen mit mehreren Parametern im Frequenzbereich definiert, deren Parameter einer iterativen Optimierung unterworfen werden, um bestimmte vorab definierte Gütekriterien im Frequenzbereich optimal zu erfüllen. Der Ansatz von [4][46] ist ähnlich, die Filterfunktion hat aber nur einen Parameter, der für im Frequenzbereich definierte Gütekriterien [4] und für im Zeitbereich definierte Gütekriterien [46] optimal bestimmt wird. Der allgemeinste Ansatz zur Filterung eines stochastisch gestörten Signals ist sicherlich die Anwendung von Optimal–(Wiener–)Filtern. Diese Filter orientieren sich an den spektralen Leistungsdichten von Signal und Rauschen und definieren damit die Ubertragungsfunktion des Optimalfilters. Da kausale Optimal–(Wiener–)Filter nur sehr ¨ umständlich zu berechnen sind, sofern keine analytischen Beschreibungen der Leistungsdichten der beteiligten Signale vorliegen [39], beschränkt man sich in der Praxis auf akausale

#### 2.3. KALIBRIERTE ZEITBEREICHS–NETZWERKANALYSE–VERFAHREN 13

Filter. Je nach Anwendung gibt es Methoden, die Akausalität in der Praxis zu kompensieren (Echtzeitanwendungen) [39]. Der allgemeinste Fall der Entfaltung von gestörten Signalen wird in [22, Kap. 7.3.5] diskutiert: Man ergänzt die Filterübertragungsfunktion noch um die Eigenschaften des zu entfaltenden Übertragungssystems.

#### **2.3.5 Zeitbasis**

Die Zeitbasis eines TDNA–Systems hat maßgeblichen Einfluß auf die Genauigkeit von Messergebnissen. Bereits [2][62] weisen auf die damit verbundenen Genauigkeitsprobleme von TDNA–Systemen hin. Bei Aquivalenzzeit–Abtastoszilloskopen liefert die Zeitbasis im Ide- ¨ alfall eine exakte und einstellbare Verzögerung zwischen einem Triggerereignis und einem Abtastvorgang des periodischen Eingangssignals. Durch Variation der Verzögerung kann das Eingangssignal über den gewünschten Zeitbereich abgetastet werden. Abweichungen von der Idealität können in folgende Kategorien eingeteilt werden:

- Jitter: Zufällige, nicht-deterministische Abweichungen der Verzögerung, unkorreliert für aufeinanderfolgende Abtastvorgänge, unkorreliert mit der Verzögerungszeit
- **Zeitdrift, zeitliches Wandern:** Driftartige, nicht–deterministische Abweichungen der Verzögerung, gut korreliert während sehr vieler aufeinanderfolgender Abtastvorgänge, unkorreliert mit der Verzögerungszeit
- Zeitbasis–Nichtlinearität: Deterministische Abweichungen der Verzögerung, korreliert mit der Verzögerungszeit

Abweichungen durch *Jitter* sorgen für zusätzliche Rauschen im Signalpfad, allerdings ist das hierdurch hervorgerufene Rauschen nicht additiv, sondern korreliert mit der Ableitung des Signals. Wird das Messsignal gemittelt (*"Averaging"*), dann resultiert dies in einer Ver-<br>celurianum (Tiefensefikumus), das Signals [2], die näherungszuries komisiert wurden kom schmierung (Tiefpassfilterung) des Signals [2], die näherungsweise korrigiert werden kann [19][66]. Die Standardabweichung des Jitters nimmt in der Regel mit der Verzögerungszeit zu [27, Kap. 19]. Ursachen sind Rauschen im Triggerpfad und die Phasenschwankungen des Zeitbasis–Oszillators.

Abweichungen durch *Zeitdrift* haben ihre Ursachen in thermischen Einfl¨ussen im Triggerpfad bzw. im Zeitbasis–Oszillator, die auch nach längerer Aufwärmzeit nicht ganz abgeklungen sind [83, 5.1.2]. Um diese Einflüsse klein zu halten, wird beim vorliegenden Abtastsystem zu mindestens 4 h Aufwärmzeit geraten [27, Kap. 19]. Sofern es eine Möglichkeit gibt, Signalkurven (die z. B. einer exakten zeitlichen Relation unterliegen müssen) anhand einer Referenzflanke im Signal zeitlich zu korrelieren, bestehen gute Chancen, diese Fehler durch entsprechende "numerische Zeitverschiebung" zu kompensieren.<br>Abenischungen aufgrund von Zeitkaris, Michelin amitäten mandtische

Abweichungen aufgrund von Zeitbasis-Nichtlinearitäten resultieren aus der technischen Struktur der Zeitbasis und der spezifischen Eigenschaften der darin verwendeten Bauteileexemplare. Die Arbeit [12] stellt ein Oszilloskop–Kalibrationssystem vor, mit dem genaue Sprungantworten von Oszilloskopeingängen für Bandbreiten bis 20 GHz ermittelt werden

#### 14 KAPITEL 2. REFLEKTOMETRIE UND TRANSMITTOMETRIE IM ZEITBEREICH

können. Die zugehörigen Auswerteverfahren führen eine Zeitbasiskorrektur durch. Dies zeigt die Notwendigkeit dieser Korrektur.

Unabhängig von der internen Struktur der Zeitbasis basieren gängige Charakterisierungsverfahren [61][68][69] auf der Analyse der Messdaten eines sinusförmigen Referenzsignals mit genau bekannter Frequenz. Die Arbeit [68] gibt eine Übersicht über die verschiedenen Methoden und vergleicht zwei davon in numerischen Simulationen. In [61] wird auf das Modell der " Phasenmodulation" des Messsignals gesetzt, wobei ein parametrisches Signalmodell mit teilweise bekannten Parametern angenommen wird und daraus die Zeitbasiseigenschaften bestimmt werden. Hingegen nimmt [69] eine direkte Berechnung über eine "Sinus-Anpassung" vor, d. n. die Kortektur der Zeitpunkte doer die Amphaddelneiner und<br>die geschätzte Tangente im Abtastpunkt, verwendet dabei aber eine ausgefeilte Gewichtung "Sinus–Anpassung" vor, d. h. die Korrektur der Zeitpunkte über die Amplitudenfehler und und Datenmittelung. Beide Modelle haben Vor– und Nachteile [68]: Das erste Verfahren muss prinzipiell auf Messpunkte an den Rändern der Messfenster verzichten und eignet sich nur gut für *stetige* nichtlineare Verzerrungen der Zeitbasis, während das letztere Verfahren diese Einschränkung nicht besitzt. Jedoch bedeutet die Modellierung der Nichtlinearität des letztgenannten Verfahrens [69] mittels einer *Fourierreihe* aber, dass Diskontinuitäten nur mit sehr vielen Reihengliedern behandelbar sind. Das in der vorliegenden Arbeit verwendete Verfahren versucht die Nachteile der angegebenen Verfahren zu vermeiden und weicht in entscheidenden Punkten erheblich von den zitierten Verfahren ab.

Sofern die interne Struktur der Zeitbasis bekannt ist und wesentliche Parameter für ein Modell gegeben sind, bestehen gute Chancen, durch entsprechende Charakterisierungsmessungen die Modellparameter bzw. –kennlinien zu bestimmen und die Signalkurven zu korrigieren, s. Abschn. 4.2.5, 5.1.

## **2.4 Zeitbereichs–Netzwerkanalyse mit extrem kurzen Pulsen**

Durch nichtlineare Leitungselemente (Nonlinear Transmission Lines, NLTL) können auf koplanaren Strukturen Impulse im ps–Bereich erzeugt werden. Ein damit aufgebautes Reflektometer wird z. B. in [85] vorgestellt. Die gezeigte Anordnung eignet sich aber nur für die reflektometrische Untersuchung von Bauteilen, die einen koplanaren Wellenleiteranschluss haben und damit direkt am Ende des koplanaren Wellenleiters angeschlossen werden können. Ebenfalls mit nichtlinearen Leitungselementen erzielt die Struktur von [79] Fallzeiten von 880fs, allerdings bei der Temperatur von  $T = 77$ K, die dann für eine Freiraum–Übertragung von 3–THz–Signalen eingesetzt wird.

Größere Flexibilität besitzt eine neue Klasse von TDNA–Systemen, die mit optischen Mitteln Stimulus– und Abtastimpulse erzeugen und zudem bei der Abtastung eine örtliche und zeitliche Auflösung elektrischer Felder erlauben [17][50][59]. Dabei werden modengekoppelte Festkörperlaser mit speziellen Methoden zur Emission von periodischen, kurzen Impulsen mit Halbwertsbreiten im Bereich  $\approx 100 \dots 150$  fs (Femtosekunden,  $10^{-15}$  s)

#### 2.5. ZUSAMMENFASSUNG 15

gebracht. Diese Impulse werden verwendet, um photoleitende Schalter kurzzeitig in den leitfähigen Zustand zu bringen und über eine nichtlineare Optik das elektrische Feld an einer bestimmten Position auf dem Bauteil zeitlich abzutasten. Gegenwärtig ist man in der Lage, optische Impulse im Bereich  $\approx$  6fs zu erzeugen [36], in Kombination mit den genannten Techniken könnten zukünftig bisher unerreichte Netzwerkanalyse–Bandbreiten bzw. Zeitauflösungen erreicht werden. Den genannten Techniken ist gemeinsam, dass keine sprungförmigen Anregungen mit kurzer Anstiegszeit bzw. sehr hoher Sprungamplitude möglich sind.

### **2.5 Zusammenfassung**

Die Bedingungen für das in Kap. 1 definierte TDNA–Messsystem werden von keinem kommerziell erhältlichen System erfüllt. Das in der vorliegenden Arbeit behandelte System versucht die Lücke zu schließen, in dem ein speziell auf die gegebenen Bedingungen zugeschnittenes System optimiert und um die adäquaten Kalibrations– und Korrekturverfahren ergänzt wird.

#### *[Erg¨anzung in der Druckfassung: Einordnung der Arbeit [16]*

*Die Arbeit [16] zeigt, dass kalibrierte TDNA–Systeme eine Alternative zu VNWA– Systemen sein k¨onnen, da die S–Parameter–Ergebnisse vergleichbar gut sind, jedoch mit* den zu erwartenden Einschränkungen beim Signal-Geräusch-Leistungsverhältnis. Es wer*den Kalibrationsmethoden vorgestellt, die speziell auf das verwendete* zweiseitig messende Tektronix TDNA–System *zugeschnitten sind. Es wird ein "Diodenzustandsfehler" ein-*<br> *Distributed sessu Materia charactel von Harvaird* Weiterkin wird die Investme Zeitdeiß als *gef¨uhrt, dessen Nutzen aber nicht ganz klar wird. Weiterhin wird die langsame Zeitdrift als systematische Fehlerquelle modelliert und korrigiert. St¨orprozesse wie Jitter und eine nicht* näher erklärte, quasi–deterministische, "harmonisch oszillierende" Zeitbasisfluktuation er*fordern eine punktweise Mittelung. Der Mittelungsparameter wird in Bezug auf die genann*ten Störprozesse optimal gewählt, um die Zeitdrift als frequenzproportionalen Phasenfehler darstellen zu können (reine Zeitverschiebung, keine Signalverzerrung). Dies ist in [16] des*halb von Bedeutung, da die Zeitdriftrate mit* 1;4ps/min *recht hoch ist (vgl. Abschn. 4.1.1.2). Abgesehen von der Ubereinstimmung bez¨ ¨ uglich der gezeigten Notwendigkeit der Zeitdriftkorrektur und der Ahnlichkeit der diesbez¨ ¨ uglichen Verfahrensweise k¨onnen keine Konzepte auf die in dieser Dissertation definierten Problemstellungen ¨ubertragen werden. Insbesonde*re erlaubt die dort verwendete Fensterungsmethode zur Separation von Störungen aufgrund *der Speise– und Lasttor–Fehlanpassung keinen Einsatz von zus¨atzlichen Komponenten im Signalpfad (wie z. B. unabdingbar notwendige Vorspannungsnetzwerke). Konzepte wie absolute Messgr¨oßen, Entfaltung oder Zeitbasiskorrektur werden nicht angesprochen.]*

# **Kapitel 3**

# **Optimierung des Messsystems**

### **3.1 Anforderungen an das System und Vorarbeiten**

In den Arbeiten [76][83] werden die in Kap. 2 dargelegten Messsystem–Grundstrukturen abgewandelt und verschiedene Teilaspekte von Korrekturverfahren bearbeitet, um die in Kap. 1 definierten Randbedingungen an das Zeitbereichsmesssystem zu erfüllen. Die Arbeit [76] wendet die klassischen TDNA-Verfahren für Reflexion und Transmission auf Bauteile mit elektrischer, koplanarer Stimulusbezugsebene und optischer Ausgangssignalebene (Laserdioden) im Rahmen der Kleinsignalanalyse von Laserdioden an. Die Arbeit [83] führt die Untersuchungen fort und setzt erstmals Korrektur– und Kalibrationsverfahren ein, ebenfalls im Rahmen der Kleinsignalanalyse von Laserdioden. Die Kalibrationsverfahren erfordern die Kompensation der Langzeit–Zeitdrift, die in dieser Arbeit erfolgreich eingesetzt wird. Beide Arbeiten untersuchen verschiedene Verfahren zur optischen Einkopplung, die besonders für die Kleinsignalanalyse von großer Bedeutung ist.

Die Analyse der in [76][83] durchgeführten Untersuchungen zeigt, welche Punkte bei einem Zeitbereichsmesssystem kritisch sind. Im Folgenden sind alle Anforderungen an das benötigte Messsystem zusammengestellt:

- 1. Es wird ein elektrisches Tor mit koplanarer Bezugsebene zur streufeldarmen On– wafer–Kontaktierung der zu untersuchenden Bauteile mittels einer kommerziellen koplanaren Mikrowellen–Messspitze benötigt. Dieses Tor soll sowohl das Stimulussignal liefern als auch die elektrische Reflexion messen können.
- 2. Es wird ein optisches Tor zur Messung des optischen Ausgangssignals des Bauteils benötigt. Die Einkopplung des optischen Ausgangsfelds der Laserdioden in einen Photodetektor soll einen hohen Wirkungsgrad haben, um ein hinreichendes Signal– zu–Geräusch–Leistungsverhältnis zu bekommen. Die Beleuchtung des Photodetektors muss bei hohen Signalbandbreiten über eine Standard–Einmodenfaser erfolgen<sup>1</sup>. Das

<sup>&</sup>lt;sup>1</sup> Bei hohen Bandbreiten kommen nur Photodetektoren mit kleiner Sperrschichtkapazität und schneller int-

#### 3.1. ANFORDERUNGEN AN DAS SYSTEM UND VORARBEITEN 17

Ausgangsfeld der Laserdioden muss also in jedem Fall verlustarm in eine Einmodenfaser eingekoppelt werden. Da jedoch verschiedene Laserdioden untersucht werden sollen, deren Fernfelder unterschiedliche Geometrien haben, gibt es keine einheitliche optische Konfiguration, die ein Optimum des Einkoppelwirkungsgrads erlaubt. Sowohl [76] als auch [83] probieren verschiedene Konfigurationen, u. a. auch eine Korrektur der Strahlelliptizität mit einem anamorphotischen Prismenpaar [83], um zwar gute, aber spezifische Einkopplungen zu bekommen. Bei einer Freistrahloptik ist der Justageaufwand höher, außerdem lässt sich bei einer direkten Einkopplung in eine Einmodenfaser die Laufzeit einfacher bestimmen (Abschn. 4.1.3).

- 3. Das elektrische Tor soll gut angepasst sein, d. h. ein schlecht angepasstes Messobjekt soll das Stimulussignal nicht sehr stark verfälschen. Die Forderung nach einer hinreichend langen Laufzeit der Leitung L3 (vgl. Abschn. 2.2) ist kontraproduktiv, da eine lange Leitung die Flankensteilheit reduziert, s. Text vor Gl. (4.27) auf Seite 41. Der Stimuluspfad enthält ein Vorstromnetzwerk ("Bias–T"), um den DC–Vorstrom zuführen<br>Ein kännen "Lakalisierte Stämmenn im Stimulusgfad unnder in 1921 dem Ventrum zu können. Lokalisierte Störungen im Stimuluspfad wurden in [83] dem Vorstromnetzwerk zugeschrieben.
- 4. Die TDNA–Signalform soll ein Rechtecksignal mit kurzer Anstiegszeit, geringem Uberschwingen und konstant gehaltenem Endwert sein. Die Impulsdauer soll meh- ¨ rere Nanosekunden betragen. Die Forderung nach kurzer Anstiegszeit ist allgemein für ein hinreichendes Signal–zu–Geräusch–Leistungsverhältnis bei der Untersuchung linearer Bauteile von Bedeutung. Zusätzlich kommt es bei Bauteilen mit nichtlinearer Dynamik darauf an, Prozesse mit unterschiedlichen Zeitskalen beobachten zu können. Diese benötigen jedoch auch entsprechende Stimuli.
- 5. Die Amplitude des TDNA–Stimulus soll mehrere zehn mA betragen (variabel), zusätzlich soll in das zu untersuchende Bauteil ein vom Hochfrequenz–Pfad unabhängiger Gleichstrom eingeprägt werden können, der ebenfalls einige zehn mA betragen soll. Die TDNA–Amplitude soll *während der Messung*, d. h. im kontaktierten Zustand des Messobiets, geändert werden können. Die systematische Untersuchung von Laserdioden erfordert variable Anregungsamplituden, um nichtlineare Eigenschaften beobachten zu können.
- 6. Die elektrische Reflexion und das optische Ausgangssignal sollen *gleichzeitig in einer Messkonfiguration* gemessen werden können, da der effektive Stimulusstrom in die

rinsischer Impulsantwort in Frage. Diese Forderungen begrenzen bei Detektoren mit senkrechter Beleuchtung die erlaubte Detektorfläche (Einfluss auf Kapazität) und erzwingen deshalb die Beleuchtung mit einem Einmodenwellenleiter. Bei Wanderwellen-Photodetektoren unterliegt die Wellenleiterdicke den Einschränkungen der Schichtstrukturierung (Einfluss auf intrinsische Impulsantwort), die Wellenleiterbreite und -länge hingegen definieren die Kapazität. In der Regel wird eine vernünftige, stabile Lichteinkopplung ebenfalls nur mit einem Einmodenwellenleiter zu erreichen sein.

#### 18 KAPITEL 3. OPTIMIERUNG DES MESSSYSTEMS

Laserdiode mit der Reflexionsmessung bestimmt wird, und die optische Antwort immer in Bezug zum elektrischen Stimulusstrom zu sehen ist. Dies ist in den Vorarbeiten [76] [83] aus Gründen der einfacheren Handhabung nicht berücksichtigt.

- 7. Im Gegensatz zu Messungen in der Kleinsignaldomäne ist bei Großsignaluntersuchungen die Signalform von Bedeutung, also auch die Polarität. Um Einschaltvorgänge bei Laserdioden untersuchen zu können, bei denen von Stromwerten unterhalb der Schwelle auf Stromwerte oberhalb der Schwelle geschaltet wird, ist ein Sprung mit der gleichen Polarität wie der des Vorstroms notwendig. Je nach Technologie der Laserdiode erfordert dies entweder positive oder negative TDNA–Stimuli bzw. Vorströme am koaxialen bzw. koplanaren Innenleiter der koplanaren Messspitze. Die Polarität von DC–Strömen läßt sich leicht anpassen, jedoch bedarf es zur Anpassung der Polarität von hochfrequenten Stimulussignalen zumindest eines passiven, HF-tauglichen Impulsinverters (Transformator).
- 8. Im Transmissionspfad ist ein Vorverstärker unumgänglich, um das Signal-zu-Geräusch–Leistungsverhältnis auf praktikable Werte anzuheben. Die Geräuschspannung des Oszillokops beträgt typisch *u*<sub>R,RMS</sub> ≈ 1,2mV [27, 19-6]. Ohne Vorverstärker gilt für die Signalspannung am Oszilloskop Δ*u* = *G*<sub>PD</sub> η Δ*p*<sub>opt</sub> mit der Photodetektor–Konversionsverstärkung *G*<sub>PD</sub>, dem Einkoppelwirkungsgrad η und der optischen Signalamplitude  $\Delta p_{\text{opt}}$ . Mit den typischen Werten für  $G_{\text{PD}} = 11 \text{ mV/mW}$ ,  $\eta = 5\%$  und ∆*p*opt <sup>=</sup> 1mW folgt ∆*u* 0;5mV. Damit also bei Kleinsignalanregung ein optisches Ausgangssignal auf dem Oszilloskop überhaupt sichtbar wird, sind mindestens 20 dB Vorverstärkung notwendig. In [76] werden zwei Verstärker NF 1422 (Hersteller New Focus, USA) mit je 18 dB Verstärkung eingesetzt, [83] kaskadiert einen Verstärker SHF 105P (Hersteller SHF–Design, Berlin) und einen NF 1422 Verstärker mit insgesamt 43 dB Verstärkung.
- 9. Alle HF–Komponenten, die sich im elektrischen und optischen Signalpfad des Messsystems befinden, müssen entweder DC-koppelnd sein, oder wenn AC-Kopplung unumgänglich ist, eine untere Grenzfrequenz besitzen, die deutlich kleiner als einige MHz ist, s. Abschn. 5.2.1.

### **3.2 Struktur der optimierten Konfiguration**

Die optimierte Konfiguration des Messsystems ist in Abb. 3.1 dargestellt. Gegenüber den in [76][83] verwendeten Konfigurationen wurden folgende Veränderungen vorgenommen:

1. Aus dem ursprünglichen negativen Sprung des Generators wird ein positiver Sprung mittels des Impulsinverters PSPL 5100 erzeugt. Der Impulsinverter ist ein Transformator, der keine DC–Komponenten übertragen kann, deshalb kann auch kein "lang"<br>sudsusmater Desktaskannens transformiert werden. Auf zu fan Zeitskalen mind der andauernder Rechtecksprung transformiert werden. Auf großen Zeitskalen wird das

#### 3.2. STRUKTUR DER OPTIMIERTEN KONFIGURATION 19

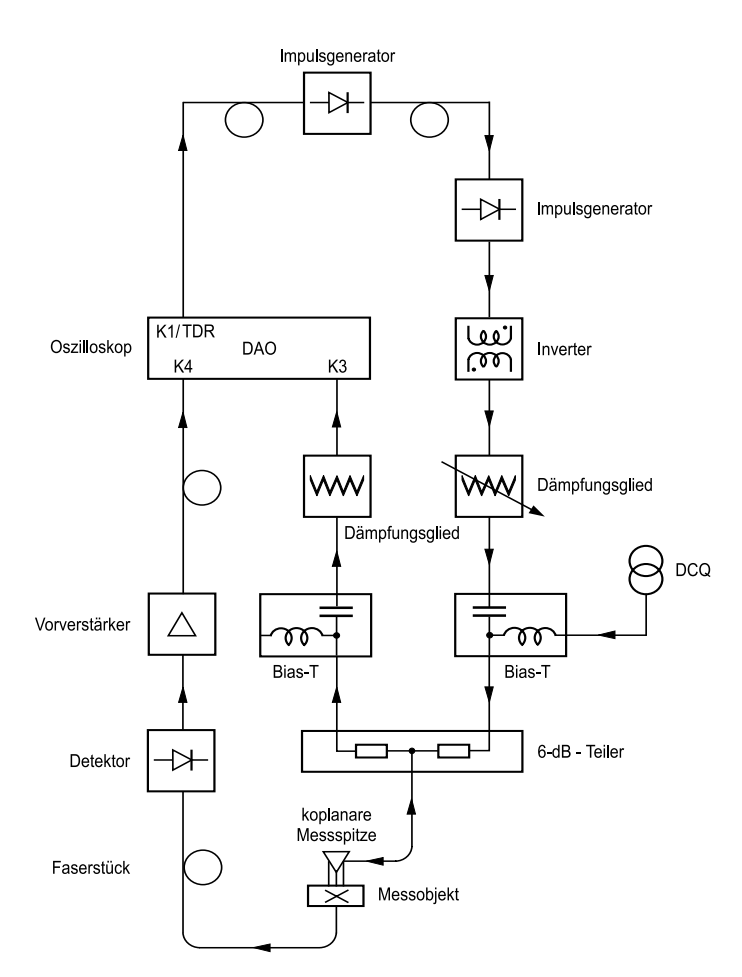

Abbildung 3.1: Blockdiagramm des optimierten Messsystems (DAO Digitales Abtastoszilloskop, DCQ Anschluß für DC-Stromquelle, K1/TDR TDR-Taktgenerator, K3 TDR-Eingangskanal, K4 TDT–Eingangskanal)

exponentielle Abklingen des invertierten "Sprungs" sichtbar. Die Zeitkonstante ist jedoch ausreichend groß ( $\tau \approx 800$ ns [53]), so dass in den hier interessierenden Zeitfenstern der Abfall praktisch nicht sichtbar ist.

#### 20 KAPITEL 3. OPTIMIERUNG DES MESSSYSTEMS

- 2. Der Stimuluspfad enthält sowohl feste Dämpfungsglieder HP 8490D (50 GHz) als auch einen variablen Stufenabschwächer HP 84904L (40 GHz), um während der Messung (d. h. während das Bauteil mechanisch koplanar On-wafer-kontaktiert ist) die Stimulusamplitude ändern zu können.
- 3. Um die elektrische Reflexion bestimmen zu können, wird ein Koppler benötigt. Der Stimuluspfad enthält deshalb einen resistiven 3–Tor–Teiler (6–dB–Leistungsteiler HP 11667 C). Ein Leitungskoppler kommt aufgrund des begrenzten Frequenzbereichs der frequenzabhängigen Kopplung nicht in Frage. Außerdem ist die hohe Richtwirkung eines Leitungskopplers nicht erwünscht. Als Teiler wird die Variante mit zwei 50– $\Omega$ – Serienwiderständen verwendet, da hierbei die Summe der Transmissionsdämpfungen von Tor 2 nach Tor 1 und Tor 1 nach Tor 3 gleich der Isolation von Tor 2 nach Tor 3 von 12 dB ist und somit Stimulussignale und Reflexionssignale der TDR–Konfiguration von Abb. 2.1 nominell die gleiche Amplitude haben.
- 4. Das Vorstromnetzwerk wird bewusst im Signalpfad vor dem Leistungsteiler angeordnet, um die Anpassung zu verbessern (s. o. Punkt 3). Dadurch werden Reflexionen des Vorstromnetzwerks um nominell 12 dB gedämpft. Die Anpassung könnte mit zusätzlichen Dämpfungsgliedern weiter verbessert werden. Allerdings müsste der DC–Vorstrom über diese Dämpfungsglieder fliessen. Die Nachteile wären unnötige Verluste und ein nicht exakt bestimmbarer DC-Strom im Messobjekt (Die Dämpfung des Leistungsteilers resultiert aus den 50–Ω–Serienwiderständen, die keinen Strom nach Masse abzweigen).
- 5. Zwischen dem Knotenpunkt des 6–dB–Leistungsteilers und dem Reflexionsmesstor (Messspitze für die koplanare On-wafer-Kontaktierung) befindet sich lediglich ein 50–GHz–Elbow, dieser ist allein aus mechanisch–geometrischen Gründen erforderlich, weitere Leitungselemente werden nicht verwendet. Eine wesentlich kürzere Verbindung zwischen Leistungsteiler und Messspitze ist praktisch nicht mehr möglich, zumindest nicht mit kommerziellen Bauteilen. Die Laufzeit-Verzögerung zwischen Leistungsteiler–Knotenpunkt und Messspitzen–Kontaktebene beträgt ca. 500ps.
- 6. Am dritten (zur Stimulus–Zuführung symmetrischen) Tor des 6 dB–Leistungsteilers folgt ein weiteres Vorstromnetzwerk, um den DC–Anteil aus dem Reflexionssignal abzutrennen. Dies ist notwendig, da das Oszilloskop keine interne AC–Kopplung besitzt und keine hohen absoluten Aussteuerungen verarbeiten kann. Außerdem würde bei einem DC–gekoppelten 50–Ω–Abschluss ein nicht exakt bestimmbarer DC–Strom durch das Messobjekt fliessen.
- 7. Im Transmissionspfad befindet sich ein breitbandiger, rauscharmer Vorverstärker SHF 105 P ( $f_{3dB} \approx 30$ GHz). Dieser Vorverstärker besitzt eine größere Bandbreite und höhere Verstärkung als einer der zuvor eingesetzten NF 1422–Verstärker. Zudem liegt

#### 3.2. STRUKTUR DER OPTIMIERTEN KONFIGURATION 21

die untere Grenzfrequenz mit  $f_u \approx 50$  kHz [63] deutlich niedriger als die der NF 1422– Verstärker ( $f_u \approx 50$  MHz [43]). Damit wird die Forderung nach einer niedrigen unteren Grenzfrequenz erfüllt, s. Abschn. 5.2.1.

- 8. Im Transmissionspfad wird eine flexible 50–GHz–Leitung verwendet, um den Vorverstärker und den Detektor von den Anschlüssen der Abtasteinheit des Oszilloskops zu dislozieren. Aus mechanischen Gründen ist es nicht möglich, sowohl die HF-Komponenten des Stimulus- und Reflexionspfads als auch Vorverstärker und Detektor nebeneinander zu montieren. Die flexible Leitung wird in den Transmissionspfad eingebaut, vgl. Text vor Gl. (4.27) auf Seite 41.
- 9. Die Versorgung des Messobjekts mit Gleich–Vorstrom wird vereinfacht. In [76][83] wurde der Gleich–Vorstrom der Laserdioden gepulst, um die thermische Belastung der Messobjekte zu reduzieren. Da hierzu der Vorstrom mit dem Trigger synchronisiert werden musste, war ein Abgriff des Triggersignals aus dem Triggerpfad nötig. Aufgrund der zusätzlichen Elemente wie Leitungen, Verstärker und Leistungsteiler wurde die Laufzeit des Impulsgenerator-Triggersignals verlängert. Um Störeinflüsse wie Jitter bzw. Zeitdrift gering zu halten, wird auf diese Elemente verzichtet.

# **Kapitel 4**

# **Modellierung und Charakterisierung**

### **4.1 Signalpfade**

Die Frage der Kalibration des Messsystems wurde bei der Diskussion der Optimierung des Messaufbaus bisher nicht berücksichtigt. Die grundsätzliche Struktur würde eine Kalibration der Reflexionsmessung ohne zusätzliche Messinstrumente (*Selbstkalibration*) erlauben. Hierzu würde man Referenzmessungen an bestimmten Kalibrationsstandards in der koplanaren Ebene durchführen, die dann zur Kalibration des Messsystems verwendet werden könnten. Der Transmissionspfad hingegen kann nicht auf einfache Weise kalibriert werden, da eine Transmissions–Referenzmessung des optischen Tores einen exakt bekannten elektrooptischen Standard mit entsprechender Bandbreite benötigt, z. B. eine sehr breitbandige HL–Laserdiode mit koplanaren Anschlüssen. In der Regel steht ein solches "Standard"– Bauteil nicht zur Verfügung. Außerdem ist eine direkte Charakterisierung des Photodetektors günstiger, s. Abschn. 4.1.3.2, da die Entfaltung mit dem Frequenzgang eines elektrooptischen Standard–Bauteils entfällt. Abgesehen vom fehlenden Transmissions–Referenz– Standard bleiben die Schwierigkeiten der Kalibration im Zeitbereich, die in Abschn. 2.3.1 bis 2.3.5 angesprochen wurden.

Daher werden die Signalpfade in einzelne Abschnitte zerlegt und im Frequenzbereich charakterisiert. Um die Zerlegung auf ein Minimum zu beschränken, werden die Signalpfade zuerst modelliert, um die Einflüsse einzelner Komponenten abzuschätzen. Die Forderung nach der Zerlegbarkeit in separat charakterisierbare Abschnitte erfordert eine günstige Wahl von Anschlussbezugsebenen sowie Konnektoren–Typen<sup>1</sup>, dies wurde im optimierten System bereits berücksichtigt.

Die Darstellung der Signalpfade erfolgt mit Signalflussdiagrammen für Leistungswellen *a*, *b* und Streu–Parameter *S*. Die Frequenzabhängigkeit der Parameter  $a(f)$ ,  $b(f)$  und  $S(f)$ 

<sup>1</sup>Die Charakterisierung im Frequenzbereich erfordert Transmissionsmessungen von Bauteilgruppen. Dabei ist die Messung von Bauteilen mit Steckverbindern gleichen Typs und unterschiedlichen Geschlechts am günstigsten, da bei der zuvor durchzuführenden Kalibration die Anschlussbezugsebenen direkt verbunden werden können.

#### 4.1. SIGNALPFADE 23

wird im folgenden nicht explizit angeschrieben, alle Parameter, ausgenommen der Bezugswellenwiderstand  $Z_0 = 1/Y_0$ , gelten implizit als frequenzabhängig.

#### **4.1.1 Stimulusimpulserzeugung**

Der Stimulusimpuls wird mit dem Impulsgenerator PSPL 4015B (Hersteller Picosecond Pulse Labs. Inc., USA) erzeugt. Der Generator ist speziell für die Verwendung mit den Oszilloskopen der Modellfamilie HP 54120 ausgelegt und wird direkt vom TDR–Sprung des Oszilloskops (Kanal 1) getriggert. Das Ausgangssignal des Generators wird im sog. "Remote<br>Pulse Use die OPU) ammer der über sin 20 cm langer Samis wird. Kakel am Grandesvät der Pulse Head" (RPH) erzeugt, der über ein 30cm langes Semi-rigid-Kabel am Grundgerät des Generators angeschlossen ist. Der Impulskopf RPH liefert ein negativen Rechteck–Sprung mit einer Amplitude von  $u_0 = 9.1$  V, einer Fallzeit von  $t_f = 15.9$  ps und einer Dauer von  $T_{Spring} = 10$ ns [52].

#### **4.1.1.1 Signalform**

Abb. 4.1 zeigt den Stimulus– und Reflexionspfad mit allen HF–Komponenten im Detail. Die Bezugsebenen A bis H dienen zur Modellierung des Signalflusses. Die Bezugsebene A kennzeichnet den realen Ausgang des Impulskopfs und die Ebene X das reale elektrische Messtor. Die detaillierte Form des Stimulussignals am elektrischen Messtor hängt sowohl vom ursprünglichen Generatorsignal als auch von der Reflexion dieses Signals am Messobjekt ab. Für die Modellierung wird die Annahme gemacht, dass aufgrund der Dämpfung zwischen A (Impulskopf) und X (elektrischem Messtor) die Signalform in bestimmten Bereichen in guter Näherung unabhängig vom Messobjekt ist. Die zum Messtor nächstgelegene Grenze diese Bereichs kennzeichnet den Ubergang zwischen Stimulus– und Reflexionspfad. An die- ¨ ser Ebene ist es möglich, ein vom Messobjekt unabhängiges Stimulussignal zu definieren. Somit kann der reale Stimulusgenerator im Modell durch einen fiktiven Stimulusgenerator mit dem Reflexionsfaktor  $r = 0$  in dieser Ebene ersetzt werden, s. Abschn. 4.1.2.

In [83, 5.2] wird über eine Änderung der Stimulussignalform während eines Zeitintervalls von 2h berichtet. Da der Impulskopf offensichtlich auf Temperatur–Änderungen reagiert, muss die Signalform des Impulsgenerators als zeitvariante Größe angesehen werden, sofern keine Temperaturstabilisierung vorgenommen wird. Da die temperaturbedingte Anderung der Zeitfunktion mit  $\Delta u/u < 1%$  recht klein ausfällt, wurde auf eine (unhandliche) Temperaturstabilisierung des Impulskopfs verzichtet. Im Modell wird die Signalform des fiktiven Stimulusgenerators als *zeitinvariant* angenommen.

#### **4.1.1.2 Zeitdrift**

Bei der messtechnischen Untersuchung von Zeitsignalen spielt die exakte zeitliche Lage immer dann eine Rolle, falls mehrere Signale miteinander verglichen werden sollen. Bereits in Kap. 2.3.5 wurde der Begriff "Zeitdrift" eingeführt. Zeitdrift soll im Folgenden ein durch

#### 24 KAPITEL 4. MODELLIERUNG UND CHARAKTERISIERUNG

unbekannte Einflüsse verursachtes "Jangsames", stetiges Wandern der zu messenden Signale auf der Zeitachse bezeichnen. Da trotz ungeänderter Messsystem–Konfiguration, trotz ungeänderten Messobjekts und ungeänderter Parameter die Zeitsignale einer Veränderung unterliegen, ist dies eine zeitvariante Eigenschaft des Messsystems. In [83, Kap. 5] wurde dieser Effekt im vorhandenen Messsystem quantifiziert: Nach einer Aufwärmzeit von 4 h ist der Betrag der Zeitdriftrate  $|r_{\text{Drift}}| \leq 4 \text{ ps/h}$ , wobei die Zeitdriftrate selbst zeitlich variiert. Die Zeitdrift hat eine relative Verschiebung zweier Messsignale um

$$
\Delta t_{\text{Drift}} = r_{\text{tDrift}} T_{\text{Exp}} \tag{4.1}
$$

zur Folge, die mit dem zeitlichen Abstand *T*<sub>Exp</sub> im Experimentablauf gemessen wurden. In diesem Zusammenhang bedeutet der "zeitliche Abstand" *T*<sub>Exp</sub> die für eine Änderung der eine interlationale Kanformation keitliche Zeitliche Abstanden experimentellen Konfiguration benötigte Zeit zuzüglich der Zeit, die das digitale Abtastoszilloskop (DAO) für die Aufnahme der jeweiligen Messkurve benötigt, s. Abschn. 4.3.4 und 5.2.2.

Obwohl, wie bereits in Abschn. 2.3.5 angedeutet wurde, auch die Oszilloskopzeitbasis als mitverantwortlich für die Zeitdrift angesehen werden kann, soll für die Modellbildung die " Zeitdriftquelle" als konzentriertes Element im Triggerpfad zwischen Oszilloskop und Impulsgenerator angesetzt werden. Damit können die Zeitbasis und der Stimulusgenerator als zeitinvariante Systeme angesehen werden. Tatsächliche zeitvariante Eigenschaften der Zeitbasis werden weder explizit modelliert noch charakterisiert, s. Abschn. 4.2.5. Damit wird für das Zeitsignal der Stimuluswelle angesetzt:

$$
a_{\rm S}(t) = a_{\rm S,0}(t - \Delta t_{\rm Drift})\tag{4.2}
$$

mit der zeitinvarianten, zeitfesten Generatorwelle *a*S,0(*t* ) und der Zeitdrift ∆*t*Drift. Jede Aufnahme einer Messung hat einen assoziierten ∆*t*<sub>Drift</sub>–Wert.

#### **4.1.2 Stimulus- und Reflexionspfad**

Abb. 4.1 zeigt den Stimulus– und Reflexionspfad im Detail. Eingezeichnet sind die Bezugsebenen A bis H und die Ebene des Messtors X. Der Stimuluspfad umfasst den Impulskopf bei Ebene A und geht bis zur Ebene C, daran schließt sich der Reflexionspfad von Ebene C bis Ebene H mit dem Messtor X an. Der Signalfluss durchläuft die Komponenten im Wesentlichen im Uhrzeigersinn. Die Bauteile im Stimuluspfad erzeugen das benötigte TDR/TDT–Stimulussignal und stellen es dem Reflexionspfad an der Ebene C zur Verfügung. Der Reflexionspfad teilt einerseits das Stimulussignal zur Messung und zur Stimulation des Messobjekts in Ebene X auf und kombiniert andererseits den zu messenden Teil des Stimulussignals mit dem vom Messobjekt reflektierten Signal.

Von der vektoriellen Netzwerkanalyse ist bekannt, dass das Fehlermodell zur Korrektur einer Anordnung zur Bestimmung des Reflexionsfaktors eines Bauteils mit nur drei Fehlerkoeffizienten auskommt, da die vier Parameter des sog. *Fehlerzweitors* auf drei reduziert werden können [74, 8.2.3.2]. Die Voraussetzungen hierfür sind, dass bei der VNWA die

#### 4.1. SIGNALPFADE 25

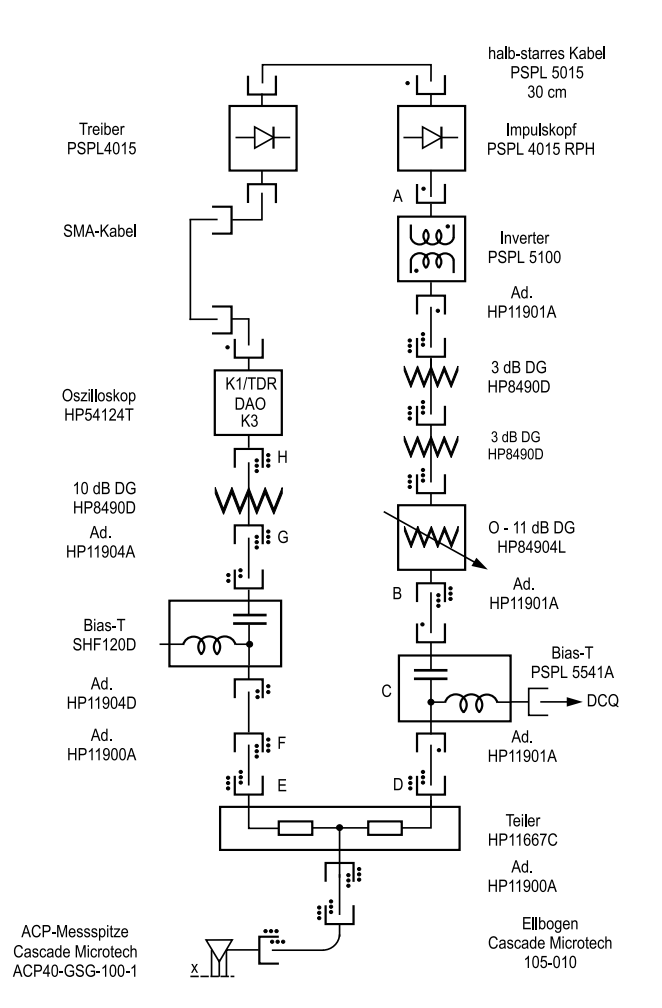

Abbildung 4.1: Stimulus– und Reflexionspfad mit allen Komponenten im Detail (ACP Air coplanar probe; Ad. Adapter; DAO Digitales Abtastoszilloskop; DCQ Anschluß für DC-Stromquelle; DG Dämpfungsglied; K1/TDR TDR-Taktgenerator; K3 TDR-Eingangskanal; A, B, C, D, E, F, G, H Bezugsebenen für die Modellierung; X koplanares Refl.-Messtor;  $\Box$  – weibl. Stecker; — männl. Stecker; Steckverbindungstyp: ohne Symbol SMA, 3,5 mm,  $2,92 \text{ mm}$ ,  $2,4 \text{ mm}$ ).

#### 26 KAPITEL 4. MODELLIERUNG UND CHARAKTERISIERUNG

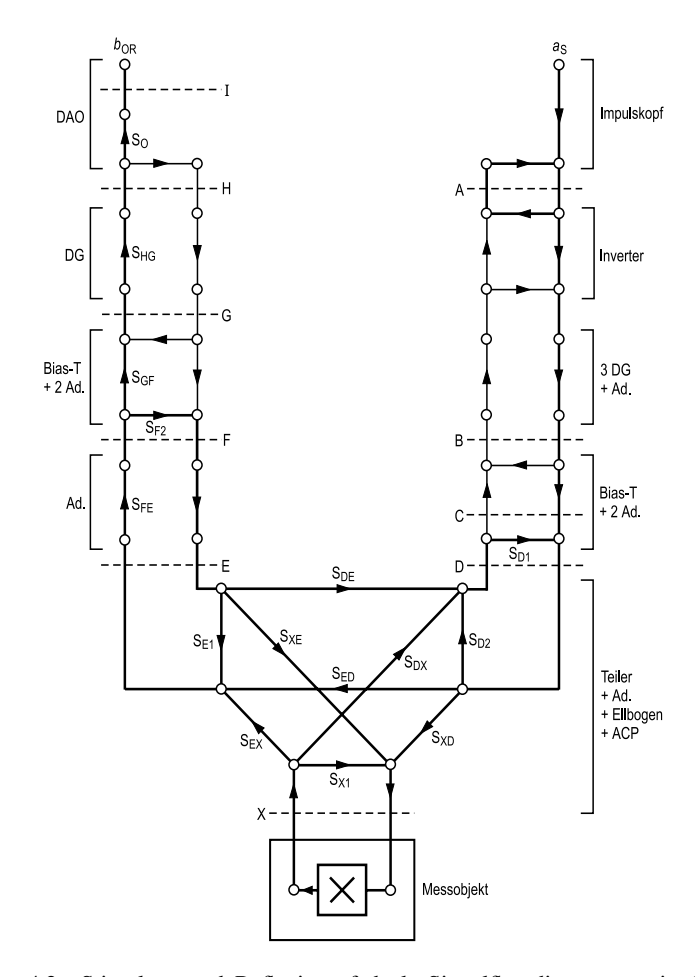

Abbildung 4.2: Stimulus– und Reflexionspfad als Signalflussdiagramm mit allen Komponenten im Detail (ACP Air-coplanar-probe; Ad. Adapter; *a*<sub>S</sub> Urleistungswelle Sprunggenerator;  $b_{OR}$  gemessene Leistungswelle; DAO Digitales Abtastoszilloskop; DG Dämpfungsglied; A, B, C, D, E, F, G, H, I Bezugsebenen für die Modellierung; S<sub>ij</sub> S-Parameter; X koplanares Refl.–Messtor). Dicke Linien: wesentliche Anteile des Signalflusses.
tatsächlichen Signalamplituden nicht von Interesse sind, sondern lediglich das Verhältnis von einlaufender und reflektierter Welle, und dass die Relation der Signalamplitude am Messobjekt und derjenigen an der internen, fiktiven Messebene des idealen Analysators ebenfalls nicht von Interesse ist.

Weil die *absoluten Signalamplituden* der einlaufenden und reflektierten Welle am Messobjekt bestimmt werden sollen, ist die Kenntnis von zwei weiteren spektralen Größen erforderlich:

- 1. Statt des Verhältnisses zweier Wellen müssen jetzt die einlaufende und reflektierte Welle an der Ebene des idealen Analysators absolut gemessen werden.
- 2. Das Fehlerzweitor muss mit allen vier Fehlerkoeffizienten bekannt sein, um die Relation zwischen den absoluten Amplituden an der Analysator– und Messebene korrekt wiederzugeben.

Hieraus folgt, dass der Reflexionspfad mit vier Fehlerkoeffizienten beschrieben werden muss (und kann), und dass zur Bestimmung der Signalamplituden zwei Signalwellen gemessen werden müssen. Diese vier Fehlerkoeffizienten könnten theoretisch ohne Zerlegung des Stimulus– und Reflexionspfads messtechnisch bestimmt werden. Um das Messsystem jedoch modular zu halten, wird der Stimulus– und Reflexionspfad zerlegt und in geeigneten Bauteilgruppen modelliert und charakterisiert. Aus den ermittelten Parametern werden die benötigten Fehlerkoeffizienten berechnet.

#### **4.1.2.1 Zerlegung und Charakterisierung**

Jede reale Komponente im Signalfluss vom Impulskopf bis zum Oszilloskop kann durch ein S–Parameter–Zweitor dargestellt werden, mit Ausnahme des Teilers, der als Dreitor dargestellt werden muss. Man erhält daraus das vollständige Signalflussdiagramm, indem man die Komponentendiagramme entsprechend dem Schaltbild verkettet. Der resultierende Signalfluss ist aber unübersichtlich und umständlich zu berechnen. Um ein aussagekräftiges Signalflussdiagramm anschreiben zu können, werden deshalb Bauteile zu Gruppen zusammengefasst. Das zusammengefasste Signalflussdiagramm ist in Abb. 4.2 dargestellt. Das Signalflussnetzwerk des Stimulus– und Reflexionspfads kann allgemein als Dreitor–Bauteil aufgefasst werden. Da nur in einer Richtung gespeist wird, entfallen zwei von allgemein sechs Knotenpunkten in den Anschlusstoren. Am Impulskopf gibt es nur einen Speiseknoten mit der Welle a<sub>S</sub>, das Messtor X hat zwei Knoten und das Oszilloskop hat nur einen Eingangsknoten mit der Welle  $b_{OR}$ . Dabei werden der Leistungsteiler, die zwei Adapter HP 11900A, der Ellbogen und die Messspitze als ein Dreitor–Bauteil behandelt. Eine weitere Zergliederung dieser Bauteilegruppe ist nicht notwendig, da sie stets als Einheit verwendet wird und in dieser Konfiguration auch vollständig charakterisiert werden kann. Die Darstellung in Abb. 4.2 ist unter den folgenden weiteren Annahmen erlaubt:

 Die Adapter haben nur sehr geringe Eingangsreflexionsfaktoren, sie werden deshalb vernachlässigt.

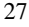

- Die Adapter haben nur sehr geringe Dämpfungen, d. h. die Transmissionsfaktoren haben Beträge, die nur sehr wenig von 1 abweichen. Diese Dämpfungen werden vernachlässigt. Da die Signallaufzeiten im Messaufbau berücksichtigt werden müssen, werden den Adaptern komplexe Transmissionsfaktoren der Form  $S_{ij} = \exp(-j\omega t_{Gij})$ zugeordnet, mit der Gruppenlaufzeit *t*<sub>Gij</sub> des Adapters.
- Die Dämpfungsglieder haben nur geringe Eingangsreflexionsfaktoren  $r < -17$ dB ( $f =$ 50GHz) [30], sie werden deshalb vernachlässigt.

Mit den folgenden zusätzlichen Annahmen kann der Signalflusspfad weiter vereinfacht werden:

- $\bullet$  Wird ein Signal in eine Kette von Dämpfungsgliedern eingespeist und dahinter reflektiert, dann ist die resultierende Reflexionsamplitude am Eingang der Dämpfungsgliederkette um die doppelte Dämpfung verkleinert, d. h. Dämpfungsglieder verbessern die Anpassung. Ist die gedämpfte Reflexion hinreichend klein, dann kann sie vernachlässigt werden.
- Alle Signalwellen, die den Teiler von D nach E und umgekehrt passieren, erleiden eine Dämpfung von 12 dB. Alle Signalwellen die den Teiler von X nach E oder X nach F und umgekehrt passieren, erleiden eine Dämpfung von 6 dB.
- Der Eingangsreflexionsfaktor des Oszilloskops ist gering  $(< -15$  dB) und kann aufgrund der vorgeschalteten Dämpfung vernachlässigt werden.

Diese Annahmen führen auf den mit dicken Linien gekennzeichneten Signalflusspfad in Abb. 4.2. Der Signalfluss vom Impulskopf bis zur Bezugsebene C ist vom Signalfluss an Tor X in guter Näherung unabhängig und kann nunmehr durch eine fiktive Leistungswellenquelle vor Bezugsebene C ersetzt werden, die die hier vorhandene Stimuluswelle  $a_F$  erzeugt, vgl. Abb. 4.3. Bezugsebene C ist eine fiktive Bezugsebene, die im Ortsraum nicht lokalisierbar ist, da sie im Inneren eines Bauteils liegt. Ebenso kann auf der linken Seite der Signalfluss oberhalb von Bezugsebene F bis I durch einen einzigen aufwärts gerichteten Pfad genähert werden. Die Welle  $b$ <sub>OR</sub> ist die Knotensumme im Eingangsknoten des in der Ebene I angenommenen idealen Oszilloskops (idealer Leitungsabschluss, Dirac-förmige Impulsantwort).

Der reale Messaufbau wird an den realen Bezugsebenen B, D, F, G, und H zerlegt (vgl. Abb. 4.1, 4.2). Dabei werden folgende Bauteile zu Gruppen zusammengefasst:

- das Bias–T (Hersteller PSPL) und die zwei Adpater davor und dahinter zwischen den Bezugsebenen B und D
- der Leistungsteiler und die zwei Adapter HP 11900A, der Ellbogen und die Messspitze zwischen den Bezugsebenen D, F und X ("Teiler-Gruppe")
- das Bias–T (Hersteller SHF) und die zwei Adapter davor und dahinter zwischen den Bezugsebenen F und G

#### **4.1.2.2 Charakterisierung**

Die benötigten Fehlerkoeffizienten müssen aus Charakterisierungsmessungen bestimmt werden. Üblicherweise werden die Fehlerkoeffizienten durch Selbstkalibration im gegebenen Messaufbau bestimmt, d. h. am Messtor X werden mehrere verschiedene Typen von bekannten Kalibrationsstandards angeschlossen und aus den bekannten Eigenschaften der Standards und den damit an Knoten  $b_{OR}$  erhaltenen Messergebnissen die Fehlerkoeffizienten rechnerisch bestimmt. Um die in Abschn. 2.3.1, 2.3.2 angesprochenen Probleme zu umgehen, sollen alle Charakterisierungmessungen im Frequenzbereich mittels VNWA durchgeführt werden. Im Frequenzintervall von 62,4 MHz. . 50 GHz werden die in Tab. 4.1 aufgeführten Charakterisierungsmessungen durchgeführt.

| S-Par.             | Bauteil                  | Messung         | Messbedingungen                |
|--------------------|--------------------------|-----------------|--------------------------------|
| $S_{D1}$           | Bias-T (PSPL) +2 Adap.   | Eing.-Refl. D   | <b>Abschluss Tor B</b>         |
| $S_{\rm FD,50}$    | Teiler-Gruppe            | Transm. DF      | koplan. Abschluss Tor X        |
| $S_{\text{FD,KS}}$ | Teiler-Gruppe            | Transm. DF      | koplan. Kurzschl. Tor X        |
| $S_{FD,LL}$        | Teiler-Gruppe            | Transm. DF      | koplan. Leerlauf. Tor X        |
| $S_{D2}$           | Teiler-Gruppe            | Eing.-Refl. D   | Abschluss Tor F, koplan. Tor X |
| $S_{F1}$           | Teiler-Gruppe            | Eing.-Refl. F   | Abschluss Tor D, koplan. Tor X |
| $S_{FE}$           | Adapter                  | Gruppenlaufzeit | In Serie mit inversem Adapter  |
| $S_{\rm GF}$       | Bias-T (SHF) $+2$ Adap.  | Transm. FG      |                                |
| $S_{\rm F2}$       | Bias-T $(SHF) + 2$ Adap. | Eing.-Refl. F   | Abschluss Tor G                |
| $S_{\rm HG}$       | Dämpfungsglied           | Transm. GH      |                                |

Tabelle 4.1: Ubersicht der Charakterisierungsmessungen des Stimulus– und Reflexions- ¨ pfads: Parameter, Bauteil, Bezugsebenen und Messbedingungen

Die Transmissions–Parameter der Teilergruppe zum bzw. vom Tor X können nicht direkt aus Transmissionsmessungen bestimmt werden, da es nicht möglich ist, die Transmission zwischen einem koaxialen und einem koplanaren Tor direkt zu messen. Stattdessen werden diese Parameter indirekt aus den Transmissionsmessungen zwischen Tor D und F bestimmt. Die Bestimmung der S–Parameter der Teilergruppe erfordert die Kenntnis der Reflexionsfaktoren der bei den Messungen verwendeten koplanaren Standards. Diese werden entsprechend [34, S. 14] modelliert:

- 1. koplanarer 50–Ohm–Abschluss: Reflexionsfaktor  $r_{X,50} = 0$
- 2. koplanarer Kurzschluss: Reflexionsfaktor  $r_{X,KS} = -1$
- 3. koplanarer Leerlauf: Bei einem idealen Leerlauf wäre der Reflexionsfaktor  $r_{X,LL} = 1$ . Tatsächlich wirkt der Leerlauf kapazitiv. Da die Messspitze am vorderen Ende ein koplanarer Wellenleiter ist, dem eine verlustbehaftete Streukapazität zugeschrieben werden muss, weicht die Modellierung des Leerlaufs von der üblichen Modellierung

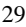

bei koaxialen Standards ab. Die Streukapazität der Messspitze ist immer vorhanden und wirkt bei allen Messungen. Bei den Charakterisierungsmessungen ist sie deshalb dem Bauteil " Teilergruppe" zuzuschreiben und damit nicht explizit zu modellieren, da sie gemessen wird. Es ist aber zu beachten, dass die Streukapazität sich bei der Messung des Standards "Leerlauf" (über das Kalibrationssubstrat angehobene Messspitze)<br>www.ins.aut.da.das dielaktrische Finfluse des Substrats fehlt 524, S. 141, Diese Menin *verringert*, da der dielektrische Einfluss des Substrats fehlt [34, S. 14]. Diese Verringerung der Streukapazität wird als *negative* Kapazität des Standards "Leerlauf" mo-<br>delliante delliert:

$$
r_{\rm X,LL} = \frac{Y_0 - Y_{\rm LL}}{Y_0 + Y_{\rm LL}}, \quad Y_{\rm LL} = j\omega C_{\rm kor,LL} \text{ mit } C_{\rm kor,LL} < 0. \tag{4.3}
$$

Für die eingesetzte Messspitze beträgt der vom Hersteller spezifizierte Wert  $C_{\text{kor},LL}$  =  $-9,4$ fF.

Da die Anzahl der gemessenen Parameter kleiner als die Anzahl der Parameter der Teilergruppe ist, werden noch zusätzliche Informationen über dieses Bauteil benötigt. Alle Bauteile der Teilergruppe sind reziproke Bauteile. Damit folgt für die Transmissionsparameter [40, Kap. 5.1]:

$$
S_{\text{EX}} = S_{\text{XE}}, \quad S_{\text{DX}} = S_{\text{XD}}, \quad S_{\text{DE}} = S_{\text{ED}}.
$$
\n
$$
(4.4)
$$

*S*FD wird aus dem Signalfluss von Abb. 4.2 berechnet und je nach Standard  $r_X$  mit *S*FD,50, *S*FD,KS und *S*FD,LL gleichgesetzt. Die Aufl¨osung des Gleichungssystems nach *S*ED, *S*EX*S*XD und  $S_{X1}$  ergibt:

$$
S_{\rm ED} = \frac{S_{\rm FD,50}}{S_{\rm FE}},\tag{4.5}
$$

$$
S_{\rm EX} S_{\rm XD} = \frac{(1 + r_{\rm X, LL})(S_{\rm FD, LL} - S_{\rm FD,50})(S_{\rm FD, KS} - S_{\rm FD,50})}{r_{\rm X, LL}(S_{\rm FD, KS} - S_{\rm FD, LL})S_{\rm FE}},\tag{4.6}
$$

$$
S_{\rm X1} = \frac{S_{\rm FD,LL} + r_{\rm X,LL} S_{\rm FD,KS} - S_{\rm FD,50} (1 + r_{\rm X,LL})}{r_{\rm X,LL} (S_{\rm FD,LL} - S_{\rm FD,KS})}.
$$
(4.7)

Weiterhin wird angenommen, dass der eigentliche Leistungsteiler HP 11667C ein näherungsweise symmetrisches Bauteil ist. Deshalb wird für die Transmissionsparameter

$$
S_{\rm EX} = S_{\rm XD} \tag{4.8}
$$

gesetzt. Durch Quadratwurzelbildung<sup>2</sup> kann der Parameter  $S_{EX} = S_{XD}$  bestimmt werden:

$$
S_{\rm EX} = S_{\rm XD} = \sqrt{S_{\rm EX} S_{\rm XD}}.\tag{4.9}
$$

<sup>&</sup>lt;sup>2</sup>Die numerische Berechnung der Quadratwurzel gemessener, komplexer Transmissionsparameter erfordert hinreichend dichte Messpunkte auf der Frequenzachse und ein Modell des Allpassanteils (Schätzung der Gruppenlaufzeit). Unter der Annahme eines stetigen Phasenverlaufs kann ein einfacher Algorithmus die Eindeutigeit der Phasenwerte bei der (mehrdeutigen) Wurzelberechnung wiederherstellen. Hierzu werden die Phasensprünge über die Blattgrenze bei  $-\pi$  bzw.  $\pi$  ausgewertet und dabei die Phasenwerte den Blättern der Riemannschen Fläche des komplexen Logarithmus [6, 3.4.10.2] eindeutig zugeordnet. Hieraus kann die korrekte Phase der Wurzel berechnet werden.

Die Reflexionsfaktoren *S*<sub>D2</sub> und *S*<sub>E1</sub> werden separat bestimmt, um die Genauigkeit zu verbessern (keine Symmetrieannahme). *S*<sub>E1</sub> wird aus *S*<sub>F1</sub> (s. Tabelle 4.1) bestimmt:

$$
S_{\rm E1} = \frac{S_{\rm F1}}{(S_{\rm FE})^2}.
$$
\n(4.10)

Der Adapter zwischen den Ebenen F und E wird nur durch einen Gruppenlaufzeitterm beschrieben:

$$
S_{\rm FE} = \exp(-j\omega t_{\rm G, FE})\tag{4.11}
$$

Zwischen Ebene H und der nicht zugänglichen Ebene I (vgl. Abb. 4.2) wird der Frequenzgang–Fehlerterm3 des Oszilloskops angesetzt. Dieser wird nicht explizit gemessen, sondern mit einer RC–Tiefpass–Charakteristik phänomenologisch beschrieben:

$$
S_{\rm O} = \frac{1}{1 + j f / f_{\rm 3dB, O}}.\tag{4.12}
$$

Damit sind alle Parameter bekannt, die für die Berechnung der Fehlerkoeffizienten benötigt werden.

### **4.1.2.3 Bestimmung der Fehlerkoeffizienten**

Unabhängig von den obigen Annahmen über Eigenschaften der realen Bauteile im Signalflusspfad gilt, dass für ein Netzwerk mit einem Eingangsknoten, einem Ausgangsknoten und einem weiteren Tor mit Ein– und Ausgangsknoten ein Signalflussdiagramm mit nur vier Termen angschrieben werden kann. Das entsprechende Diagramm ist in Abb. 4.3 gezeigt und ist nichts Anderes als das Fehler–Dreitor des reflektometrischen Teils des Messaufbaus mit den vier "totalen" Fehlerkoeffizienten  $S_{\text{XF}}^{\text{T}}, S_{\text{OF}}^{\text{T}}, S_{\text{OX}}^{\text{T}}$  und  $S_{\text{XX}}^{\text{T}}$ . In Kap. 5.2.3 wird gezeigt, wie man mit diesen vier Fehlertermen die Rohdaten korrigieren kann. Die Faktoren *S*<sub>O</sub> und  $S_{HG}$  werden aus Gründen der Modularität separat angeschrieben.

Mittels der "Masonschen Regel" [40, S. 32] kann der Signalfluss der in Abb. 4.2 dick<br>sessistenten Pfekt swischen der Representation G. Grund V. in Abbängislationen der an eingezeichneten Pfade zwischen den Bezugsebenen C, G und X in Abhängigkeit von den an den realen Bezugsebenen gemessenen S–Parametern bzw. modellierten Parametern berechnet werden. Die Graphendeterminante ergibt sich zu

$$
N'' = 1 - (S_{D1}S_{D2} + S_{E1}S_{F2}(S_{FE})^2 + S_{D1}S_{F1}(S_{ED})^2(S_{FE})^2) + S_{D1}S_{D2}S_{E1}S_{F2}(S_{FE})^2.
$$
 (4.13)

Die Pfadtransmissionen der Fehlerkoeffizienten ergeben sich zu (exakte Gleichungen: zweifach gestrichene Größen):

$$
S_{\rm OF}^{T\prime\prime} = \frac{S_{\rm ED} S_{\rm FE} S_{\rm GF}}{N^{\prime\prime}},\tag{4.14}
$$

<sup>&</sup>lt;sup>3</sup>Die Bestimmung dieses Terms ist umständlich. Man könnte verschiedene Frequenzen mit bekannter Amplitude messen und die angezeigte Amplitude auswerten. Hierzu benötigt man jedoch wiederum einen sehr breitbandigen CW-Generator und eine verlässliche Messmöglichkeit für die Amplitude. Eine sehr trickreiche Möglichkeit wird in [77] beschrieben, bei der *zwei* typ–identische Oszilloskope "Nase–zu–Nase" geschaltet werden und die Kick–out–Impulse des Abtasters zur Bestimmung der Impulsantwort ausgewertet werden.

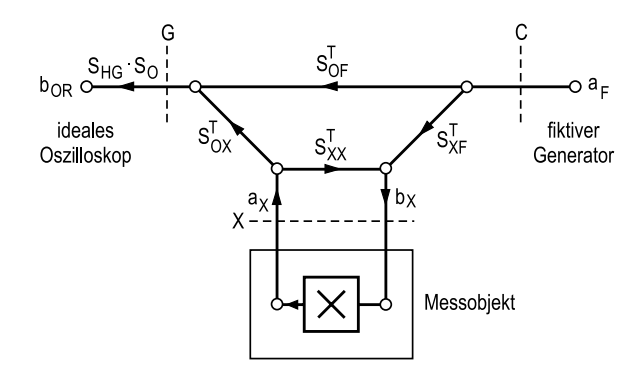

Abbildung 4.3: Vereinfachtes Signalflussdiagramm des Stimulus- und Reflexionspfads ( $b_{OR}$ Welle am Eingangsknoten des idealen Oszilloskops;  $a_F$  Welle am Ausgangsknoten des fiktiven Generators; C, G Bezugsebenen;  $S_{ij}^T$ , "totale" S-Parameter; X Messtor).

$$
S_{\rm OX}^{\rm T}_{\rm U} = S_{\rm FE} S_{\rm GF} \frac{(S_{\rm EX} (1 - S_{\rm D1} S_{\rm D2})) + S_{\rm XD} S_{\rm D1} S_{\rm ED}}{N''},\tag{4.15}
$$

$$
S_{\text{XF}}^{\text{T}''} = \frac{S_{\text{XD}}(1 - S_{\text{E1}}S_{\text{F2}}(S_{\text{FE}})^2) + S_{\text{ED}}(S_{\text{FE}})^2 S_{\text{F2}} S_{\text{EX}}}{N''},\tag{4.16}
$$

$$
S_{XX}^{T\prime\prime} = S_{X1} + \frac{S_{XD}S_{D1}S_{ED}(S_{FE})^2 S_{F2}S_{EX}}{N^{\prime\prime}} + \frac{(S_{XD})^2 S_{D1}(1 - S_{E1}(S_{FE})^2 S_{F2})}{N^{\prime\prime}} + \frac{(S_{EX})^2 (S_{FE})^2 S_{F2}(1 - S_{D1}S_{D2})}{N^{\prime\prime}}.
$$
(4.17)

Die Gleichungen können durch Näherungen vereinfacht werden (ungestrichene Größen), wenn man die Größenordnungen der einzelnen Faktoren berücksichtigt. In manchen Termen kann der Nenner durch 1 genähert werden, da der Zähler so klein ist, dass die absolute Änderung durch die Näherung des Nenners wiederum hinreichend klein ist (Ableitung in Anhang A). Berücksichtigt man noch Gl. (4.8), dann ergibt sich:

$$
N'' \approx 1 - (S_{D1}S_{D2} + S_{E1}S_{F2}(S_{FE})^2) + S_{D1}S_{D2}S_{E1}S_{F2}(S_{FE})^2
$$
  
= (1 - S\_{D1}S\_{D2})(1 - S\_{E1}S\_{F2}(S\_{FE})^2) = L\_1L\_2 = N, (4.18)

$$
L_1 = 1 - S_{D1} S_{D2}, \quad L_2 = 1 - S_{E1} S_{F2} (S_{FE})^2, \tag{4.19}
$$

$$
S_{\rm OF}^{\rm T} = \frac{S_{\rm ED} S_{\rm FE} S_{\rm GF}}{N},\tag{4.20}
$$

$$
S_{\rm OX}^{\rm T} = S_{\rm FE} S_{\rm GF} \left[ \frac{S_{\rm EX}}{L_2} + S_{\rm EX} S_{\rm D1} S_{\rm ED} \right],\tag{4.21}
$$

$$
S_{\text{XF}}^{\text{T}} = \frac{S_{\text{EX}}}{L_1} + S_{\text{ED}} (S_{\text{FE}})^2 S_{\text{F2}} S_{\text{EX}},
$$
\n(4.22)

$$
S_{\rm XX}^{\rm T} = S_{\rm X1} + (S_{\rm EX})^2 S_{\rm D1} S_{\rm ED} (S_{\rm FE})^2 S_{\rm F2} + \frac{(S_{\rm EX})^2 S_{\rm D1}}{L_1} + \frac{(S_{\rm EX})^2 (S_{\rm FE})^2 S_{\rm F2}}{L_2}.
$$
 (4.23)

Die genäherten Fehlerkoeffizienten  $S_{\rm NF}^{\rm T}$ ,  $S_{\rm OF}^{\rm T}$ ,  $S_{\rm OX}^{\rm T}$  und  $S_{\rm XX}^{\rm T}$  werden für die Korrekturrechnung verwendet. Die Betragsgänge sind in den Abbildungen 4.4 bis 4.7 dargestellt. Der Fehlerkoeffizient *S*<sub>XX</sub> ist der Reflexionsfaktor, den man an der koplanaren Bezugsebene X der Messspitze *S*<sub>X1</sub> als auch Eigenschaften des Teilers und der Vorstromnetzwerke. Ein klei-"in das Messsystem hineingesehen" messen würde. Er enthält sowohl den Reflexionsfaktor nes *Sxx* bedeutet, dass die tatsächliche Impulsform der Welle  $b<sub>X</sub>$  an der Ebene X von der Reflexion des Messobjekts unabhängig ist.

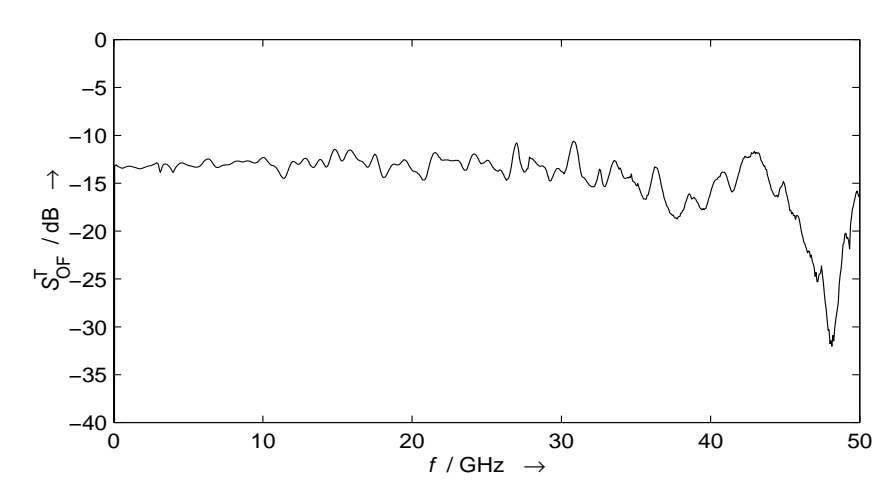

Abbildung 4.4: Betragsgang Fehlerkoeffzient  $S_{\text{OF}}^{\text{T}}$ 

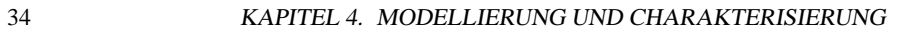

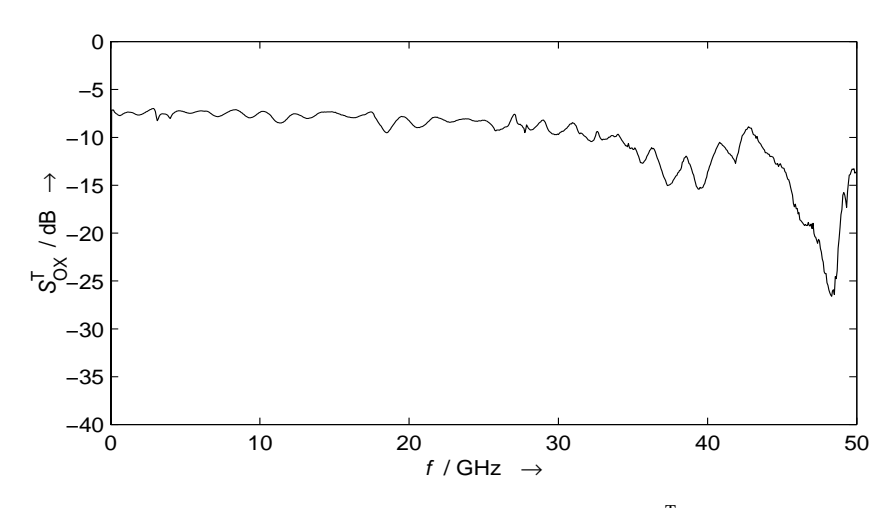

Abbildung 4.5: Betragsgang Fehlerkoeffzient  $S_{OX}^T$ 

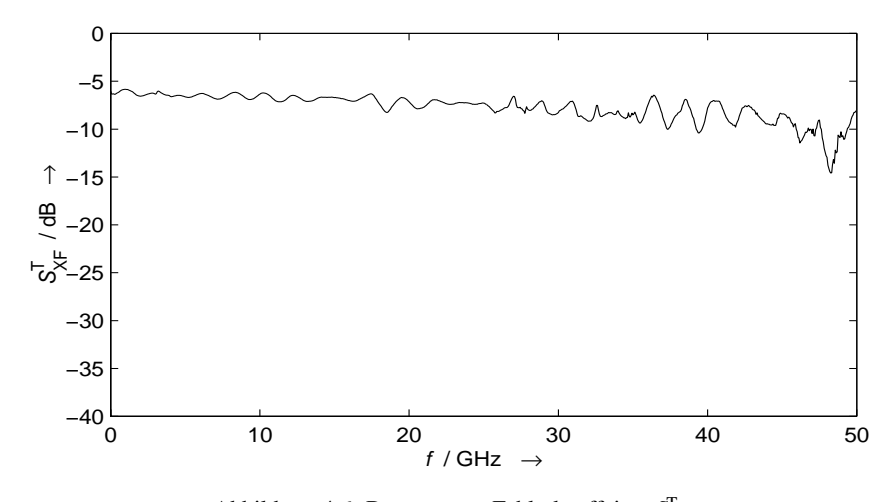

Abbildung 4.6: Betragsgang Fehlerkoeffzient  $S_{\!X\!F}^{\!\top}$ 

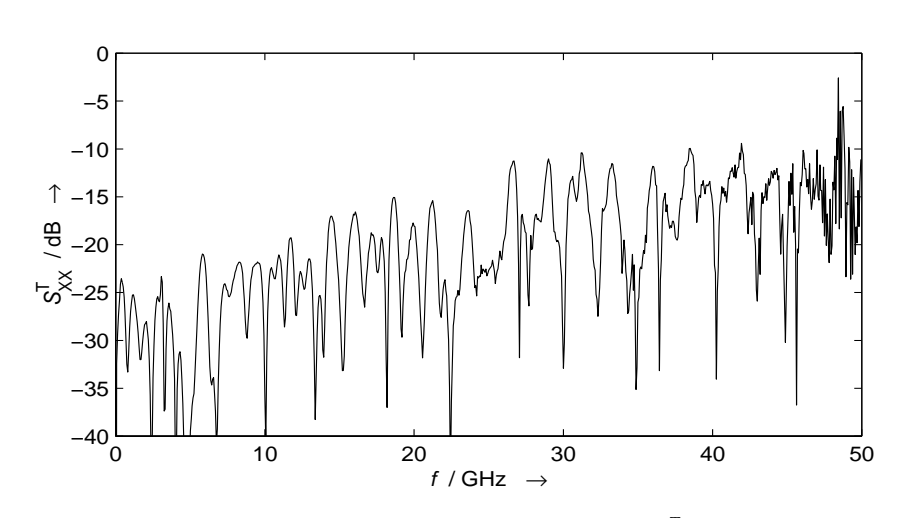

Abbildung 4.7: Betragsgang Fehlerkoeffzient  $S_{XX}^{T}$ 

## **4.1.3 Transmissionspfad**

Abb. 4.8 zeigt den Transmissionspfad mit allen HF–Komponenten und optischen Bauteilen im Detail und das zugehörige Signalflussdiagramm. Eingezeichnet sind die Bezugsebenen L bis R und die Messbezugsebene Y. Die Bezugsebenen L bis R dienen zur Modellierung und Charakterisierung des Signalflusses. Jede reale elektrische Komponente im Signalfluss vom Messtor bis zum Oszilloskop kann durch ein S–Parameter–2–Tor dargestellt werden. In der Abbildung durchläuft der Signalfluss die Komponenten im Wesentlichen von unten nach oben.

Weiterhin fällt auf, dass das *lineare Schaltungen* beschreibende Signalflussdiagramm sowohl optische als auch elektrische Pfade und Transmissionen enthält. Insbesondere wird durch die lineare Übertragungsfunktion  $K_{\text{NM}}$  die formale Konversion der Leistung des optischen Signals in eine elektrische Leistungswelle beschrieben (Der Photodetektor ist ein quadratischer Detektor, d. h. die elektrischen Wellengrößen sind proportional zur optischen Leis*tung*). Die Pfadabschnitte von Ebene Y bis M' sind deshalb als Leistungsübertragungsfunktionen für das optische Feld zu interpretieren. Sieht man von nichtlinearen Eigenschaften der Glasfaser als optischer Wellenleiter ab, was bei den hier verwendeten geringen Lichtleistungen erlaubt ist, kann man allgemein für das *optische Wellenfeld* in der Faser eine Übertragungsfunktion anschreiben. Da aber die Länge der optischen Elemente so klein ist, dass die resultierende Impulsverbreiterung aufgrund der Dispersion im Vergleich zur Signalform zu vernachlässigen ist, ist die Verzerrung der optischen Leistung ebenfalls zu vernachlässigen.

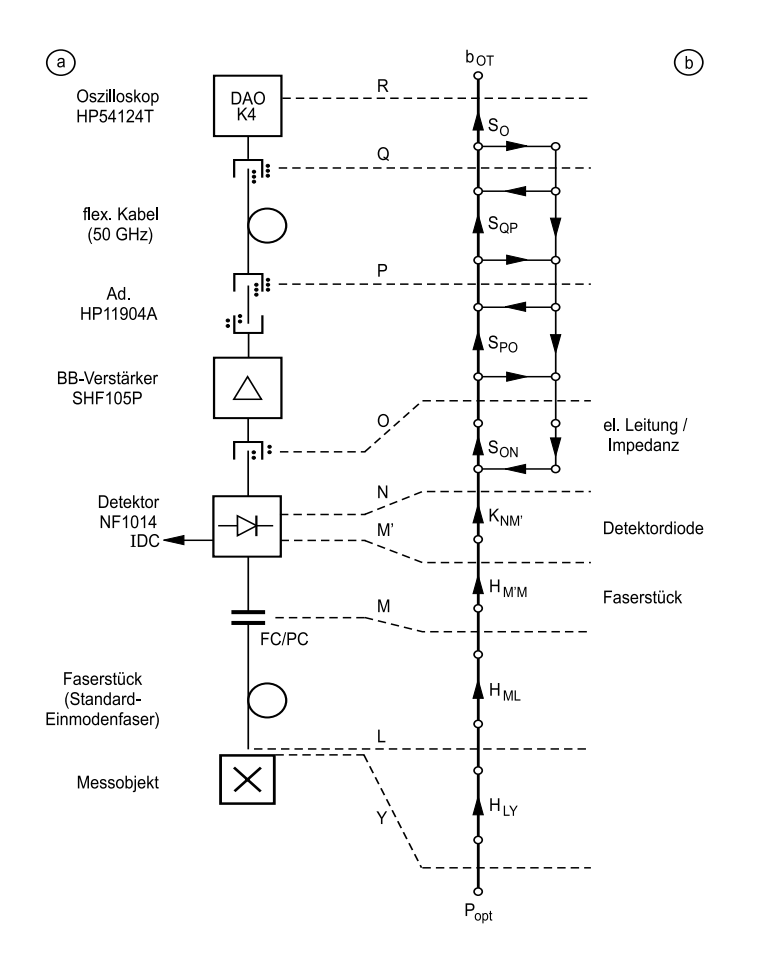

Abbildung 4.8: Transmissionspfad mit allen HF–Komponenten und optischen Bauteilen im Detail (a) und zugehöriges Signalflussdiagramm (b) (Ad. Adapter; BB-V. Breitband–Verstärker;  $b_{OT}$  Welle am Eingangsknoten des idealen Oszilloskops; DAO Digitales Abtastoszilloskop; FC/PC opt. Konnektor; IDC DC-Ausgang Detektor;  $H_{ij}$ Übertragungsfunktionen; K4 TDT–Eingangskanal;  $K_{ij}$  opt./el. Konversions–ÜF.; L, M, M', N, O, P, Q, R Bezugsebenen für die Modellierung;  $P_{opt}$  opt. Ausgangsknoten Messobjekt; *S<sub>ij</sub>* S–Parameter; Y optisches Messtor; Symbolik Steckverbindungen s. Abb. 4.1). Dicke Linien: wesentliche Anteile des Signalflusses.

Deshalb ist es möglich, für die Leistung des optischen Wellenfelds (Betragsquadrat der Feldgrößen) eine Übertragungsfunktion anzuschreiben. Aufgrund der geringen Länge ist die Streckendämpfung sehr gering und wird deshalb nicht explizit modelliert (Die tatsächlich vorhandene Dämpfung wird aber automatisch im Einkoppelwirkungsgrad mit berücksichtigt und somit korrigiert). Auftretende Koppeldämpfungen an optischen Steckverbindern sind gering und werden nicht explizit modelliert. Lediglich die Gruppenlaufzeit des optischen Signals muss in der Übertragungsfunktion berücksichtigt werden (s. [20, Gl. 2.185], Gl. 2.190 mit  $\sigma_{1,m} = 0$ ,  $\sigma_{2,m} = 0$ ). Dies bedeutet, dass sowohl die optische Leistung als auch die elektrischen Wellengrößen in einem Signalflussdiagramm durch lineare Übertragungsfunktionen beschrieben werden können, wobei die optischen Signale durch Einwegpfade mit Transmissionsfaktoren beschrieben werden dürfen.

Man erhält das vollständige Signalflussdiagramm, indem man die Komponentendiagramme entsprechend dem Blockschaltbild verkettet. Im so erhaltenen Signalflussdiagramm sind alle *S*–Parameter und Transmissionsfaktoren messbaren Größen direkt zuzuordnen. Der resultierende Signalfluss läßt sich durch einen einzigen Transmissionsfaktor ST zwischen Ebene Y und R darstellen. Unter den folgenden Bedingungen läßt sich der Signalfluss durch Näherungen vereinfachen:

- 1. Der Ausgangsreflexionsfaktor des Detektors ist gering  $(< -10$ dB).
- 2. Der Eingangsreflexionfaktor des Breitbandvorverstärkers ist gering.
- 3. Das flexible 50–GHz–Kabel ist gut angepasst, Reflexionsfaktoren sind vernachlässigbar.
- 4. Der Eingangsreflexionsfaktor des Oszilloskops ist gering  $(< -15 \text{ dB})$ .
- 5. Die dominanten Einflüsse auf den Frequenzgang der Transmission von Y nach R sind der Vorverstärker–Frequenzgang und die Kabeldämpfung sowie die Laufzeiten aller Elemente.

Damit können die Schleifen im elektrischen Signalflusspfad vernachlässigt werden. Übrig bleibt der in Abb. 4.8 b) dick eingezeichnete Signalfluss, der durch die Multiplikation der einzelnen Transmissionen berechnet werden kann. Der Fehlerkoeffizient für den Transmissionspfad ist also gerade das Produkt:

$$
S_{\rm T}^{\rm T} = \frac{b_{\rm OT}}{P_{\rm opt}} = S_{\rm O} S_{\rm QP} S_{\rm PO} S_{\rm ON} K_{\rm NM'} H_{\rm M'M} H_{\rm ML} H_{\rm LY}.
$$
 (4.24)

### **4.1.3.1 Optische Komponenten**

Der Faktor *H*<sub>LY</sub> repräsentiert den Leistungs–Koppelwirkungsgrad des vom Messobjekt abgestrahlten optischen Feldes in die Faser zum Photodetektor. Das Faserende wird so nah wie

möglich an der Endfläche des Laserresonators positioniert und die Einkopplung durch transversale Justage optimiert. Aus technischen Gründen verbleibt ein kleiner Abstand von ca. *d*<sub>LY</sub>  $\approx$  20*µm*. Die Laufzeit ist vernachlässigbar klein (Δ*t*  $\approx$  *d*<sub>LY</sub>/*c* = 67fs). Der tatsächliche Einkoppelwirkungsgrad schwankt von Messobjekt zu Messobjekt und auch von Messung zu Messung und ist während der Messung des Messobjekts mittels geeigneter Methoden zu bestimmen, s. Abschn. 5.2.6.

Der Faktor  $H_{ML} = \exp(-j\omega t_{G,ML})$  stellt die Verzögerung des Signals aufgrund der Faserlänge dar, Dämpfung und Dispersion werden vernachlässigt, s. o. Zur Charakterisierung ist lediglich die Gruppenlaufzeit bei der Betriebswellenlänge zu bestimmen. Diese Faser hat an der Ebene L eine ebene, winklige Endfläche und an der Ebene M einen konfektionierten FC/PC–Faserstecker. Die Laufzeit kann *nicht* mit einer optischen, kalibrierten *Transmissions*messung durchgeführt werden (z. B. mit dem optischen Lichtwellen–Komponenten– Analysator HP 8703A [32]), da die Faser aufgrund der unterschiedlich präparierten Faserenden nicht einfügbar ist. Die Laufzeit kann jedoch mit einer optischen Reflexionsmessung bestimmt werden. Da das Faserende winklig ist, hat der Reflexionsfaktor gerade die Größe der Fresnel–Reflexion einer ebenen Welle mit senkrechter Inzidenz an der Grenze von Glas nach Luft  $R_{\text{Fresnel}} = 3.5\% = -14.6 \text{ dB} \cdot 0.4$ . Diese Reflexion ist mit dem optischen Analysator HP 8703A gut messbar und mittels der numerischen Zeitbereichstransformation örtlich lokalisierbar im Rahmen der Ortsauflösung. Praktischerweise wird diese Charakterisierungsmessung unmittelbar nach den Messungen am Messobjekt durchgeführt, um exakt die Länge der Einkoppelfaser zu charakterisieren, die bei den Messungen verwendet wurde. Die Einweg– Laufzeitverzögerung der verwendeten Faser beträgt  $t_{G,ML} = 34,59$ ns.

 $\text{Ähnliches gilt für den Laufzeitfaktor } H_{M'M} = \exp(-j\omega t_{G,M'M})$ , der die Faser im Photodetektormodul beschreibt. Diese Faser hat an der Ebene M einen konfektionierten FC/PC-Stecker und ist am anderen Ende mit der Detektordiode fest verbunden (fiktive Ebene M'). Die Laufzeit kann also nur mit einer optischen Reflexionsmessung aus der Rückreflexion der Ubergangsstelle zwischen Glasfaser und Halbleiter–Detektorchip bestimmt werden. Aller- ¨ dings besitzt diese Faser detektorseitig eine sehr geringe Rückreflexion von der Endfläche (Die Endfläche ist schräg angeschliffen, der Hersteller spezifiziert: *opt. Return Loss typ.*  $<-35$  dBo [42, S. 89]). Der Dynamikbereich des eingesetzten HP 8703A beträgt bei optischen Reflexionsmessungen nur 35 dBo [32] und daher wird die schwache Rückreflexion nicht sichtbar, auch nicht nach der Zeitbereichstransformation, die es erlaubt, lokalisierte diskrete Reflexionen örtlich aufzulösen. Es gelingt jedoch durch eine Modifikation des Messaufbaus<sup>5</sup> den Dynamikbereich wesentlich zu erhöhen, dadurch wird die Rückreflexion

 $4$ Die Einheit dBo ist über die optischen Felder bzw. Leistungen definiert. Vergleicht man zwei unterschiedliche Signalpegel im optischen Bereich  $P_1$ ,  $P_2$ ,  $a_{opt}/dB_0 = 10 \log_{10}(P_2/P_1)$  und die resultierenden elektrischen Signalpegel *I*1, *I*<sup>2</sup> nach dem direkten Empfang mit einem quadratischen Detektor, dann ist der in dBe gemessene Unterschied der elektrischen Pegel  $a_{el}/dBe=20\log_{10}(I_2/I_1)$  um den Faktor Zwei größer (Photostrom  $I \sim$  optische Leistung *P*) [25, S. 57].

 $5$ Vor dem Photodetektor des optischen Analysators HP 8703A wird ein Erbium-dotierte–Faser–Verstärker eingefügt. Damit wird der tatsächliche optische Signalpegelbereich am Detektor nach oben verlagert, und das Rauschen des elektronischen Vorverstärkers im Analysator erscheint in der Messanzeige nach unten verscho-

sichtbar. Der bei den Messungen verwendete Photodektor New Focus 1014 hat eine diskrete Rückreflexion von -41 dBo im Reflektogramm nach einer Einweg–Laufzeit von *t*<sub>G,M'M</sub> = 1;02ns, welche als Position des Detektorchips angesehen wird.

#### **4.1.3.2 Elektrische Komponenten**

Der Faktor  $K_{\text{NM}}$  beschreibt den Frequenzgang der Konversion eines amplitudenmodulierten optischen Signals in die Amplitude einer elektrischen Leistungswelle im Photodetektor, bezogen auf die Modulationsamplitude. Mit dieser Größe werden sämtliche frequenzabhängigen Eigenschaften, die dem Photodetektor zuzuschreiben sind, modelliert. Dem Signalflussdiagramm Abb. 4.8 b) kann man entnehmen, dass  $K_{\text{NM}}$  unter der Bedingung eines idealen Abschlusses des Photodetektors definiert wird. Ist  $H_{PD,i}(f) = I(f)/P_{opt}(f)$  der intrinsische Frequenzgang der Photostromquelle, dann gilt für  $K_{\text{NM}}$ <sup>[40, S. 34]:</sup>

$$
K_{\rm NM'} = H_{\rm PD,i} \frac{\sqrt{Y_0}}{Y_0 + Y_{\rm PD}}
$$
(4.25)

mit der Admittanz Y<sub>PD</sub> des Photodetektormoduls, gemessen an der Bezugsebene O, exklusive des Laufzeitfaktors S<sub>ON</sub>. Die messtechnische Bestimmung dieser Größe ist nicht einfach. Der Analysator HP 8703A bietet die Möglichkeit, die sog. Responsivity  $R = \Delta i / \Delta P_{opt}$ eines Detektors nach Betrag und Phase zu bestimmen, unter Korrektur von Stehwellen zwischen Detektor und Analysator, allerdings lediglich im Frequenzbereich von *f* <sup>=</sup> 130MHz

:.: 20GHz. Darüberhinaus müsste noch mittels der dabei ermittelten Detektor-Impedanz auf die Urleistungswelle bei einem fiktiven, idealen Abschluss–Leitwert *Y*PD,ideal <sup>=</sup> *Y*<sup>0</sup> umgerechnet werden, was vom Analysator nicht gemacht wird. Der Amplitudengang der Responsivity kann auch mittels eines optischen Heterodyn–Messverfahrens ermittelt werden [42], allerdings liefert ein Heterodynverfahren keine Referenzinformation für die Messung des Phasengangs des Detektors. Methodisch scheint die Bestimmung des Photodetektor– Frequenzgangs im Zeitbereich am einfachsten zu sein: Stehen sehr kurze Lichtimpulse mit Halbwertsbreiten von Δ*t*<sub>FWHM</sub>  $\ll$  7 ps  $\approx$  0,35/*f*<sub>3dB,PD</sub> und ein schnelles, elektrisch kalibriertes Zeitbereichsmesssystem entsprechender Bandbreite  $f_{3dB, Mess} > f_{3dB,PD}$  zur Verfügung, kann der Frequenzgang mittels der Fouriertransformation aus der Impulsantwort ermittelt werden.

Da der verwendete Photodetektor jedoch sehr breitbandig ist ( $f_{3dB,PD} \approx 45$  GHz [44]), und sowohl Vorverstärker als auch Kabel weit größere Einflüsse auf den Frequenzgang haben, wird in der vorliegenden Arbeit der Photodetektor–Frequenzgang durch eine RC– Charakteristik phänomenologisch modelliert:

$$
Y_{\rm PD} = Y_0, \quad K_{\rm NM'} = H_{\rm PD,i,0} \frac{1}{1 + j f / f_{\rm 3dB, PD}} \frac{1}{2\sqrt{Y_0}}
$$
(4.26)

ben. Die Untergrenze des Dynamikbereich kann dadurch von -35dBo auf -60dBo verbessert werden, die Obergrenze liegt bei > -14dBo (höhere reflektierte Signalpegel kommen weder bei der Messung noch bei der Kalibration vor), abgelesen im Zeitbereichs–Reflektogramm.

mit der Photodetektor–Bandbreite *f*3dB,PD und der DC–Detektorempfindlichkeit *H*PD,i,0 in A/W.

Zusätzlich zur RC-Impedanz des Photodetektormoduls, die den Frequenzgang beeinflusst, muss davon unabhängig noch ein als ideal angenommenes Leitungselement zwischen Photodetektorchip und elektrischer Anschlussbezugsebene berücksichtigt werden. Dieses Leitungselement wird durch den Laufzeitfaktor

$$
S_{\rm ON} = \exp(-j\omega t_{\rm G,ON})
$$

modelliert. Die Bestimmung der Laufzeit erfolgt am einfachsten durch die Messung der elektrischen Reflexion an der Ebene O im Frequenzbereich und numerische Transformation in den Zeitbereich. Man erhält eine (aufgrund der Messung) bandbegrenzte Impulsantwort, die anhand von Standard–TDR–Methoden interpretiert werden kann. Für impulsförmige Stimulussignale gibt z. B. [32, Fig. 10–8] Aufschluss über die Interpretation. Als Marke für das Leitungsende dient die zeitl. Mitte der kapazitiven Störung im Reflektogramm. Daraus wurde eine Einweg–Laufzeit von  $t_{\text{G,ON}} = 171,5$  ps ermittelt.

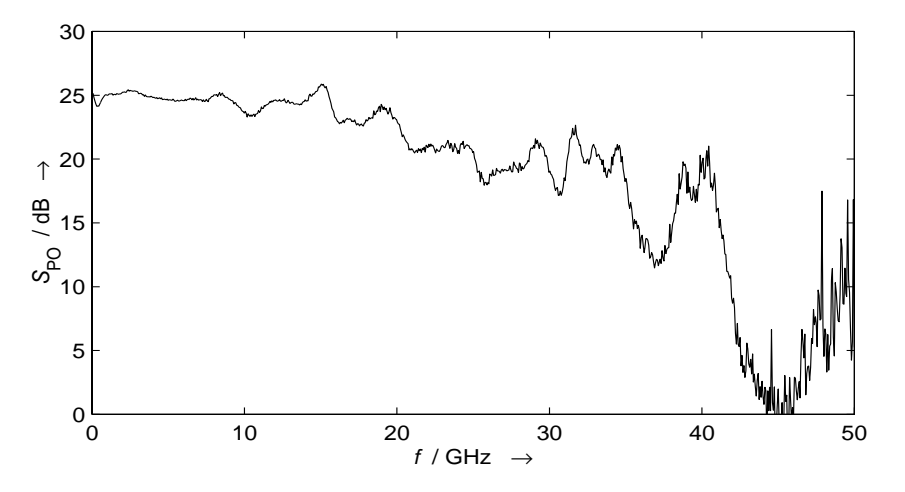

Abbildung 4.9: Betragsgang Fehlerkoeffzient S<sub>PO</sub>

Der Faktor S<sub>PO</sub> beschreibt den Vorverstärker–Frequenzgang des eingesetzten Vorverstärkers SHF 105P. Dieser wird zwischen den Bezugsebenen O und P unter Zuhilfenahme eines zusätzlichen Adapters (HP 11904D) mit einer Transmissionsmessung im Frequenzbereich (VNWA) als Transmissionsfaktor

$$
S'_{\rm PO} = S_{\rm PO} \exp(-j\omega t_{\rm G,Adapt.})
$$

bestimmt. Der zusätzliche Adapter wird als Laufzeitelement mit der Laufzeit *t*<sub>G,Adapt</sub>. angesehen und nachträglich durch eine Zeitverschiebung der Messkurven berücksichtigt. Die Laufzeit des Adapters wird durch die Transmissionsmessung zusammen mit einem komplementären Adapter mit gleicher Laufzeit bestimmt,  $t_{G,Adapt.} = 39,75$  ps. Abb. 4.9 zeigt den Betragsgang von S<sub>PO</sub>.

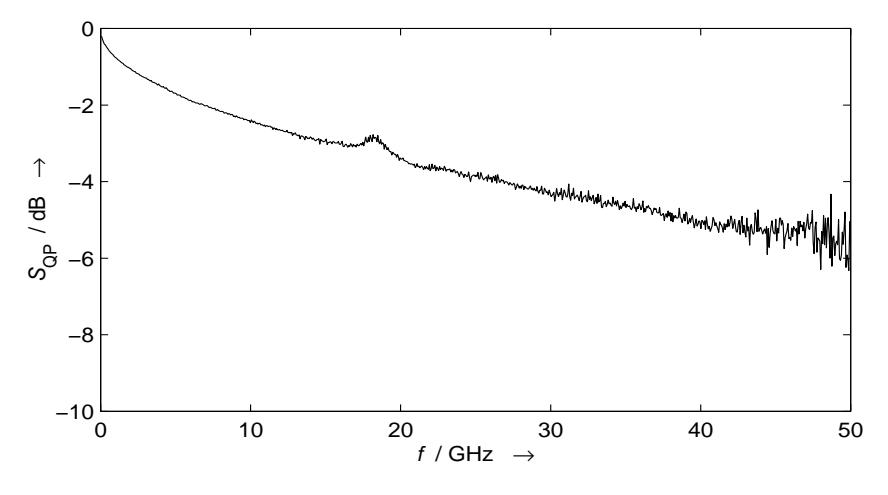

Abbildung 4.10: Betragsgang Fehlerkoeffzient S<sub>QP</sub>

Der Faktor S<sub>OP</sub> beschreibt den Transmissionsfaktor des flexiblen 50–GHz–Kabels. Abb. 4.10 zeigt den Betragsgang von S<sub>QP</sub>. Die Harmlosigkeit des Frequenzgangs darf nicht darüber hinwegtäuschen, dass das Kabel beträchtliche Dämpfung und Dispersion aufweist. In [76, Tab. 4.3] wurde die Anstiegszeit des Kabels zu 43;3ps nach der RSS–Formel ermittelt [51]. Der Einfluss kann zwar korrigiert werden, jedoch bringt der Einsatz eines Kabels mit einer derartig hohen Anstiegszeit eine beträchtliche Flankenverschleifung steiler Zeitsignale mit sich. Würde man dieses Kabel im Reflexionszweig verwenden (dies hätte mechanische Vorteile), wäre dies von erheblichem Nachteil für die Korrektur der Zeitdrift, da die Genauigkeit von der Steilheit der Referenzflanke abhängt, vgl. Abschn. 5.2.2.

Der Faktor S<sub>O</sub> beschreibt phänomenologisch den Oszilloskopfrequenzgang, vgl. Gl. (4.12).

Für die numerische Datenkorrektur ist es vorteilhaft, den gesamten Fehlerkoeffizienten *S*T <sup>T</sup> in folgende Bestandteile zu zerlegen:

$$
S_{\rm T}^{\rm T} = S_{\rm O} S_{\rm T}^f S_{\rm T}^t \eta. \tag{4.27}
$$

Die Faktoren S<sub>O</sub> und

$$
S_{\rm T}^f = S_{\rm QP} S_{\rm PO}^{\prime} K_{\rm NM} \tag{4.28}
$$

werden entfaltet (Abschn. 5.2.4). Der Faktor

$$
S_{\rm T}^t = S_{\rm ON} H_{\rm M'MH} \frac{1}{\exp(-j\omega t_{\rm G,Adapt.})} = \exp(-j\omega t_{\rm G,T}),
$$
(4.29)  

$$
t_{\rm G,T} = t_{\rm G,ON} + t_{\rm G,M'M} + t_{\rm G,ML} - t_{\rm G,Adapt.}
$$

repräsentiert die Gruppenlaufzeit der Laufzeitelemente, die noch durch die Zeitverschiebung des Zeitsignals berücksichtigt werden müssen, und der Wirkungsgrad

$$
\eta = H_{\text{LY}} \tag{4.30}
$$

wird zum Schluss bei der Kurvenskalierung berücksichtigt.

# **4.2 Oszilloskop**

### **4.2.1 Frequenzgang**

Der Frequenzgang des Oszilloskops wird im wesentlichen durch die Schaltzeit der Abtastdioden bestimmt. Die Spezifikationen des eingesetzten Systems HP 54124T weisen eine 10%–90%–Anstiegszeit von  $t_r \approx 7$  ps aus, berechnet nach dem Zeitbandbreiteprodukt eines RC–Tiefpasses  $t_r f_{3dB} = 0.35$  und einer Bandbreite von  $f_{3dB} = 50$  GHz [27, 19-2][84]. Der Gerätefrequenzgang ist in den Fehlerkoeffizienten der Abschn. 4.1.2, 4.1.3 bereits berücksichtigt durch den Faktor S<sub>O</sub>. Der tatsächliche Frequenzgang wurde nicht charakterisiert (z. B. Abweichungen des Frequenzgangs von der RC–Charakteristik aufgrund interner Leitungsdiskontinuitäten o. ä.).

## **4.2.2 Vertikalgenauigkeit und Auflosung ¨**

Die Spezifikation der Vertikalgenauigkeit des Systems [27, 19-2] von bestenfalls  $\pm 0.4\%$ des Vollausschlagwerts bezieht sich auf die Anzeigeauflösung von 256 Pixel. Die numerische Datenkorrektur hat jedoch Zugriff auf die internen, genauer aufgelösten Daten. Für die Zwecke der Datenkorrektur sind DC–Fehler ohne Bedeutung, da bei der Korrektur die DC– Komponenten nicht berücksichtigt werden. Der analog/digital–Wandler (AD–Wandler) hat 12 Bit Auflösung bei einer LSB–Wertigkeit von Δ*u*<sub>AD</sub> = 250μV [27, 19-14]. Für Mittelungen (*"Averaging*") steht im Gerät die Auflösung von minimal ∆*u*<sub>Aver</sub> = 32*µV* zur Verfügung<sup>6</sup> und stellt eine geräteinterne, numerische Begrenzung dar. Dieser Wert kann deshalb durch externe Mittelung noch verbessert werden. Die Linearität des AD–Wandlers ist prinzipiell gut, da es sich um einen "successive–approximation–converter" handelt. Diese arbeiten intern mit einem digital/analog-Wandler, der eine gute Linearität aufweist, und vergleichen die Eingangsspannung mit einer Sequenz von intern erzeugten Werten, solange bis der Eingangswert diskriminiert wurde.

<sup>6</sup>Dieser Wert wird in [27, 19-6, 19-14] als " System limitation" bezeichnet. Es gilt ∆*u*Aver ∆*u*AD=8, d. h. die geräteinterne numerische Auflösung ist gerade um 3 Bit besser als die LSB-Wertigkeit des AD-Wandlers, was gut mit der Annahme eines geräteinternen 16 Bit-Wort-Kurvenspeichers übereinstimmt.

### **4.2.3 Anschlussbezugsebenen und Laufzeitdifferenzen**

Die Eingangskanäle des DAO haben, bedingt durch die Konstruktionsweise, inhärent unterschiedliche Laufzeiten der Eingangssignale von den Bezugsebenen der koaxialen Anschlüsse bis zu den Abtastdioden. Zusätzlich ist anzunehmen, dass die interne Ansteuerung der Abtastdioden der unterschiedlichen Kanäle nicht mit der gleichen Verzögerung bezogen auf das Triggerereignis TE erfolgt, ebenfalls begündet durch interne Signallaufzeiten. Die Differenzen im effektiven Abtastzeitpunkt stellen aber i. Allg. keine tatsächliche Einschränkung dar, weil durch eine Vergleichsmessung eines steilflankigen Testsignals die Differenzen zu ermitteln sind und die ermittelten Differenzen als Kanalversatz-Korrekturwerte bei der Bauteil– Messung im Gerät berücksichtigt werden können ("Channel Skew Cal" [27, 18-5]). Modellierung und Korrektur dieser Signallaufzeiten werden in Abschn. 4.2.5.2 und Abschn. 5.1.3 besprochen.

### **4.2.4 Rauschen**

Das Rauschen des Messsystems wird hauptsächlich durch das Rauschen des Oszilloskops bestimmt. Laut Spezifikation [27, 19-2] gilt  $u_{R,RMS,Spec} \leq 2mV$ , was durch Messungen mit  $u_{\text{R,RMS}} = 980 \mu \text{V}$  bei voller Bandbreite bestätigt wird. Der Vorverstärker SHF 105P und der in Sperrrichtung vorgespannte Photodetektor liefern einen zusätzlichen Beitrag (ohne Beleuchtung), die resultierende Rauschamplitude beträgt dann  $u_{R,RMS,VVPD} = 2.5$  mV. Durch punktweise Mittelung kann das Rauschen reduziert werden, s. Abschn. 4.3.1.

### **4.2.5 Zeitbasismodellierung**

Der Hersteller Hewlett–Packard spezifiziert in [27] für die Genauigkeit der Zeitmarken im nominellen Abstand von ∆*t* ¯ einen Fehler

$$
\partial t \le 10 \,\text{ps} \pm 0.1\,\%\,\Delta\bar{t}.\tag{4.31}
$$

Diese Fehlerspezifikation erscheint im Hinblick auf die Datenkorrektur als unzulässig groß. Ausgehend von der grundlegenden Funktionsstruktur des DAO, die in den mitgelieferten Handbüchern hinreichend dokumentiert ist [28], wird ein Modell für die Zeitbasis, einschließlich Auslösung ("Triggerung") und Abtastung, entwickelt. Mit diesem Modell ist es möglich, die Ergebnisse von am DAO vorgenommenen Charakterisierungs–Messungen zu verstehen und zu analysieren. Für die Datenkorrektur kann hieraus eine Methode zur Korrektur von Zeitbasisfehlern entwickelt werden, s. Abschn. 5.1. Das Modell für die Zeitbasis beruht auf folgenden grundlegenden Annahmen:

1. Die Zeitbasiseigenschaften haben auf alle Eingangskanäle die gleiche Wirkung. Charakterisiert man die Zeitbasis mit Messungen an einem Kanal, so sind auch alle anderen Kanäle bezüglich der Zeitbasis charakterisiert. Laufzeitunterschiede zwischen den Kanälen sind damit noch nicht charakterisiert.

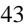

- 2. Die Zeitbasiseigenschaften sind unabhängig davon, ob das Oszilloskop über den Triggereingang extern ausgelöst wird oder ob es vom freilaufenden internen Oszillator periodisch ausgelöst wird (TDR–Betriebsart). Eine periodische Auslösung des Oszilloskops für TDR–Zwecke kann auch über einen externen, periodisch arbeitenden Signal–Generator erfolgen. Unter der weiteren Annahme, dass in beiden Betriebsarten der gleiche, extern ausgelöste Impulsgenerator zur Signalformung verwendet wird, besteht lediglich ein Unterschied im Anfangszeitpunkt des Stimulussprungs, bezogen auf den Triggerzeitpunkt. Der Unterschied entsteht durch verschiedene Leitungs– Laufzeiten in und außerhalb des Oszilloskops.
- 3. Die Zeitbasiseigenschaften unterliegen keinen langsam variierenden Veränderungen. Alle festgestellten Eigenschaften sind zeitlich stabil. Zusammen mit der Modellannahme von Abschn. 4.1.1.2 wird der mit vernünftigem Aufwand korrigierbare Teil der allgemein in Abschn. 2.3.5 dargelegten Fehler abgdeckt.

Die Diskrepanz zwischen idealen bzw. scheinbaren Eigenschaften und tatsächlichen Eigenschaften der Oszilloskopzeitbasis wird in der Bezeichnungsweise dadurch kenntlich gemacht, indem explizit zwischen *scheinbaren Größen* (mit Überstrich) und *tatsächlichen*  $Gr\ddot{o}$ ßen (ohne Überstrich) unterschieden wird.

### **4.2.5.1 Messfenster, Messraster und Abtastung**

Das *Messfenster* ist definiert durch die Grundverzögerung des Messfensters τ<sub>MF</sub>, die Länge des Messfensters  $\overline{T}_{MF}$  und die Anzahl der diskreten Abtastpunkte im Messfenster  $N_{AP}$ . Die scheinbare zeitliche Lage τ<sub>i</sub> eines Punkts *i* im Messfenster ergibt sich aus der äquidistanten Unterteilung des Messfensters (*Messraster*):

$$
\bar{\tau}_i = \bar{\tau}_{\text{MF}} + \frac{\overline{T}_{\text{MF}}}{N_{\text{AP}}} i, \quad 0 \le i \le N_{\text{AP}} - 1.
$$
 (4.32)

Ein Eingangssignal wird in einem Zeitfenster abgetastet, indem sequentiell die dem Messraster entsprechenden Verzögerungen τ<sub>*i*</sub> an der Zeitbasis eingestellt werden und jeweils nach erfolgter Abtastung eines Messpunkts der Spannungswert im Datenspeicher abgelegt wird. Diese Methode ("Äquivalenzzeit–Abtastung") ist nur für periodische Signale geeignet, da die Zeit zwischen zwei Abtastvorgängen mindestens der Verzögerung zwischen Triggerereignis und Abtastzeitpunkt (s. u.) zuzüglich der Zeitspanne für die analog-digital-Umsetzung entspricht und somit sehr lang im Vergleich zu charakteristischen Details des Signals ist. Zur Abtastung eines ganzen Kurvenzugs muss das als stationär und periodisch angenommene Signal über sehr viele Perioden am Gerät anliegen. Tatsächlich wird die Abtastrate durch die interne Datenverarbeitungszeit diktiert, wobei die Zeitspanne für die analog–digital–Umsetzung des vorliegenden Spannungswerts im AD–Wandler dominiert. Das *Raster der Abtastung* hingegen wird durch die Feinheit der Auflösung der Zeitbasis bestimmt und ist sehr klein im Vergleich zur Datenverarbeitungszeit.

### **4.2.5.2 Triggerereignis, Abtastimpuls und effektive Abtastzeitpunkte**

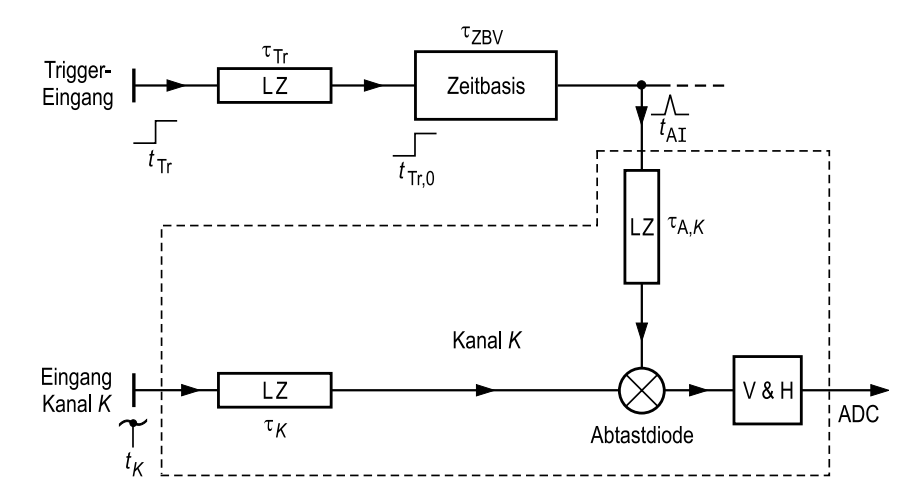

Abbildung 4.11: Schematische Darstellung der Signallaufzeiten im Trigger- und Signalpfad des Abtastoszilloskops (ADC Analog-Digital-Wandler; *K* Kanalindex; LZ Laufzeitelement (Leitung etc.); V&H Verfolge- und Halteschaltung)

Abb. 4.11 zeigt schematisch den zeitlichen Ablauf im DAO. Das Messsignal muss sowohl am Signaleingang des Kanals *K* als auch am Triggereingang des DAO anliegen und periodisch sein. Es löst beim Über– bzw. Unterschreiten des Triggerpegels (je nach Flankenauswahl) periodisch den Start der Zeitbasis zum Zeitpunkt *t*Tr,0 aus (*Triggerereignis* TE). Der Triggereingang hat eine (unbekannte) Signalverzögerung  $\tau_{Tr}$  von der Anschlussbezugsebene bis zur internen Auslösung des TE zur Zeit  $t_{Tr,0}$  (symbolisiert durch die ansteigende Signalflanke in Abb. 4.11):

$$
t_{\text{Tr},0} = t_{\text{Tr}} + \tau_{\text{Tr}},\tag{4.33}
$$

d.h. das eigentliche TE passierte die Anschlussbezugsebene schon zur Zeit  $t_{Tr}$ .

Die Zeitbasis sorgt für eine definierte Verzögerung um die Zeitspanne τ<sub>ZBV</sub> zwischen TE und internem *Abtastimpuls* (AI) zur Zeit *t*AI:

$$
t_{\rm AI} = t_{\rm Tr,0} + \tau_{\rm ZBV} \tag{4.34}
$$

Die Signallaufzeit von der Anschlussbezugsebene bis zu den Abtastdioden im Kanal *K*  $(K = R$  für **R**eflexion, bzw. K3 in Abb. 3.1 bzw.  $K = T$  für **Transmission**, bzw. K4 in Abb. 3.1) betrage τ<sub>K</sub>. Der Abtastimpuls schaltet während einer sehr kurzen Zeit die Abtastdioden ein,

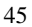

danach bleiben in den Verfolge– und Halteschaltungen (V&H) die abgetasteten Spannungswerte konstant erhalten und werden anschließend digitalisiert. Daraus folgt, dass das effektiv abgetastete Signal bereits um die Zeitspanne τ<sub>K</sub> vorher am äußeren Anschluss des Kanals K anlag. Die Verzögerung des internen Abtastimpulses von seinem Ursprung bis zu den Abtastdioden des Kanals *K* betrage  $\tau_{A,K}$ . Mit einer geeigneten Definition für Schaltpegel für jedes interne Signal und einem Abtastimpuls zur Zeit t<sub>AI</sub> kann man für die effektiven Abtast $zeitpunkte$   $t_K$  des Kanals  $K$  schreiben:

$$
t_K = t_{\text{AI}} + \tau_{\text{A},K} - \tau_K = t_{\text{AI}} - \tau_{K,\text{eff}}
$$
  
= 
$$
t_{\text{Tr}} + \tau_{\text{Tr}} - \tau_{K,\text{eff}} + \tau_{\text{ZBV}}, \quad \text{mit } \tau_{K,\text{eff}} = \tau_K - \tau_{\text{A},K},
$$
 (4.35)

wobei die τ<sub>K,eff</sub> die effektive Signalverzögerung bis zu den Abtastdioden bezeichnet.

Die Zeitbasisverzögerung (ZBV) τ<sub>ZBV</sub> wird an der Zeitbasis programmiert als *scheinbare Zeitbasisverzögerung*  $\bar{\tau}_{ZBV,K}$ . Sie setzt sich additiv zusammen aus der Verzögerung  $\bar{\tau}_i$ für einen Abtastzeitpunkt im Messfenster und dem individuell eingestellten *Kanalversatz*-*Korrekturwert*  $\bar{\tau}_{Skew,K}$ , s. Abschn. 4.2.3:

$$
\bar{\tau}_{\text{ZBV},K} = \bar{\tau}_{K,i} + \bar{\tau}_{\text{Skew},K} \tag{4.36}
$$

Der Wert  $\bar{\tau}_{Skew,K}$  dient zum Ausgleich von unterschiedlicher und zusätzlicher Kabellaufzeit in einer gegebenen Messkonfiguration. Je nachdem, welcher Kanal gerade abgetastet wird, wird der entsprechende kanalspezifische  $\bar{\tau}_{Skew,K}$ -Wert für die Steuerung der Zeitbasis verwendet. Bei der Durchführung der Kalibrationsprozedur zum Laufzeitausgleich werden am DAO die numerischen Schätzwerte t<sub>Skew,*K*</sub> abgelesen und eingestellt [27].

### **4.2.5.3 Technische Struktur der Zeitbasis**

Beim vorliegenden DAO wird die ZBV  $\tau_{\text{ZBV}}$  durch ein heterogenes Verfahren erzielt [28]: Die Zeitbasis wird gestartet, indem ein "startbarer" Oszillator zunächst einen definierten Anschwingvorgang ausführt mit einer Dauer, die kleiner ist als seine Schwingungsperiodendauer, und danach frei schwingt. Die freie Schwingung mit der Periodendauer  $\bar{T}_{\rm G} =$  $4 \text{ns} = (250 \text{MHz})^{-1}$  taktet programmierbare digitale Zähler–Kaskaden, und deren letztes Glied steuert einen durch Software realisierten Zähler. Wurde von einem vorgegebenen Zählerstand auf Null herunter gezählt, dann wird ein Abtastimpuls synchron zum Oszillatortakt ausgelöst. Der Anschwingvorgang wird in seiner Länge durch einen programmierbaren analogen Spannungswert definiert und dient, aufgrund hinreichend kleiner Auflösung der Spannungswerte, zur Einstellung der Zeitbasis–Feinverzögerung τ<sub>ZBVF</sub>. Die Zähler– Kaskaden sind für die *Zeitbasis–Grobverzögerung*  $\tau_{ZBVG}$  in ganzzahligen Vielfachen von  $\bar{T}_{\rm G}$  zuständig. Beide Verzögerungsvorgänge sind technisch fest verkettet und addieren sich zur tatsächlichen Zeitbasisverzögerung τzBV:

$$
\tau_{ZBV} = \tau_{ZBV,F} + \tau_{ZBV,G}, \quad bzw. \ \bar{\tau}_{ZBV} = \bar{\tau}_{ZBV,F} + \bar{\tau}_{ZBV,G}.
$$

Zur Einstellung der Zeitbasis auf die ZBV  $\tau_{\text{ZBV}}$  wird im Gerät zunächst *rechnerisch* die Aufteilung in den Fein– und den Grob–Anteil vorgenommen, und diese internen Größen werden dann in der Elektronik geeignet programmiert. Die Elektronik realisiert aber nur die *tatsächlichen* Größen (die im Idealfall mit den scheinbaren Größen identisch sind). Die Güte der Übereinstimmung hängt vom Konstruktionsprinzip, vom Einstellzustand der internen Justageregler und von Umgebungsbedingungen ab. Daher ist zwischen *scheinbaren* (überstrichenen) und *tatsächlichen* Größen zu unterscheiden. Die scheinbare Zeitbasisverzögerung ist auf die Fein- und Grobverzögerung folgendermaßen zu verteilen:

$$
n_{\rm ZBV,G} = \left| \bar{\tau}_{\rm ZBV}/\overline{T}_{\rm G} \right| \tag{4.38}
$$

wobei |  $x$ | die größte ganze Zahl  $\leq x$  bedeutet und

$$
\bar{\tau}_{\rm ZBV,G} = \overline{T}_{\rm G} n_{\rm ZBV,G},\tag{4.39}
$$

$$
\bar{\tau}_{\rm ZBV,F} = \bar{\tau}_{\rm ZBV} - \bar{\tau}_{\rm ZBV,G}.
$$
\n(4.40)

Aus der gewünschten Verzögerung τ<sub>ZBV</sub> werden mit Gln. (4.38)–(4.40) die Werte von τ<sub>ZBV,F</sub> und τ<sub>ZBV,G</sub> bestimmt. Die Verzögerung τ<sub>ZBV,G</sub> ist das *n*<sub>ZBV,G</sub>-fache Vielfache der scheinbaren Periodendauer  $\overline{T}_{G}$ , der Rest entfällt auf die Feinverzögerung τ<sub>ZBV,F</sub>. Die Verzögerung τ<sub>ZBV</sub> muss größer sein als ein gerätespezifischer Mindestwert  $\bar{\tau}_{\rm ZBV,min}$ .

#### **4.2.5.4 Zeitbasis–Frequenzfehler, Zeitbasis–Nichtlinearitat und Zeitbasisfehler ¨**

Die tatsächliche Grobverzögerung τ<sub>ZBV,G</sub> kann durch die Zeitbasis nur im Rahmen der Genauigkeit der tatsächlichen Schwingfrequenz (T<sub>G</sub>)<sup>-1</sup> des Oszillators realisiert werden, nicht beachtet werden Phasenfluktuationen, die zusätzlichen Jitter verursachen, und Chirp (=zeitvariante Frequenz), dessen Charakterisierung und Korrektur eine weitergehende Modellierung erfordert. Die Anzahl der Schritte  $n_{\text{ZBV},G}$ , um die verzögert wird, kann exakt ganzzahlig eingestellt werden. Die tatsächliche Grobverzögerung wird damit zu

$$
\tau_{\rm ZBV,G} = n_{\rm ZBV,G} T_{\rm G} \tag{4.41}
$$

Die scheinbare Feinverzögerung  $\bar{\tau}_{\text{ZBVF}}$  wird intern von einer Zeit auf eine Steuerspannung, die am Oszillator anliegt, umgerechnet. Für die tatsächliche Verzögerung τ<sub>ZBVF</sub> ist aber die tats¨achliche Kennlinie des verwendeten DA–Wandlers von Bedeutung (im Idealfall linear), ebenfalls die tatsächliche Dynamik des Oszillators im Anschwingvorgang, so dass hier inhärent Bauteiletoleranzen direkten Einfluß auf die tatsächliche Genauigkeit der Verzögerung haben. Dieser Einfluß schlägt sich auch in den spezifizierten Gerätedaten nieder [27, 19-4]:  $\Delta t$  < 10 ps±0,1% τ<sub>ZBV</sub>. Die Abweichung der *tatsächlichen Feinverzögerung* τ<sub>ZBV-F</sub> von der *gewünschten Feinverzögerung* τ<sub>ZBVF</sub> äußert sich in einer nichtlinearen Funktion

$$
\tau_{\rm ZBV,F} = T_{\rm ZBV,F}(\tau_{\rm ZBV,F})\tag{4.42}
$$

Die tatsächliche ZBV ergibt sich mit Frequenzfehler und Nichtlinearität zu

$$
\tau_{\rm ZBV} = T_{\rm ZBV,F}(\bar{\tau}_{\rm ZBV} - \bar{\tau}_{\rm ZBV,G}) + n_{\rm ZBV,G} T_{\rm G} \tag{4.43}
$$

Die quasi-stetige, analog gesteuerte Feinverzögerung sollte im Idealfall exakt die Periodendauer T<sub>G</sub> ausfüllen. In der Realität ist eine Abweichung möglich, so dass hierdurch Dis**kontinuitäten** (Lücken bzw. Überlappungen) im tatsächlichen Zeitraster entstehen können. Die Abgleichprozeduren für das DAO sehen explizit die Minimierung dieser Effekte vor. Allerdings kann man zwar die Diskontinuität minimieren, die Nichtlinearität über das Zeitintervall T<sub>G</sub> müsste jedoch über eine punktweise zu vermessende Kennlinie korrigiert werden, was nicht vorgesehen ist. Mit den spezifizierten Abgleichprozeduren kann das Gerät seine Spezifikationen erfüllen, will man jedoch eine höhere Genauigkeit erreichen, sind weitergehende Korrekturmaßnahmen unumgänglich. Es wird ein Zeitbasisfehler ΔτzBV definiert:

$$
\Delta \tau_{ZBV} = \tau_{ZBV} - \bar{\tau}_{ZBV} = T_{ZBV,F}(\bar{\tau}_{ZBV,F}) - \bar{\tau}_{ZBV,F} + n_{ZBV,G}(T_G - \bar{T}_G). \tag{4.44}
$$

#### **4.2.5.5** Scheinbare und tatsächliche Abtastverzögerung

Das *scheinbare Zeitraster* des Kanals *K* soll zusätzlich zum in Gl. (4.32) definierten Messraster noch die Kanalversatz–Korrekturwerte  $\bar{\tau}_{Skew,K}$  berücksichtigen, mit unterschiedlichen Einstellungen für die einzelnen Kanäle K:

$$
\Delta \bar{t}_{K,i} = \bar{\tau}_{ZBV,K,i} = \bar{\tau}_{K,i} + \bar{\tau}_{Skew,K} = \bar{\tau}_{MF,K} + \frac{\overline{T}_{MF,K}}{N_{AP,K}} i + \bar{\tau}_{Skew,K}, \quad 0 \le i \le N_{AP,K} - 1, \quad (4.45)
$$

die Größen ∆*ī<sub>K,i</sub>* werden als *scheinbare Abtastverzögerung* des Kanals *K* im Abtastpunkt *i* bezeichnet.

Im Gegensatz hierzu ergibt sich das *tatsächliche Zeitraster* des Kanals *K* aus den bisherigen Uberlegungen mit Gln. (4.35), (4.33), (4.34) und (4.43) zu ¨

$$
n_{\text{ZBV},\text{G},K} = \left[ \left( \bar{\tau}_{K,i} + \bar{\tau}_{\text{Skew},K} \right) / \bar{T}_{\text{G}} \right],\tag{4.46}
$$

$$
\Delta t_{K,i} = t_K - t_{Tr} = \tau_{Tr} + \tau_{ZBV,K,i} - \tau_{K,eff}
$$
\n
$$
= \tau_{Tr} + T_{ZBV,F}(\tau_{K,i} + \tau_{Skew,K} - n_{ZBV,G,K}\bar{T}_G)
$$
\n
$$
+ n_{ZBV,G,K}T_G - \tau_{K,eff}.
$$
\n(4.47)

Mit Gln. (4.44) und (4.45) folgt noch

$$
\Delta t_{K,i} = \Delta \bar{t}_{K,i} + \tau_{\text{Tr}} - \tau_{K,\text{eff}} + \Delta \tau_{\text{ZBV},K,i}.
$$
\n(4.48)

Die Größen ∆*t<sub>K</sub>*,*i* werden als *tatsächliche Abtastverzögerung* des Kanals *K* im Abtastpunkt *i* bezeichnet. Das im Kanal *K* registrierte Signal wird mit dem tatsächlichen Zeitraster abgetastet, und den Datenpunkten wird das Messraster τ<sub>*K*,*i*</sub> des Messfensters zugeordnet (Die

Kanalversatz–Korrekturwerte  $\bar{\tau}_{Skew,K}$  bleiben im Messraster  $\bar{\tau}_{K,i}$  unsichtbar, da sie ja gerade die Verzögerungen τ<sub>Tr</sub> und τ<sub>K,eff</sub> kompensieren sollen). Die tatsächliche Abtastverzögerung ∆*tK* ;*<sup>i</sup>* des Messpunkts *i* beschreibt den zeitlichen Unterschied zwischen demjenigen Signalpunkt, der das Triggerereignis auslöste und dem ursächlich danach abgetasteten Signalpunkt. *Dabei ist vorausgesetzt, dass sowohl an der Triggeranschlussbezugsebene als auch an der Anschlussbezugsebene des Signaleingangs des Kanals K identische, synchrone Kopien des Signals anliegen (vgl. Abb. 4.11).*

Eine vorzunehmende Datenkorrektur muss den punktweise ermittelten Spannungswerten die tatsächlichen Abtastverzögerungen zuordnen, die aber a priori nicht bekannt sind. Falls notwendig, müssen durch Interpolation Spannungswerte bei den eigentlich gewünschten Zeitpunkten berechnet werden. Hierbei ist zu beachten, dass die äquidistanten, scheinbaren Abtastverzögerungen auf eine möglicherweise nicht monotone Folge von tatsächlichen Abtastverzögerungen abzubilden sind. Monotonieverletzungen sind insbesondere an den Diskontinuitätsstellen zu erwarten. Die scheinbare Lage der Diskontinuitäten im Messraster ergibt sich aus Gl. (4.46) oder (4.47) zu

$$
\bar{\tau}_{\text{Disk},n_{\text{D}}} = n_{\text{D}} \bar{T}_{G} - \bar{\tau}_{\text{Skew},K} \tag{4.49}
$$

für alle in Frage kommenden Werte von *n*<sub>D</sub>. Gilt für zwei aufeinanderfolgende scheinbare Abtastzeitpunkte

$$
\bar{\tau}_{K,i} < \bar{\tau}_{\text{Disk},n_{\text{D}}} \le \bar{\tau}_{K,i+1},\tag{4.50}
$$

dann liegt zwischen  $\bar{\tau}_{K,i}$  und  $\bar{\tau}_{K,i+1}$  eine mögliche Diskontinuität, d.h. eine mögliche Sprungstelle der Folge ∆*t<sub>K,i</sub>*. Dabei kann sowohl eine Lücke (tatsächlicher Abstand zweier scheinbar aufeinanderfolgender Zeitpunkte viel größer als im Mittel) oder eine Überlappung  $\tau_i \geq \tau_{i+1}$ auftreten. Die numerische Behandlung wird in Abschn. 5.1.1 dargestellt.

### **4.2.6 Zeitbasischarakterisierung**

### **4.2.6.1 Bestimmung der Lage der Abtastverzogerungen ¨**

Zur Charakterisierung der Zeitbasis des Messsystems muss ein bekanntes Referenzsignal vermessen werden. Aus den "gemessenen" Eigenschaften und den "bekannten" Modell–<br>Eigenschaften des Sienels wird auf die Eigenschaften der Zeithesis essehlessen. Damit die Eigenschaften des Signals wird auf die Eigenschaften der Zeitbasis geschlossen. Damit die Fehler der Zeitbasis möglichst genau bestimmt werden können, muss das Signal steile Flanken besitzen, denn dann ist die Unsicherheit, die durch Rauschen verursacht wird, gering. Zur Abschätzung der Genauigkeit kann man eine Korrektur der Zeitpunkte in erster Ordnung versuchen [69, Gln. (2), (3), (4)]: Das gemessene Signal sei  $u_{\text{M},i}$  und das angepasste Modellsignal *u*<sub>Ref</sub>(∆*t*) sei die bestmögliche Schätzung des tatsächlichen Signals *u*(∆*t*). Bei der Messung im Abtastpunkt *i* tritt Rauschen *ri* auf:

$$
u_{\mathbf{M},i} = u(\Delta t_i) + r_i. \tag{4.51}
$$

Für den Zusammenhang zwischen der scheinbaren Abtastverzögerung ∆*ī<sub>i</sub>*, der tatsächlichen Abtastverzögerung ∆*t<sub>i</sub>* und dem lokalen Zeitbasisfehler ∆τ<sub>ZBV</sub> gilt mit dem Jitter *n*<sub>t *i*</sub>:

$$
\Delta t_i = \Delta \bar{t}_i + \Delta \tau_{\text{ZBV}} + n_{\text{t},i}.\tag{4.52}
$$

Der gemessene Signalwert *u*<sub>M,*i*</sub> trat tatsächlich zur Zeit ∆*t<sub>i</sub>* auf und kann mit der Modellfunktion *u*<sub>Ref</sub>(∆*t<sub>i</sub>*) und deren Ableitung *u*<sub>Ref</sub>(∆*t<sub>i</sub>*) in erster Ordnung genähert werden (Jitter vernachlässigt):

$$
u_{\text{M},i} = u_{\text{Ref}}(\Delta t_i) + r_i = u_{\text{Ref}}(\Delta \bar{t}_i) + u'_{\text{Ref}}(\Delta \bar{t}_i) \Delta \tau_{\text{ZBV}} + r_i,
$$
(4.53)

$$
\Delta \tau_{\rm ZBV} = \frac{u_{\rm M,i} - u_{\rm Ref}(\Delta \bar{t}_i) - r_i}{u'_{\rm Ref}(\Delta \bar{t}_i)}.
$$
\n(4.54)

Für ein sinusförmiges Signal mit der Amplitude A, der Kreisfrequenz  $\omega_{\text{Ref}}$  und einer Spannungsunsicherheit δ*u* aufgrund des Rauschens folgt für die Zeitunsicherheit δΔτ<sub>ZBV</sub> im günstigsten Fall aus Gl. (4.54):

$$
\delta \Delta \tau_{\rm ZBV} = \frac{\delta u}{A \omega_{\rm Ref}}.\tag{4.55}
$$

Mit  $A = 280$  mV ( $\approx -1$  dBm),  $\omega_{\text{Ref}} = 2\pi \cdot 2.5$  GHz und  $\delta u = u_{\text{R,RMS,Spec}} = 2$  mV gilt  $\delta \Delta \tau_{\text{ZBV}}$ <sup>=</sup> 0;45ps *an den steilsten Stellen des Signals*. Diese einfache Absch¨atzung der Zeitbasisfehler zeigt, dass zur Charakterisierung der Zeitbasisfehler ein Referenzsignal mit möglichst hoher Frequenz  $\omega_{\text{Ref}} = 2\pi f_{\text{Ref}}$  verwendet werden muss, damit  $\delta \Delta \tau_{\text{ZBV}}$  klein bleibt und damit im ganzen Messfenster möglichst "überall" steile Flanken auftreten. Nur an denjenigen Stellen des Referenzsignals, an denen *u*<sub>Ref</sub>(∆*t*<sub>i</sub>) große Werte annimmt, gelingt eine genaue Schätzung Δτ<sub>ZBV</sub>. Die höchstmögliche Frequenz *f<sub>Ref,max</sub>*, bei der zuverlässig und stabil abgetastet wird, wird durch die Triggerelektronik des DAO bestimmt, sie kann eventuell sogar höher sein als die garantierte maximale Triggerfrequenz (experimentell zu überprüfen). In der Regel ist die Bandbreite der Triggerelektronik jedoch geringer als die 3–dB–Bandbreite des Oszilloskops, d. h. es ist praktisch nicht möglich, die für die Charakterisierung der Abtastung benötigte Genauigkeit aufgrund der Beschränkung der Triggerfrequenz zu bekommen. Abhilfe bringen Verfahren, die mehrere Phasenlagen und Frequenzen messen und analysieren und die die gemessene Information Punkt für Punkt bestmöglich auswerten [61][68][69].

Als hochfrequente periodische Signale stehen im GHz–Bereich üblicherweise "sinusför-<br>sin Sienale zur Verführung. In nach Güte der Generatur sind Oberaturingungen stehen mige" Signale zur Verfügung. Je nach Güte des Generators sind Oberschwingungen vorhanden, die dann bei der Analyse zu berücksichtigen sind. Idealerweise sollten Amplitude und Phase der Harmonischen bekannt sein, es genügt jedoch, wenn nur die relativen Amplituden in Bezug zur Grundschwingung bekannt sind. Die Amplitudenverhältnisse lassen sich leicht mit einem Spektrumanalysator bestimmen.

#### **4.2.6.2 Verbessertes Verfahren zur Bestimmung der Abtastverzogerungen ¨**

Einerseits ist die genaue Bestimmung des Fehlers der Zeitbasis–Feinverzögerung von Interesse. Hierzu muss das Referenzsignal mit hoher zeitlicher Auflösung gemessen werden,

dies bedeutet in der Regel ein Messfenster von wenigen Nanosekunden. Zur Bestimmung des Zeitbasis–Frequenzfehlers mit hoher Genauigkeit ist andererseits eine Analyse über ein längeres Zeitintervall wichtig (einige zehn Nanosekunden), da die absolute Genauigkeit festliegt und die relative Frequenzmessgenauigkeit mit der Länge des Beobachtungsintervalls skaliert. Rechentechnisch bedeutet ein langes Beobachtungsintervall mit hoher zeitlicher Auflösung eine sehr große Punktezahl. Wenn möglich, sollten große Punktezahlen wegen des erhöhten numerischen Rechenaufwands bei der Analyse vermieden werden. Außerdem ist die Information redundant, falls die Länge des Intervalls größer ist als einige  $\bar{T}_{\rm G}$ . Teilt man das gewünschte Beobachtungsintervall in ein Anfangsfenster, eine große Lücke und ein Endfenster auf, wobei die Fenster jeweils eine Länge von einigen Nanosekunden und einen zeitlichen Abstand von einigen zehn bis hundert Nanosekunden haben, und kombiniert die Analyse beider Fenster, so kommt man mit erträglichem Aufwand zu genauen Ergebnissen.

Das skizzierte Verfahren ist aber noch nicht robust: ist der Zeitbasis–Frequenzfehler so groß, dass während der Lücke eine oder mehrere Perioden des Referenzsignals "überholt"<br>sehr ausgesichteren" wurden dam ist der Verfahren unkannehlen. Um dieses Buchlau zu oder "vorbeigelassen" werden, dann ist das Verfahren unbrauchbar. Um dieses Problem zu umgehen, muss sichergestellt sein, dass der grobe Frequenzfehler eindeutig bestimmt wird, hierzu muss dann aber eine niedrigere Frequenz verwendet werden. Zwischen zwei weit auseinanderliegenden Abtastpunkten mit der gleichen Zeitbasis-Feinverzögerung und dem scheinbaren Abstand ∆*t* liegt der tatsächliche Abstand

$$
\Delta t = T_{\rm G}(n_{\rm ZBV,G,2} - n_{\rm ZBV,G,1}) = T_{\rm G} \frac{\Delta \bar{t}}{\bar{T}_{\rm G}}.
$$
\n(4.56)

Mit der relativen Frequenzabweichung  $r \ll 1$  gilt für  $T_G$ :

$$
\frac{1}{T_{\rm G}} = \frac{1}{\bar{T}_{\rm G}} (1+r), \quad T_{\rm G} \approx \bar{T}_{\rm G} (1-r). \tag{4.57}
$$

Für den Zeitfehler  $Δτ_{ZBV}$  folgt dann

$$
|\Delta \tau_{ZBV}| = |T_G(n_{ZBV,G,2} - n_{ZBV,G,1}) - \bar{T}_G(n_{ZBV,G,2} - n_{ZBV,G,1})|
$$
(4.58)

$$
= \Delta \bar{t} |r|.
$$
 (4.59)

Für die Charakterisierungsfrequenz *f*<sub>1</sub> soll gelten

$$
\Delta \tau_{\rm ZBV} \le \frac{1}{10} \frac{1}{f_1},\tag{4.60}
$$

damit die verschobenen Abtastpunkte noch eindeutig zur "richtigen" Periode der Vergleichs-<br>Gesausen Gesausendert wurden bijvoren. Mit der Werten Azu 190 zu Tene auch der frequenz  $f_1$  zugeordnet werden können. Mit den Werten  $\Delta \bar{t} = 100$ ns,  $\bar{T}_G = 4$ ns und  $r = 0$  $1/1000$  folgt  $f_1 \le 1$  GHz.

Das Verfahren wird also dadurch robust, dass Referenzsignale bei zwei Frequenzen in jeweils zwei Fenstern A und B mit festgelegtem Messraster τ¯*<sup>K</sup>* ;*<sup>i</sup>* gemessen werden: mit Frequenz *f*<sup>1</sup> zur Bestimmung des Aufpunkts der Modell–Referenzfunktion unter korrekter Berücksichtigung der (nicht beobachteten!) Periodenzahl von  $f_1$ , und mit Frequenz  $f_2$ 

zum Erreichen einer guten Genauigkeit. Die aus den Messungen mit der niedrigen Frequenz *f*<sub>1</sub> geschätzten Aufpunkte werden als Startwerte für die genauere Parameterschätzung bei der hohen Frequenz *f*<sub>2</sub> verwendet. Dabei dürfen die extrahierten Aufpunkte um nicht mehr als eine Periode von *f*<sup>2</sup> verschoben werden. Weiterhin werden zur genaueren Bestimmung der Δτ<sub>ZBV</sub> mehrere unterschiedliche Frequenzen *f*<sub>2*k*</sub> verwendet, um die Korrelation des Schätzfehlers mit der Signalform zu reduzieren. Die Auswertung der Aufpunkte von Fenster A und B ergibt genaue Informationen über den Frequenzfehler der Zeitbasis. Die Details der Auswertung der Zwei–Fenster–Methode werden in Abschn. 4.2.6.5 beschrieben. *Keines der in Abschn. 2.3.5 erw¨ahnten Verfahren wendet diese " Zwei–Fenster–Multifrequenz– Methode" an, um die Taktgenerator–Frequenz genau zu bestimmen.*

Die Bestimmung der tatsächlichen Abtastverzögerungen aus den gemessenen Daten der Referenzsignale kann allgemein als *Parameterextraktionsaufgabe* angesehen werden. Die direkte Bestimmung nach Gl. (4.54) sollte durch eine iterativ arbeitende Kurvenanpassung ersetzt werden, deren Ergebnisse die korrekten Abtastverzögerungen sind. Der Anpassvorgang für die tatsächlichen Abtastverzögerungen sollte dabei letztlich nur dem Angleichen von Ordinatenwerten dienen, wobei die Ableitung der Modellreferenzfunktion  $u_{\text{Ref}}(\Delta t_i)$  nur "antreibenden" Charakter haben und nicht direkt in den Wert der Abtastverzögerung eingehen soll. Außerdem sind unbekannte Parameter der hierzu benötigten Modell-Referenzfunktion zu finden, so dass eine Kurvenanpassung zur Parameterextraktion unumgänglich ist. Die Details der Parameterextraktion durch iterative Kurvenanpassung werden in Abschn. 4.2.6.4 beschrieben.

#### **4.2.6.3 Modell des Referenzsignals**

Vom Referenzsignal wird ein mathematisch hinreichend genaues Modell benötigt. Der Vergleich der tatsächlichen Messdaten mit dem Modell des Referenzsignals liefert ja gerade die Information für die Zeitbasisfehler. Die Parameter des Referenzsignals werden einerseits mit zusätzlichen Messgeräten zuvor genau gemessen, andererseits werden Parameter erst im Verlauf des Parameterextraktionsprozesses durch iterative Anpassung bestimmt. Das periodische Referenzsignal wird durch die *Referenzfunktion*

$$
u'_{\text{Ref}}(t) = a_{\text{Ref}}(\sin(\omega_{\text{Ref}}(t - t_{\text{Ref}})) + a_2 \cos(2\omega_{\text{Ref}}(t - t_{\text{Ref}}) + \phi_2)
$$
  
+
$$
a_3 \cos(3\omega_{\text{Ref}}(t - t_{\text{Ref}}) + \phi_3)) + u_{\text{DC}}
$$
(4.61)

modelliert. Dabei bedeuten: *a*<sub>Ref</sub> die näherungsweise bekannte Amplitude, ω<sub>Ref</sub> = 2π *f*<sub>Ref</sub> die bekannte Referenzkreisfrequenz, *t*<sub>Ref</sub> der unbekannte zeitliche Aufpunkt, *a*<sub>2</sub>, *a*<sub>3</sub> die genau bekannten relativen Amplituden der Harmonischen,  $φ_1$ ,  $φ_3$  die unbekannten Phasen der Harmonischen und *u*<sub>DC</sub> der unbekannte Gleichanteil als zusätzlichen Freiheitsgrad, um einen eventuellen DC–Fehler des DAO auszugleichen. Die Referenzkreisfrequenz  $\omega_{\text{Ref}}$  kann mittels eines Frequenzzählers recht genau bestimmt werden, ebenso können  $a_2$  und  $a_3$  mit einem Spektrumanalysator genau bestimmt werden. Aus einer Maximalwert–/Minimalwertbestimmung des gemessenen Referenzsignals im Zeitbereich kann der Parameter  $a_{\text{Ref}}$  geschätzt

werden, damit ist ein guter Startwert bekannt. Die Parameter *t*<sub>Ref</sub>, φ<sub>2</sub>, φ<sub>3</sub> können erst bei der Anpassprozedur iterativ bestimmt werden, außerdem sind die Parameter  $a_{\text{Ref}}$ ,  $a_2$ ,  $a_3$  zu einer leichten Variation freigegeben. Da der verwendete Generator nur zwei nennenswerte höhere Harmonische zeigte, werden im Modell auch nur zwei Oberschwingungen angesetzt. Prinzipiell kann das Modell auf die festgestellte relevante Anzahl von Oberschwingungen erweitert werden.

Die gemessenen Spannungsabtastwerte sind eine geordnete Folge von Wertepaaren (∆*t* ¯*i*;  $u_i$ ,  $i = 0...N_{AP} - 1$ . Die Messwerte  $u_i$  sollen mit den Werten der Referenzfunktion zu den Zeitpunkten

$$
t_i = \Delta t_i + t_{\text{Tr}} \tag{4.62}
$$

mit den in Gl. (4.47) definierten tatsächlichen Abtastverzögerungenen ∆*t<sub>i</sub>* beschrieben werden. Aus Gln. (4.61) und (4.62) ist ersichtlich, dass absolute Zeitpunkte  $t_{Ref}$ ,  $t_{Tr}$  ohne Bedeutung sind, lediglich die Differenz  $t_{\text{Ref}} - t_{\text{Tr}}$  ist wichtig. Gl. (4.61) wird umgeschrieben zu

$$
u_{\text{Ref}}(\Delta t_i) = u'_{\text{Ref}}(\Delta t_i + t_{\text{Tr}}) = a_{\text{Ref}}(\sin(\omega_{\text{Ref}}(\Delta t_i - t_a)) + a_2 \cos(2\omega_{\text{Ref}}(\Delta t_i - t_a) + \phi_2)
$$
  
+ $a_3 \cos(3\omega_{\text{Ref}}(\Delta t_i - t_a) + \phi_3)) + u_{\text{DC}},$  (4.63)

$$
t_{\rm a} = t_{\rm Ref} - t_{\rm Tr} = -\phi_{\rm Tr}/\omega_{\rm Ref}.\tag{4.64}
$$

Die Phase φ<sub>Tr</sub> wird als *Triggerphase*<sup>7</sup> bezeichnet, da für den scheinbaren Triggerzeitpunkt  $\Delta \bar{t}_i = 0$  das periodische Signal die Phase  $\phi_{\text{Tr}}$  in der Grundschwingung hat:

$$
u_{\text{Ref}}(0) = a_{\text{Ref}}(\sin(\phi_{\text{Tr}}) + a_2 \cos(2\phi_{\text{Tr}} + \phi_2) + a_3 \cos(3\phi_{\text{Tr}} + \phi_3)) + u_{\text{DC}}.
$$
 (4.65)

Die Triggerphase  $\phi_{Tr}$  bzw. der Aufpunkt  $t_a$  sind a priori nicht exakt bekannt und sind deshalb als ein weiterer zu extrahierender Parameter aufzufassen. *t*<sup>a</sup> muss zusammen mit den anderen oben erklärten Parametern der Referenzfunktion extrahiert werden, da die Phasenlage ein Grundparameter der Referenzfunktion ist.

## **4.2.6.4 Parameterextraktion**

Die Parameterextraktion soll aus den diskreten Stützpunkten der Referenzsignale, die nach dem in Abschn. 4.2.6.2 definierten Schema gemessenen wurden, einerseits unbekannte Parameter der Referenzfunktion ermitteln und andererseits die genaue Lage der Abtastzeitverz¨ogerungen ∆*ti* bestimmen. Als Aufgabenstellung gilt

$$
|u_{\text{Ref}}(\Delta t_i) - u_i|
$$
 = Minimum,  $i = 0...N_{\text{AP}} - 1.$  (4.66)

Diese Parameterextraktionsaufgabe wird in zwei separate Optimierungsaufgaben aufgeteilt, um passende Kostenfunktionen für das jeweilige Teilproblem definieren zu können.

 $7$ Die Triggerphase repräsentiert die sich aus der tatsächlichen Signalform und dem eingestellten Triggerpegel ergebende effektive Startphasenlage des Signals. Sie muss als signalformabhängige bzw. frequenzabhängige Größe betrachtet werden.

**4.2.6.4.1 Parameter der Referenzfunktion** Zur Anpassung der Modellreferenzfunktion an das gemessene Referenzsignal wird eine quadratische Kostenfunktion definiert, die die iterative Parameteranpassung der unbekannten bzw. zu variierenden Parameter der Referenzfunktion erlaubt:

$$
E_1 = \sum_{i=0}^{N_{\rm AP}-1} (\Delta u_i)^2 + E_{\rm H}, \quad \text{mit } \Delta u_i = u_{\rm Ref}(\Delta t_i) - u_i.
$$
 (4.67)

Die Kostenfunktion bewertet also die Ordinatendifferenzen ∆*ui*, um die sechs Parameter *a*Ref, *a*2, *a*3, *t*a, φ2, φ<sup>3</sup> zu justieren. Bei dieser Anpassung sind die Abtastverz¨ogerungen ∆*ti* mit sinnvollen Werten vorbelegt und festgehalten (s.u.). Der Term  $E_H$  enthält zusätzliche Kostenfunktionsbeiträge, die zur Stabilisierung der Anpassung angesetzt werden und die Konvergenz in der Nähe der Startwerte sicherstellen sollen.  $E_H$  ist definiert durch

$$
E_{\rm H} = N_{\rm AP} \left[ g_{\rm A} \left( \frac{a_{\rm Ref} - a_{\rm Ref,0}}{a_{\rm Skal}} \right)^6 + g_{\rm DC} (u_{\rm DC})^2 \right. \tag{4.68}
$$

$$
+ g_{\rm rel} \left( \left( a_2^2 - a_{2,0}^2 \right)^2 + \left( a_3^2 - a_{3,0}^2 \right)^2 \right),
$$

mit den Gewichtungsfaktoren  $g_A$ ,  $g_{DC}$ ,  $g_{rel}$ , dem Skalierungsfaktor  $a_{Skal}$  und den Start- und Bezugswerten  $a_{\text{Ref},0}$ ,  $a_{2,0}$  und  $a_{3,0}$ . Die zusätzlichen Kosten von  $E_{\text{H}}$  bewirken, dass die Anpassparameter  $a_{\text{Ref}}$ ,  $a_2$  und  $a_3$  durch das Optimierungsverfahren nicht beliebig weit von den Startwerten  $a_{\text{Ref},0}$ ,  $a_{2,0}$  und  $a_{3,0}$  entfernt werden können, wobei der Einfluss aufgrund der vierten und sechsten Potenzen in der Nähe der Bezugswerte klein ist und mit zunehmendem Abstand groß wird. Die Gewichtungs– und Skalierungsfaktoren werden empirisch so bestimmt, dass das Verfahren zügig und robust konvergiert. Die Kostenfunktion wird in den Parametern analytisch differenziert und einem Gradient–gestützten Optimierungsverfahren unterworfen. Da gute Startwerte im Einzugsbereich des globalen Minimums bekannt sind, kann von einem nahezu parabolischen Verlauf der Kostenfunktion ausgegangen werden. Ein geeignetes, effizientes Verfahren hierfür ist das "konjugierte Gradientenverfahren"<br>seek Belak Biblian 1571 nach Polak–Ribiere [57].

4.2.6.4.2 Parameter der Messpunkte Die numerische Anpassung der Abtastverzögerungen der einzelnen Messpunkte ∆*ti*, *i* <sup>=</sup> 0 ::: *N*AP 1, wird *nicht* simultan mit der Parameteranpassung der Referenzfunktion durchgeführt, da hierzu eine andere Kostenfunktion verwendet werden soll. Die iterative Anpassung zur Bestimmung der Abtastzeitpunkte optimiert jedes ∆*ti* separat, dabei bleiben die Parameter der Referenzfunktion fest. Die hierzu verwendete quadratische Kostenfunktion misst nicht allein die Ordinatendifferenz ∆*ui* des gemessenen Abtastpunktes und des Punktes auf der Referenzfunktion (s.o.), sondern verwendet eine Kombination aus Ordinatendifferenz ∆*ui* und *Abszissendifferenz*

$$
\partial t_i = \Delta t_i^{\rm S} - \Delta t_i \tag{4.69}
$$

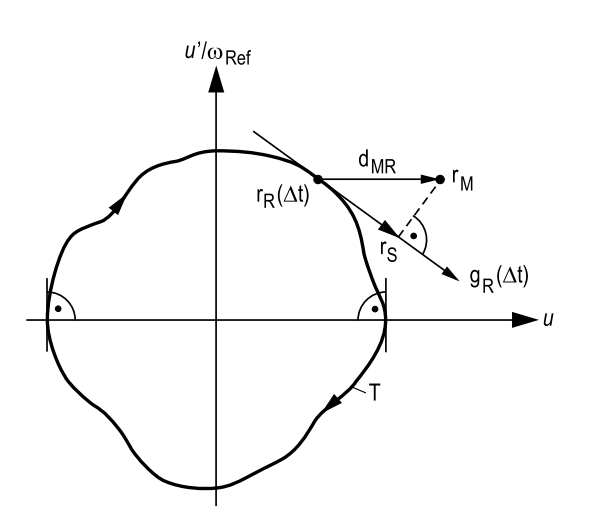

Abbildung 4.12: Schematische Darstellung des "Quasi–Phasenraums" zur Bestimmung der Zeitlichen und der Zeitlichen und Zeitlichen und Zeitlichen und Zeitlichen und Die Regulation auf der Zeitlichen und Die Phasen Zeitdifferenz ∂*t<sub>i</sub>* (**d**<sub>MR</sub> Differenzvektor; **g**<sub>R</sub>(Δ*t*) Ableitung der Trajektorie im Punkt **r**<sub>R</sub>; **r**<sub>M</sub> Messpunkt; **r**R(∆*t* ) Referenzpunkt auf der Trajektorie T der Referenzfunktion (Pfeilrichtung zeigt wachsendes ∆*t*); **r**<sub>S</sub> Punkt auf der Tangente an die Trajektorie im Punkt **r**<sub>R</sub>; *u* Spannung;  $u'/\omega_{\text{Ref}}$  normierte Ableitung der Spannung).

vom aktuellen Schätzwert ∆*ti*<sup>S</sup> und vom Referenzwert ∆*t<sub>i</sub>*. Um die Abszissendifferenz näherungsweise zu bestimmen, wird ein zweidimensionaler "Quasi–Phasenraum" mit dem Koor-<br>die termelter (w. w.) Indefenierte weitetlie Qualitate der Beforentfruktien hans die sensore dinatenvektor (*x*1; *x*2) <sup>T</sup> definiert: *x*<sup>1</sup> ist die Ordinate der Referenzfunktion bzw. die gemessene Spannung *u* und *x*<sub>2</sub> ist deren zeitliche Ableitung *u*<sup>1</sup>, normiert mit ω<sub>Ref</sub>:

$$
\begin{pmatrix} x_1 \\ x_2 \end{pmatrix} = \begin{pmatrix} u \\ \frac{\partial u}{\partial \Delta t_i} \frac{1}{\omega_{\text{Ref}}} \end{pmatrix} = \begin{pmatrix} u \\ \frac{u'}{\omega_{\text{Ref}}} \end{pmatrix}.
$$
 (4.70)

Abb. 4.12 zeigt schematisch ein Beispiel für die Trajektorie T einer Referenzfunktion: Sie ist stets eine geschlossene Kurve für Werte von ∆*t* innerhalb eines Intervalls der Länge 2π/ω<sub>Ref</sub>. In diesem Raum wird nun die relative Lage zweier Punkte verglichen: Der Referenzpunkt **r**<sup>R</sup> liegt auf der Trajektorie beim Referenzwert ∆*ti*

$$
\mathbf{r}_{\mathbf{R}}(\Delta t_i) = \begin{pmatrix} u_{\mathbf{R}\mathbf{e}\mathbf{f}}(\Delta t_i) \\ \frac{u'_{\mathbf{R}\mathbf{e}\mathbf{f}}(\Delta t_i)}{\omega_{\mathbf{R}\mathbf{e}\mathbf{f}}} \end{pmatrix},
$$
(4.71)

und der Punkt  $\mathbf{r}_M$  ist durch die Messwerte definiert:

$$
\mathbf{r}_{\mathbf{M},i} = \begin{pmatrix} u_i \\ u'_i \end{pmatrix}, \quad u'_i = \frac{1}{\frac{T_{\mathbf{M}F}}{N_{\mathbf{A}P}}} \begin{cases} u_1 - u_0 & i = 0 \\ \frac{1}{2} (u_{i+1} - u_{i-1}) & 0 < i < N_{\mathbf{A}P} - 1 \\ u_{N_{\mathbf{A}P} - 1} - u_{N_{\mathbf{A}P} - 2} & i = N_{\mathbf{A}P} - 1 \end{cases} \tag{4.72}
$$

wobei die Koordinate u<sub>i</sub> die numerisch geschätzte Steigung der Messkurve am Punkt *i* ist. Für den Punkt  $\mathbf{r}_{M,i}$  wird diejenige Abtastverzögerung ∆*t*<sup>§</sup> gesucht, die im Modell der Referenzfunktion (mit den korrekten Parametern der Referenzfunktion) den Messwert *ui* reproduziert.

Durch eine Reihenentwicklung ist es möglich, die Funktion **r**<sub>R</sub>(∆*t<sub>i</sub>*) umzukehren und die zeitliche Lage des Messpunkts  $\mathbf{r}_{M,i}$  zu schätzen: Mit der Tangente am Punkt  $\mathbf{r}_R(\Delta t_i)$  wird die Trajektorie der Referenzfunktion genähert dargestellt. Mit der Ableitung der Trajektorie der Referenzfunktion am Punkt **r**R(∆*ti*)

$$
\mathbf{g}_{\mathbf{R}}(\Delta t_i) = \frac{\partial}{\partial \Delta t_i} \mathbf{r}_{\mathbf{R}}(\Delta t_i) = \begin{pmatrix} u'_{\mathbf{R} \in \mathbf{R}}(\Delta t_i) \\ \frac{u'_{\mathbf{R} \in \mathbf{R}}(\Delta t_i)}{\omega_{\mathbf{R} \in \mathbf{R}}} \end{pmatrix}
$$
(4.73)

wird die Tangente **r**<sub>S</sub> berechnet:

$$
\mathbf{r}_{\mathbf{S}}(\Delta t_i^{\mathbf{S}}) = \mathbf{r}_{\mathbf{R}}(\Delta t_i) + \mathbf{g}_{\mathbf{R}}(\Delta t_i) (\Delta t_i^{\mathbf{S}} - \Delta t_i).
$$
 (4.74)

Der Punkt r<sub>S</sub> der Tangente beschreibt näherungsweise den Trajektorienpunkt für den verbesserten Schätzwert der Abtastverzögerung ∆ $t_i^S$ . Der Messpunkt  $\mathbf{r}_{M,i}$  liegt aber höchstwahrscheinlich nicht genau auf der Trajektorie, da seine Koordinaten aus zufällig gestörten Messwerten bestimmt worden sind. Es wird aber davon ausgegangen, dass er in der Nähe des Aufpunkts der Tangente **r**R(∆*ti*) und in geringem Abstand zur Tangente liegt. Deshalb ist es sinnvoll,  $\mathbf{r}_{\text{M},i}$  senkrecht auf die Tangente in den Tangentenpunkt  $\mathbf{r}_{\text{S}}(\Delta t_i^{\text{S}})$  zu projizieren. Mit dem Differenzvektor von Messpunkt und Referenzpunkt

$$
\mathbf{d}_{MR} = \mathbf{r}_{M,i} - \mathbf{r}_{R}(\Delta t_{i})
$$
\n(4.75)

und dem Differenzvektor von Tangentenpunkt und Referenzpunkt

$$
\mathbf{d}_{\text{SR}} = \mathbf{r}_{\text{S}} - \mathbf{r}_{\text{R}}(\Delta t_i) \tag{4.76}
$$

soll also gelten:

$$
\mathbf{g}_{\mathbf{R}}(\Delta t_i) \cdot \mathbf{d}_{\mathbf{M}\mathbf{R}} \stackrel{!}{=} \mathbf{g}_{\mathbf{R}}(\Delta t_i) \cdot \mathbf{d}_{\mathbf{S}\mathbf{R}},
$$
(4.77)

wobei das Symbol · das Vektorinnenprodukt bezeichnet. Mit Gln. (4.74), (4.69) und (4.77) folgt

$$
\partial t_i = \frac{\mathbf{g}_R(\Delta t_i) \cdot (\mathbf{r}_{M,i} - \mathbf{r}_R(\Delta t_i))}{|\mathbf{g}_R(\Delta t_i)|^2}.
$$
 (4.78)

Mit der Näherung

$$
|\mathbf{g}_{\mathbf{R}}(\Delta t_i)| \approx a_{\mathbf{Ref}} \omega_{\mathbf{Ref}} \tag{4.79}
$$

für den Betrag der Ableitung folgt aus der ausgeschriebenen Gl. (4.78):

$$
\partial t_i = \frac{u'_{\text{Ref}}(\Delta t_i) (u_i - u_{\text{Ref}}(\Delta t_i)) + u''_{\text{Ref}}(\Delta t_i) \left(\frac{1}{\omega_{\text{Ref}}}\right)^2 (u'_i - u'_{\text{Ref}}(\Delta t_i))}{a_{\text{Ref}}^2 \omega_{\text{Ref}}^2}.
$$
(4.80)

Die Größe ∂t<sub>i</sub> gibt also den näherungsweise geschätzten Unterschied zwischen der tatsächlichen Abtastverz¨ogerung ∆*t* S *<sup>i</sup>* und der Referenz–Abtastverz¨ogerung ∆*ti* an.

Damit kann nun eine passende Kostenfunktion definiert werden. Die Kosten

$$
E_{2,i} = (\Delta u_i)^2 + g_{dt} (\partial t_i)^2
$$
 (4.81)

für die Anpassung von ∆*t<sub>i</sub>* am Messpunkt *i* bestehen aus einem Anteil, der die Ordinatendifferenz ∆*u<sub>i</sub>* berücksichtigt, und einem Anteil, der die Abszissendifferenz ∂*t<sub>i</sub>* berücksichtigt. Im iterativen Anpassverfahren werden die Parameter ∆*t<sub>i</sub>* und *u*<sub>i</sub> justiert und damit ∂*t<sub>i</sub>* durch Verschieben des Referenzpunkts zum Verschwinden gebracht. Der Gewichtungsfaktor  $g_{dt}$ sorgt für eine günstige Gewichtung der zu optimierenden Größe ∂t<sub>i</sub>, um die Konvergenz zu beschleunigen. *E*<sub>2,*i*</sub> wird in den Parametern ∆*t<sub>i</sub>* und *u*<sub>i</sub> analytisch differenziert und dem Gradient–gestützten konjugierten–Gradienten–Verfahren (s. o.) zur Optimierung unterworfen. Dabei wird jeder Messpunkt **r**M;*<sup>i</sup>* separat ausgewertet. Die numerischen Ergebnisse der Optimierung der ∆*ti* sind die Sch¨atzwerte ∆*t* ˆ*i*.

Es muss noch begründet werden, warum gerade mit der durch Gl. (4.81) definierten Kostenfunktion die Parameter ∆*ti* extrahiert werden sollen. Die Bestimmung der ∆*ti* kann verstanden werden als Umkehrung der Referenzfunktion

$$
\Delta t_i = u_{\text{Ref}}^{-1}(u_i) \tag{4.82}
$$

an der Stelle des Messwerts *ui*. Die Referenzfunktion kann weder trivial umgekehrt werden, noch ist sie im interessierenden Intervall eindeutig. Deshalb muss man auf eine Startwert– gesteuerte, iterative Bestimmung zurückgreifen. Leider können die Fälle eintreten, dass das Argument *u<sub>i</sub>* nicht im Wertebereich von *u*<sub>Ref</sub>(∆*t<sub>i</sub>*) liegt oder dass der Startwert derart ungünstig liegt, dass eine Entscheidung über die Richtung der ∆*t*<sub>i</sub>–Variation nicht möglich ist ( $u'_{\text{Ref}}$  ≈ 0), vgl. Gl. (4.54). Auch wenn man eine Kostenfunktion  $E = (\Delta u_i)^2$  minimieren würde, bleibt das Problem der schlechten bzw. unmöglichen Konvergenz für *u*<sub>Ref</sub> ≈ 0. Orientiert man den Iterationsprozess jedoch an der oben definierten Distanz ∂*ti* von Gl. (4.80), dann liegt zusätzlich Information der zweiten Ableitung *u*¦<sub>Ref</sub>(∆*t<sub>i</sub>*) (Kurvenkrümmung) in den Kosten vor. Zusammen mit der geschätzten Ableitung der Messpunkte  $\boldsymbol{\mathit{u}}_{i}$  kann dann selbst an Extrempunkten der Referenzfunktion eine gezielte Verbesserung der Abtastverzögerung  $\Delta t_i$  bestimmt werden. Jetzt liegt schlechte bzw. unmögliche Konvergenz lediglich dann vor, falls sowohl  $u'_{\text{Ref}} \approx 0$  als auch  $u'_i \approx 0$ .

Zum Vergleich: eine einfachere Kostenfunktion der Form

$$
E_{2,i} = (\Delta u_i)^2 + g'(u'_{\text{Ref}}(\Delta t_i) - u'_i)^2
$$
\n(4.83)

würde zwar die Ableitung der Messpunkte berücksichtigen. Sie erscheint aber nicht geeignet, da die Kurvenkrümmung nicht in die Kosten eingeht, außerdem bedeutet eine Optimierung des Abstands im (*x*1; *x*2) T–Raum keinesfalls eine korrekte Anpassung der ∆*ti* an die Messwerte.

Die Anpassung der Werte  $u_i'$  ist notwendig, da die numerische Schätzung nach Gl. (4.72) zu ungenau ist. Indem der Messpunkt  $\mathbf{r}_{M,i}$  im Verlauf der Anpassung auf einer Geraden *ui* <sup>=</sup>konstant auf die Trajektorie **r**R(∆*ti*) zu l¨auft, kann ∂*ti* in Gl. (4.81) zu Null optimiert werden.

**4.2.6.4.3 Iterationsverfahren** Zur Extraktion aller Parameter werden die Kostenfunktionen  $E_1$  (Gln. (4.67), (4.68)) und  $E_{2,i}$  (Gl. (4.81)) benutzt. Nach dem Schema in Abschn. 4.2.6.2 werden im ersten Schritt mit den Daten der Frequenz *f*<sup>1</sup> und der Kostenfunktion  $E_1$  die Parameter  $a_{\text{Ref}}$ ,  $a_2$ ,  $a_3$ ,  $\hat{t}_a$ ,  $\phi_2$ ,  $\phi_3$  für beide Messfenster A und B getrennt extrahiert. Die interessierenden numerischen Anpassergebnisse sind die Schätzwerte  $\hat{t}_{a,1A}$  und  $\hat{t}_{a,1B}$ .

Im zweiten Schritt werden abwechselnd mit den Kostenfunktion *E*<sup>1</sup> und *E*2;*<sup>i</sup>* mit den Daten der Frequenzen  $f_{2k}$  die Parameter  $a_{\text{Ref}}, a_2, a_3, \hat{t}_a, \phi_2, \phi_3$  und  $\Delta \hat{t}_i$  für jede Frequenz und für beide Messfenster A und B getrennt extrahiert. Als Startwerte für  $\hat{t}_a$  werden die Werte aus dem ersten Schritt übernommen. Bei jeder Iteration werden die ∆î<sub>i</sub> über alle Frequenzen punktweise gemittelt, um die Korrelation zur jeweiligen Frequenz zu vermindern. Am Ende jeder Iteration folgt noch eine Glättung der ∆*t*<sup>2</sup>i. Die Glättung sorgt unter anderem zur Verminderung des Einflusses des Rauschens im gemessenen Referenzsignal, weitere Gründe werden im nächsten Abschnitt erläutert. Die numerischen Anpassergebnisse sind die Schätzwerte  $\Delta \hat{t}_i$ ,  $\hat{t}_{a,2kA}$  und  $\hat{t}_{a,2kB}$ .

#### **4.2.6.5 Zusammenhang der Modell– und Schatzparameter und Auswertung ¨**

Es ist zu beachten, dass die Eigenschaften der Zeitbasis alle Eingangskanäle *K* des DAO gleichermaßen beeinflussen, aber unterschiedliche effektive Signalverzögerungen τ<sub>K eff</sub> auftreten, die gesondert berücksichtigt werden müssen. Im Folgenden werden die Symbole ohne Hinweis auf den betrachteten Kanal indiziert. Weiterhin ist zu beachten, dass es keine Rolle spielt, ob bei den Messungen nun die *erforderlichen* Kanal–Versatz–Korrekturwerte τ<sub>Skew,*K*</sub> im Kanal *K* eingestellt wurden oder nicht, s. Abschn. 4.2.6.6, es kommt nur darauf an, dass die *tatsächlich eingestellten* Werte τ<sub>Škew,*K* bekannt sind. Die rohen Messdaten haben das</sub> Messraster  $\bar{\tau}_{K,i}$ . Die scheinbare ZBV beträgt dann laut Gl. (4.36)

$$
\bar{\tau}_{\text{ZBV},K,i} = \bar{\tau}_{K,i} + \bar{\tau}_{\text{Skew},K}^* \tag{4.84}
$$

Die ermittelten Zeitbasiseigenschaften beziehen sich stets auf diese  $\bar{\tau}_{ZBV}$ –Werte.

Zur Ermittlung der Parameter der Referenzfunktion Gl. (4.63) mit Kostenfunktion *E*<sup>1</sup> sind die Messwerte *u<sub>i</sub>* mit den zugehörigen Abtastverzögerungen ∆*î<sub>i</sub>* in Gl. (4.67) einzusetzen. Zu Anfang sind jedoch lediglich die scheinbaren Abtastverzögerungen  $\bar{X}_i$  bekannt. Das Gleiche gilt für die Ermittlung der geschätzten tatsächlichen Abtastverzögerungen ∆*î* durch Anpassung mit Kostenfunktion *E*2;*i*: als gute Startwerte sind lediglich die ∆*t* ¯*<sup>i</sup>* bekannt. Gl. (4.48) beschreibt die Beziehung zwischen  $\Delta t_i$  und  $\Delta \bar{t}_i$ . Es treten neben dem interessierenden Zeitbasisfehler Δτ<sub>ZBV</sub>, noch die unbekannten Größen τ<sub>Tr</sub> und τ<sub>K eff</sub> auf, diese sind wie die Triggerphase a priori unbekannt (Für den jeweiligen Kanal *K* sind sie jedoch feste Größen!). Infolgedessen werden die Anpassprozeduren versuchen, die hierdurch entstehenden Fehler durch entsprechende Justage von *t* ˆ <sup>a</sup> auszugleichen.

Im gegebenen Fall, in dem *N*<sub>AP</sub> Abtastverzögerungen ∆*t*<sub>i</sub> und der Aufpunkt *t*<sub>a</sub> aus nur  $N_{AP}$  Messpunkten zu schätzen sind, können Beziehungen abgeleitet werden, die diese spezielle Unterbestimmtheit beschreiben. Für die folgenden Betrachtungen gilt, dass es nur *einen korrekten Minimumsraum* der Kostenfunktion gibt, diskrete Lösungsmannigfaltigkeiten aufgrund der Periodizität der Referenzfunktion werden nicht zugelassen (Dies muss schon beim Entwurf des numerischen Anpassverfahrens berücksichtigt werden). Mit einer quadratischen Näherung der Kostenfunktion für die zu schätzenden Parameter ∆î,  $\hat{t}_\text{a}$  in der Nähe des Minimumsraums der Kostenfunktion kann man leicht bestätigen, dass gilt:

$$
\hat{t}_{\rm a} - \hat{t}_{\rm a,LR} = \Delta \hat{t}_i - \Delta \hat{t}_{i,LR}, \quad i = 0...N_{\rm AP} - 1,
$$
\n
$$
\hat{t}_{\rm a} - \hat{t}_{\rm a,LR} = \frac{1}{\sum_{i=0}^{N_{\rm AP}-1} c_i} \sum_{i=0}^{N_{\rm AP}-1} c_i (\Delta \hat{t}_i - \Delta \hat{t}_{i,LR})
$$
\n
$$
= \langle \Delta \hat{t}_i - \Delta \hat{t}_{i,LR} \rangle_{\rm g}, \tag{4.86}
$$

wobei der Operator < ... ><sub>g</sub> die gewichtete Mittelung bedeutet. Die Koeffizienten  $c_i$  sind in komplizierter Weise von der Referenzfunktion, deren Parametern und den Messdaten abhängig. Die Größen  $\hat{t}_{a,LR}$ ,  $\Delta \hat{t}_{i,LR}$  sind eine mögliche optimale Lösung des Anpassverfahrens, sie repräsentieren den (willkürlichen) Aufpunkt des eindimensionalen optimalen Lösungsraums im  $(N + 1)$ –dimensionalen Parameterraum der  $\Delta \hat{i}$ ,  $\hat{i}$ <sub>a</sub>. Sind alle Gln. (4.85) erfüllt, dann ist automatisch Gl. (4.86) erfüllt. Für die Extraktion der Parameter der Referenzfunktion wird das Anpassverfahren so modifiziert, dass nur  $\hat{t}_a$  angepasst werden kann und die Ɣ<sub>i</sub> in der Nähe des Lösungsraums fest vorgegeben sind (s.o.). In diesem Fall kann der Minimumsraum der Kostenfunktion nicht erreicht werden und es gilt *nur* Gl. (4.86). Damit können jetzt die Zusammenhänge zwischen den Modellparametern ∆*t*<sub>i</sub>, *t*<sub>a</sub> und den numerischen Schätzwerten ∆*î<sub>i</sub>*, und *î*<sub>a</sub> hergestellt werden. Für die in Abschn. 4.2.6.4.3 definierten Schritte gelten unterschiedliche Beziehungen:

**Schritt 1:** Die Anpassung soll für  $f_{\text{Ref}} = f_1$  den Aufpunkt  $\hat{t}_{a,1}$  bestimmen. Die Abtastverzögerungen  $\Delta t$ <sup>*i*</sup><sub>i</sub> werden nicht angepasst, da die Auflösung schlecht ist und wegen der niedrigen Frequenz keine gute Genauigkeit zu erwarten ist. Die beste Information für die ∆ $\hat{t}_{i,1}$  sind die Abtastverzögerungen von Gl. (4.45):

$$
\Delta \hat{t}_{i,1} = \Delta \bar{t}_i. \tag{4.87}
$$

Die Aufpunkte Ɣ<sub>i,LR</sub>, î<sub>a,LR</sub> des Lösungsraums sollen jedoch genau mit den Modellparametern übereinstimmen. Man setzt also gemäß Gl. (4.48):

$$
\Delta \hat{t}_{i,LR} = \Delta t_i = \Delta \bar{t}_i + \tau_{\text{Tr}} - \tau_{\text{eff}} + \Delta \tau_{\text{ZBV},i}
$$
(4.88)

und den Aufpunkt  $\hat{t}_{a,LR}$  entsprechend Gl. (4.64)

$$
\hat{t}_{a,LR} = t_a = t_{Ref} - t_{Tr} = -\phi_{Tr,1}/\omega_1.
$$
\n(4.89)

Da die ∆ $\hat{t}_{i,1}$  nicht angepasst werden und mit nicht–optimalen Vorgabewerten belegt werden, gilt nur Gl. (4.86). Mit Gln. (4.87) bis (4.89) folgt für  $\hat{t}_{a,1}$ :

$$
\hat{t}_{a,1} = -\phi_{\text{Tr},1}/\omega_1 - (\tau_{\text{Tr}} - \tau_{\text{eff}} + \langle \Delta \tau_{\text{ZBV},i} \rangle_g). \tag{4.90}
$$

Der numerisch ermittelte Aufpunkt erfasst also additiv mehrere unbekannte Teilparameter: die unbekannte tatsächliche Triggerphase, die unbekannte Triggerverzögerung, die unbekannte Kanalverzögerung und einen mittleren Zeitbasisfehler. Mittels Modulo-Operationen wird sichergestellt, dass sich die für beide Fenster numerisch ermittelten Werte von  $\hat{t}_{a,1}$  auf die "gleiche" Signalperiode beziehen (Dies ist aufgrund der Voraussetzung Gl. (4.60) zulässig).

**Schritt 2:** Im Fall  $f_{\text{Ref}} = f_{2k}$  sind *alle* Zeitparameter anzupassen. *Insbesondere ist es da*durch sehr leicht möglich, Diskontinuitäten direkt und genau zu bestimmen. In diesem Fall werden die Anpassverfahren für die Frequenzen  $f_{2k}$  iterativ und sequentiell durchgeführt. Die bei jeder Frequenz  $f_{2k}$  und jedem *i* erhaltenen Abtastverzögerungen ∆ $\hat{i}_{i,2}$  werden am Ende eines Iterationsschritts über alle Frequenzen  $f_{2k}$  gemittelt und sind dann gemeinsame Startparameter im nächsten Iterationsschritt. Keines der in *Abschn. 2.3.5 erw¨ahnten Verfahren gibt zur Anpassung direkt die* ∆*t* ˆ*i*;<sup>2</sup> *frei.* Da das Extraktionsproblem unterbestimmt ist (sechs unbekannte Parameter der Referenzfunktion), muss noch ein weiteres Kriterium für die ∆ $\hat{t}_{i,2}$  eingeführt werden. Durch die oben erwähnte Glättung der ∆*t*<sub>i,2</sub> wird eine Kopplung zwischen den ∆<sup>*f*</sup><sub>i,2</sub> hergestellt. Diese Kopplung bewirkt eine Steifheit der  $\Delta \hat{i}_{i,2}$ -Anpassung gegenüber der Referenzfunktions–Parameteranpassung. Die "leichte" Unterbestimmtheit der Parameterextraktion<br>im Verkältnis im Verhältnis

$$
\frac{\text{Anpass-Parameter}}{\text{Message}} = \frac{N_{\text{AP}} + 6}{N_{\text{AP}}} \tag{4.91}
$$

wird hierdurch effektiv kompensiert. Die Glättung arbeitet mit abnehmender Glättungsbreite, um einerseits zu Anfang eine gute Steifheit gegenüber den Referenzfunktionsparametern aufzuweisen, und andererseits im weiteren Verlauf Feinheiten der ∆*t* ˆ*i*;2– Kurve zuzulassen.

*Im Gegensatz zu [69] ist man nicht von vorneherein auf eine bestimmte Anzahl von Fourierkoeffizienten zur Darstellung der* ∆*t* ˆ*<sup>i</sup> beschr¨ankt, die implizit Einfluss auf die*

Darstellbarkeit von Diskontinuitäten hat. Diskontinuitäten, die mit einer Fourierrei*he dargestellt werden, haben automatisch Einfluss auf die lokale Umgebung der Dis*kontinuität. Das verwendete Glättungsverfahren glättet die Umgebung von Diskonti*nuit¨aten, ohne die Diskontinuit¨at selbst zu gl¨atten.*

Die Anpasswerte werden jetzt interpretiert als Abtastverzögerung plus Zeitbasisfehler (vgl. Gl. (4.48)),  $\tau_{Tr}$  und  $\tau_{eff}$  werden mangels Kenntnis nicht angesetzt:

$$
\Delta \hat{t}_{i,2} = \Delta \bar{t}_i + \Delta \hat{\tau}_{\text{ZBV},2,i}.
$$
\n(4.92)

Die Aufpunkte ∆ $\hat{t}_{i,LR}$ ,  $\hat{t}_{a,LR}$  des Lösungsraums sollen wiederum mit den Modellparametern übereinstimmen. Es gilt also ebenfalls Gl. (4.88) und für  $\hat{t}_{a,LR}$  schreiben wir jetzt entsprechend zu Gl. (4.64):

$$
\hat{t}_{a,LR} = t_a = t_{Ref} - t_{Tr} = -\phi_{Tr,2k}/\omega_{2k}.
$$
\n(4.93)

Mit Gln. (4.85), (4.86), (4.88), (4.92), (4.93) und der Definition

$$
\tau_{\Delta} = \langle \Delta \hat{\tau}_{ZBV,2,i} \rangle_{g} - \langle \Delta \tau_{ZBV,i} \rangle_{g}
$$
(4.94)

folgt dann für den im 2. Schritt geschätzten Zeitbasisfehler

$$
\Delta \hat{\tau}_{ZBV,2,i} = \Delta \tau_{ZBV,i} + \tau_{\Delta},\tag{4.95}
$$

und den Aufpunkt

$$
\hat{t}_{a,2} = -\phi_{\text{Tr},2k}/\omega_{2k} - (\tau_{\text{Tr}} - \tau_{\text{eff}}) + \tau_{\Delta}.
$$
\n(4.96)

Der Parameter τ<sub>∆</sub> stellt die unabhängige Variable des eindimensionalen Lösungsraums der geschätzten Parameter Δt<sup>2</sup><sub>ZBV,2,*i*</sub> und  $\hat{t}_{a,2}$  dar und nimmt im Verlauf des Anpassprozesses unbestimmte Werte an. Er verschiebt alle Werte Δ $\hat{\tau}_{ZBV,2,i}$  gleichmäßig gegenüber den physikalischen Parametern  $\Delta \tau_{ZBV,i}$ , wird aber im Effekt durch  $\hat{t}_{a,2}$  bei der Darstellung der Messpunkte mit der Referenzfunktion Gl. (4.63) ausgeglichen. Gln. (4.90), (4.95) und (4.96) verknüpfen die numerischen Schätzwerte mit den unbekannten physikalischen Parametern Δτ<sub>ZBV,*i*</sub>, φ<sub>Tr,1</sub>, φ<sub>Tr,2*k*</sub>, τ<sub>Tr</sub> und τ<sub>eff</sub>.

Zu Beginn von Schritt 2 werden die Anpass–Startwerte

$$
\Delta \hat{t}_{i,2,\mathrm{S}} = \Delta \bar{t}_i \tag{4.97}
$$

und

$$
\hat{t}_{a,2,S} = \hat{t}_{a,1} \tag{4.98}
$$

verwendet. Es folgt mit Gln. (4.90), (4.92), (4.94) und (4.96)

$$
\tau_{\Delta} = - \langle \Delta \tau_{\text{ZBV},i} \rangle_{\text{g}},\tag{4.99}
$$

und für die Abweichung des optimalen Anpasswerts  $\hat{t}_{a,2}$  vom Startwert  $\hat{t}_{a,2,S}$  gilt

$$
\hat{t}_{a,2} - \hat{t}_{a,2,S} = -\phi_{\text{Tr},2k}/\omega_{2k} + \phi_{\text{Tr},1}/\omega_1,\tag{4.100}
$$

d. h. lediglich der Unterschied der Triggerphasen muss in  $\hat{t}_{\text{a},2}$  durch das Anpassverfahren korrigiert werden.

| Frequenz       | Fenster "A"                                               | "B., Fenster                                                           |
|----------------|-----------------------------------------------------------|------------------------------------------------------------------------|
|                | $\iota_{a.1A}$                                            | $t_{\rm a,1B}$                                                         |
| $f_{2k}, k=1M$ | $t_{a,2kA}$                                               | $t_{\rm a, 2kB}$                                                       |
|                | $\Delta \hat{\tau}_{ZBV,2A,i}, \quad i=0 \ldots N_{AP}-1$ | $\Delta \hat{\tau}_{\text{ZBV},2B,i}, \quad i=0 \quad N_{\text{AP}}-1$ |

Tabelle 4.2: Auflistung der formal aus der numerischen Parameterextraktion resultierenden Parameter

Aus der Anpassung der Messdaten, die nach dem Schema von Abschn. 4.2.6.2 in zwei zeitlich versetzten Fenstern ,,A" und ,,B" bei unterschiedlichen Frequenzen gewonnnen werden, können die in Tab. 4.2 aufgelisteten sechs Arten von Parametern bestimmt werden. Die Auswertung der Messdaten der Referenzfunktion bei den Frequenzen  $f_{2k}$ ,  $k = 1...M$ , ergibt für jeden scheinbaren Abtastzeitpunkt  $\bar{\tau}_i$  eine assoziierte Schätzung des Zeitbasisfehlers  $Δt̂<sub>ZBV,2(A,B),*i*</sub>$  und zusätzlich einen genauen Aufpunkt  $t̂<sub>a,2k(A,B)</sub>$  der Referenzfunktion, gültig nur für dieses Messfenster. Aus diesen Daten können nun die physikalischen Parameter bestimmt werden. Durch Differenzbildung der Daten der Fenster A und B bei gleicher Frequenz  $f_{2k}$  können die unbekannten Parameter  $\phi_{\text{Tr},2k}$ ,  $\tau_{\text{Tr}}$  und  $\tau_{\text{eff}}$  eliminiert werden.

Die Bestimmung des Parameters *T*<sub>G</sub> benötigt Paare von Abtastzeitpunkten τ<sub>*i*</sub>, τ<sub>*j*</sub> mit gleicher Zeitbasisfeinverzögerung  $\bar{\tau}_{ZBV,F,i} = \bar{\tau}_{ZBV,F,i}$  und ungleicher Schrittzahl  $n_{ZBV,G,i} \neq$ *n*ZBV,G, *<sup>j</sup>*. Mit dieser Voraussetzung folgt aus Gln. (4.38) bis (4.44):

$$
\Delta \tau_{ZBV,j} - \Delta \tau_{ZBV,i} = (T_G - \bar{T}_G) (n_{ZBV,G,j} - n_{ZBV,G,i}).
$$
\n(4.101)

Der Abtastzeitpunkt τ<sub>*i*</sub> liegt im Fenster A, τ<sub>*j*</sub> im Fenster B. Durch das Einbeziehen der Information der Aufpunkte können die unbekannten Parameter τ<sub>Δ,(A,B)</sub> eliminiert werden: Gl. (4.96) wird in Gl. (4.95) eingesetzt und für beide Fenster A und B angeschrieben. Davon wird die Differenz B-A gebildet:

$$
\Delta \hat{\tau}_{ZBV,j} - \Delta \hat{\tau}_{ZBV,i} = \Delta \tau_{ZBV,j} - \Delta \tau_{ZBV,i} + \hat{t}_{a,2kB} - \hat{t}_{a,2kA}.
$$
\n(4.102)

Setzt man noch Gl. (4.101) ein, kann nach *T*<sub>G</sub> aufgelöst werden. Da nur noch Schätzwerte vorkommen, ist  $\hat{T}_{\mathrm{G}}$  ebenfalls ein Schätzwert:

$$
\hat{T}_{\rm G} - \bar{T}_{\rm G} = \frac{1}{n_{\rm ZBV,G,j} - n_{\rm ZBV,G,i}} \left[ \Delta \hat{\tau}_{\rm ZBV,j} - \Delta \hat{\tau}_{\rm ZBV,i} - (\hat{t}_{\rm a,2kB} - \hat{t}_{\rm a,2kB}) \right].
$$
 (4.103)

Da die messtechnisch erfassten Punkte  $\bar{\tau}_i$ ,  $\bar{\tau}_j$  möglicherweise unterschiedliche  $\bar{\tau}_{ZBVE(i,i)}$ haben, werden benötigte Zwischenpunkte interpoliert. Zusätzlich wird über alle bekannten Messpunkte für konstante  $n_{\text{ZBV},G,i}$  und  $n_{\text{ZBV},G,i}$  gemittelt, um die Varianz des Schätzfehlers für  $\hat{T}_G$  zu verringern. Aus Gl. (4.103) wird damit:

$$
\hat{T}_{\rm G} - \bar{T}_{\rm G} = \frac{1}{n_{\rm ZBV,G,j} - n_{\rm ZBV,G,i}} \left[ \frac{1}{N_{\rm P}} \sum_{i=0}^{N_{\rm P}-1} \left( \rm IP(\Delta \hat{\tau}_{\rm ZBV,B}, \bar{\tau}_{\rm ZBV,F,i}) - \rm IP(\Delta \hat{\tau}_{\rm ZBV,A}, \bar{\tau}_{\rm ZBV,F,i}) \right) - \frac{1}{M} \sum_{k=1}^{M} \left( \hat{t}_{\rm a,2kB} - \hat{t}_{\rm a,2kA} \right) \right],
$$
\n(4.104)
### 4.2. OSZILLOSKOP 63

wobei *N*<sub>P</sub> die Anzahl der Abtastpunkte innerhalb eines ununterbrochenen  $\bar{T}_{\rm G}$ –Fensters innerhalb der Messfenster bedeutet und IP( $\Delta \hat{\tau}_{ZBV}$ ;  $\bar{\tau}_{ZBV}$ ) einen geeigneten Interpolationsoperator<sup>8</sup> repräsentiert, der in der diskreten Punktemenge  $\Delta t$ <sub>ZBV</sub> der extrahierten Zeitbasisfehler an der Stelle  $\bar{\tau}_{ZBV}$  interpoliert.

Die Bestimmung der Funktion  $T_{\text{ZBV},F}(\bar{\tau}_{\text{ZBV},F})$  benötigt Paare von Abtastzeitpunkten  $\bar{\tau}_i$ ,  $\bar{\tau}_j$ mit ungleicher Zeitbasisfeinverzögerung τ<sub>ZBV,F,*i*</sub> ≠ τ<sub>ZBV,F,*j*</sub> und gleicher Schrittzahl *n*<sub>ZBV,G,*i*</sub> = *n*<sub>ZBV,G, *j*. Beide Abtastzeitpunkte  $\bar{\tau}_i$ ,  $\bar{\tau}_j$  liegen im Fenster A und es soll  $\bar{\tau}_{ZBV,F,i} = 0$  sein.</sub> Zunächst folgt aus Gln. (4.44) und (4.95):

$$
T_{\text{ZBV},F}(\bar{\tau}_{\text{ZBV},F,i}) = \Delta \hat{\tau}_{\text{ZBV},i} + \bar{\tau}_{\text{ZBV},F,i} - n_{\text{ZBV},G,i}(T_{G} - \bar{T}_{G}) - \tau_{\Delta,\text{A}}, \text{ebenso für } j. \tag{4.105}
$$

Per Definition gilt  $T_{\text{ZBV},\text{F}}(0) = 0$ . Damit folgt aus der Differenz der beiden Gln. (4.105):

$$
T_{\text{ZBV},\text{F}}(\bar{\tau}_{\text{ZBV},\text{F},j}) = \Delta \hat{\tau}_{\text{ZBV},j} - \Delta \hat{\tau}_{\text{ZBV},i} + \bar{\tau}_{\text{ZBV},\text{F},j}.
$$
\n(4.106)

Entsprechend wird mit dem Interpolationsoperator IP für benötigte Zwischenpunkte interpoliert:

$$
\hat{T}_{ZBV,F}(\bar{\tau}_{ZBV,F,j}) = IP(\Delta \hat{\tau}_{ZBV,A}, \bar{\tau}_{ZBV,F,j}) - IP(\Delta \hat{\tau}_{ZBV,A}, 0) + \bar{\tau}_{ZBV,F,j}.
$$
\n(4.107)

Damit sind die Parameter der Zeitbasis bekannt und die Nichtlinearität der Zeitpunktfolge kann korrigiert werden, s. Abschn. 5.1.

Zur Bestimmung von  $\hat{T}_{\text{ZBV},F}(\bar{\tau}_{\text{ZBV},F,j})$  werden zunächst vier unterschiedlich positionierte Zeitfenster bei den drei Frequenzen  $f_1 = 1$  GHz,  $f_{21} = 2.5$  GHz und  $f_{22} = 3.0$  GHz gemessen. Die Fensterlänge beträgt in allen Fällen  $\bar{T}_{MF} = 8$ ns, die Punktezahl  $N_{AP} = 4096$  und die Mittelungszahl  $n_{\text{Mittel}} = 128$ , s. Abschn. 4.3.1. Jeweils zwei aufeinanderfolgende Fenster werden zusammen ausgewertet, so dass drei Auswertungen F12, F23 und F34 zur Verfügung stehen. In Tabelle 4.3 sind die Anfangszeiten  $\bar{\tau}_{MF}$  der Messfenster und in der letzten Spalte die entsprechend Gl. (4.104) geschätzten  $\hat{T}_{\text{G}}$ –Werte der drei Auswertungen aufgelistet, sowie in jeder Spalte die mit den Daten *eines* Fensters geschätzten Werte von  $\hat{T}_{\mathrm{G}}$  (in Gl. (4.104) gilt dann Fenster B=A und  $n_{\text{ZBV},G,i} - n_{\text{ZBV},G,i} = 1$ ). Für die Korrektur wird  $\hat{T}_{\text{G}} = 4{,}0024 \text{ ns}$ verwendet, da die später zu korrigierenden Zeitfenster im Bereich von Messfenster 1 und 2 liegen. Dies bedeutet, dass jedes Taktgeneratorintervall um  $\hat{T}_{\text{G}} - \bar{T}_{\text{G}} = 2,4$  ps zu lange ist.

In Abb. 4.13 ist die Abweichung der geschätzten tatsächlichen Zeitbasisfeinverzögerung vom idealen linearen Verlauf Δ*T<sub>ZBV,F</sub>* =  $\tilde{T}_{\text{ZBV,F}} - \bar{\tau}_{\text{ZBV,F}}$  von den Fenstern "A" der drei Aus-<br>martinearen densetalla. Die Fruktion A $T$ , kalent aus Frakt nicht zur Mallinia zurück. wertungen dargestellt. Die Funktion ∆*T*<sub>ZBV,F</sub> kehrt am Ende nicht zur Nulllinie zurück, daraus resultiert eine zusätzliche Diskontinuität im Abtastraster nach jedem *T*<sub>G</sub>–Intervall. Die Übereinstimmung der verschiedenen Auswertungen ist gut und das Gerät liegt innerhalb der Spezifikation Gl. (4.31). Weiterhin ist zu erkennen, dass die Unterschiede der drei Auswertungen und die Welligkeit der Kurven einen Fehler von  $|\delta \Delta \tau_{\rm ZBV}| < 0.5$ ps nicht überschreiten.

 ${}^{8}$ Der Algorithmus zur numerischen Interpolation berücksichtigt an den "Rändern" der  $T_G$ –Fenster automatisch Diskontinuitäten.

### 64 KAPITEL 4. MODELLIERUNG UND CHARAKTERISIERUNG

| Messfenster   |              |            |                   |              |             |
|---------------|--------------|------------|-------------------|--------------|-------------|
| Fensteranfang | 16 ns        | 66 ns      | 116 <sub>ns</sub> | 166ns        | GL(4.104)   |
|               | $I$ G        | $I$ G      |                   | $T_{\rm G}$  | $T_{\rm G}$ |
| Auswert. F12  | $4,00134$ ns | 4,00250ns  |                   |              | 4,00234 ns  |
| Auswert. F23  |              | 4.00250 ns | $4.00252$ ns      |              | 4,00254 ns  |
| Auswert. F34  |              |            | $4,00252$ ns      | $4,00281$ ns | 4,00275 ns  |

Tabelle 4.3: Auswertungen F12, F23 und F34 der Charakterisierungs–Messfenster und berechnete Werte von *T*ˆ G

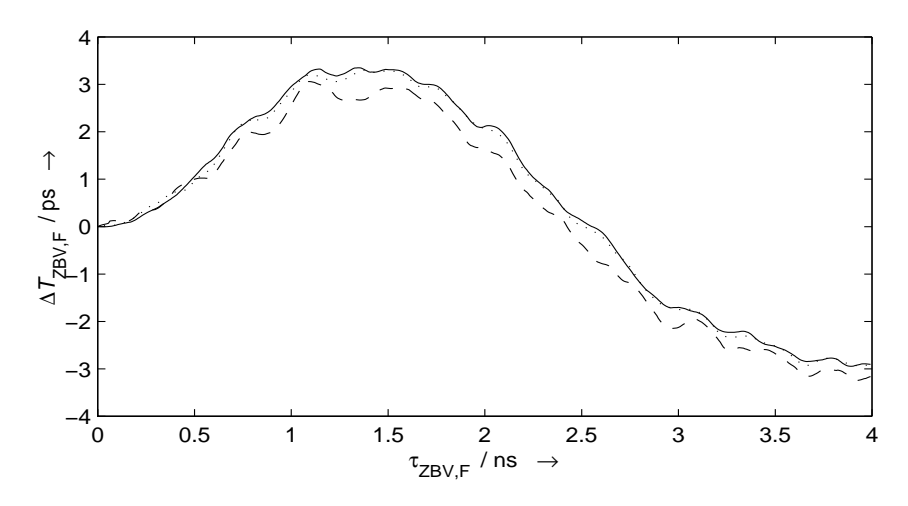

Abbildung 4.13: Abweichung der geschätzten tatsächlichen Zeitbasisfeinverzögerung vom idealen linearen Verlauf Δ*T*<sub>ZBV,F</sub> =  $\tilde{T}_{ZBV,F} - \bar{\tau}_{ZBV,F}$ . Dargestellt sind drei verschiedene Auswertungen: - - - F12, · · F23, - F34 (nur jeder vierte berechnete Punkt ist dargestellt).

### **4.2.6.6 Bestimmung des tatsachlichen Kanalversatzes ¨**

Im Vorgriff auf Abschn. 5.1.3 sollen hier noch die effektiven Kanalverzögerungen diskutiert werden. Bei der Kalibrationsprozedur wird an beide Kanäle R und T nacheinander ein identisches Testsignal angelegt. Dabei werden die Parameter  $\hat{\tau}_{Skew,R}$ ,  $\hat{\tau}_{Skew,T}$  so eingestellt, dass die Referenzflanke sowohl in R als auch T zu dem scheinbaren Zeitpunkt  $\hat{\tau}_{Ref}$  auftritt. In diesem Referenzpunkt gilt also für die tatsächliche Abtastverzögerung von R und T:

$$
\Delta t_{\rm R, Ref} = \Delta t_{\rm T,Ref} \tag{4.108}
$$

### 4.3. DATENAUFNAHME UND MITTELUNG 65

Mit Gl. (4.47) folgt weiter für die Differenz der effektiven Kanalverzögerungen:

$$
\tau_{T,eff} - \tau_{R,eff} = \tau_{ZBV,T,Ref} - \tau_{ZBV,R,Ref} = \Delta \tau_{TR,eff} \tag{4.109}
$$

Mit den messtechnisch bestimmten Parametern  $\hat{\bar{\tau}}_{Skew,R} = 0$ ns,  $\hat{\bar{\tau}}_{Skew,T} = 13 \text{ ps}$ ,  $\widehat{\bar{\tau}}_{\rm Ref} =$  34,095 ns und den extrahierten Parametern  $\hat{T}_{\rm G}$  und  $\hat{T}_{\rm ZBV,F}(\bar{\tau}_{\rm ZBV,F})$  können nach dem Verfahren in Abschn. 5.1.1 die Schätzwerte der korrespondierenden tatsächlichen Zeitbasisverzögerungen  $\hat{\tau}_{ZBV,R,Ref}, \hat{\tau}_{ZBV,T,Ref}$  berechnet werden. Mit Gl. (4.109) ergibt sich für  $\Delta \hat{\tau}_{TR,eff} = \hat{\tau}_{ZBV,T,Ref} - \hat{\tau}_{ZBV,R,Ref} = 12.9 \text{ ps}.$ 

#### **4.2.6.7 Jitter**

Zur Beurteilung des Jitters werden keine detaillierten Untersuchungen vorgenommen. Der Jitter des Systems wird in den Spezifikationen mit  $\sigma_{\Delta t}$  ≤ 2,5ps +5 · 10<sup>-5</sup> τ<sub>ZBV</sub> angegeben [27, 19-2]. Für Werte von  $\bar{\tau}_{ZBV} \approx 100$ ns folgt daraus  $\sigma_{\Delta t} \le 7.5$ ps.

## **4.3 Datenaufnahme und Mittelung**

### **4.3.1 Rauschen**

Die Mittelung dient in erster Linie zur Verbesserung des Signal–zu-Geräusch–Verhältnisses. Es werden von jedem Messpunkt ∆*tk* auf der Zeitachse statistisch unabh¨angige Proben *ui*(∆*tk*) genommen und gemittelt:

$$
\bar{u}(\Delta t_k) = \frac{1}{n_{\text{Mittel}}} \sum_{i=0}^{n_{\text{Mittel}}-1} u_i(\Delta t_k), \quad u_i(\Delta t_k) = u(\Delta t_k) + r_k. \tag{4.110}
$$

Der additive, stationäre Rauschprozess  $r_k$  ist mittelwertsfrei und hat die Standardabweichung σEin: Wird *n*Mittel–fach numerisch gemittelt, dann besitzt das verbleibende Rauschen die Standardabweichung [27, 19-6]

$$
\sigma_{\text{Mittel}} = \frac{\sigma_{\text{Ein}}}{\sqrt{n_{\text{Mittel}}}}.\tag{4.111}
$$

Es handelt sich hierbei *nicht* um eine laufende Mittelung im Sinne einer Glättung eines Zeitsignals, d. h. das Spektrum des Eingangssignals wird nicht verändert. Diese Methode reduziert allerdings nur stochastische Störanteile im Signal. Alle Störsignale, die mit dem Abtastvorgang zeitlich korreliert sind, werden bei der Mittelung wie das Messsignal kohärent aufaddiert. Im ungünstigsten Fall kann *geräteinternes Übersprechen* damit nicht reduziert werden, sondern wird gerade dann deutlich sichtbar. Ubersprechen aus digitalen Steuerbau- ¨ gruppen des Gerätes kann zeitlich mit dem Abtastvorgang korreliert sein. Das entstehende Störsignal kann eine ganz andere, sehr viel niederere Frequenz haben als die resultierende angezeigte Störspannung, da die Äquivalenzzeitabtastung einen Mischvorgang darstellt, durch den Frequenzkomponenten auf der Frequenzachse periodisch fortgesetzt werden. [83,

### 66 KAPITEL 4. MODELLIERUNG UND CHARAKTERISIERUNG

5.1.2] führt eine hochfrequente sinusförmige Störspannung bei  $f \approx 1,8$ GHz auf internes Übersprechen zurück.

Ein interessanter Nebeneffekt des Rauschens ist, dass bei nachfolgender numerischer Mittelung mehrerer "gleicher" Messwerte die Auflösung des AD–Wandlers virtuell ver-<br>spilost wird as fam die Deutsbewelttels generaanvert prilosophe die AD-Wandler Overti größert wird, sofern die Rauschamplitude nennenswert größer als die AD-Wandler-Quantisierung ist (*"Dithering"*) [47][8][23][78][9]. Damit wird das Quantisierungsrauschen verrin-<br>satt und die Quantisierungsrung der AD Wendlage im Effekt stehtenatt. Die Sienal gert und die Quantisierungsauflösung des AD–Wandlers im Effekt verbessert. Die Signalzu–Geräusch–Leistungsverhältnisse lassen sich deshalb auf Werte anheben, die besser sind, als man aufgrund der AD–Wandler–Quantisierung erwarten würde.

### **4.3.2 Einfluss des Jitters**

Der Einfluss stochastischer Schwankungen des Abtastzeitpunkts (Jitter) äußert sich in zusätzlichem Rauschen des Messsignals. Wird das Messsignal gemittelt, Gl. (4.110), dann wird unvermeidlich ein gewichtetes Mittel über die Signalwerte in der Umgebung des eigentlichen Abtastzeitpunkts berechnet. Die Gewichtungsfunktion ist gerade die Wahrscheinlichkeitsdichteverteilung des Jitters [19][66]. Diese gewichtete Mittelung kann als eine Faltung der Signalzeitfunktion mit der Wahrscheinlichkeitsdichtefunktion aufgefasst werden, im Frequenzbereich entspricht dies einer Tiefpassfilterung. Ist die Wahrscheinlichkeitsdichtefunktion bekannt, kann man sie aus der Signalzeitfunktion entfalten [19][66]. Nimmt man eine normalverteilte stochastische Schwankung der Abtastzeitpunkte mit der Standardabweichung  $\sigma_{\Delta t}$  an, dann gilt für die Impulsantwort *h*(*t*) bzw. Übertragungsfunktion des Jitter– Tiefpassfilters:

$$
h(t) = \frac{1}{\sigma_{\Delta t} \sqrt{2\pi}} e^{-t^2/2\sigma_{\Delta t}^2}, \quad H(f) = e^{-2(\pi\sigma_{\Delta t}f)^2}.
$$
 (4.112)

Die Bandbreite  $f_{3dB}$  bzw. die Anstiegszeit  $t_a$  dieses Tiefpasses betragen

$$
f_{3\text{dB}} = \frac{0,13}{\sigma_{\Delta t}}, \quad t_a = 2,56\,\sigma_{\Delta t}.\tag{4.113}
$$

Für die in Abschn. 4.2.6.7 angegebenen Werte von σ<sub>∆t</sub> = 2,5ps bzw. 7,5ps ergeben sich Bandbreiten von  $f_{3dB} = 52$  GHz bzw. 17,3 GHz und äquivalente Anstiegszeiten von  $t_a =$ 6,25 ps bzw. 18,75 ps. Dieser Tiefpassfiltereffekt muss in der Systemübertragungsfunktion  $S<sub>O</sub>$  berücksichtigt werden, die jetzt unterschiedlich für Kanal R und T als

$$
S_{\mathcal{O},\mathcal{R}}(f) = S_{\mathcal{O}}(f) H_{\mathcal{R}}(f) \tag{4.114}
$$

$$
\quad \text{und} \quad
$$

$$
S_{\text{O,T}}(f) = S_{\text{O}}(f) H_{\text{T}}(f) \tag{4.115}
$$

bezeichnet wird mit *H*R, *H*T als zeitbasisverzögerungsabhängigen Tiefpassfiltern.

### 4.3. DATENAUFNAHME UND MITTELUNG 67

### **4.3.3 Lange der Messfenster ¨**

Das messtechnische Problem definiert sowohl die minimale Abtastrate  $f_{A,min} < f_A$  als auch die benötigte Zeitfensterlänge  $\overline{T}_{MF}$  der Zeitbereichsmessung, vgl. Abschn. 5.2.1. Die Parameter Zeitfensterlänge  $\overline{T}_{MF}$ , Abtastpunktezahl  $N_{AP}$  und die Abtastrate

$$
f_{\rm A} = \frac{N_{\rm AP}}{\overline{T}_{\rm MF}}\tag{4.116}
$$

sind voneinander abhängig und unterliegen messgerätespezifischen Einschränkungen. Für eine gegebene Fensterlänge  $\overline{T}_{\text{MF}}$  gilt

$$
f_{\rm A} = \frac{N_{\rm AP,max}}{\overline{T}_{\rm MF}} \le f_{\rm A,max},\tag{4.117}
$$

mit der gerätespezifischen maximalen Abtastrate *f*<sub>A,max</sub> und der maximalen Punktezahl  $N_{AP, max}$ . Bei langen Zeitfenstern  $\overline{T}_{MF}$  wird die Abtastrate  $f_A$  typischerweise durch die maximale Punktezahl eingeschränkt, wobei die Zeitfensterlänge  $\overline{T}_{MF}$  praktisch beliebig groß gewählt werden kann. Um in diesem Fall die Abtastrate zu erhöhen, kann man bei festem  $\overline{T}_\mathrm{MF}$  insgesamt  $N_\mathrm{F}$  Teil–Messfenster mit der Länge  $\bar{T}_\mathrm{TF}$  auf der Zeitachse hintereinander setzen, um die Punktezahl zu erhöhen:

$$
\overline{T}_{\text{MF}} = N_{\text{F}} \overline{T}_{\text{TF}}, \quad N_{\text{AP}} = N_{\text{F}} N_{\text{AP,F}} > N_{\text{AP,max}}, \tag{4.118}
$$

$$
\frac{N_{AP,\text{max}}}{\overline{T}_{\text{MF}}} < f_{\text{A}} = \frac{N_{\text{AP}}}{\overline{T}_{\text{MF}}} = N_{\text{F}} \frac{N_{\text{AP,F}}}{\overline{T}_{\text{MF}}} \le f_{\text{A,max}},\tag{4.119}
$$

Die Anzahl der Zeitfenster N<sub>F</sub> ist nur durch die Speicherkapazität der externen Datenverarbeitung begrenzt. Durch passende Wahl von  $N_F$  und  $N_{\text{AP,F}}$  kann man die Abtastrate  $f_A$  auf einen günstigen Wert einstellen. Bei der Messung werden also N<sub>F</sub> auf der Zeitachse hintereinander liegende Teil–Messfenster aufgenommen, um einen kompletten Kurvenzug zu registrieren. Soll nun zusätzlich über mehrere Stichproben des gleichen Kurvenzugs gemittelt werden, dann ist dieser Vorgang mehrfach zu wiederholen.

### **4.3.4 Einfluss der Zeitdrift**

Da die Messung eines Kurvenzugs und dessen mehrfache Mittelung eine nicht vernachlässigbare Zeitdauer benötigen, muss der Einfluss der Zeitdrift während der Messung berücksichtigt werden. Die Zeitdrift während der Aufnahme eines Messfensters wird vernachlässigt, denn die Aufnahme eines Messfensters geht schnell im Vergleich zu einer Dauer, der eine Drift um einen Abtastpunkt entsprechen w¨urde. Mehrere Messungen von Zeitfenstern haben aber unterschiedliche Driftwerte bezüglich einer festen Referenz, so dass die Zeitfenster in einer Abfolge gemessen werden müssen, bei der die Driftwerte "gleichmäßig" auf die Zeitfenster verteilt sind. Wird über mehrere Proben des gleichen Zeitfensters gemittelt und

### 68 KAPITEL 4. MODELLIERUNG UND CHARAKTERISIERUNG

sind die Driftwerte gleichmäßig verteilt, d. h. äquidistant, dann kann man analog zur Modellierung des Jitters von einer Faltung mit einer Verteilungsfunktion ausgehen, die in diesem Fall näherungsweise durch eine Gleichverteilung gegeben ist. Es resultiert wiederum eine Tiefpassfilterung, deren Grenzfrequenz von der effektiven Zeitdrift T<sub>Dr</sub> eines bestimmten Zeitfensters abhängt. Mit der Impulsantwort  $h(t)$  bzw. Übertragungsfunktion  $H(f)$ 

$$
h(t) = \frac{1}{T_{\text{Dr}}} \text{rect}_{T_{\text{Dr}}}(t) = \begin{cases} \frac{1}{T_{\text{Dr}}} & \text{für } -\frac{T_{\text{Dr}}}{2} \le t \le \frac{T_{\text{Dr}}}{2} \\ 0 & \text{sonst} \end{cases}, \quad H(f) = \text{si}(\pi T_{\text{Dr}}f) \tag{4.120}
$$

folgt für die Bandbreite  $f_{3dB}$ 

$$
f_{3\text{dB}} = \frac{0,443}{T_{\text{Dr}}}.\tag{4.121}
$$

Für eine mittlere Zeitdriftrate von *r*<sub>tDrift</sub> ≈ 4ps/h [83, Kap. 5] und einer Messdauer von 6 min pro Kurve ergibt sich eine Zeitdrift während des Messvorgangs von  $T_{Dr} \approx 0.4$  ps entsprechend einer Bandbreite von 1100 GHz. Der Einfluss der Drift auf die Aufnahme *einer* Kurve kann also vernachlässigt werden.

# **Kapitel 5**

# **Numerische Datenkorrektur**

Die Fehler, die in den Messdaten durch das nichtideale Messsystem auftreten, werden durch numerische Methoden korrigiert. Da die verschiedenen Fehlereinflüsse des realen Messsystems nicht alle durch lineare Elemente beschrieben werden können, spielt die Reihenfolge ihres Auftretens eine wichtige Rolle. Die Fehler müssen in umgekehrter Reihenfolge ihres Auftretens korrigiert werden, um die interessierenden Daten zu erhalten. Damit ergibt sich die in Tab. 5.1 aufgelistete Reihenfolge der Datenkorrekturschritte.

|    | Korrekturen für die Reflexionsdaten   | Korrekturen für die Transmissionsda-  |  |  |  |
|----|---------------------------------------|---------------------------------------|--|--|--|
|    |                                       | ten                                   |  |  |  |
| 1. | Bestimmung tatsächliche Abtastzeit-   | Bestimmung tatsächliche Abtastzeit-   |  |  |  |
|    | punkte                                | punkte                                |  |  |  |
| 2. | Interpolation<br>für<br>äquidistantes | Interpolation<br>für<br>äquidistantes |  |  |  |
|    | Zeitraster                            | Zeitraster                            |  |  |  |
| 3. |                                       | Kanalversatz                          |  |  |  |
| 4. | Kreuzkorrelation der Referenzflanken, |                                       |  |  |  |
|    | Driftzeit                             |                                       |  |  |  |
| 5. | Fehlerterme, Berechn. Wellen an Tor   | Fehlerterme, Berechn. opt. Signal     |  |  |  |
|    | X                                     |                                       |  |  |  |
| 6. |                                       | Driftzeit und zusätzliche Laufzeiten  |  |  |  |
| 7. | <b>Addition DC-Offsets</b>            | Addition DC-Offset, Einkoppelwir-     |  |  |  |
|    |                                       | kungsgrad                             |  |  |  |

Tabelle 5.1: Reihenfolge der Korrekturschritte

## 70 KAPITEL 5. NUMERISCHE DATENKORREKTUR

## **5.1 Korrektur der Zeitbasisfehler**

### **5.1.1 Tatsachliche Abtastzeitpunkte ¨**

Mit den Charakterisierungsdaten der Zeitbasis kann für beliebige scheinbare Zeitpunkte τ<sub>i</sub> die tatsächliche Zeitbasisverzögerung bestimmt werden. Beim Messvorgang wird der Signalwertfolge die Wertefolge der scheinbaren Zeitskala τ<sub>*K<sub>i</sub>*</sub> zugeordnet. Die scheinbare ZBV beträgt

$$
\text{Gl. (4.84):} \qquad \bar{\tau}_{\text{ZBV},K,i} = \bar{\tau}_{K,i} + \bar{\tau}_{\text{Skew},K}^*.
$$

Ordnet man nun den gemessenen Signalwerten stattdessen die tatsächlichen ZBV-Werte zu, dann erhält man Datenpunkte, die auf der tatsächlichen Signalkurve liegen. Mit den Parametern  $\hat{T}_{\text{G}}$  und  $\hat{T}_{\text{ZBV},F}(\bar{\tau}_{\text{ZBV},F})$ , eingesetzt in Gln. (4.38), (4.39) und (4.43), kann die geschätzte tatsächliche ZBV τ<sup>γ</sup><sub>ZBV,*K i*</sub> berechnet werden:

$$
n_{\text{ZBV},\text{G},K,i} = \left[ (\bar{\tau}_{K,i} + \bar{\tau}_{\text{Skew},K}^*) / \bar{T}_{\text{G}} \right], \tag{5.1}
$$

$$
\hat{\tau}_{ZBV,K,i} = \hat{T}_{ZBV,F}(\bar{\tau}_{K,i} + \bar{\tau}_{Skew,K}^* - \bar{T}_G n_{ZBV,G,K,i}) + T_G n_{ZBV,G,K}.
$$
\n(5.2)

### **5.1.2** Interpolation für äquidistantes Zeitraster

Die Wertefolge  $\hat{\tau}_{\text{ZBV},K,i}$  wird von eventuell auftretenden "Überlappungen" befreit, d.h. von <sup>11</sup> allen Punkten *j* mit

$$
\hat{\tau}_{ZBV,K,i} \ge \hat{\tau}_{ZBV,K,j}, \quad i < j, \quad i, j = 0 \dots N_{AP,K} - 1. \tag{5.3}
$$

Die verbleibende Folge  $\hat{\tau}_{ZBV,K,i_k}$  mit der Indexfolge  $i_k$ ,  $k = 0 \dots N'_{AP,K} - 1 \le N_{AP,K} - 1$ ist dann streng monoton. Mittels einer kubischen Interpolation wird die neue Datenfolge  $(\hat{\tau}_{ZBV,K,i_k}, u_{K,i_k})$  in die Folge ( $\tau_{ZBV,K,m}, u_{K,m}$ ) der gewünschten Abtastverzögerungen umgerechnet, wobei gilt:

$$
\tau_{\text{ZBV},K,m} = \tau_{\text{ZBV},K,0} + m \tau_{\text{inkr},K}, \quad m = 0 \dots N_{\text{IP}} - 1,\tag{5.4}
$$

und der Wertebereich der Folge τ<sub>ZBV,*K*,*m*</sub> von der Folge τ<sup>2</sup><sub>ZBV,*K*,*i<sub>k</sub>* gut überdeckt werden soll.</sub> In der Folge  $\hat{\tau}_{ZBV,K,i_k}$  enthaltene "Lücken" werden durch die kubische Interpolation automatisch aufgefüllt. Die resultierende Folge  $u_{K,m}$  wird im Folgenden als Signal  $u'_{K}(\tau_{\text{ZBV},K,m})$ bezeichnet.

### **5.1.3 Kanalversatz**

Die systematische Datenanalyse benötigt die Signale  $u_R(\Delta t_R)$  und  $u_T(\Delta t_T)$  auf der tatsächlichen, physikalischen Zeitskala Δ*t*<sub>R</sub>, Δ*t*<sub>T</sub>, vgl. Gl. (4.47). Die Signale *u*<sub>R</sub> (τ<sub>ZBV,R</sub>) und *u*<sup>1</sup> (τ<sub>ZBV,T</sub>) sind die "linearisierten" Signale vom vorigen Abschnitt auf der linearisierten<br>Zeitelschaften Die Differenz der Abtertusse senzussen zur Chr. (4.47) und (4.100) Zeitskala. Die Differenz der Abtastverzögerungen aus Gln. (4.47) und (4.109)

$$
\Delta t_{\rm T} - \Delta t_{\rm R} = \tau_{\rm ZBV,T} - \tau_{\rm ZBV,R} - \Delta \tau_{\rm TR,eff}
$$
\n(5.5)

### 5.2. ENTFALTUNG DER LINEAREN FEHLERTERME 71

gibt lediglich Auskunft über den relativen zeitlichen Versatz der Kanäle R und T. Die separate Bestimmung der Parameter  $τ_{R,eff}$ ,  $τ_{T,eff}$  würde die Kenntnis der unbekannten Triggerverzögerung  $\tau_{Tr}$  erfordern. Damit ist klar, dass mit diesem Kalibrationsverfahren nur die relative Lage korrigiert werden kann<sup>1</sup>. Die eigentliche Messaufgabe benötigt aber lediglich eine genaue *relative Korrektur* der Kanäle R und T. Es wird deshalb willkürlich ∆*t*<sub>R</sub> = τ<sub>ZBV,R</sub> gesetzt (es wird also die Triggerverzögerung und die effektive Kanalverzögerung für Kanal R auf der absoluten Zeitskala vernachlässigt). Für ∆*t*<sub>T</sub> gilt dann:

$$
\Delta t_{\rm T} = \tau_{\rm ZBV,T} - \Delta \tau_{\rm TR,eff}.
$$
\n(5.6)

Für Kanal T wird deshalb eine Verschiebung durchgeführt, um den Zeitversatz *relativ* auszugleichen, während Kanal R als "richtig" angenommen wird:

$$
u_{R}(\Delta t_{R}) = u'_{R}(\tau_{ZBV,R}) = u'_{R}(\Delta t_{R}),
$$
  
\n
$$
u_{T}(\Delta t_{T}) = u'_{T}(\tau_{ZBV,T}) = u'_{T}(\Delta t_{T} + \Delta \tau_{TR,eff}).
$$
\n(5.7)

Numerisch bedeutet dies, dass die Datenwertfolge des Signals *u*<sub>T</sub>(τ<sub>ZBV,T,*m*) zur Datenwert-</sub> folge des Signals  $u_T(\Delta t_{T,m})$  wird, indem die Zeitwerte um den Wert des Parameters  $\Delta \tau_{TR,eff}$ reduziert werden.

## **5.2 Entfaltung der linearen Fehlerterme**

#### **5.2.1 Möglichkeiten der numerischen Fouriertransformation**

Die Entfaltung der Fehlerkoeffizienten stellt eine Division im Frequenzbereich dar. Die Zeitsignale müssen deshalb in den Frequenzbereich transformiert, entfaltet und rücktransformiert werden. Die numerische Fouriertransformation von zeitdiskreten, endlichen Zeitsignalfolgen wird "Diskrete Fouriertransformation" (DFT) genannt, die resultierenden Spektren sind<br>formuse dielente Die Terusformationalerishungen sind andliche Summen, die mittele der frequenzdiskret. Die Transformationsbeziehungen sind endliche Summen, die mittels der schnellen Fouriertransformation (Fast Fourier Transform, FFT) effizient berechnet werden können [45, Kap. 9]. Im Gegensatz zur kontinuierlichen Fouriertransformation gelten aber folgende Einschränkungen:

1. Die zeitdiskrete Darstellung der Zeitsignale stellt die erste Einschränkung dar: die Abtastfrequenz  $f_A = 1/\Delta t_{\text{DFT}}$  muss ausreichend hoch gewählt werden (Nyquist–Rate),

<sup>&</sup>lt;sup>1</sup>Dies bedeutet, dass man keine genaue Kenntnis darüber besitzt, wieviel Zeit zwischen dem Passieren des Triggerereignisses durch die Triggerbezugsebene und des Passierens des Messsignals durch die Bezugsebene vergangen ist, nur relative Aussagen zwischen R und T sind möglich. Wird die absolute Zeitdifferenz benötigt, kann man mit einem umständlichen Vergleichsverfahren eine absolute Zeitkorrektur durchführen: Man teilt das Signal eines Generators dreifach auf (1, 2, 3). Im ersten Schritt werden wie oben die Versätze zwischen R und T bestimmt, z. B. mit Abgriff 1 an Trigger und Abgriff 2 an R, danach an T. Dann misst man mit 2 an R und 3 an T und kann dann den exakten Laufzeitunterschied zwischen 2 und 3 bestimmen. Im letzten Schritt schließt man 2 an Trigger an und 3 an Kanal R und bestimmt den gemessenen Laufzeitunterschied. Aus der Differenz kann man  $\tau_{Tr} - \tau_{R,eff}$  bestimmen.

### 72 KAPITEL 5. NUMERISCHE DATENKORREKTUR

und zwar mindestens doppelt so hoch wie die höchste im Signal vorkommende Frequenz. Die Länge des abgetasteten Zeitfensters  $T_{\text{DFT}} = \bar{T}_{\text{MF}}$  gibt auch die Abstände der diskreten Frequenzpunkte ∆*f*<sub>DFT</sub> vor, mit der Punktezahl *N*<sub>AP</sub> gilt:

$$
\Delta f_{\text{DFT}} = \frac{1}{T_{\text{DFT}}} = \frac{1}{N_{\text{AP}} \Delta t_{\text{DFT}}} = \frac{f_{\text{A}}}{N_{\text{AP}}}.
$$
\n(5.8)

In der vorliegenden Arbeit liegt die Abtastrate bei *f*<sub>A</sub> ≈ 500 GHz (Δ*t*<sub>DFT</sub> ≈ 2ps). Die höchste Signalfrequenz darf  $f_{\text{Max}} = f_A/2 \approx 250 \text{ GHz}$  sein. Damit steht ausreichend Spielraum für die numerische Bearbeitung im Fourierbereich zur Verfügung, ohne dass nennenswertes Aliasing befürchtet werden muss.

2. Alle wesentlichen Anteile der Zeitsignale müssen innerhalb des Zeitfensters *T*<sub>DFT</sub> darstellbar sein. Alle Zeitsignale werden implizit als periodische Zeitsignale mit der Periode *T*<sub>DFT</sub> aufgefasst. Insbesondere die zu entfaltenden Fehlerkoeffizienten müssen eine Impulsantwort haben, die innerhalb des Zeitfensters  $T_{\text{DFT}}$  abgeklungen ist. Für die Ubertragungsfunktionen der Fehlerkoeffizienten bedeutet dies, dass die verwende- ¨ te Frequenzauflösung hinreichend klein sein muss, um alle Details im Frequenzbereich beschreiben zu können. Dies ist gleichbedeutend damit, dass die Übertragungsfunktionen mit einer sin(x)/x–Interpolation auf dem diskreten Frequenz–Punktraster korrekt dargestellt werden können.

In der Praxis stellen sich diese Einschränkungen auf verschiedene Arten dar. Zunächst hat man das Problem, dass die sprungförmigen Messsignale innerhalb des Mess-Zeitfensters  $\bar{T}_{\rm MF}$  noch nicht auf Null abgeklungen $^2$  sind, dadurch entsteht ein unphysikalischer Übergang am Ende des Fensters. Die Entfaltung versucht implizit, die entstandene scharfe Flanke ebenfalls zu entfalten, und da die Entfaltungsfilter akausal sind, hat dies Auswirkungen auf Zeiten  $t < T_{\text{DFT}}$  im entfalteten Signal. Dieses Problem kann man näherungsweise dadurch lösen, indem man die gemessene Kurve zeitlich fortsetzt im Sinne eines eingeschwungenen Systems. Hierzu nimmt man an, dass sowohl das Stimulussignal als auch die Antwort des Messobjekts am Ende des Zeitfensters eingeschwungen sind und einen stationären Endwert erreicht haben. Ein verlängertes Zeitfenster  $T_{\rm DFT} > \bar{T}_{\rm MF}$  der Messung würde dann unter diesen Annahmen den letzten Kurvenpunkt horizontal fortsetzen. Sinnvollerweise verlängert man um die Länge der akausalen Impulsantwort des zu entfaltenden Fehlerkoeffizienten, dann wird der eigentlich interessierende Bereich  $0 \leq t \leq \bar{T}_{\text{MF}}$  bei der Entfaltung nicht mehr durch die Abschneideflanke beeinträchtigt.

Für die Akausalität der Entfaltungsfilter gibt es mehrere Gründe. Die Filter sollen in erster Linie den Frequenzgang korrigieren, hierzu müssen sie aber im Durchlassbereich die konjugierte Phase des Fehlerkoeffizienten haben. Hieraus würde eine "zeitinvertierte" Impulsantwort resultieren, wäre der Amplitudengang konstant. Die a priori beliebige Beeinflussung der Übertragungsfunktion des Fehlerkoeffizienten durch das Entfaltungsfilter ändert

 $2$ Die Endflanke des rechteckförmigen Stimulus– und Messsignals wird nicht verwendet, da der Generator nur eine saubere Anfangsflanke liefert.

### 5.2. ENTFALTUNG DER LINEAREN FEHLERTERME 73

zusätzlich deren Eigenschaften. Die Gruppenlaufzeit der Koeffizienten bewirkt eine Verlagerung des Schwerpunkts der Entfaltungsimpulsantwort nach *t* <sup>&</sup>lt; 0 und das Entfaltungsergebnis wandert nach links und damit von rechts wieder in das DFT–Zeitfenster hinein (Dieser Effekt lässt sich sehr leicht beheben: ein zusätzlicher Gruppenlaufzeit-Phasenfaktor stellt eine günstige Position am Fensteranfang wieder her).

Weiterhin ist zu beachten, dass die Begrenzung der Länge der Impulsantworten der Fehlerkoeffizienten in der Praxis zu einem unschönen Problem führt: wechselspannungskoppelnde Komponenten in den HF-Signalpfaden dürfen entweder nur eine sehr niedrige untere Grenzfrequenz haben ( $f_u \ll \Delta f_{\text{DFT}}$ ) oder der Hochpassabfall muss ausreichend detailliert mit dem DFT–Frequenzraster darstellbar sein, vgl. Einschränkung Punkt 2. Ist die untere Grenzfrequenz sehr niedrig, dann kann man diese Komponente für die Entfaltung als gleichspannungskoppelndes Bauteil ansehen. HF–Komponenten mit *f*u ≈  $\Delta f_{\text{DFT}}$  können so nicht entfaltet werden, da die Impulsantwort nicht im Zeitfenster *T*<sub>DFT</sub> darstellbar ist. In der vorliegenden Arbeit wird numerisch korrigiert mit ∆*f*DFT 30MHz.

Die Faltungs– bzw. Entfaltungsoperationen der Signalkorrektur sind als *lineare* Faltungsoperationen zu verstehen, d. h. die inhärente Periodizität der DFT-Darstellung der Signale ist unerwünscht. Die Multiplikation im Bildbereich der DFT berechnet aber stets zyklische Faltungen. Sollen lineare Faltungen mit endlichen Zeitsignalabschnitten der Länge  $T_1$  und T<sub>2</sub> durchgeführt werden, dann müssen diese Signale erst mit Nullen auf die Fensterlänge  $T = T_1 + T_2$  verlängert werden, damit keine durch die Periodizität bedingten Überlappungen auftreten. Zusammen mit der obigen Überlegung und der Tatsache, dass Zweier-Potenzen als Punktezahlen sehr effiziente Transformations–Berechnungen der FFT erlauben, wird die Arbeitsfensterlänge auf das vierfache der Messfensterlänge festgelegt, damit ist genügend Platz, um sowohl die Verlängerung des Signals, als auch die notwendige Nullen–Ergänzung für die lineare Faltung durchführen zu können. In der vorliegenden Arbeit beträgt die Arbeitsfensterlänge somit  $T_{\text{DFT}} = 32 \text{ ns}.$ 

In Abschn. 4.1 wurde die Charakterisierung im Frequenzbereich mittels VNWA begründet. Die Systemfehlerkoeffizienten liegen als Messdaten im Frequenzraster des VNWAs mit *N*P,VNWA Punkten vor. Die durch das Messgerät definierten Frequenzen stimmen a priori nicht mit dem DFT-Frequenzraster überein, wobei jedoch die Forderung nach einem Raster der Form

$$
f_{\text{Message}} = i\Delta f_{\text{Message}}, \quad i = i_0 \dots i_0 + N_{\text{P,VNWA}} - 1, \quad i, i_0 \in \mathbb{N} \tag{5.9}
$$

erfüllt wird. Die Interpolation der Übertragungsfunktionen mittels der DFT ist zwar über den Umweg über den Zeitbereich und Nullen–Ergänzung (engl. Zero–Padding) möglich, aber es können nur bestimmte Punktezahlen bzw. rationale Verhältnisse für ∆*f*<sub>DFT</sub>/∆*f*<sub>Mess</sub> eingestellt werden [39, S. 165]. Als Lösung bietet sich eine rechenaufwendigere sin $(x)/x$ – Interpolation der Übertragungsfunktionen im Frequenzbereich an.

Bisher wurde außer Acht gelassen, dass die Zeitfensteranfangspositionen ebenfalls eine Rolle spielen, da die zeitliche Relation der Signale von physikalischem Interesse ist. Über die Fensteranfangspositionen muss sowohl bei der Messung als auch bei der Datenkorrektur Buch geführt werden (Die Zeitbasiskorrektur–Interpolation übernimmt für den neuen Fen-

### 74 KAPITEL 5. NUMERISCHE DATENKORREKTUR

steranfang den Wert des scheinbaren Fensteranfangs; bei Stützpunktverschiebungen mittels Phasenfaktoren muss der Fensteranfang gegenläufig korrigiert werden, damit die absolute Kurvenposition auf der Zeitachse erhalten bleibt).

Die systematische Korrektur im Frequenzbereich ist nicht im Stande, genaue Korrekturen für den *f* = 0–Anteil der Signalspektren durchzuführen, da viele Fehlerkoeffizienten bei  $f = 0$  nicht exakt bekannt sind, sondern nur näherungsweise über Extrapolationen. Außerdem ist der *f* <sup>=</sup> 0–Anteil kein wirklicher Gleichspannungs/–strom–Wert, sondern nur der Mittelwert der Signalkurven im Arbeitszeitfenster. Trotzdem muss während der Korrektur ein sinnvoller Wert für  $f = 0$  berechnet werden, damit die Signalkurven am Fensteranfang bei Null beginnen, was von einer vernünftigen Korrektur für ein wechselspannungsgekoppeltes, innerhalb des Zeitfensters startendes Signal zu erwarten ist. Hierzu wird jede korrigierte Kurve am Anfang in den ersten paar hundert ps gemittelt und dieser Mittelwert von der Kurve abgezogen, damit hat jede Kurve automatisch einen passenden *f* <sup>=</sup> 0–Anteil.

Der in vielen Arbeiten angesprochene *Leckeffekt* durch das Abschneiden der sprungförmigen Messkurven hat zwar *globale Auswirkungen* auf das numerisch berechnete Signal*spektrum*, ist jedoch trotzdem *zeitlokal* und hat deshalb auch nur lokale Auswirkungen bei Faltungsoperationen. Wird mit einer kausalen Impulsantwort gefaltet, dann wird das Faltungsergebnis korrekt bis kurz vor der Sprungstelle berechnet. Im hier vorliegenden Fall von akausalen Entfaltungsimpulsantworten genügt es, das Signal auf "neutrale" Art und Weise zu verlängern, s. o., wobei eine Verlängerung nach der Nahman-Gans-Methode o. ä. nicht erforderlich ist [49].

## **5.2.2 Kreuzkorrelation der Referenzflanken und Korrektur der Driftzeit**

Die Betrachtungen in den folgenden Abschnitten zeigen, dass vor allem für die Analyse der elektrischen Reflexion eine Korrektur der Zeitdrift erforderlich ist. Dabei kann die im Reflexionssignal vorhandene erste Flanke als zeitliche Marke ausgenutzt werden und anhand dieser Flanke die Kurven übereinander geschoben werden. In Abschn. 5.2.3 wird gezeigt, wie Strom und Spannung zu berechnen sind, hierzu sind zwei Signalkurven erforderlich: Referenzkurve und Reflexion des Messobjekts. Da diese Kurven nur nacheinander in verschiedenen Messvorgängen gemessen werden können, zwischen denen erfahrungsgemäß Zeiten in der Größe von  $T_{Exp} \leq 2h$  liegen, ist die Zeitdrift nicht mehr vernachlässigbar:  $\Delta t$ <sub>Drift</sub> = *r*<sub>tDrift</sub> *T*<sub>Exp</sub> ≤ 8ps, vgl. Abschn. 4.1.1.2. Für die Referenzkurve wird ∆*t*<sub>Drift</sub> = 0 festgelegt.

Es wird davon ausgegangen, dass die jeweils interessierende Information trotz Zeitdrift im vorgegebenen Messfenster vorhanden ist. Dies erfordert möglicherweise eine Anpassung des Messfensters zwischen den jeweiligen Messungen. Von der Referenzkurve  $u_{R,50}(t)$ (gemessen mit koplanarem 50–Ω–Abschluss) und der Reflexion *u*R,X(*t* ) (Messobjekt) wird jeweils ein kleiner Zeitabschnitt herauskopiert, der die initiale Sprungflanke des Stimulussignals (Referenzflanke) enthält. Die Referenzflanke tritt in beiden Kurven auf und ist vom

### 5.2. ENTFALTUNG DER LINEAREN FEHLERTERME 75

Messobjekt unbeeinflußt. Die Kreuzkorrelation der beiden Kurvenabschnitte wird ¨uber die Multiplikation im Frequenzbereich numerisch berechnet. Aus dem Maximum der Korrelationsfunktion wird die Zeitdifferenz der Referenzflanke in beiden Kurven abgelesen, dies ist die gesuchte Zeitdrift ∆*t*Drift (∆*t*Drift positiv bedeutet eine Rechtsdrift, Gl. (4.2)). Die Signalkurve *u*<sub>R,X</sub>(*t*) wird dann um diese Zeit ∆*t*<sub>Drift</sub> in der Gegenrichtung verschoben und als  $u_{R,X}^{\leftarrow}(t)$  bezeichnet. Es ist zu beachten, dass die Signale  $u_{R,50}(t)$  und  $u_{R,X}(t)$  trotz Driftkorrektur-Verschiebung das gleiche Zeitpunkteraster haben müssen, da sonst keine Subtraktion durchgeführt werden kann. Die Zeitverschiebung kann daher nur mittels eines Gruppenlaufzeitfaktors im Frequenzbereich durchgeführt werden.

### **5.2.3 Korrektur der Fehlerterme und Berechnung der Wellen an Tor X**

Zur Bestimmung von Strom und Spannung an Tor X des Reflexionspfads werden zunächst die auslaufende Welle *b*<sub>X</sub> und die einlaufende Welle *a*<sub>X</sub> bestimmt. Dazu müssen die Welle *b*OR und die Welle *a*<sup>F</sup> bekannt sein, vgl. Abb. 4.3 auf Seite 32. Mit den vier Fehlertermen  $S_{\text{XF}}^{\text{T}}, S_{\text{OF}}^{\text{T}}, S_{\text{OX}}^{\text{T}}$  und  $S_{\text{XX}}^{\text{T}}$  folgt aus Abb. 4.3:

$$
b_{\text{OR}}(f) = S_{\text{OR}}(f)S_{\text{HG}}(f) \left[ S_{\text{OF}}^{T}(f) a_{\text{F}}(f) + S_{\text{OX}}^{T}(f) a_{\text{X}}(f) \right],
$$
\n
$$
b_{\text{X}}(f) = S_{\text{XF}}^{T}(f) a_{\text{F}}(f) + S_{\text{XX}}^{T}(f) a_{\text{X}}(f).
$$
\n(5.10)

Die fiktive Stimuluswelle  $a_F$  wird nicht direkt gemessen, sondern aus der Messung mit dem koplanaren 50–Ω–Abschluss an Tor X im Frequenzbereich erhalten (Referenzmessung:  $a_X =$ 0), daraus wird die Spannung  $u_{R,50}(t)$  bestimmt:

$$
b_{\text{OR},50}(f) = \frac{U_{\text{R},50}(f)}{\sqrt{Z_0}},\tag{5.12}
$$

$$
a_{\mathcal{F}}(f) = \frac{b_{\text{OR},50}(f)}{S_{\text{O},\mathcal{R}}(f)S_{\text{HG}}(f)S_{\text{OF}}^{\text{T}}(f)}.
$$
\n(5.13)

Wird nun das Messobjekt an Tor X angeschlossen und daraus die Spannung  $\mu_{R,X}^{\leftarrow}(t)$  bestimmt, erhält man für  $a<sub>X</sub>$  und  $b<sub>X</sub>$  im Frequenzbereich aus Gln. (5.10), (5.11) und (5.13):

$$
b_{\text{OR,X}}(f) = \frac{U_{\text{R,X}}^{\leftarrow}(f)}{\sqrt{Z_0}},\tag{5.14}
$$

$$
a_{\mathbf{X}}(f) = \frac{b_{\text{OR,X}}(f) - b_{\text{OR},50}(f)}{S_{\text{OR}}(f)S_{\text{HG}}(f)S_{\text{OX}}^{\text{T}}(f)},
$$
\n(5.15)

$$
b_{\rm X}(f) = S_{\rm NF}^{\rm T}(f) a_{\rm F}(f) + S_{\rm XX}^{\rm T}(f) a_{\rm X}(f). \tag{5.16}
$$

Der Strom  $i<sub>X</sub>(t)$  an Tor X, *der in das Messobjekt hineinfließt*, und die am Messobjekt anliegende Spannung  $u<sub>X</sub>(t)$  sind im Frequenzbereich durch

$$
I_X(f) = \frac{1}{\sqrt{Z_0}} (b_X(f) - a_X(f)), \qquad (5.17)
$$

$$
U_{\rm X}(f) = \sqrt{Z_0}(b_{\rm X}(f) + a_{\rm X}(f)) \tag{5.18}
$$

### 76 KAPITEL 5. NUMERISCHE DATENKORREKTUR

gegeben (Hinweis: die Wellen  $a_X$  und  $b_X$  beziehen sich auf das Messsystem!).

Die in den Gln. (5.13) und (5.15) auftretenden Divisionen sind nichts Anderes als die in Abschn. 2.3.4 angesprochenen Entfaltungen. Die Signale  $b_{OR,50}$  und  $b_{OR,X}$  enthalten unvermeidlicherweise Rauschen, das in seiner Größe nicht zu vernachlässigen ist. Weiterhin sind die Fehlerkoeffizienten nur in einem endlichen Frequenzbereich messtechnisch bestimmt worden, außerhalb sind sie unbekannt und werden zu Null gesetzt. Diese "harte" Fensterung im Frequenzbereich definiert die höchstmögliche zeitliche Auflösung des Systems, vgl. Abschn. 6.3. In den Frequenzbereichen, in denen das Rauschen in Relation zur Nutzsignalamplitude sehr viel größer ist, bzw. in denen das System nicht bekannte Fehlerkoeffizienten besitzt, sind die Quotienten von Gln. (5.13) und (5.15) undefiniert. Die Wiener– Entfaltung [22, Kap. 7.3.5] bietet in einheitlicher Form eine Lösung für beide Probleme: Sind die Leistungsspektren des Signals vor den zu entfaltenden linearen Systemblöcken und des effektiven Rauschens des tatsächlich gemessenen Signals bekannt, kann hiermit ein akausales Filter im Frequenzbereich definiert werden, welches bei dominierender spektraler Signalamplitude im Messsignal dieses "durchlässt" und im umgekehrten Fall "sperrt", unter Berücksichtigung der Übertragungsfunktion der zu entfaltenden linearen Systemblöcke. Die Übertragungsfunktion  $G_F(f)$  stellt die Gesamtheit der zu entfaltenden linearen Systemblöcke dar, vgl. Gl. (5.13):

$$
G_{\mathcal{F}}(f) = S_{\mathcal{O},\mathcal{R}}(f)S_{\mathcal{H}\mathcal{G}}(f)S_{\mathcal{O}\mathcal{F}}^{\mathcal{T}}(f).
$$
\n(5.19)

Entsprechend [22, Kap. 7.3.5] wird als Modell für das Signal  $a_F$  und das additive Rauschen *n* angesetzt:

$$
b_{\text{OR},50}(f) = G_{\text{F}}(f) a_{\text{F}}(f) + n. \tag{5.20}
$$

Das akausale Optimalfilter für das Signal  $a_F$  von Gl. (5.13) wird durch

$$
a_{\rm F}(f) = b_{\rm OR, 50}(f) \frac{p_{\rm SNR}(f) G_{\rm F}^*(f)}{p_{\rm SNR}(f) |G_{\rm F}(f)|^2 + 1}.
$$
 (5.21)

definiert. Der Faktor  $p_{SNR}(f)$  beschreibt das Verhältnis der Leistungsspektren  $P_a(f)$  des gesuchten Signals  $a_F$  und  $P_n(f)$  des Rauschens *n* im Signal  $b_{OR,50}$ :

$$
p_{\text{SNR}}(f) = \frac{P_a(f)}{P_n(f)}.\tag{5.22}
$$

Setzt man in Gl. (5.21)  $p_{\text{SNR}}(f) \, |G_{\text{F}}(f)|^2 \gg 1,$  was ein sehr gutes SNR im gemessenen Signal voraussetzt, dann ergibt sich für das Entfaltungsfilter gerade Gl. (5.13).

Zur Bestimmung von  $p_{SNR}(f)$  ist die Kenntnis des Leistungsspektrums  $P_a(f)$  des (unbekannten) Signals  $a_F$  und der spektralen Rauschleistung  $P_n(f)$  im Messsignal  $b_{OR,50}$  erforderlich. Ein gute Schätzung für  $P_a(f)$  und  $P_n(f)$  ist jedoch umständlich und bringt keine

### 5.2. ENTFALTUNG DER LINEAREN FEHLERTERME 77

praktischen Vorteile<sup>3</sup>. Für die Anwendung ist es ausreichend,  $p_{SNR}$  phänomenologisch mit einem parametrischen Modell zu definieren, diese Methode erbringt brauchbare Ergebnisse. Da die Rauschleistung in guter Näherung über das ganze Spektrum als konstant angesehen werden kann, während die Signalleistung mit zunehmender Frequenz abnimmt, ist ein Tiefpassfilter ein brauchbares Modell für  $p_{SNR}(f)$ . Der Stimulussprung kann z. B. mit einem durch einen Gauss–Tiefpass gefilterten, idealen Sprung modelliert werden. Bei niedrigen Frequenzen nimmt die Amplitude mit  $\sim 1/f$  ab, bei hohen Frequenzen hingegen dominiert der exp $\left(-\frac{1}{2}\ln\frac{2(f/f_{3dB})^2}{\rho}\right)$ –Abfall des Gauss–Filters. Da das Optimalfilter bei den  $p_{SNR}(f)$   $|G_F(f)|^2 \gg 1$ , brauchen die niedrigeren Frequenzen nicht genau modelliert zu wer-"Durchlassfrequenzen" unabhängig von der absoluten Größe von  $p_{\text{SNR}}$  ist, s. Gl. (5.21) für den. Als Modell für  $p_{SNR}(f)$  wird deshalb nur ein Gauss–Tiefpass genommen:

$$
H_{\rm GTP}(f) = e^{(-\frac{1}{2}\ln 2(f/f_{3\rm dB})^2)},\tag{5.23}
$$

$$
p_{\text{SNR}}(f) = p_{\text{SNR},0} |H_{\text{GTP}}(f)|^2.
$$
 (5.24)

Der Faktor *p*<sub>SNR,0</sub> gibt das "Signal–zu–Geräusch–Leistungsverhältnis" bei der Frequenz  $f = 0$  an, und die Frequenz  $f_{3dB}$  definiert die Bandbreite des Spektrums des modellierten Stimulussprungs (z. B. hat ein Stimulussprung mit einer idealen Gauss–Sprung–Form und einer Anstiegszeit von  $t_r \approx 30$ ps eine Bandbreite von  $f_{3dB} = 11,3$  GHz). Diese beiden Parameter werden interaktiv variiert, um möglichst geringes Rauschen bei möglichst großer Bandbreite zu bekommen.

Für Gl. (5.15) wird das Optimalfilter analog zu Gl. (5.21) definiert, denn das  $a<sub>X</sub>$  entsprechende Zeitsignal ist ebenfalls ein Sprung mit vergleichbarer Anstiegszeit und Amplitude:

$$
G_{\mathbf{X}}(f) = S_{\mathbf{O},\mathbf{R}}(f)S_{\mathbf{HG}}(f)S_{\mathbf{OX}}^{\mathbf{T}}(f),
$$
\n(5.25)

$$
a_{\mathbf{X}}(f) = (b_{\text{OR,X}}(f) - b_{\text{OR},50}(f)) \frac{p_{\text{SNR}}(f) G_{\mathbf{X}}^*(f)}{p_{\text{SNR}}(f) |G_{\mathbf{X}}(f)|^2 + 1}.
$$
 (5.26)

## **5.2.4 Korrektur der Fehlerterme und Berechnung des optischen Signals**

Die Fehlerterme für den Transmissionspfad wurden in Abschn. 4.1.3 abgeleitet. Zur Entfaltung wird nur der Term  $S_{\rm T}^f(f)$  verwendet, die notwendige Skalierung und zeitliche Verschiebung wird nicht in diesem Schritt durchgeführt. Das Signal  $b_{OT}$  wird als Zeitsignal  $u_T(t)$ 

 $3Zur$  Schätzung von Leistungsspektren gibt es verschiedene Methoden, s. z. B. [39, Kap. 7][45, Kap. 11]. Zunächst wurde das Leistungsspektrum von  $b_{\text{O,R,50}}$  auf einfache Weise geschätzt: Betragsquadrat der Fouriertransformierten des Signals. Es zeigt sich jedoch, daß das Optimalfilter empfindlich auf die deterministischen "Lacken" im Spektrum des Signals reagiert. Es einstehen Leilos im geinterten Signal. Da die Lacken keine<br>Schätzfehler des Leistungsspektrums sind, erbringen verbesserte Methoden zur Reduktion der Schätzvarianz "Lücken" im Spektrum des Signals reagiert: es entstehen Echos im gefilterten Signal. Da die Lücken *keine* keine weiteren Vorteile.

### 78 KAPITEL 5. NUMERISCHE DATENKORREKTUR

nach der Kanalversatz–Korrektur erhalten. Im Frequenzbereich schreibt man die Entfaltung zunächst entsprechend Gl. (4.24) an:

$$
b_{\text{OT}}(f) = \frac{U_{\text{T}}(f)}{\sqrt{Z_0}}, \quad S_{\text{T}}^f(f) = S_{\text{QP}}(f)S_{\text{PO}}(f)K_{\text{NM}'}(f), \tag{5.27}
$$

$$
P_{\text{opt},\eta}(f) = \frac{b_{\text{OT}}(f)}{S_{\text{O,T}}(f)S_{\text{T}}^f(f)}.
$$
\n(5.28)

 $P_{\text{opt,n}}(f)$  ist das Spektrum des optischen Signals  $p_{\text{opt,n}}(t)$ , in dem der Einkoppelwirkungsgrad, Signal-Laufzeiten sowie die Zeitdrift noch nicht berücksichtigt wurden. Aus den im vorstehenden Abschnitt genannten Gründen wird die Entfaltung mit einem Filter analog zu Gl. (5.21) angeschrieben:

$$
G_{\rm T}(f) = S_{\rm O,T}(f)S_{\rm QP}(f)S_{\rm PO}(f)K_{\rm N}{\rm M}^{\scriptscriptstyle\bullet}(f),\tag{5.29}
$$

$$
P_{\text{opt},\eta}(f) = b_{\text{OT}}(f) \frac{p_{\text{SNR}}'(f) G_{\text{T}}^*(f)}{p_{\text{SNR}}'(f) |G_{\text{T}}(f)|^2 + 1}.
$$
\n(5.30)

Der Faktor  $p'_{\text{SNR}}(f)$  beschreibt wieder das Verhältnis der Leistungsspektren  $P_{\text{Popt}}(f)$  des gesuchten Signals  $P_{\text{opt,n}}$  und  $P_n(f)$  des Rauschens *n* im Signal  $b_{\text{OT}}$ :

$$
p'_{\text{SNR}}(f) = \frac{P_{\text{Popt}}(f)}{P_n(f)}.\tag{5.31}
$$

Um das Verhältnis der Leistungsspektren dimensionslos anschreiben zu können, wird Gl.  $(5.30)$  normiert mit  $G_T(0)$ :

$$
P_{\text{opt},\eta}(f) = b_{\text{OT}}(f) \frac{p_{\text{SNR}}(f) \frac{G_{\text{T}}^{\text{c}}(f)}{|G_{\text{T}}(0)|^2}}{p_{\text{SNR}}(f) \left| \frac{G_{\text{T}}^{\text{c}}(f)}{G_{\text{T}}(0)} \right|^2 + 1}.
$$
 (5.32)

Der Faktor  $p_{\text{SNR}}(f)$  ist jetzt als Verhältnis der Leistungsspektren  $P_{\text{Popt}}(f) \left| G_{\text{T}}(0) \right|^2$  des gesuchten Signals nach einem fiktiven System mit  $G(f) = G_T(0)$  und  $P_n(f)$  des Rauschens im Signal  $b_{\text{OT}}$  zu verstehen,

$$
p_{\text{SNR}}(f) = \frac{p_{\text{SNR}}'(f)}{|G_{\text{T}}(0)|^2}.
$$
\n(5.33)

Als Modell für  $p_{SNR}(f)$  dient wieder der Gauss–Tiefpass von Gl. (5.24) mit entsprechend gewählten Parametern.

### 5.2. ENTFALTUNG DER LINEAREN FEHLERTERME 79

## **5.2.5 Korrektur der Driftzeit und der zusatzlichen Laufzeiten im Trans- ¨ missionspfad**

Im gleichen Maße, wie die Reflexionsantwort des Messobjekts sich auf der Zeitachse durch die zeitliche Drift verlagert, verlagert sich auch die Transmissionsantwort *p*<sub>opt,η</sub>(*t*), da im vorliegenden Messsystem Reflexionsantwort und Transmissionsantwort gleichzeitig gemessen werden. Die Korrektur der Zeitdrift ∆t<sub>Drift</sub>, die in Korrekturschritt Nr. 4 für das Reflexionssignal durchgeführt wurde, ist deshalb auch auf das Transmissionssignal anzuwenden. Beide Signale haben dann einen definierten zeitlichen Bezug zur Position der Referenzflanke des Stimulussignals.

In Abschn. 4.1.3 wurde der systematische Laufzeitfehler *t*G,T abgeleitet, der als Linksverschiebung des Zeitsignals berücksichtigt werden muss. Die gesamte Linksverschiebung ergibt sich dann zu

$$
t_{\rm G,ges} = \Delta t_{\rm Drift} + t_{\rm G,T} \tag{5.34}
$$

Die Linksverschiebung wird in der Zeitfenster–Anfangsposition  $t_{\text{Fenst,0}}$  der Zeitsignaldaten  $p_{\text{opt,n}}(t)$  verrechnet:

$$
t_{\text{Fenst},0,\text{Kor.}} = t_{\text{Fenst},0} - t_{\text{G,ges}},\tag{5.35}
$$

damit wird das Zeitdrift–korrigierte Signal  $p_{\text{opt},\eta}^{\leftarrow}(t)$  erhalten.

## **5.2.6 Addition der Gleichanteile und Berücksichtigung des Einkoppelwirkungsgrads**

Die Entfaltung der Systemfehlerkoeffizienten im Frequenzbereich kann die korrekten Gleichstrom– bzw. Gleichspannungsanteile *nicht* berücksichtigen, da der Stimulus– und Reflexionspfad, der Vorverstärker und der Photodetektor an das Oszilloskop nur wechselspannungsgekoppelt sind. Die Gleichanteile werden separat erfasst: Der Gleichspannungsausgang des Photodetektors liefert eine zum Photogleichstrom proportionale Spannung, die in den Gleichanteil  $p_{opt,0}$  umgerechnet wird. Die Gleichspannung  $u_0$  am Messtor X wird über den Gleichspannungsanschluss eines Vorspannungsnetzwerks im Reflexionspfad ermittelt, während der Gleichstrom *i*<sub>0</sub> an Messtor X durch den am Anschluss DCQ (Abb. 4.1) eingespeisten und bekannten Gleichstrom vorgegeben ist. Damit ergibt sich für die absoluten Signale an Tor X:

$$
i_{\text{X,abs}}(t) = i_{\text{X}}(t) + i_0,\tag{5.36}
$$

$$
u_{\text{X,abs}}(t) = u_{\text{X}}(t) + u_0. \tag{5.37}
$$

Zur Lichteinkopplung in den schnellen Photodetektor (vgl. Abschn. 4.1.3) wird eine Faser mit einer präparierten Endfläche, einem konfektionierten Faserstecker und bekannter Laufzeit verwendet. Der Gleich– bzw. Niederfrequenz–Photostrom des Detektors wird über einen Transimpedanzverstärker gemessen. Um das Rauschen bei der Justage der Einkopplung zu verringern, wird mit Lock–in–Technik bei  $f \approx 1$ kHz gearbeitet, dabei wird

### 80 KAPITEL 5. NUMERISCHE DATENKORREKTUR

die Halbleiterlaserdiode direkt mit der Lock–in–Markierungsfrequenz moduliert. Vor den eigentlichen Messungen werden folgende Schritte durchgeführt:

- 1. Zunächst wird ein Arbeitspunkt oberhalb der Laserschwelle und eine Lock-in-Kleinsignal–Modulation eingestellt. Diese Parameter werden im Weiteren beibehalten.
- 2. Mit einem großflächigen Photodetektor D1 wird die gesamte optische Leistung detektiert und die resultierende Lock-in-Spannung  $U_{\text{D1},\text{ges}}$  ermittelt.
- 3. Die präparierte Endfläche der Faser, die zur Verbindung mit dem schnellen Photodetektor (mit kleiner Detektorfläche) verwendet wird, wird vor dem Messobjekt positioniert. Das mit einem Faserstecker konfektionierte Ende der Faser wird vor dem großflächigen Photodetektor positioniert und die resultierende Lock-in-Spannnung  $U_{\text{D1},\text{Faser}}$  gemessen. Die präparierte Endfläche wird in ihrer Position verändert und ein Maximum der Spannung *U*<sub>D1,Faser</sub> eingestellt. Der Einkoppelwirkungsgrad zuzüglich Faserdämpfung beträgt

$$
\eta_0 = \frac{U_{\text{D1,Faser}}}{U_{\text{D1,ges}}}.\tag{5.38}
$$

4. Bei ungeändertem Arbeitspunkt und ungeänderter Position der Faserendfläche wird der schnelle Photodetektor D2 am konfektionierten Faserende angeschlossen. Es wird die Lock–in–Spannung *U*<sub>D2,Faser,0</sub> gemessen. Da der Einkoppelwirkungsgrad sich nicht geändert hat, gilt

$$
\eta_0 = \frac{U_{\text{D1,Faser}}}{U_{\text{D1,ges}}} = \frac{U_{\text{D2,Faser},0}}{U_{\text{D2,ges}}}.
$$
\n(5.39)

Vor und nach jeder Zeitbereichs–Messung wird der Einkoppelarbeitspunkt und die Lock– in–Kleinsignal–Modulation (s. o.) an die Laserdiode gelegt und die jeweilige Lock–in– Spannung *U*D<sub>2,Faser,Mess</sub> gemessen. Der Einkoppelwirkungsgrad η<sub>Mess</sub> wird dabei nach folgender Beziehung bestimmt:

$$
\eta_{\text{Mess}} = \frac{U_{\text{D2,Faser,Mess}}}{U_{\text{D2,ges}}} = \frac{U_{\text{D2,Faser,Mess}}}{U_{\text{D2,Faser,0}}} \frac{U_{\text{D2,Faser,0}}}{U_{\text{D2,ges}}} = \frac{U_{\text{D2,Faser,Mess}}}{U_{\text{D2,Faser,0}}} \eta_0. \tag{5.40}
$$

Der mittlere Einkoppelwirkungsgrad dieser Messung wird aus dem Mittelwert von  $\eta_{\text{Mess,vor}}$ und  $\eta_{\text{Mess nach}}$  bestimmt:

$$
\bar{\eta}_{\text{Mess}} = \frac{\eta_{\text{Mess,vor}} + \eta_{\text{Mess,nach}}}{2}.
$$
\n(5.41)

Sollte sich die Einkopplung während der Datenaufnahme einer Messung leicht verändert haben, dann wird diese Änderung durch die Datenmittelung ebenfalls gemittelt, insofern ist die Verwendung von  $\bar{\eta}_{\text{Mess}}$  gerechtfertigt.

Aus  $p_{\text{opt,n}}^{\leftarrow}(t)$  erhält man somit mit dem Gleichanteil  $p_{\text{opt,0}}$ 

$$
p_{\text{opt}}^{\leftarrow}(t) = \frac{p_{\text{opt},\eta}^{\leftarrow}(t) + p_{\text{opt},0}}{\bar{\eta}_{\text{Mess}}}
$$
(5.42)

als vollständig korrigiertes, absolutes optisches Signal an Tor Y.

## **Kapitel 6**

## **Wirkung und Genauigkeit der Korrektur**

Zur Beurteilung der Genauigkeit und der Wirkung der Datenkorrektur auf die Rohdaten werden Messungen an Standards (Kurzschluss und Leerlauf) durchgeführt und die Ergebnisse mit den zu erwartenden Werten verglichen. Zunächst werden sowohl für den Reflexionspfad als auch den Transmissionspfad vereinfachte "Korrekturmethoden" vorgeschlagen, die kei-<br>Korresponses skamplikung also Zeitkeriche mehrtrege anthalten. Die Engelnisse der sur ne Frequenzgangkorrekturen oder Zeitbasiskorrekturen enthalten. Die Ergebnisse der vereinfachten "Korrektur" werden mit der vollständigen Korrektur, sowohl mit als auch ohne<br>Zeitheriskannlatur werdichen Zeitbasiskorrektur verglichen.

## **6.1 Reflexionspfad**

### **6.1.1 Vereinfachte Korrektur**

Die vereinfachte Korrektur des Reflexionspfads nimmt an, dass der Reflexionspfad aus dämpfenden und verzögernden Elementen besteht und die Stimulusspannung und die reflektierte Spannung sich im Teiler addieren. Die Umweglaufzeit vom Knotenpunkt des Teilers bis zum Tor X und zurück betrage  $t_{G,U}$ . Weitere Laufzeiten zwischen Oszilloskop und Teilerknotenpunkt brauchen nicht beachtet zu werden. Der Teiler dämpft die einfallende Stimuluswelle bis zum Tor X um Faktor Zwei und um Faktor Vier bis zum Oszilloskop. Weitere dämpfende Elemente sind bei den Messungen der Standards nicht verwendet worden, in Abweichung zur Konfiguration in Abb. 4.1. Die Referenzspannung ist die mit einem koplanaren Abschluss am Tor X gemessene Zeitfunktion  $u_{R,50}(t)$ . Mit einem Messobjekt (Standard) ergibt sich die gemessene Zeitfunktion  $u_{R,X}(t)$  aus der additiven Überlagerung von  $u_{R,50}(t)$  und der um  $t_{\text{G,U}}/2$  verzögerten und um Faktor Zwei gedämpften Messobjektreflexionswelle (als Spannung)  $u_{aX}(t)$ :

$$
u_{R,X}(t) = u_{R,50}(t) + \frac{1}{2}u_{aX}(t - t_{G,U}/2).
$$
 (6.1)

### 82 KAPITEL 6. WIRKUNG UND GENAUIGKEIT DER KORREKTUR

Die am Messobjekt einfallende Welle  $u_{bX}(t)$  ergibt sich aus der Stimuluswelle, die gleichzeitig (gedämpft) auch als Referenzwelle  $u_{R,50}(t)$  auftritt, wiederum verzögert (als Spannung):

$$
u_{\text{bX}}(t) = \frac{1}{2} \frac{u_{\text{R},50}(t - t_{\text{G},\text{U}}/2)}{1/4}.
$$
 (6.2)

Berechnet man nun Spannung  $u<sub>X</sub>(t)$  und Strom  $i<sub>X</sub>(t)$  an Tor X analog zu Gln. (5.17) und  $(5.18)$  aus  $u_{R,50}(t)$ ,  $u_{R,X}(t)$ , dann erhält man

$$
u_{\rm X}(t - t_{\rm G,U}/2) = u_{\rm aX}(t - t_{\rm G,U}/2) + u_{\rm bX}(t - t_{\rm G,U}/2)
$$
  
\n
$$
= 2[u_{\rm R,X}(t) - u_{\rm R,50}(t) + u_{\rm R,50}(t - t_{\rm G,U})],
$$
  
\n
$$
i_{\rm X}(t - t_{\rm G,U}/2) = \frac{1}{50\Omega} [u_{\rm bX}(t - t_{\rm G,U}/2) - u_{\rm aX}(t - t_{\rm G,U}/2)]
$$
  
\n
$$
= \frac{2}{50\Omega} [-(u_{\rm R,X}(t) - u_{\rm R,50}(t)) + u_{\rm R,50}(t - t_{\rm G,U})].
$$
\n(6.4)

Diese Beziehungen erlauben zwar eine formale Berechnung von Strom und Spannung an Tor X, jedoch werden die Komponenten–Frequenzgänge unrealistisch mit  $S_{\rm OX}^{\rm T} = \frac{1}{2}$ ,  $S_{\rm XF}^{\rm T} = \frac{1}{2}$  etc. angesetzt.

Die Messung eines koplanaren Kurzschlusses wird mit Gl. (6.4) ausgewertet. Die verwendete Messkonfiguration unterscheidet sich von der optimierten Konfiguration aus Abb. 4.1 durch ein zusätzliches 10–dB–Dämpfungsglied vor dem Stufenabschwächer und fehlende Dämpfung vor dem Oszilloskop. Außerdem ist der Impulskopf 4015 RPH über ein langes, flexibles SMA–Kabel am Impulsgenerator–Treiber angeschlossen, in Abweichung zum kurzen halb-starren Kabel der Konfiguration Abb. 4.1. Die Dämpfung des Stufenabschwächers beträgt  $a<sub>SA</sub> = 0$ dB. Die Umweglaufzeit ergibt sich aus der Zeitdifferenz der 50%–Punkte der ansteigenden und abfallenden Flanke von  $u_{R,X}(t)$  zu  $t_{G,U} = 1,08$  ns. Abb. 6.1 zeigt die Messdaten und die Berechnung von Strom  $i<sub>X</sub>(t)$  und Spannung  $u<sub>X</sub>(t)$ . In Strom und Spannung sind bei  $t \approx 0.8$ ns Spitzen zu erkennen, die auf die fehlende Driftzeitkorrektur zurückzuführen sind. Die Qualität der vereinfachten Korrektur ergibt sich aus dem Vergleich der Spannung  $u_X(t)$  mit dem Sollwert  $u_{X,\text{Sol}}(t) = 0$ . Wertet man die Differenz  $\Delta u = u_X(t) - u_{X,Soll}(t)$  ab *t* > 2ns, so ergibt sich eine auf die Amplitude  $U_{bX}$  der einfallenden Welle  $u_{\text{bX}}(t) = \sqrt{Z_0}b_{\text{X}}(t)$  bezogene maximale Betragsabweichung von  $|\Delta u|_{\text{max}}/U_{\text{bX}} = 10\%$ und eine RMS–Abweichung von  $\sqrt{\Delta u^2}/U_{bX} = 4\%$ , mit  $U_{bX} = 500$  mV. Die fehlende Driftzeitkorrektur bewirkt in der Spannung eine weitere Spitze bei  $t \approx 1.9$  ns mit einer relativen Amplitude von 35%. Die Störungen in der Spannung im Bereich 2ns <  $t$  < 3,5ns sind auf die internen Reflexionen im Reflexionspfad (hauptsächlich durch die Vorstromnetzwerke bedingt) zurückzuführen.

Abb. 6.2 zeigt die Anstiegsflanke des Stromsprungs aus Abb. 6.1 (b) in zeitlicher Vergrößerung. Die Bezugsamplituden für 0% und 100% werden im ganzen Zeitfenster von 8ns gemittelt. Die aus den Daten der vereinfachten Korrektur ermittelte Anstiegszeit beträgt  $t_r = 36,6$ ps.

### 6.1. REFLEXIONSPFAD 83

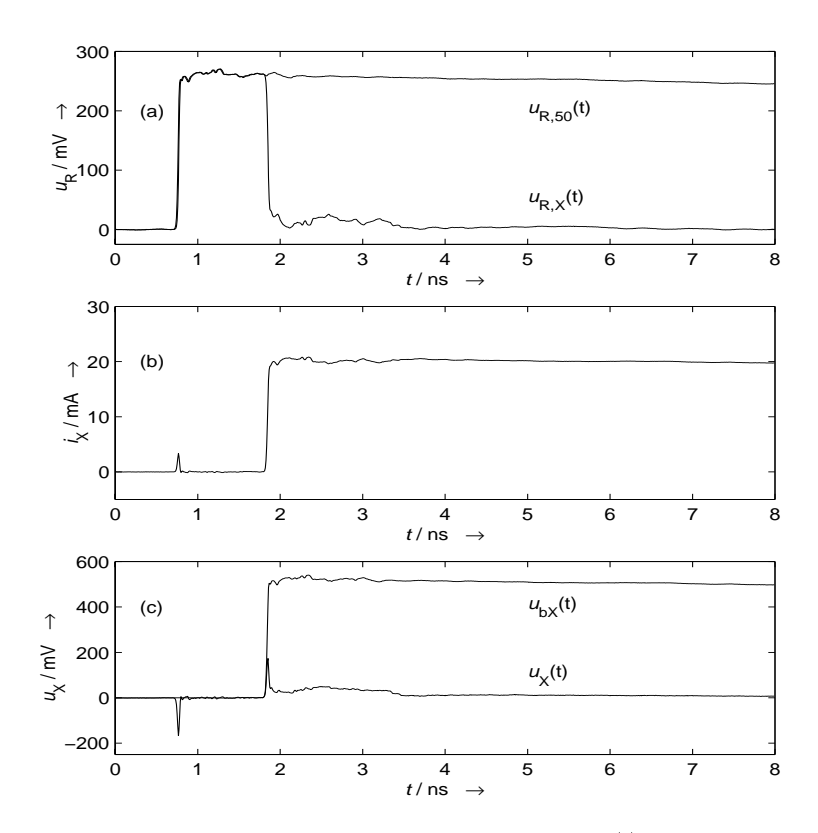

Abbildung 6.1: Vereinfachte Korrektur: (a) Referenzmessung  $u_{R,50}(t)$ , Kurzschluss  $u_{R,X}(t)$ ; (b) Auswertung des Strom  $i_X(t)$ ; (c) Auswertung der Spannungen  $u_X(t)$ ,  $u_{bX}(t)$  (Nur jeder vierte berechnete Punkt ist dargestellt).

## **6.1.2 Vollstandige Korrektur ¨**

Die Messung des Kurzschlusses aus Abschn. 6.1.1 wird der vollständigen Korrektur unterworfen, jedoch ohne Zeitbasiskorrektur. Abb. 6.3 zeigt die Auswertung des Kurzschlusses. Zunächst sieht man, dass die Spitzen am Anfang der Kurven bei  $t \approx 0.8$  ns fehlen. Dies ist die direkte Auswirkung der Korrektur der Zeitdrift. Wertet man analog zu Abschn. 6.1.1 die Differenz  $\Delta u = u_X(t) - u_{X,\text{Sol}}(t) = u_X(t)$  ab  $t > 2$ ns, so ergibt sich eine auf die Amplitude  $U_{\text{bX}}$  der einfallenden Welle  $u_{\text{bX}}(t)$  bezogene maximale Betragsabweichung von  $|\Delta u|_{\text{max}}/U_{\text{bX}} = 2.1\%$  und eine RMS–Abweichung von  $\sqrt{\Delta u^2}/U_{\text{bX}} = 1.2\%$ ,

### 84 KAPITEL 6. WIRKUNG UND GENAUIGKEIT DER KORREKTUR

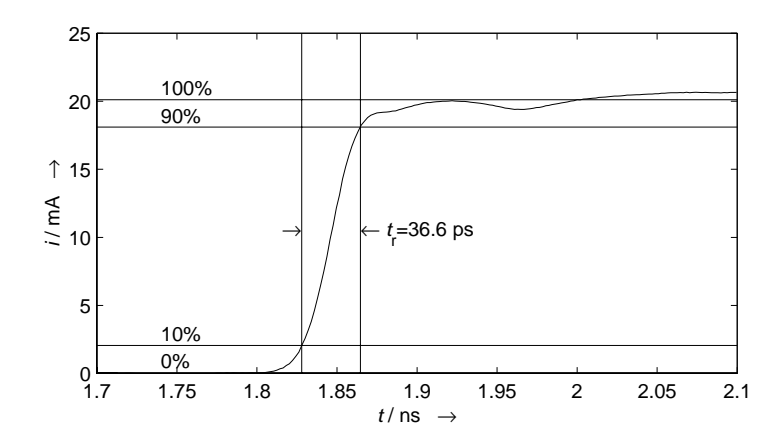

Abbildung 6.2: Anstiegszeit der Flanke des Stromsprungs an Tor X, vereinfachte Korrektur.

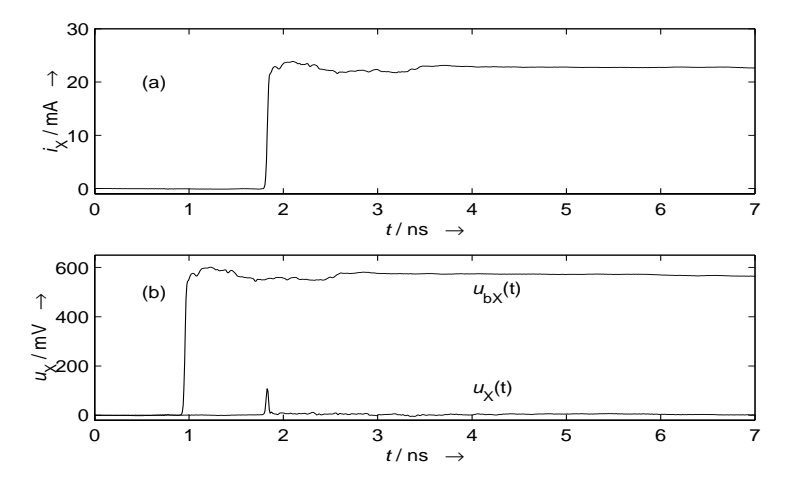

Abbildung 6.3: Vollständige Korrektur der Messung eines Kurzschlusses: (a) berechneter Strom  $i_X(t)$ , (b) berechnete einfallende Welle  $u_{bX}(t) = \sqrt{Z_o}b_X(t)$  und Spannung  $u_X(t)$ .  $u_{\text{bX}}(t)$  ist aus Gründen der Darstellung nach links verschoben. Nur jeder vierte berechnete Punkt ist dargestellt.

## 6.1. REFLEXIONSPFAD 85

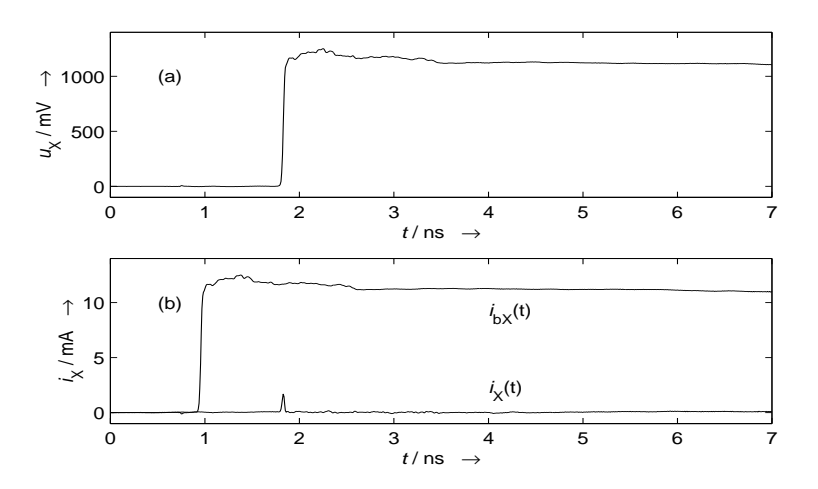

Abbildung 6.4: Vollständige Korrektur der Messung eines Leerlaufs: (a) berechnete Spannung  $u_X(t)$ , (b) berechnete einfallende Welle  $i_{bX}(t) = b_X(t)/\sqrt{Z_o}$  und Strom  $i_X(t)$ .  $i_{bX}(t)$  ist aus Gründen der Darstellung nach links verschoben. Nur jeder vierte berechnete Punkt ist dargestellt.

mit  $U_{\text{bX}} = 550 \text{ mV}$ . Durch die Driftzeitkorrektur hat sich in  $u_X(t)$  die Höhe der Spitze bei  $t \approx 1,8$ ns ebenfalls verringert auf 18%. Die Störungen im Bereich 2ns <  $t$  < 3,5 ns sind praktisch nicht mehr sichtbar. Schließlich ist zu sehen, dass die Amplitude des Stromsprungs um ca. 10% höher ist als in Abb. 6.1 (b), da jetzt auch Dämpfungseigenschaften der Vorstromnetzwerke korrigiert werden.

Die Messung eines Leerlaufs entsprechend der Konfiguration von zuvor wird der vollständigen Korrektur unterworfen, ebenfalls ohne Zeitbasiskorrektur. Ein Leerlauf entspricht einer abgehobenen Messspitze, vorbehaltlich einer geringen negativen Streukapazität, s. Text vor Gl. (4.3). Abb. 6.4 zeigt die Auswertung des Leerlaufs. Wiederum fällt auf, dass die Spitzen am Anfang der Kurven bei *t* 0;8 ns fehlen. Die Analyse der Differenz  $\Delta i = i_X(t) - i_{X,\text{Soll}}(t) = i_X(t)$  ab *t* > 2ns ergibt eine auf die Amplitude der einfallenden Welle  $i_{\text{bX}}(t)$  bezogene maximale Betragsabweichung von  $|\Delta i|_{\text{max}}/I_{\text{bX}} = 1,7\%$  und eine RMS– Abweichung von  $\sqrt{\Delta t^2}/I_{bX} = 1,0\%$ , mit  $I_{bX} = 11$  mA. Die Höhe der Spitze in  $i_X(t)$  bei  $t \approx 1,8$ ns beträgt 17%. Im Bereich 2ns <  $t$  < 3,5ns sind nur sehr geringe Störungen zu sehen. Sowohl beim Kurzschluss als auch beim Leerlauf ist dies auf die Berücksichtigung der Reflexion des Messtors X  $S^T_{\rm XX}$  in der Korrektur zurückzuführen.

Abb. 6.5 zeigt die Anstiegsflanke des Stromsprungs aus Abb. 6.3 (a) in zeitlicher Vergrößerung. Die Bezugsamplituden für 0% und 100% werden im ganzen Zeitfenster von 8ns

### 86 KAPITEL 6. WIRKUNG UND GENAUIGKEIT DER KORREKTUR

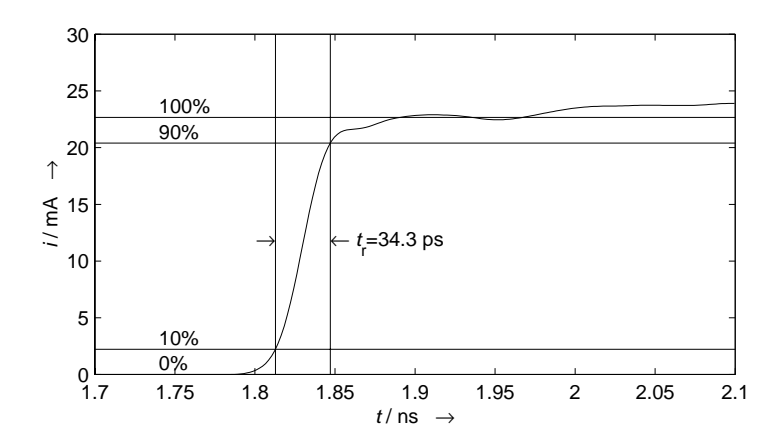

Abbildung 6.5: Anstiegszeit der Flanke des Stromsprungs an Tor X (Kurzschluss), vollständige Korrektur.

gemittelt. Die ermittelte Anstiegszeit beträgt  $t_r = 34,3$  ps.

### **6.1.3 Vollstandige Korrektur mit Zeitbasiskorrektur ¨**

Die Messung des Kurzschlusses aus Abschn. 6.1.1 wird sowohl mit als auch ohne Zeitbasiskorrektur ausgewertet. In Abb. 6.6 sind die am Messobjekt "Kurzschluss" einfallende Welle  $b_{\text{X}}(t)$  als Spannung  $u_{\text{bX}}(t)$  und die berechneten Spannungen  $u_{\text{X}}(t)$  an Tor X dargestellt. Im Fall ohne Zeitbasiskorrektur ist an der Stelle, an der die einfallende Flanke reflektiert wird, in der Spannung eine Spitze zu sehen mit einer auf die einfallende Welle  $u_{\text{bX}}(t)$  bezogenen Amplitude von  $\approx 18\%$ . Die Spitze resultiert aus der Subtraktion zweier Kurven, wobei die eine die auf das Tor X umgerechnete einfallende Flanke und die andere die Reflexion der einfallenden Flanke enthält, s. Abschn. 5.2.3, Gl. (5.17) und Gl. (6.3). Sind die Kurven zeitlich leicht verschoben (wenige ps genügen!), entsteht eine Spitze genau an der Stelle der Flanke. Wird die Spannung jedoch mit der Zeitbasis–Korrektur berechnet<sup>1</sup>, verringert sich die Amplitude dieser Spitze auf  $\approx$  9%. Die anderen Störungen haben sich nicht erkennbar verschlechtert oder verbessert.

Die Messung des Leerlaufs von Abschn. 6.1.2 wird sowohl mit als auch ohne Zeitbasiskorrektur ausgewertet. In Abb. 6.7 sind die am Messobjekt "Leerlauf" einfallende Welle  $b_X(t)$  als Strom  $i_{bX}(t)$  und die berechneten Ströme  $i_X(t)$  an Tor X dargestellt. Im Fall ohne Zeitbasiskorrektur ist an der Stelle, an der die einfallende Flanke reflektiert wird, im Strom eine Spitze zu sehen mit einer auf die einfallende Welle  $i_{bX}(t)$  bezogenen Amplitude von

<sup>&</sup>lt;sup>1</sup>Der zeitliche Abstand der korrespondierenden Flanken reduziert sich von 5ps auf 3ps.

## 6.1. REFLEXIONSPFAD 87

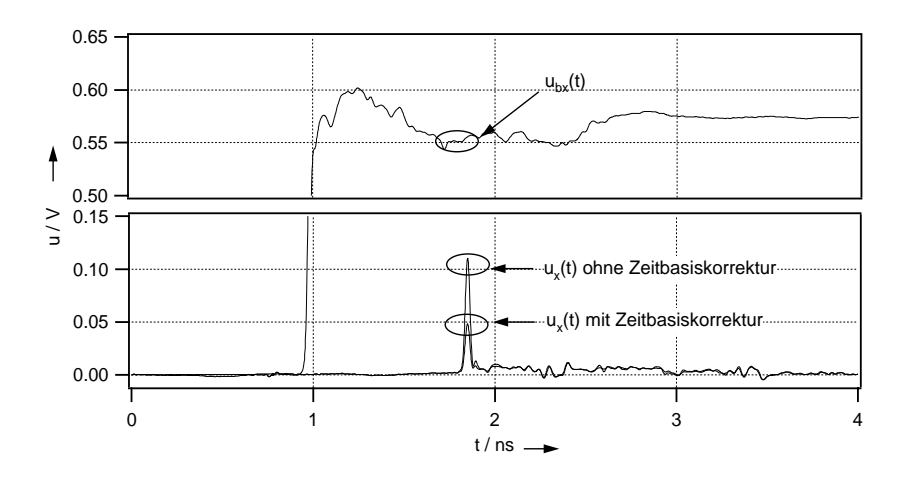

Abbildung 6.6: Einfluss der Zeitbasis–Korrektur auf die berechnete Spannung  $u<sub>X</sub>(t)$  an einem Kurzschluss am Tor X. Die auf den Kurzschluss einfallende Welle  $b<sub>X</sub>$  ist in der Abbildung als Spannungswelle  $u_{\text{bX}}(t) = \sqrt{Z_0}b_{\text{X}}(t)$  dargestellt und nach links verschoben zur besseren Übersicht.

 $\approx$  17%, Begründung wie oben. Wird der Strom jedoch mit der Zeitbasis–Korrektur berechnet<sup>2</sup>, reduziert sich die Amplitude dieser Spitze auf  $\approx$  5,4%.

Abb. 6.8 zeigt die Anstiegsflanke des Stromsprungs am Kurzschluss in zeitlicher Vergrößerung. Die Bezugsamplituden für 0% und 100% werden im ganzen Zeitfenster von 8ns gemittelt. Die ermittelte Anstiegszeit beträgt  $t_r = 33,4$  ps. Die Verbesserung ist auf die Zeitbasiskorrektur zurückzuführen.

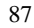

<sup>&</sup>lt;sup>2</sup>Der zeitliche Abstand der korrespondierenden Flanken reduziert sich von 5ps auf 1ps.

### 88 KAPITEL 6. WIRKUNG UND GENAUIGKEIT DER KORREKTUR

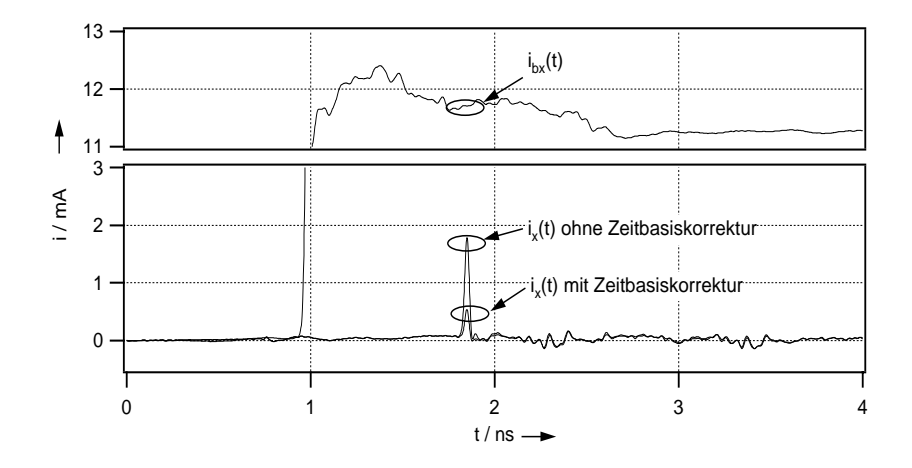

Abbildung 6.7: Einfluss der Zeitbasis-Korrektur auf den berechneten Strom  $i<sub>X</sub>(t)$  an einem Leerlauf am Tor X. Die auf den Leerlauf einfallende Welle  $b<sub>X</sub>$  ist in der Abbildung als Stromwelle  $i_{\text{bX}}(t) = b_{\text{X}}(t)/\sqrt{Z_o}$  dargestellt und auf der Zeitachse nach links verschoben zur besseren Übersicht.

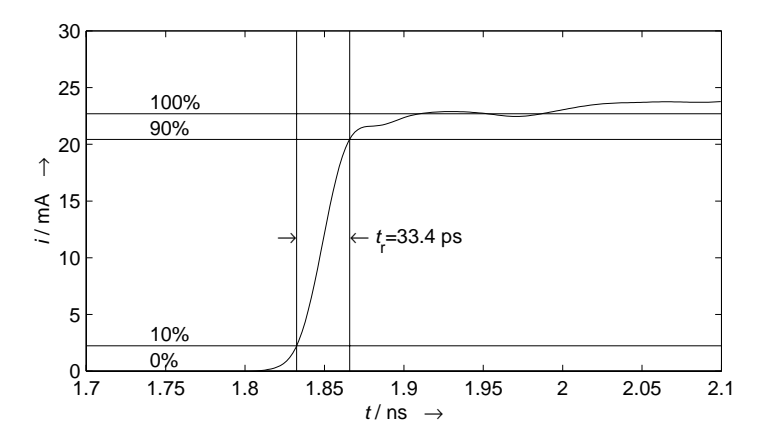

Abbildung 6.8: Anstiegszeit der Flanke des Stromsprungs an Tor X (Kurzschluss), vollständige Korrektur mit Zeitbasiskorrektur.

### 6.1. REFLEXIONSPFAD 89

## **6.1.4 Vollstandige Korrektur an realem Messobjekt ¨**

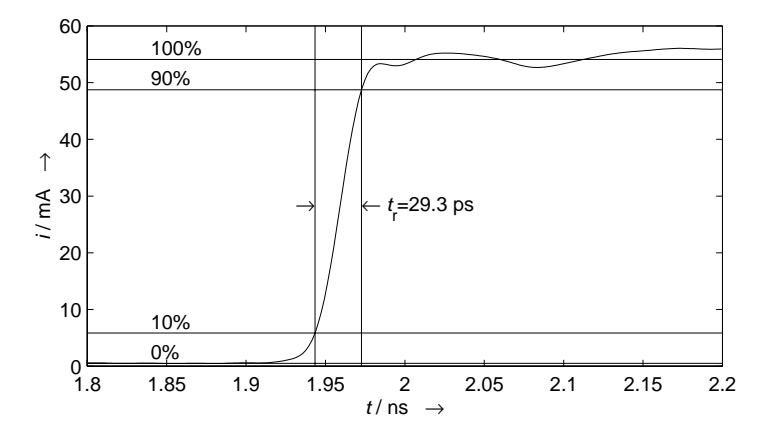

Abbildung 6.9: Anstiegszeit der Flanke des Stromsprungs an Tor X (Messobjekt: Laserdiode, vgl. Abschn. 7.2.1, Parameter DC–Vorstrom  $I_{DC} = 0.5$  mA, HF–Dämpfung  $a_{SA} = 0$  dB).

Es wird auf eine Messung an einer Laserdiode aus Abschn. 7.2.1 vorgegriffen. Auf die gemessene Reflexion wird die vollständige Korrektur angewendet, einschließlich Zeitbasiskorrektur. Abb. 6.9 zeigt diejenige Stromzeitfunktion der Messreihe mit der größten Sprungamplitude in zeitlich hoher Auflösung im Bereich der Stimulusflanke. Die Bezugsamplituden für 0% und 100% werden im ganzen Zeitfenster von 8ns gemittelt. Die damit ermittelte Anstiegszeit beträgt  $t_r = 29.3$  ps. Die Reduktion der Anstiegszeit ist sowohl auf die verringerte Anzahl von Dämpfungselementen als auch die leicht geänderte Konfiguration (kurzes, halbstarres Kabel zwischen Impulsgenerator-Treiber und Remote-Pulse-Head) zurückzuführen.

## **6.1.5 Uberblick ¨**

Tabelle 6.1 gibt einen Überblick über die diskutierten Ergebnisse für die verschiedenen Korrekturmethoden der Referenz–Messung an einem koplanaren Kurzschluss. Die Korrektur verbessert die Ergebnisse deutlich. Die letzte Zeile zeigt, welche (korrigierte) Anstiegszeit bei einer veränderten Impulsgenerator–Konfiguration und mit weniger Dämpfungselementen möglich ist.

### 90 KAPITEL 6. WIRKUNG UND GENAUIGKEIT DER KORREKTUR

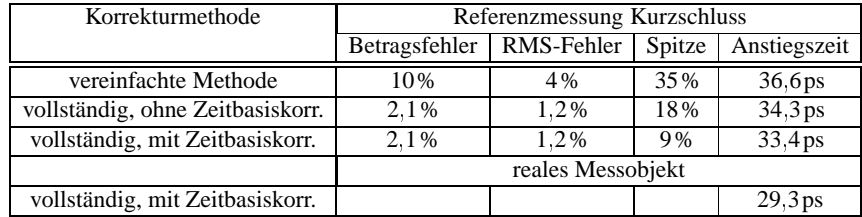

Tabelle 6.1: Überblick über die relativen Spannungsfehler und Anstiegszeiten

## **6.2 Transmissionspfad**

### **6.2.1 Vereinfachte und vollständige Korrektur**

Auch für den Transmissionspfad kann der Unterschied zwischen einer vereinfachten Korrektur, die nur den nominellen Übertragungsfaktor des Transmissionspfads berücksichtigt (inklusive Einkoppelwirkungsgrad, nicht jedoch Frequenzgang) und der vollständigen Korrektur betrachtet werden. In Abb. 6.10 (a) ist das Ergebnis der vereinfachten Korrektur einer Messung aus Abschn. 7.2.1 und der vollständigen Korrektur (b) dargestellt. Die Einschwingüberhöhung ist in Kurve (b) sehr viel ausgeprägter. Weiterhin ist der langsame Anstieg im Bereich von 2;5ns <sup>&</sup>lt; *t* <sup>&</sup>lt; 3;5ns verschwunden. Beide Verbesserungen sind besonders auf die in (b) korrigierten Frequenzgänge des elektrischen Kabels und des Vorverstärkers zurückzuführen.

## **6.2.2 Zeitliche Synchronitat von angezeigtem Strom und optischer Leis- ¨ tung**

Die Korrektur soll im Idealfall zwischen Strom und optischer Leistung die korrekte zeitliche Relation herstellen, d. h. die ausgewerteten zeitlichen Verläufe sollen auf ein und derselben Zeitachse dargestellt die realen zeitlichen Verhältnisse zwischen Strom, Spannung und optischem Signal wiederspiegeln. Bei einem idealen elektrooptischen Wandler ohne Verzögerung sollten die Anstiegsflanken synchron im Stimulusstrom und im optischen Signal auftreten. Um die zeitliche Genauigkeit der Korrektur zu überprüfen, werden die Zeitfunktionen des ausgewerteten Stroms und der ausgewerteten optischen Leistung übereinandergelegt. Als Beurteilungskriterium dient dabei die impulsförmige Störung<sup>3</sup> im Stimulusstrom im eingeschwungenen Zustand von Stimulus und Messobjekt. Im Vorgriff

<sup>&</sup>lt;sup>3</sup>Diese impulsförmige Störung ist ein Produkt des Impulsgenerators. In der verwendeten (vom Hersteller vorgesehenen) Konfiguration erzeugt eine zwischen Impulskopf und Treiber pendelnde Reflexion eine zusätzliche impulsförmige "Kleinsignalanregung" bei ∆*t* ≈ 3,5ns nach der Hauptflanke. Diese Reflexion ist<br>vur dans sichtbas ware was das luma halb stame Kabel das Hauttllans sami<sup>90</sup> Abb 4.1 warmendet. Satzt nur dann sichtbar, wenn man das kurze, halb-starre Kabel des Herstellers gemäß Abb. 4.1 verwendet. Setzt man ein längeres SMA-Kabel als Verbindung ein, dann wird die Störung durch die längere Laufzeit unterdrückt. Die Anstiegszeit vergrößert sich von  $t_r = 31,5$  ps auf 33,4 ps.

### 6.2. TRANSMISSIONSPFAD 91

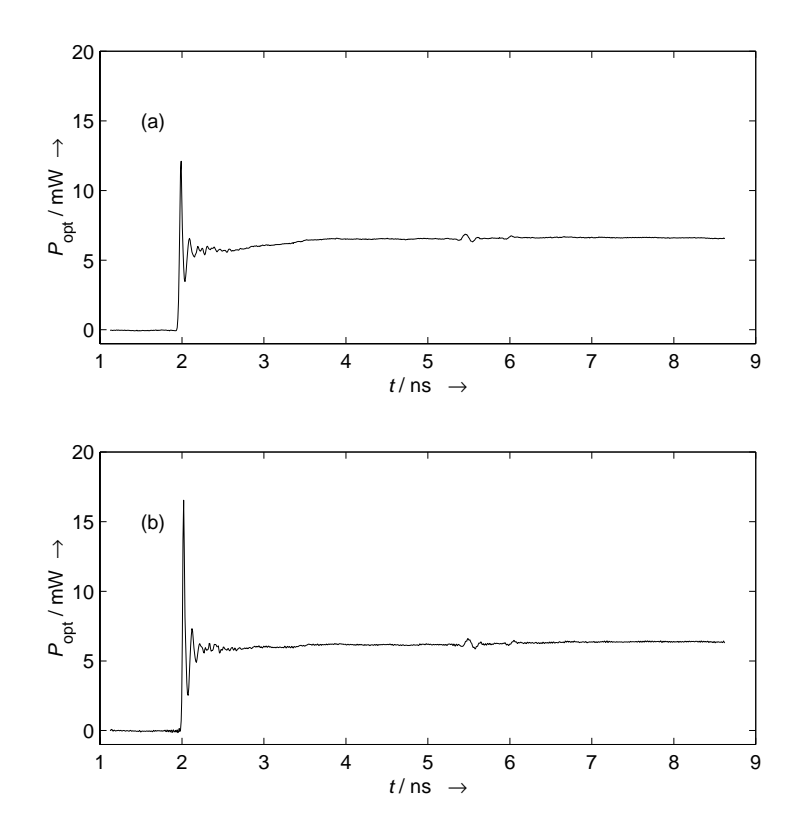

Abbildung 6.10: Optisches Signal: (a) vereinfachte Korrektur, (b) vollständige Korrektur (ohne Gleichanteil). Parameter: DC–Vorstrom  $I_{DC} = 26.5$  mA, HF–Dämpfung  $a_{SA} = 5$  dB, vgl. Abschn. 7.2.1. Nur jeder vierte berechnete Punkt ist dargestellt.

auf Abschn. 7.2.2 zeigt Abb. 6.11 ausgewertete Kurven für Strom und optische Leistung. In der Einfügung ist zu erkennen, dass die impulsförmige Störung im optischen Signal ca. 50ps *früher* als im elektrischen Signal auftritt. Da das Messobjekt keine akausale Transmission besitzen kann, ist dies als Laufzeitfehler der Korrektur anzusehen, dieser beträgt also mindestens  $|t_{G,T,\text{Fehler}}| \gtrsim 50 \text{ps}$  im Sinne einer geringeren Laufzeit im Transmissionspfad. Andererseits hat die Laserdiode als Messobjekt aufgrund ihrer Kompaktheit keine reinen Laufzeitanteile in der Übertragung, sodass der Fehler zu  $|t_{G,T,\text{Fehler}}| \approx 50 \text{ ps}$  geschätzt werden kann. Ursachen für den Zeitfehler sind in der Laufzeitbestimmung des optischen Kabels und der zeitvarianten Taktgeneratorperiode der Oszilloskopzeitbasis zu suchen.

### 92 KAPITEL 6. WIRKUNG UND GENAUIGKEIT DER KORREKTUR

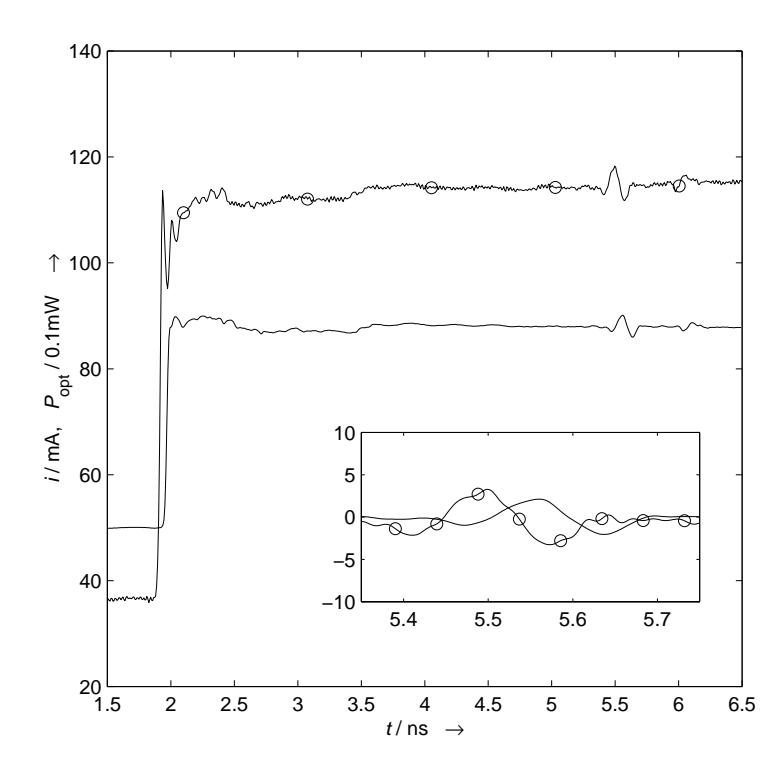

Abbildung 6.11: Strom (ohne Marker) und optische Leistung (Marker  $\bigcirc$ ). Einfügung: Dehnung der Zeitachse und vertikale Justage des Bereichs um 5;5ns. Parameter: DC–Vorstrom  $I_{DC} = 50$  mA, HF–Dämpfung  $a_{SA} = 4$  dB, vgl. Abschn. 7.2.2.

## **6.3 Zeitauflösung der Korrektur**

Die Zeitauflösung der Korrektur wird durch die Bandbreite der Korrekturrechnung bestimmt. In Abschn. 4.1.2 wurde bereits auf die Charakterisierung der Komponenten eingegangen. Das Charakterisierungsmessfenster hat die obere Grenze  $f_0 = 50$  GHz, darüber hinaus sind die Eigenschaften der Komponenten nicht bekannt und die Frequenzgänge werden für  $f > f_{\rm o}$ zu Null gesetzt. Die Entfaltungsfilter reagieren auf starke frequenzlokale Dämpfung der Entfaltungsfrequenzgänge mit entsprechender frequenzlokaler Dämpfung, d. h. die korrigierten Signale haben oberhalb *B* = *f*<sub>o</sub> vernachlässigbare Spektralkomponenten. Ein idealer Sprung mit einem unendlich breiten Spektrum würde durch die Entfaltungsfilter auf den Bereich  $f \leq B = f_0$  beschränkt, der resultierende Sprung hätte die Form einer Integral–Sinus–

### 6.3. ZEITAUFLOSUNG DER KORREKTUR ¨ 93

Funktion. Für die 10 %–90 %–Anstiegszeit der Integral–Sinus–Funktion gilt:

$$
t_{\rm r} = \frac{1,4}{\pi B}, \quad B = 50 \,\text{GHz} \longrightarrow t_{\rm r} = 8,9 \,\text{ps}.\tag{6.5}
$$

Die ist die bestmögliche Anstiegszeit, die die Korrektur im Fall einer sehr breitbandigen, sprungförmigen Anregung zulässt. Die zugehörige sin $(x)/x$ –förmige Impulsantwort des frequenzgangkorrigierten Messsystems hätte eine Halbwertsbreite von

$$
t_{\text{FWHM}} = \frac{1,9}{\pi B}, \quad B = 50 \,\text{GHz} \longrightarrow t_{\text{FWHM}} = 12 \,\text{ps}.
$$
 (6.6)

Zeitliche Details der Reflexion und der Transmission können nicht genauer als mit der zeitlichen Auflösung t<sub>FWHM</sub> wiedergegeben werden.

Das reale Stimulussignal steht in der Charakterisierungsbandbreite  $B = f_0$  nicht mit ausreichendem Rauschabstand zur Verfügung. Die Entfaltungsfilter reduzieren die Bandbreite aufgrund des Modells des Signal-zu-Geräusch-Leistungsverhältnisses auf  $B < f_0$ , vgl. Gl. (5.23), (5.24). Die optimale Einstellung der Parameter gewinnt man interaktiv: Sobald keine Verbesserung der Anstiegszeit durch eine Erhöhung der Bandbreite erreicht werden kann, ist das Optimum erreicht. Eine Erhöhung darüber hinaus bewirkt lediglich zusätzliches Rauschen.

## **Kapitel 7**

# **Exemplarische Messungen an Laserdioden**

Die mit dem vorgestellten Messsystem an einer Laserdiode vorgenommenen beispielhaften Messungen werden ausgewertet und bezüglich des Großsignalverhaltens diskutiert.

## **7.1 Laserdioden**

Halbleiterlaserdioden sind Dioden, die bei Flussstrom  $I_F > 0$  Licht emittieren. Liegt der Flussstrom oberhalb des sogenannten Schwellenstroms  $I_S$ , setzt der Laserprozess ein und es wird kohärente Strahlung erzeugt. Ist der Strom kleiner als der Schwellenstrom, wird nur inkohärente Strahlung (spontane Emission) erzeugt. Die Differenz der Quasiferminiveaus erreicht oberhalb *I<sub>S</sub>* die Größe des Bandabstandes, wird aber dann durch den Laserprozess nominell festgehalten. Die Quasiferminiveaus können sich dann nur noch schwach mit dem Flussstrom ändern. Die resultierende differenzielle Spannungsänderung ∂*U*F = *Z*<sub>i</sub> ∂*I*F ist deshalb oberhalb der Schwelle sehr gering, *Z*<sup>i</sup> ist die differenzielle intrinsische Impedanz. Da die äußere Flussspannung durch die Summe der Differenz der Quasiferminiveaus und den Spannungsabfällen an kleinen Bahnwiderständen R<sub>S</sub> gegeben ist, ist die äußere differenzielle Impedanz  $Z_{LD} = R_S + Z_i$  oberhalb der Schwelle sehr klein, typischerweise im 5 :::: 15– Ω–Bereich. Deshalb erscheinen Laserdioden hochfrequenztechnisch als Bauteile mit niedriger dynamischer Impedanz  $Z_{LD} < Z_0 = 50 Ω$ . Für Ströme unterhalb der Schwelle folgt die Flussspannung einer typischen Diodenkennlinie, und die differenzielle Impedanz Z ist höher als oberhalb der Schwelle [20, Kap. 3][80][15], da die Differenz der Quasiferminiveaus stark mit dem Flussstrom variiert.

Betrachtet man Laserdioden im Großsignalbetrieb, d. h. mit Stromänderungen in der Größenordnung des Schwellenstroms und größer, dann ändert sich die Flussspannung entsprechend der nichtlinearen Kennlinie der Laserdiode. Bei Änderungen des Flussstroms uber die Schwelle hinweg ist die Annahme einer bestimmten differenziellen Impedanz nur ¨ wenig hilfreich, um die Flussspannung zu beschreiben. Hinzu kommt, dass das dynamische

### 7.2. MESSREIHEN 95

Verhalten des intrinsischen Lasers ebenfalls Einfluss auf die anliegende Spannung hat [80] [15].

Wie in Kap. 1 bereits dargelegt wurde, liegt das hauptsächliches Interesse bei der Modellierung jedoch auf der Dynamik der abgegebenen optischen Leistung bei Großsignalbetrieb und der Relation der Zeitfunktionen von Strom und optischer Leistung.

Für die Untersuchungen wurden vom Institut für angewandte Festkörperphysik der Fraunhofergesellschaft in Freiburg (FhG IAF) Mehrfach–Quantenfilm–Laserdioden im Materialsystem InGaAs/InAlGaAs/InP zur Verfügung gestellt. Eine ausführliche Beschreibung der Laserstruktur gibt [11, Kap. 4]. Diese Laserdioden wurden speziell zur Untersuchung der Eignung des Materialsystems bzw. der angewandten Schichtstruktur für die hochfrequente Modulation angefertigt, deshalb ist die laterale Struktur der Laserdioden speziell für eine seitliche Kontaktierung mit koplanaren Mikrowellenmessspitzen angelegt. Die Laserresonatoren sind als Rippenwellenleiter aufgebaut, teils als Fabry–Perot–Laser (FP), teils als Distributed–feed–back–Laser (DFB). Mehrere Laserdioden befinden sich in Gruppen nebeneinander auf schmalen Streifen (Barren) mit einer Breite, die der Länge des Laserresonators entspricht. Die Resonator-Endflächen sind die Spaltflächen, die sich beim Bruch der Barren aus dem angeritzten Wafer ergeben. Sie wurden teilweise noch mit einer Antireflex– Beschichtung versehen. Tabelle 7.1 listet die wichtigsten Daten der untersuchten DFB– Laserdiode auf.

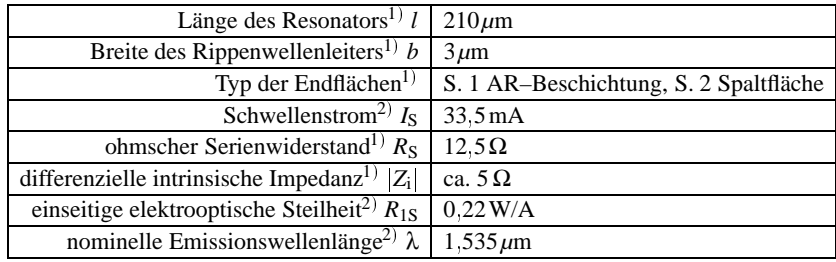

1) Nach Angaben von FhG IAF und [11, Kap. 4]

2) Messungen zur statischen Charakterisierung

Tabelle 7.1: Daten der untersuchten Laserdiode

## **7.2 Messreihen**

Es wurden zwei Messreihen gemessen: Einschalten auf einen bestimmten hohen Strom oberhalb der Schwelle bei Variation des Anfangsstroms und gleichbleibende Sprungamplitude bei Variation des Anfangsstroms. Der Anfangsstrom ist durch den DC–Vorstrom gegeben. Die Mittelungszahl beträgt bei allen Messungen  $n_{\text{Mittel}} = 128$ .

### 96 KAPITEL 7. EXEMPLARISCHE MESSUNGEN AN LASERDIODEN

## **7.2.1 Einschalten auf hohen Stromendwert über der Schwelle**

Bei dieser Messreihe wird versucht, durch die Wahl der Dämpfung des einstellbaren Dämpfungsgliedes im HF–Pfad und die Wahl des Gleichvorstroms einen etwa gleichbleibenden Stromendwert für alle Messungen zu erreichen. Die Sprungamplitude kann nominell in 1dB-Schritten gewählt werden, und der Vorstrom ist kontinuierlich variabel. Die tatsächliche Amplitude des Stromsprungs ist jedoch erst mit Hilfe der Auswertung zu bestimmen. Es zeigt sich, dass die eingestellten Parameter der Messreihe den vorgegebenen Endwert nicht exakt erreichen<sup>1</sup>. Die variierten Parameter dieser Messreihe sind in Tabelle 7.2 aufgelistet.

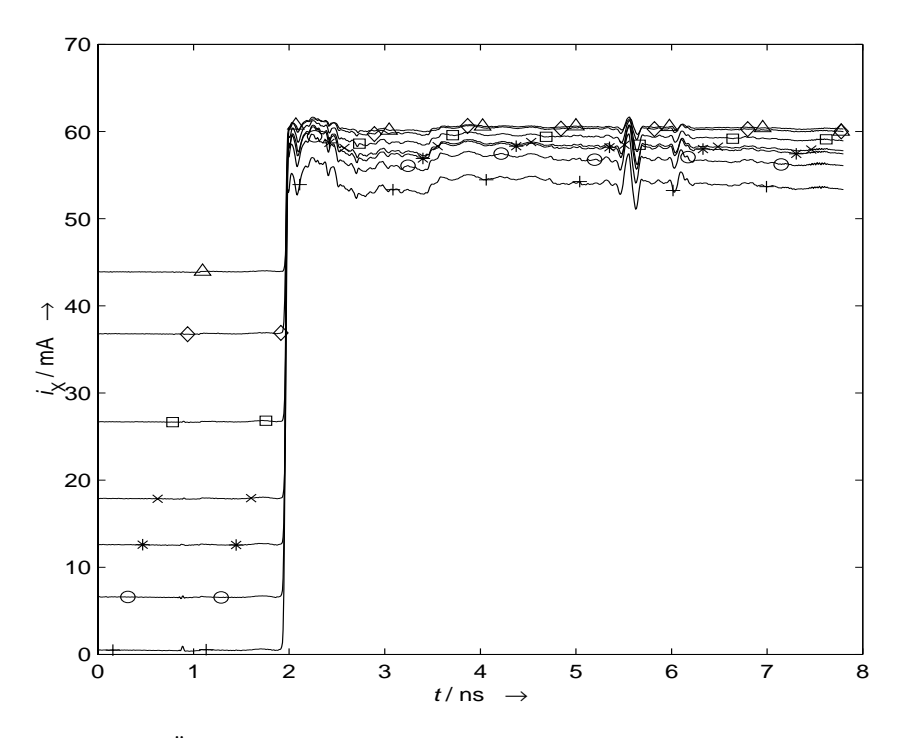

Abbildung 7.1: Übersicht über die ausgewerteten absoluten Anregungsströme  $i<sub>X</sub>(t)$  an der Laserdiode (Punktedichte in der Darstellung um Faktor 4 reduziert).

Abb. 7.1 zeigt die ausgewerteten absoluten Zeitfunktionen der Ströme der Messreihe. Die ersten fünf Vorströme liegen unterhalb der Schwelle, die letzten zwei oberhalb. Die

 $1$ Wünschenswert wäre eine interaktive Messauswertungs- und Parametereinstellung.

## 7.2. MESSREIHEN 97

| Marker                                           |  | ж |      |  |  |
|--------------------------------------------------|--|---|------|--|--|
| Gleichvorstrom / mA $\parallel$ 0.5   6.6   12.6 |  |   | 17 Q |  |  |
| Dämpfung $a_{SA}$ / dB                           |  |   |      |  |  |

Tabelle 7.2: Vorströme und Dämpfungen der Messreihe und die Markersymbole der Abb. 7.1 bis 7.4.

stationären Endwerte liegen im Bereich von 55 ... 60mA. Auf der Zeitskala von 0... 8ns liegen die Anstiegsflanken der Ströme scheinbar genau übereinander. In Wirklichkeit sind die Kurven leicht verschoben, da einerseits die umgeschalteten Dämpfungsstufen im schaltbaren Stufenabschwächer die Laufzeiten geringfügig beeinflussen und außerdem die Referenzflanke eine leichte Zeitdrift aufweist. Bei *t* 5;5ns erzeugt eine Reflexion im Impulsgenerator eine zusätzliche impulsförmige Kleinsignalanregung.

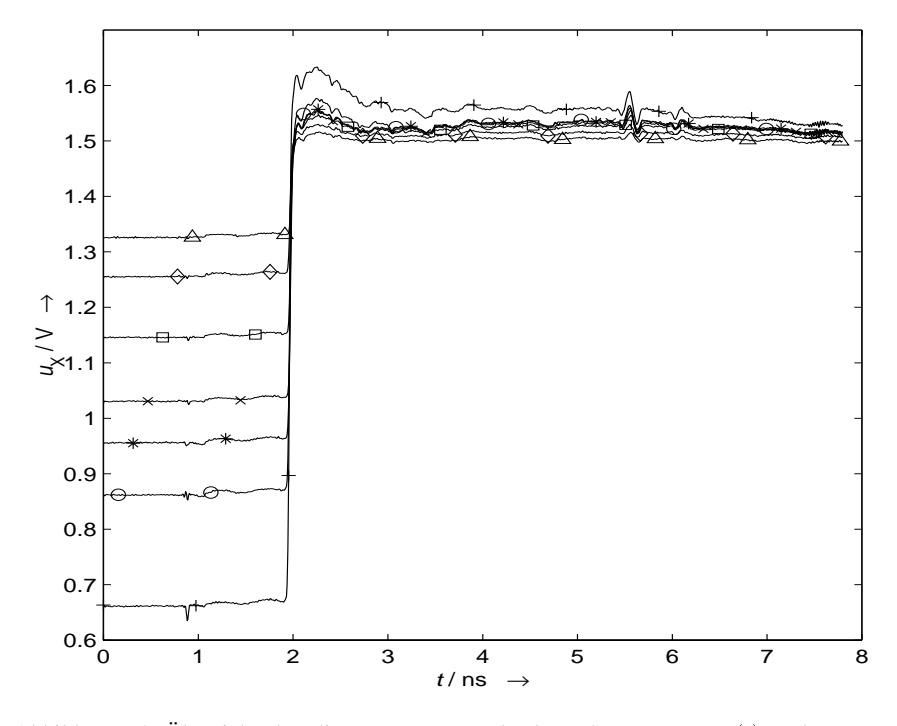

Abbildung 7.2: Übersicht über die ausgewerteten absoluten Spannungen  $u<sub>X</sub>(t)$  an der Laserdiode (Punktedichte in der Darstellung um Faktor 4 reduziert).

### 98 KAPITEL 7. EXEMPLARISCHE MESSUNGEN AN LASERDIODEN

Abb. 7.2 zeigt die ausgewerteten absoluten Zeitfunktionen der zugehörigen Spannungen an der Laserdiode. Es ist zu beachten, dass nach der Sprungflanke sich die Reihenfolge der Kurven bezüglich der Ordinatenachse umkehrt: Die Kurven mit höherem Vorstrom haben niedrigere Spannungsendwerte2.

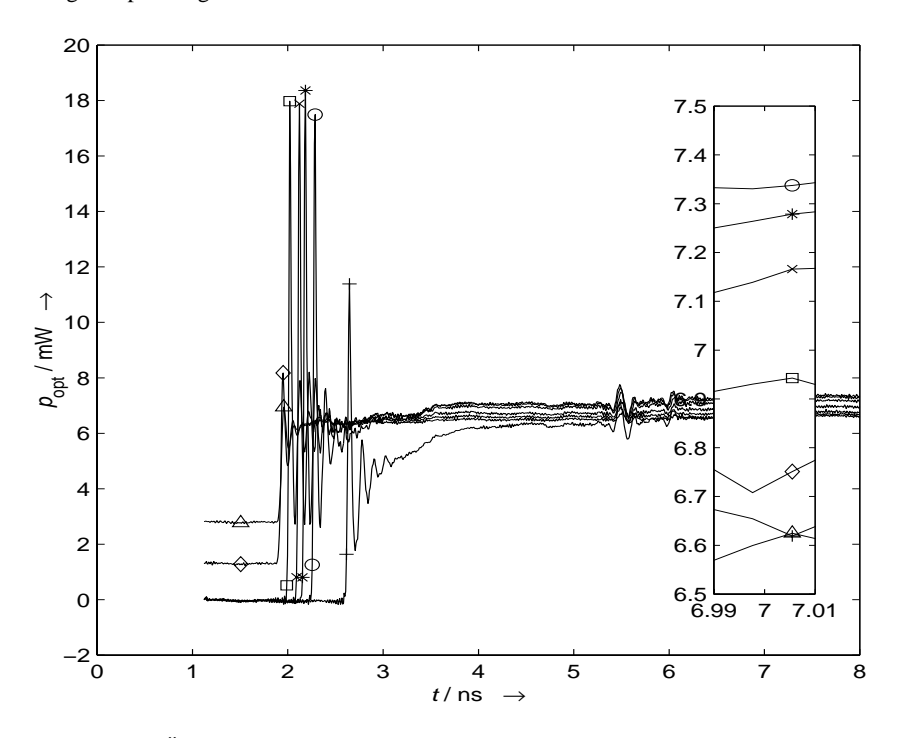

Abbildung 7.3: Übersicht über die ausgewerteten absoluten optischen Leistungen  $p_{opt}(t)$  an der Laserdiode (Punktedichte in der Darstellung um Faktor 4 reduziert). In der Einfügung ist der Bereich um  $t = 7$ ns vergrößert dargestellt.

Abb. 7.3 zeigt die ausgewerteten absoluten Zeitfunktionen der optischen Leistung der Laserdiode im Überblick. Mit zunehmendem Vorstrom wird die Einschaltverzögerung geringer. Auch hier ist zu erkennen (Einfügung), dass sich die vertikale Reihenfolge der Kurven umkehrt (ausgenommen die mit "+" markierte Kurve): Die Kurven mit höherem Vor-

<sup>&</sup>lt;sup>2</sup>Es ist zu berücksichtigen, daß die Vorströme einen Einfluss auf die Temperatur haben (Verlustleistung), und die Temperatur sich auf die Flussspannung des pn-Übergangs auswirkt. Allgemein verringert sich die Flussspannung einer Diode mit zunehmender Temperatur, hierdurch wird die Umkehrung der Reihenfolge der Kurvenschar verständlich.
#### 7.2. MESSREIHEN 99

strom bzw. höherem statonären Endwert des Sprunges haben niedrigere optische Leistungen im stationären Zustand. Bei  $t \approx 5.5$ ns ist die optische Reaktion der Laserdiode auf die impulsförmige Störung im Stimulusstrom zu erkennen. Da die Störung bei allen Kurven offensichtlich an der gleichen Stelle liegt, handelt es sich bei den Verzögerungen in den Einschwingvorgängen nicht um Messartefakte.

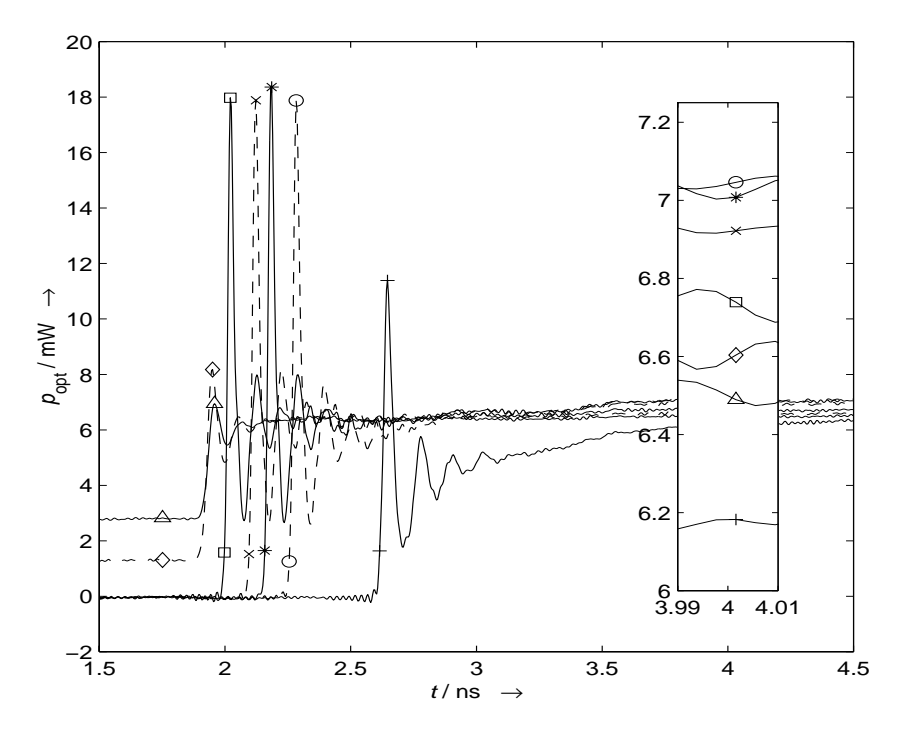

Abbildung 7.4: Detaildarstellung der ausgewerteten optischen Leistungen  $p_{opt}(t)$  im Bereich von  $t = 1, 5...4, 5$  ns (Punktedichte in der Darstellung um Faktor 2 reduziert). In der Einfügung ist der Bereich um  $t = 4$ ns vergrößert dargestellt.

Abb. 7.4 zeigt die ausgewerteten absoluten Zeitfunktionen der optischen Leistung der Laserdiode in zeitlicher Dehnung. Die zuvor genannten Tendenzen sind deutlicher zu erkennen. Die Reihenfolge der Kurven bezüglich der Ordinatenachse entspricht der vorigen Abbildung (siehe Einfügung).

#### 100 KAPITEL 7. EXEMPLARISCHE MESSUNGEN AN LASERDIODEN

### **7.2.2 Gleichbleibende Sprungamplitude**

Bei dieser Messreihe soll die Sprungamplitude des hochfrequenten Stimulussprungs konstant gehalten werden, unter Variation des Gleichvorstroms. Wiederum ist die tatsächliche Amplitude des Stromsprungs erst bei der Auswertung zu bestimmen. Tabelle 7.3 zeigt die Vorströme dieser Messreihe. Die HF-Dämpfung des einstellbaren Dämpfungsgliedes beträgt  $a_{SA}$  = 4dB für alle Messungen, woraus eine Sprungamplitude von ∆*i*  $\approx$  35...40mA resultiert. Die resultierende Amplitude ist wiederum vom Vorstrom und dessen Einfluss auf die "effektive" Laserimpedanz abhängig.

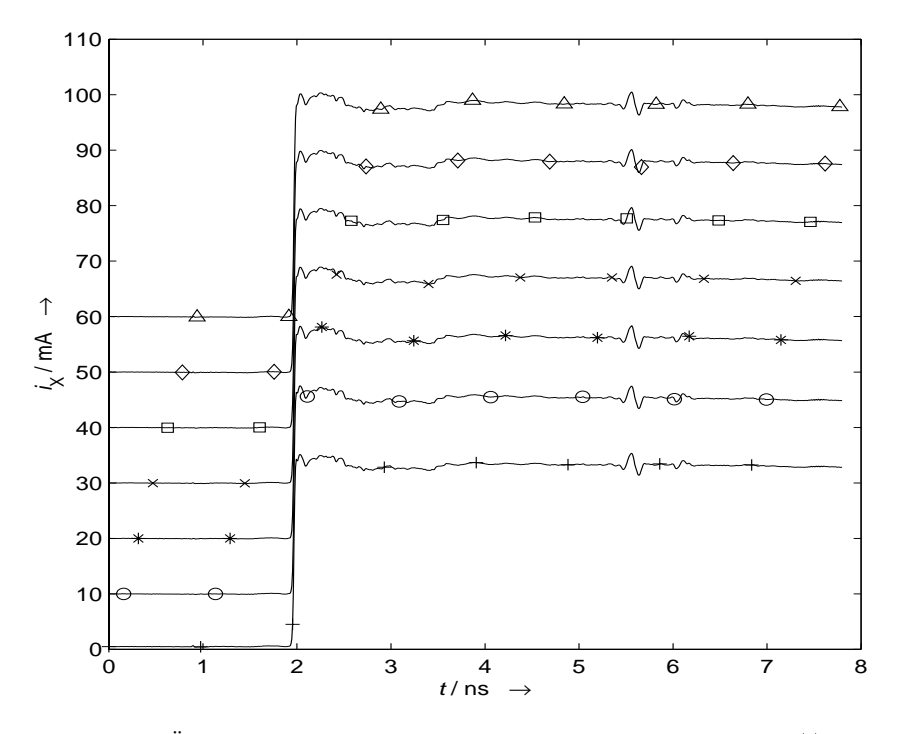

Abbildung 7.5: Übersicht über die ausgewerteten absoluten Anregungsströme  $i<sub>X</sub>(t)$  an der Laserdiode (Punktedichte in der Darstellung um Faktor 4 reduziert).

Abb. 7.5 zeigt die ausgewerteten absoluten Zeitfunktionen der Ströme der Messreihe. Die ersten vier Vorströme liegen unterhalb der Schwelle, die letzten drei oberhalb. Die stationären Endwerte liegen im Bereich von 34 ::: 98 mA. Auf der Zeitskala von 0 ::: 8ns liegen die Anstiegsflanken der Ströme wiederum scheinbar genau übereinander. Zumindest die

#### 7.2. MESSREIHEN 101

| Marker                                              |  |  |    |    |
|-----------------------------------------------------|--|--|----|----|
| Gleichvorstrom / mA $\parallel$ 0, 5   10   20   30 |  |  | 40 | 60 |

Tabelle 7.3: Vorströme der Messreihe und die Markersymbole der Abb. 7.5 bis 7.8.

Zeitdrift bewirkt eine leichte, nicht sichtbare Verschiebung der Referenzflanke. Bei  $t \approx 5.5$ ns erzeugt die Reflexion im Impulsgenerator wieder die impulsförmige Kleinsignalanregung.

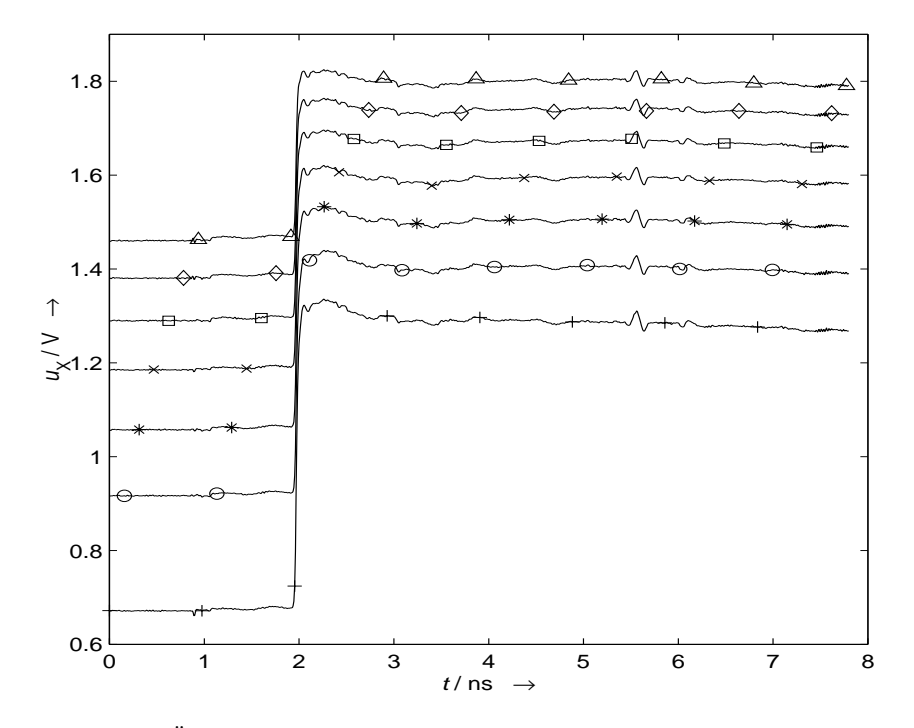

Abbildung 7.6: Übersicht über die berechneten absoluten Spannungen  $u<sub>X</sub>(t)$  an der Laserdiode (Punktedichte in der Darstellung um Faktor 4 reduziert).

Abb. 7.6 zeigt die ausgewerteten absoluten Zeitfunktionen der zugehörigen Spannungen an der Laserdiode. Die Anordnung der Kurven ist wegen der ungefähr gleichbleibenden Sprungamplitude erhalten geblieben. Jedoch ist deutlich der Einfluss der Diodenkennlinie zu erkennen, der die Spannungsunterschiede zwischen den Kurven vor und nach der Stimulusflanke reduziert.

#### 102 KAPITEL 7. EXEMPLARISCHE MESSUNGEN AN LASERDIODEN

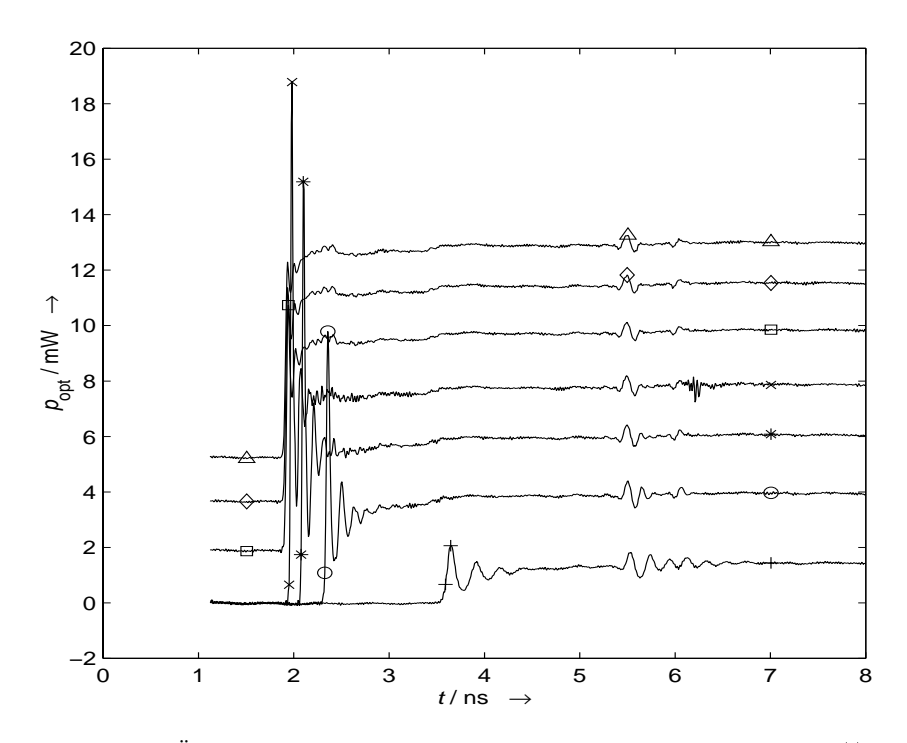

Abbildung 7.7: Übersicht über die berechneten absoluten optischen Leistungen  $p_{opt}(t)$  an der Laserdiode (Punktedichte in der Darstellung um Faktor 4 reduziert).

Abb. 7.7 zeigt die ausgewerteten absoluten Zeitfunktionen der optischen Leistung der Laserdiode im Überblick. Auch hier wird mit zunehmendem Vorstrom die Einschaltverzögerung geringer. Bei  $t \approx 5,5$ ns ist wieder die optische Reaktion der Laserdiode auf die impulsförmige Störung im Stimulusstrom zu erkennen. Die Störung liegt bei allen Kurven wieder an der gleichen Stelle, deshalb sind die Verzögerungen in den Einschwingvorgängen also wiederum keine Messartefakte.

Abb. 7.8 zeigt die ausgewerteten absoluten Zeitfunktionen der optischen Leistung der Laserdiode in zeitlicher Dehnung.

#### 7.3. DISKUSSION DER MESSERGEBNISSE 103

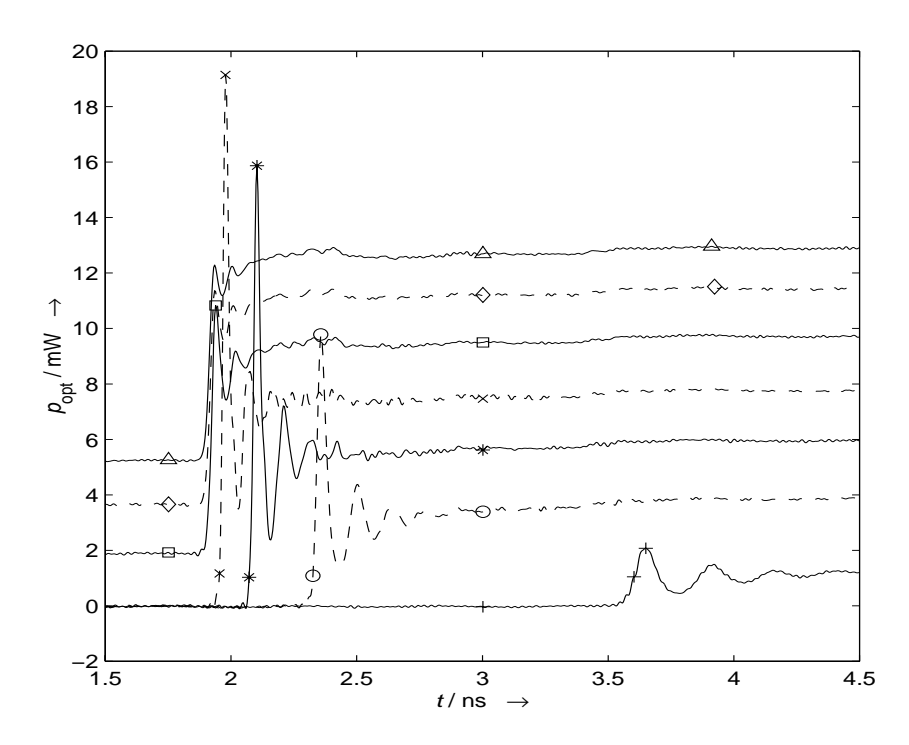

Abbildung 7.8: Detaildarstellung der berechneten optischen Leistungen  $p_{opt}(t)$  im Bereich von  $t = 1, 5...4, 5$  ns (Punktedichte in der Darstellung um Faktor 2 reduziert).

## **7.3 Diskussion der Messergebnisse**

### **7.3.1 Qualitative Betrachtung**

Die Messergebnisse der optischen Leistung haben ein qualitatives Verhalten, das den erwarteten Ergebnissen im Fall der Großsignalmodulation entspricht. Sowohl die Einschwing– Resonanzfrequenz, Einschwingdämpfung als auch die Einschaltverzögerung der optischen Leistung sind vom Vorstrom abhängig. Mit zunehmendem Vorstrom wird die Einschwing-Resonanzfrequenz höher und die Dämpfung der Resonanzschwingung nimmt zunächst ab, dann wieder zu. Diese Eigenschaften sind aus der Kleinsignalmodellierung bekannt und plausibel. Die Betrachtung der zeitlichen Entwicklung in einem einfachen Modell (z. B. [20, S. 214]) erklärt, warum mit zunehmendem Vorstrom die Einschaltverzögerung geringer wird. Aufgrund der allmählichen Anhäufung von Ladungsträgern im Kernbereich bei fe-

#### 104 KAPITEL 7. EXEMPLARISCHE MESSUNGEN AN LASERDIODEN

stem Injektionsstrom dauert es eine gewisse Zeit, bis die Schwellenträgerdichte dynamisch erreicht wird und die Laseremission einsetzt. Eine weitergehende Diskussion kann nur mit Bezug auf konkrete Modelle geführt werden, dies ist jedoch nicht Bestandteil der Arbeit.

Die Messergebnisse der Klemmenspannung der Laserdiode hingegen verdienen eine genauere Betrachtung, denn es fällt ein unerwartetes Verhalten auf: In Abb. 7.2 und 7.6 zeigen einige Kurven ein offensichtlich "*induktives"* Verhalten, da die Spannung im Bereich bis zu<br>Januari der stellen Finaskaltflanke hähen ist als denesk und ein ammensatiell<sup>ist</sup> akklingen. 1ns nach der steilen Einschaltflanke *höher* ist als danach und ein "exponentiell" abklingendes Verhalten aufweist. Besonders ausgeprägt ist dieses Verhalten bei den mit,,+" markierten<br>Kummer deren inneils der kleinste Gleich, Verstaum automieht. Die Überkähnungsmuslitede Kurven, denen jeweils der kleinste Gleich–Vorstrom entspricht. Die Überhöhungsamplitude nimmt tendenziell mit höherem Gleich–Vorstrom ab.

Dieses Verhalten ist insofern unerwartet, als sich die Diodenspannung hauptsächlich aus den Übergangsspannungen und den Spannungsabfällen an den Bahnwiderständen zusammensetzt. Spannung und Strom an der Diode sollten daher gut korreliert sein. Die Stromkurven zeigen zwar ebenfalls eine kleine Überhöhung mit einer Amplitude von ca. 2mA und ca. 500 ps Dauer. Jedoch ist der Verlauf qualitativ unterschiedlich: die Überhöhung im Strom hat ein abruptes Ende und kein exponentielles Abklingen. Zudem ist das abrupte Ende der Stromüberhöhung in den Spannungsverläufen zu erkennen, und die relative Amplitude ist deutlich geringer als die eigentliche Spannungsüberhöhung. Die Spannungsüberhöhung kann also nicht durch den Verlauf des Stroms im Zusammenspiel mit Übergangsspannungen und Bahnwiderständen erklärt werden.

Die Überhöhungsamplituden liegen im Bereich von ca. 10% der Amplitude des Spannungssprungs (vgl. Abb. 7.2, Kurve "+") und sind damit deutlich größer als die Meßunge-<br>navisleit des Masseuteurs. Geht wen dann aus dass die Massumann kample sind ist also nauigkeit des Messsystems. Geht man davon aus, dass die Messungen korrekt sind, ist also nach einem "induktiven Effekt" in den Laserdiodenmodellen zu suchen. Eine Zuleitungsin-<br>duktivität der Laserdiede als Sarianalament kommt sicht in Europe de durch die kenkungs duktivität der Laserdiode als Serienelement kommt nicht in Frage, da durch die koplanare Kontaktierung parasitäre Elemente weitgehend ausgeschlossen sind. Außerdem würde bei nicht verschwindenden Stromquellenleitwert ( $Y_{\text{Q}} = 1/(50 \Omega)$ ) eine große Zuleitungsinduktivität ein langsames Ansteigen des Stroms bewirken, was aber nicht der Fall ist. Aus den Kurven liest man eine Zeitkonstante von ca.  $\tau = 800$  ps ab. Man kann versuchen, mit einer Serienschaltung eines Widerstands und einer Kombination aus einer Parallelschaltung von Widerstand und Induktivität das Verhalten der Spannung bei einem idealen Stromsprung (*Y*<sup>Q</sup> <sup>=</sup> 0) zu modellieren. Mit einem angenommenen Widerstand von *R* <sup>=</sup> 10Ω parallel zu der fiktiven Induktivität lässt sich der Wert von  $L = 8$ nH abschätzen. Dies ist ein recht großer Wert<sup>3</sup> in Anbetracht der Tatsache, dass die Laserdiode ein sehr kleines Bauteil ist. Eine Erklärung des induktiven Verhaltens durch eine physikalische Induktivität kann deshalb ausgeschlossen werden.

Die Ersatzschaltbildelemente zur Modellierung der Kleinsignalimpedanz von Laserdioden (z. B. [15]) enthalten zwar eine Ersatzinduktivität, allerdings nur im festen Zusam-

<sup>&</sup>lt;sup>3</sup>In [80, S. 76] wurde für Laserdioden mit nahezu gleicher Geometrie versucht, die Hochfrequenzeigenschaften der *Leitungsstruktur auf der Diodenmesa* zu messen. Die Parameterextraktion ergab eine Serieninduktivität von ca. 100 pH.

#### 7.3. DISKUSSION DER MESSERGEBNISSE 105

menspiel mit einer Ersatzkapazität. Die Gesamtwirkung beider Elemente ist die eines Resonanzkreises, der den in der Impedanz messbaren Teil der dynamischen Wechselwirkung des elektrischen und des optischen Energiereservoirs in der Laserdiode beschreibt. Jedoch ergibt sich im Zusammenhang mit den restlichen Elementen keinesfalls eine rein induktive Wirkung.

Die Erklärung des Effekts ergibt sich aus der Betrachtung des Zeitverhaltens der Trägerverteilung einer pin–Struktur (bzw. psn–Struktur) bei einem Strom–Einschaltvorgang mit Hochinjektion in die i–Zone (bzw. s–Zone) [38, S. 68 ff.][56, S. 159] [10]. Zu Beginn des eingeprägten Stromsprungs ist die mittlere Zone schlecht leitfähig, da noch keine Ladungsträger aus den hochdotierten Gebieten eingedrungen sind. Zur Aufrechterhaltung des Stromflusses (ohmscher Feldstrom) wird also eine höhere Spannung als im eingeschwungenen Zustand benötigt. Treten nun im weiteren Verlauf Ladungsträger aus dem p– und n–Gebiet in die i–Zone ein, erhöht sich ausgehend von den Randbereichen in der mittleren Zone die Leitfähigkeit und die Spannung über der mittleren Zone sinkt. Aufgrund der schlechten Leitfähigkeit der mittleren Zone ist die dielektrische Relaxationszeit dort zunächst höher als in den Randgebieten. Vernachlässigt man die Anfangsphase in der Größenordnung der dielektrischen Relaxationszeit, innerhalb derer Quasineutralität in der mittleren Zone hergestellt wird, dann kann zur Beschreibung der transienten Ladungsträgerverteilung das Modell der *ambipolaren Diffusion* verwendet werden [67, Kap. 15][10]. In der mittleren Zone baut sich durch die beidseitige Ladungsträgerinjektion eine Speicherladung auf, deren örtliche Verteilung im stationären Endzustand wie eine "Hängekurve"[67, S. 113] aussieht<br>Fee S. 1421529, S. 251, wie als australien auf der U.S. est aussieht [56, S. 142][38, S. 25], währenddessen herrscht überall Quasineutralität. Der eingeprägte Flussstrom wird in diesem Modell einerseits durch Diffusion, andererseits durch Drift (Feldstrom) örtlich und zeitlich aufrechterhalten. Die Diffusionsanteile können nur dann und dort Beiträge liefern, wo Konzentrationsgradienten mit Vorzeichen entsprechend der Polarität der jeweiligen Ladungsträger vorliegen. Dies setzt aber voraus, dass bereits hinreichende Konzentrationen örtlich gespeichert wurden. Die Differenz zum eingeprägten Flussstrom muss vom Feldstrom aufgenommen werden. Dies trifft hauptsächlich auf den inneren Bereich der mittleren Zone zu, er verkleinert sich im Verlauf der Injektion. Selbst im stationären Zustand wird ein Feldstrom benötigt, da die Gradienten der von den Seiten injizierten Ladungsträger durch die Quasineutralität stets auch Diffusionsanteile der anderen Sorte erzwingen. Diese Diffusionsströme der "falschen Polarität" werden durch die Driftanteile und das zugehörige elektrische Feld kompensiert. Die Zeitkonstante der zeitlichen Dynamik wird durch die effektive Ladungsträger–Lebensdauer beschrieben [38, S. 25]. Diese Modellannahme stimmt mit den Messungen überein: die oben geschätzte Zeitkonstante von  $\tau = 800 \text{ ps}$  wird durch die Ergebnisse der Lebensdauerbestimmung in [11, S. 47] belegt. In [10] sind für exemplarische pin– und psn–Strukturen die ortsabhängigen, transienten Ladungsträgerverteilungen berechnet worden. Nach der Einschaltflanke nimmt die Spannung über der mittleren-Zone ab bis auf einen Wert, der für die Aufrechterhaltung des der stationären Verteilung entsprechenden Feldstroms notwendig ist. Dieser Wert ist gegenüber den Diffusionsspannungen an den Übergängen jedoch vernachlässigbar. Allgemein wird der Spannungsabfall über einem neutralen Halbleiter–Raumgebiet mit zeitlich stark variabler Leitfähigkeit aufgrund variabler

#### 106 KAPITEL 7. EXEMPLARISCHE MESSUNGEN AN LASERDIODEN

Ladungsträgerkonzentration als "Leitfähigkeitsmodulation"[38, S. 28] bezeichnet.<br>Legendischer heritare zum eine kanntlichten Schicktenfalge als einfache nicht

Laserdioden besitzen zwar eine kompliziertere Schichtenfolge als einfache pin–Dioden, jedoch sind die Randzonen stets höher dotiert als der Kernbereich und im Einschaltzustand herrscht Hochinjektion im mittleren Bereich. Bis zum dynamischen Erreichen der Schwellenträgerdichte in der bei Laserbetrieb lichtemittierenden aktiven Zone kann die genannte Modellvorstellung direkt übertragen werden. Für spätere Zeitpunkte bzw. höhere stationäre Flussströme sorgt die stimulierte Emission in der aktiven Zone für eine lokal erhöhte Rekombination. Durch die erhöhte Rekombination in der aktiven Zone wird die lokale Ladungsträgerkonzentration geklemmt, es sind keine starke Erhöhungen mehr möglich. Oberhalb der Schwelle ist deshalb der Einfluss der Leitfähigkeitsmodulation nicht mehr so groß. Das Modell der ambipolaren Diffusion in der pin– bzw. psn–Struktur muss somit modifiziert werden, siehe z. B. die Arbeiten [72] [18][71].

#### **7.3.2 Einordnung**

Das induktive Verhalten der Klemmenspannung aufgrund der Leitfähigkeitsmodulation findet in der Literatur zu Laserdioden keine Erwähnung, da die Impedanzen stets im Kleinsignalbereich gemessen werden (vgl. [37] [80] [64] [15]) und mit analytisch lösbaren Modellen ohne Berücksichtigung örtlicher Verteilungen analysiert werden. Da der Effekt der Leitfähigkeitsmodulation nur deutlich bei Schaltvorgängen mit großer Amplitude auftritt, ist er bei der Kleinsignalanalyse von geringerer Bedeutung. Außerdem erfordert die Sichtbarmachung eine genaue Großsignalmesstechnik.

Die Laserdioden–Modellierung versucht hauptsächlich, numerisch rechenaufwendige, aber physikalisch begründbare Modelle mit numerisch effizienten und phänomenologisch formulierten Modellen in brauchbare Ubereinstimmung zu bringen [41] [73]. Dabei geht es ¨ u. a. um die Frage, inwieweit die tatsächliche Ladungsträgerverteilung entlang der Stromflussachse (Schichtenfolge) innerhalb des i–Gebiets (Kernbereichs) der Laserdiode Einfluss auf die Dynamik hat. Die örtliche Ladungsträgerverteilung ist eine zeitabhängige Funktion, die, wie oben bereits angesprochen, einerseits durch die am Rand festgelegte Trägerinjektion und andererseits durch Diffusionsstrom und Feldstrom (in Abhängigkeit von lokal unterschiedlichen Feldstärken und Bandverläufen im Halbleiter) bestimmt wird. Die Simulation und Verifikation dieser verteilten Modelle ist aufgrund der räumlichen Diskretisierung und auch der selbstkonsistenten Berechnung sehr rechenaufwendig. Dass die Diffusion der Ladungsträger durch den Kernbereich Einfluss auf die Dynamik hat, kann auch mit analytischen Modellen in einer Kleinsignalnäherung gezeigt werden [72] [18] [71]: Der Transport der Ladungsträger zum Quantenfilm wirkt wie ein Tiefpass. Je nachdem, ob der Arbeitspunkt unterhalb oder oberhalb der Schwelle liegt, sind die Werte der den Tiefpasseinfluss beschreibenden Zeitkonstanten unterschiedlich.

Gängige Großsignalmodelle abstrahieren von der kontinuierlichen Trägerverteilung auf wenige diskrete Trägerreservoire (2 oder 3) und versuchen durch die entsprechenden Zeitkonstanten das Transportverhalten zu modellieren [82] [75] [60]. Diese Modelle sind in erster Linie auf die Anwendung in Systemsimulationen ausgerichtet. Insofern ist die Impedanz

#### 7.4. VERGLEICH MIT HERKÖMMLICHEN METHODEN 107

von untergeordneter Bedeutung, deshalb fehlt der Anspruch der genauen Beschreibung und Berechnung der Klemmenspannung, die in diesen vereinfachten Modellen gar nicht adäquat berechnet werden kann. Die Spannung muss allerdings mit einem einfachen Dioden–Modell mitsimuliert werden, um eine sinnvolle Simulation der Speisung zu erhalten [75].

Das Messverfahren liefert recht genaue Messergebnisse für Strom, Spannung und optische Leistung an der Laserdiode. Eine sinnvolle Anwendung des Messverfahrens besteht allein schon darin, die Ergebnisse für die optische Leistung aus Messungen und von Großsignalsimulationen zu vergleichen. Dabei besteht die Möglichkeit, die Simulationen mit dem tatsächlichen Strom im Messobjekt als realer physikalischer Eingangsgröße berechnen zu können. *Darüberhinaus bietet es die Möglichkeit, im Rahmen der Simulation mit verteilten Großsignalmodellen, die die Klemmenspannung auf physikalisch korrekte Art und* Weise berechnen, die zugrunde liegenden Modelle zu verifizieren. Insbesondere für das Stu*dium der Dynamik von Transporteffekten kann die Klemmenspannung von Bedeutung sein,* da die Spannung eine stets messbare Größe ist, während die optische Leistung erst dann *Informationen liefert, wenn innerhalb des Lasers bereits die wesentlichen Transporteffekte abgeschlossen sind und der Laser in einen Betriebszustand oberhalb der Schwelle gelangt und Licht emittiert.*

### **7.4 Vergleich mit herkommlichen Methoden ¨**

Zum Vergleich wird noch betrachtet, mit welcher Genauigkeit der Stimulusstrom von Laserdioden mit herkömmlichen Messverfahren bestimmt und berücksichtigt wird.

### **7.4.1 Genauigkeit der impliziten Strombestimmung im Frequenzbereich**

Die Messung der Übertragungsfunktion im Frequenzbereich kann leicht mit vektorieller Netzwerkanalyse durchgeführt werden. Es wird dabei von der Amplitudenunabhängigkeit der Ubertragungsfunktion bei Kleinsignalmodulation ausgegangen. Die Amplitude des Sti- ¨ mulusstroms kann hierbei nicht konstant vorgegeben werden, sondern ergibt sich aus dem realen Generatorinnenwiderstand, der realen Laserimpedanz und der realen Generator–Quellenspannung. Die Korrekturverfahren ermitteln die Transmission *in Relation zu den bei der Kalibration gemessenen* Signalamplituden, d. h. der Stimulusstrom wird nicht explizit ermittelt.

In der Literatur wird nur selten darauf hingewiesen, dass die messtechnisch zwischen den Toren eines vektoriellen Netzwerkanalysators ermittelte Ubertragungsfunktion einer Laser- ¨ diode (zuzüglich Photodetektor) noch bezüglich der Impedanz zu korrigieren ist, um die eigentlich gesuchte *Relation zwischen Strom und optischer Leistung* zu erhalten [64][3]. Wir gehen davon aus, dass die gemessene Übertragungsfunktion  $S_{21}(f)$  zwischen zwei kalibrierten Bezugsebenen mit dem Wellenwiderstand *Z*<sup>0</sup> gemessenen wurde, und der Einfluss des

#### 108 KAPITEL 7. EXEMPLARISCHE MESSUNGEN AN LASERDIODEN

nichtidealen Netzwerkanalysators somit bereits korrigiert ist<sup>4</sup>. Die erhaltene Kleinsignal-Ubertragungsfunktion ¨

$$
H'_{\text{Kl}}(f) = \frac{P_{\text{opt}}(f)}{I'_{\text{LD}}(f)} \sim \frac{b_2}{a_1} = S_{21}
$$
 (7.1)

gibt das Verhältnis zwischen der zum Laser hinlaufenden Leistungswelle  $a_1$  und der vom Photodetektor gelieferten Leistungswelle *b*<sub>2</sub> an (Frequenzgangeigenschaften des Detektors sollen bereits durch spektrale Division korrigiert worden sein). Die Leistungswelle *a*<sup>1</sup> repräsentiert nur bei einem ideal angepassten Laser den hineinfliessenden Strom

$$
I'_{\text{LD}}(f) = a_1 / \sqrt{Z_0}.
$$
 (7.2)

Tatsächlich fliesst der Strom

$$
I_{\text{LD}}(f) = a_1(1 - S_{11}(f)) / \sqrt{Z_0}
$$
\n(7.3)

in die Laserdiode, bei der die Reflexion

$$
S_{11}(f) = \frac{Z_{\text{LD}}(f) - Z_0}{Z_{\text{LD}}(f) + Z_0}
$$
\n(7.4)

aufgrund der nicht angepassten dynamischen Impedanz  $Z<sub>LD</sub>(f)$  festgestellt wird. Die korrekte Darstellung der Kleinsignal–Übertragungsfunktion lautet also

$$
H_{\text{Kl}}(f) = \frac{P_{\text{opt}}(f)}{I_{\text{LD}}(f)} \sim \frac{b_2}{a_1(1 - S_{11}(f))} = \frac{S_{21}(f)}{1 - S_{11}(f)}.\tag{7.5}
$$

Andert sich  $Z_{LD}(f)$  mit steigender Frequenz z. B. von  $Z_{LD}(f) = 10...1 \Omega$  (z. B. [15]), dann variiert  $S_{11}(f)$  zwischen  $-0,6... -0,96$ . Für  $|H_{\text{Kl}}(f)/H_{\text{Kl}}(f=0)|$  ergibt sich damit eine Betragsänderung im Bereich von  $0 \ldots -1.4$ dB über der Frequenz im Vergleich zur nicht korrigierten Bestimmung. Diese Abweichung hat Auswirkungen auf die Bestimmung der Grenzfrequenz bzw. Dämpfungskonstante. Demgegenüber ist der Aufwand zur korrekten Bestimmung des Laserstroms vergleichsweise gering (gleichzeitige  $S_{11}(f)$ –Messung).

Ist nur der Laserstrom von Interesse, und soll die Impedanz nicht gemessen werden, dann kann mittels eines ohmschen Serien–Vorwiderstands (z. B. in der Zuleitung oder in der Messspitze) die Anpassung verbessert werden. Es wird angenommen, dass die Laserdiode ideal durch den Vorwiderstand  $Z_V$  an den Innenwiderstand  $Z_0$  des idealen Generators angepasst ist und ohmsches Verhalten aufweist  $(Z_{LD} + Z_{V} = Z_{0})$ . Der angenommene Laserstrom  $I'_{LD}(f)$  wird dann mit der Generatorspannung  $U_G(f)$ :

$$
I'_{\rm LD}(f) = \frac{U_{\rm G}(f)}{Z_0}.
$$
\n(7.6)

<sup>&</sup>lt;sup>4</sup>Die vollständige Zweitor–Korrektur mit zwölf Fehlertermen berücksichtigt zwar implizit die Reflexion der Laserdiode, um stehende Wellen herauszukorrigieren. Dies hat jedoch nichts mit der korrekten Berücksichtigung des Laserstroms zu tun.

#### 7.4. VERGLEICH MIT HERKÖMMLICHEN METHODEN 
<sup>109</sup>

Der tatsächliche Laserstrom  $I_{LD}(f)$  hingegen wird durch den Vorwiderstand und die tatsächliche Laserimpedanz beeinflusst:

$$
I_{\rm LD}(f) = \frac{2U_{\rm G}(f)}{Z_0 + Z_{\rm V}(f) + Z_{\rm LD}(f)}.\tag{7.7}
$$

Die relative Differenz zwischen angenommenem und tatsächlichem Strom ist

$$
\frac{\Delta I_{\rm LD}(f)}{I_{\rm LD}(f)} = \frac{I'_{\rm LD}(f) - I_{\rm LD}(f)}{I_{\rm LD}(f)} = \frac{1}{2} \left( \frac{Z_{\rm V}}{Z_0} + \frac{Z_{\rm LD}}{Z_0} - 1 \right). \tag{7.8}
$$

Setzt man z. B. die Werte aus [11, S. 66,67] für Vorwiderstand ( $Z_V = 45Ω$ ), Serienwiderstand  $(R<sub>S</sub> = 12,5Ω)$  und dynamischer Impedanz ( $Z<sub>i</sub> = 5Ω$ ) ein und vernachlässigt die Frequenzabhängigkeit, erhält man mit  $Z_0 = 50 \Omega$  den relativen Fehler

$$
\frac{\Delta I_{\rm LD}(f)}{I_{\rm LD}(f)} = 12\%
$$
\n(7.9)

oder

$$
\left| \frac{H'_{\text{Kl}}(f)}{H_{\text{Kl}}(f)} \right| = \left| \frac{\frac{P_{\text{opt}}(f)}{I'_{\text{LD}}(f)}}{\frac{P_{\text{opt}}(f)}{I_{\text{LD}}(f)}} \right| = \left| \frac{I_{\text{LD}}(f)}{I'_{\text{LD}}(f)} \right| = 0,89 \hat{=} - 1 \text{ dB.}
$$
\n(7.10)

Die Abweichung zwischen tatsächlichem und angenommenen dynamischen Laserstrom ist in diesem Beispiel nicht vernachlässigbar. In der Praxis ist die Abweichung frequenzvariabel. Die Abweichung kann durch zusätzliche Dämpfungsglieder im Versorgungszweig *nicht* verbessert werden, da hiermit die Quellenimpedanz nicht verändert wird. Die tatsächliche Abweichung *kann* gering sein, jedoch muss der Vorwiderstand Z<sub>V</sub> genau passend (eventuell frequenzabhängig) gewählt werden. Aufschluss über den notwendigen Vorwiderstand gibt die Messung der Impedanz.

Wiederum folgt, dass es einfacher und besser ist, nach dem in der vorliegenden Arbeit beschriebenen Verfahren die Fehlanpassung bewusst in Kauf zu nehmen, die Reflexion zu messen und auf den tatsächlichen Strom zu schließen. Selbst bei einer Berücksichtigung der Fehlanpassung durch Messung der Reflexion ist es besser, auf einen Vorwiderstand zu verzichten, da die Reflexion dann mit einem höheren Signal-zu-Geräusch-Leistungsverhältnis gemessen werden kann.

#### **7.4.2 Genauigkeit der Strombestimmung im Zeitbereich**

Bei Messungen im Zeitbereich werden typischerweise Großsignalamplituden für den Stimulusstrom verwendet, um die nichtlinearen dynamischen Eigenschaften zu untersuchen, vgl. Kap. 1. Aus Gründen der Einfachheit wird eine nominelle Anpassung mit einem Vorwiderstand für das dynamische Verhalten oberhalb der Schwelle durchgeführt. Zuvor wird die Zeitfunktion der Generatorspannung mit einem Oszilloskop gemessen [11, S. 70]; die

#### 110 KAPITEL 7. EXEMPLARISCHE MESSUNGEN AN LASERDIODEN

tatsächliche Reflexion der Laserdiode wird während der Messung aber nicht berücksichtigt. Die Abweichung des angenommenen Stroms vom tatsächlichen Strom entspricht gerade der zuvor diskutierten Abweichung im Fall mit Vorwiderstand. Im Allgemeinen lassen sich keine Aussagen für die Änderungen von Zeitfunktionen angeben, die durch betragsmäßig begrenzte Änderungen der zugehörigen Spektren entstehen. Zur Abschätzung des Fehlers der Zeitfunktion des Stroms wird deshalb vereinfachend angenommen, dass sich die auftretenden Impedanzen durch frequenzkonstante Bauelemente beschreiben lassen können. Auch wird angenommen, dass sich die Laserdiode für Großsignalaussteuerng oberhalb der Schwelle durch eine differenzielle Impedanz beschreiben lässt. Die Gln. (7.6) bis (7.10) sind dann auch für Zeitfunktionen gültig. Mit den Werten des Beispiels erhält man wieder einen geschätzten relativen Fehler von 12% für die Stromamplitude. Diese Abweichung ist enorm, wenn es darum geht, Augendiagramme zu simulieren mit Lasermodellen, deren Parameter aus Messdaten gewonnen wurden.

# **Kapitel 8**

# **Steckbrief des Messsystems — Characteristics of the Measurement System**

## **8.1 Eckdaten**

**Messsystemtyp:** Großsignal–Zeitbereichsnetzwerkanalysesystem hoher Bandbreite mit Korrekturverfahren zur Bestimmung absoluter zeitlicher elektrischer Stimulus– und Reflexionsgrößen und einer zeitlichen optischen Antwortgröße Abtastverfahren: Aquivalenzzeitabtastung ¨

**Messtore:** Ein elektrisches Tor und ein optisches Tor

*Elektrisches Tor:* Koplanare Mikrowellenmessspitze für On-wafer-Kontaktierung mit Masse–Signal–Masse–Konfiguration und 100 *µ*m Pitch, 50Ω Impedanz, keine flexiblen Leitungselemente zwischen Impulsgenerator, Messspitze und Abtasteinheit *Optisches Tor:* senkrechte Stirnfl¨ache einer Standard–Einmodenfaser

- Messbare Größen: *Rohdaten:* unkorrigierte Zeitfunktionen des Stimulus- und Reflexionssignals und der optischen Antwort, Referenzmessung an koplanarem Abschluss *Korrigierte Daten:* Zeitfunktion des Stroms am elektrischen Tor, Zeitfunktion der Spannung am elektrischen Tor und Zeitfunktion der optischen Leistung in zeitlich definierter Relation zu Strom und Spannung
- Messobjekte: System optimiert für koplanar kontaktierbare Halbleiterlaserdioden im Wellenlängenbereich  $\lambda = 0.9...1$ , 6nm
- **Eigenschaften des elektrischen Tors:** *Stimulussignalform:* Gleichvorstrom und überlagerter Sprung mit steiler Flanke, Polarität wählbar

#### 112 KAPITEL 8. STECKBRIEF D. MESSSYST. — CHARACT. OF THE MEAS. SYST.

*Speisung mit Vorstromnetzwerk:*

- für  $f < 80$ kHz: Quellenleitwert  $\approx 0$ , Speisung über Stromquelle, beliebige Gleichvorströme  $|I_{\text{DC}}| \leq 60 \text{ mA}$
- für *f* > 80kHz: Impedanz: 50Ω, Speisung über HF–Sprunggenerator, geringe Eingangsreflexion  $S_{XX}^T$  am koplanaren elektrischen Tor (vgl. Abb. 4.7 auf Seite 35):

$$
\left|S_{\text{XX}}^{\text{T}}\right|\lessapprox\left\{\begin{array}{ll} -20\,\text{dB} & f<14\,\text{GHz}\\ -15\,\text{dB} & f<25\,\text{GHz}\\ -10\,\text{dB} & f<47\,\text{GHz} \end{array}\right.
$$

*Amplitude der Sprunganregung:*  $\Delta I \leq 130$  mA, erreichbar (koplanare Ebene) bei  $\mathcal{Z}_{LD} \approx$ 5Ω und Flussspannungen von *U*F ≥ 0,8V (entsprechend dem Abstand der Quasiferminiveaus bei einer Emissionswellenlänge von  $\lambda \approx 1,55 \,\mu\text{m}$ ). Die Amplitudenstufung ist in 1–dB–Schritten möglich, der Maximalwert wird durch feste Dämpfungsglieder vorgegeben.

*Stimulussprungform (koplanare Ebene):* Anstiegszeit (berechnet)  $t_r \approx 30 \text{ ps}$  (positiver Sprung), bei negativer Polarität wird die Fallzeit geringfügig kleiner, Sprunglänge 10 ns, geringes Überschwingen  $(<6\%)$ *Abtastbandbreite: f*3dB <sup>=</sup> 50GHz

**Eigenschaften des optischen Tores:** *Einkopplung:* Faserstirnflächenkopplung, hierbei erreichbarer Wirkungsgrad  $\eta \approx 10\%$ 

*Photodetektor:* Bandbreite  $f_{3dB} \approx 45$  GHz, Wellenlängenbereich  $\lambda = 0.9...1,6$ nm *Bandbreite des Vorverstärkers:*  $f_{3dB} \approx 30$  GHz (Die Bandbreite wird durch die Korrektur im Effekt erhöht.)

*Abtastbandbreite:*  $f_{3dB} = 50 \text{ GHz}$ 

- **Typisches Format der Messdaten:** Messfenster  $\bar{T}_{MF} = 8$  ns,  $N_{AP} = 4096$  Punkte, Abtastraster  $\approx$  2ps, äquivalente Abtastrate  $f_A$  = 512 GHz
- **Signalquelle:** Impulsgenerator PSPL 4015B [52] mit  $-9,1V$  Sprungamplitude und nominell 15 ps Fallzeit bei 10 ns Sprunglänge. Triggersignaleingang abgestimmt auf mehrere Familien von HP–Oszilloskopen [53].

**Korrekturverfahren:** *Frequenzgang– bzw. Laufzeitkorrektur linearer Systemkomponenten* (numerische Korrekturrechnung im Fourierbereich): Vier-Term-Fehlermodell für Stimulus– und Reflexionspfade, Ein–Term–Fehlermodell für Transmission *Korrektur Zeitdrift:* Korrelation der Referenzflanke der Messdaten des Referenzsignals und der Messdaten des Messobjekts und Zeitverschiebung der Kurven Korrektur der Zeitbasisnichtlinearität: kubische Interpolation der Messdaten basierend auf den zusätzlich ermittelten Zeitversätzen der Zeitbasis

#### 8.1. ECKDATEN 113

**Kalibration:** *Bestimmung der Fehlerkoeffizienten im Frequenzbereich mittels konventioneller vektorieller Netzwerkanalyse (Netzwerkanalysator HP8510C):* für Stimulus- und Reflexionspfade indirekt durch Messungen an Kalibrationsstandards; für den Transmissionspfad direkt; gemessener Frequenzbereich 62 MHz::: 50GHz, Amplituden– Genauigkeit besser als 0;2dB[31], Phasengenauigkeit besser als 3 bei 50 GHz[31] *Bestimmung von Laufzeiten:* bei elektrischen Komponenten durch Transmissionsmessung im Frequenzbereich, bei optischen Komponenten sowohl durch Transmissions– als auch durch Reflexionsmessungen; gemessener Frequenzbereich 130 MHz ... 20GHz

*Bestimmung der Zeitbasisfehler:* Messungen von periodischen Referenzsignalen und numerische Parameterextraktion

Genauigkeit: Elektrische Daten (Anregung: Sprungförmiges Stimulussignal mit Anstiegszeit  $t_r = 34,3$  ps):

Betrag maximaler relativer Spannungs–Fehler: 2;1% der nominellen Sprungamplitude an 50 Ω; relativer RMS–Spannungs–Fehler: 1;2% der nominellen Sprungamplitude an 50 Ω (Messbedingung: Kurzschluss)

Betrag maximaler relativer Strom–Fehler: 1;7% der nominellen Sprungamplitude an 50 Ω; relativer RMS–Strom–Fehler: 1,0% der nominellen Sprungamplitude an 50 Ω (Messbedingung: Leerlauf)

#### **Optische Daten:**

*Genauigkeit abh¨angig von:* Angabe der Empfindlichkeit der zwei verwendeten Detektoren; Modellfehler durch RC–Modellannahme für Detektor–Frequenzgang; Genauigkeit Charakterisierung Frequenzbereich (Fehler <sup>&</sup>lt; 0;2dB)

#### **Zeitliche Genauigkeit:**

*Zeitbasiskorrektur:* Fehler der Abtastzeitpunkte in einem Fenster  $\delta \Delta \tau_{ZBV}$ | < 0,5 ps; *Messdaten:* Genauigkeit Zeitbasis zuzüglich Phasenmessfehler der Frequenzbereichs– Charakterisierung

*Fehler der zeitlichen Relation der elektrischen und optischen Kurven:*

#### $|t_{\text{G.T.Fehler}}| < 50 \,\text{ps}$

#### $Zeitliche Auflösung:$

*Halbwertsbreite der Impulsantwort des breitesten Filters im Frequenzbereich:*  $t$ FWHM = 12ps

**Rauschen:** Abschätzung mit Gln. (5.17), (5.18) und (5.27), (5.28), wobei die Fehlerkoeffizienten als betragskonstant mit Werten entsprechend Tabelle A.1 angenommen werden; außerdem sind die Summenterme aufgrund der Laufzeiten unkorreliert und die Filterung bewirkt eine Reduktion der Amplitude um den Faktor  $\approx \sqrt{\frac{f_{\text{Filt}}}{f_A/2}}$  (weitere Parameter:  $f_{\text{Filt}} = 50 \text{ GHz}, f_{\text{A}}/2 \approx 250 \text{ GHz}, u_{\text{R,RMS,Spec}} = 2 \text{ mV}, u_{\text{R,RMS,VVPD}} = 2.5 \text{ mV}$ ,  $20\log |S_{\text{QP}}| = -5\,\text{dB}, \, 20\log |S'_{\text{PO}}| = 20\,\text{dB}, \, H_{\text{PD},i,0} = 0,45\,\text{A/W}, \, \eta = 0,1, \, Z_0 = 50\,\Omega$ ): *RMS–Rauschamplitude des Stroms*  $i_X(t)$ :  $\sigma_{iX} \leq 15,4\frac{1}{Z_0}\sqrt{\frac{f_{\text{Filt}}}{f_A/2}}u_{\text{R,RMS,Spec}} = 0,28\,\text{mA}$ 

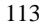

#### 114 KAPITEL 8. STECKBRIEF D. MESSSYST. — CHARACT. OF THE MEAS. SYST.

*RMS–Rauschamplitude der Spannung*  $u_X(t)$ *:*  $\sigma_{uX} \le 15.4 \sqrt{\frac{f_{\text{Filt}}}{f_A/2}} u_{\text{R,RMS,Spec}} = 14 \text{ mV}$ *RMS–Rauschamplitude des optischen Signals p*opt(*t* )*:*  $\sigma_{\rm opt} \leq 9\,{\rm mW/V}\, \frac{1}{\eta}\sqrt{\frac{f_{\rm{Filt}}}{f_{\rm A}/2}}u_{\rm R, RMS,VVPD} = 0,1\ {\rm mW}$ 

Hinzu kommt die Rauschunterdrückung durch die Mittelung mit dem Faktor <sub>√<sup>n</sup>Mittel</sub>.

- Messzeiten (Zeitbereich): Pro Zeitbereichskurve ca. 6min (Parameter: 8ns Fensterlänge, 4096Punkte, 128Mittelungen pro Punkt), Anzahl der Kurven entspricht Anzahl der Messungen am Messobjekt plus eine Referenzkurve von koplanarem 50-Ω-Abschluss pro Stimuluseinstellung
- **Messzeiten für Kalibrationsdaten (VNWA):** ca. 2h insgesamt: Messzeit im Frequenzbereich (wenige Minuten pro Kurve) multipliziert mit der Anzahl der Messungen (vgl. Abschn. 4.1 und Tabelle 4.1), plus Kalibration VNWA (ca. 20min), plus Montagezeit (ohne Vorwärmzeit!)
- **Rechenzeiten der Korrektur:** Rechenzeit pro Zeitbereichskurve ca. 20s (PC 400MHz P II), hauptächlich benötigt von Datenein-/Ausgabeoperationen
- **Rechenzeit der Zeitbasischarakterisierung:** ca. 15min insgesamt (PC 100MHz Pentium) für die in Abschn. 4.2.6.5 definierten Datensätze

## **8.2 Key data**

**Typ of measurement system:** Large signal time domain network analysis system with high bandwidth with correction procedures for the determination of absolute temporal electrical stimulus and reflection quantities and of a temporal optical response quantity Sampling method: equivalent–time sampling

**Measurement ports:** One electrical and one optical port

*Electrical port:* coplanar microwave measurement probe for on–wafer contacting with ground–signal–ground configuration and  $100 \mu m$  pitch,  $50 \Omega$  impedance, no flexible lines between pulse generator, microwave probe and sampling unit *Optical port:* perpendicular face of a standard mono–mode fibre

**Measurable quantities:** *Raw data:* uncorrected time–function of the stimulus and response signal and of the optical response, reference measurement with coplanar  $50-\Omega$  termination

*Corrected data:* time–function of the current at the electrical port, time–function of the voltage at the electrical port and time–function of the optical power with defined temporal relation with respect to current and voltage

- **Measurement objects:** System ist optimized for coplanar contactable semiconductor laser diodes in the wavelength–range  $\lambda = 0.9...1,6$ nm
- **Properties of the electrical port:** *Stimulus signal shape:* DC bias–current and superimposed step with steep edge, polarity selectable

*Feed with bias network:*

- for  $f$  < 80 kHz: source conductance  $\approx$  0, feed via current source, arbitrary DC bias–currents  $|I_{\text{DC}}| \leq 60 \text{ mA}$
- $\bullet$  for *f* > 80 kHz: impedance: 50 Ω, feed via RF step–generator, low input reflection  $S_{XX}^T$  at the coplanar electrical port (ref. Fig. 4.7 on page 35):

$$
|S_{\text{XX}}^{\text{T}}| \lessapprox \left\{ \begin{array}{ll} -20\,\text{dB} & f < 14\,\text{GHz} \\ -15\,\text{dB} & f < 25\,\text{GHz} \\ -10\,\text{dB} & f < 47\,\text{GHz} \end{array} \right.
$$

*Amplitude of step–stimulation:*  $\Delta I \leq 130 \text{ mA}$ , achievable (coplanar plane) at  $Z_{\text{LD}} \approx$ 5Ω and forward voltages of *U*<sub>F</sub>  $\gtrsim$  0,8V (corresponding to the difference of the quasi– fermi levels for an emission wavelength of  $\lambda \approx 1.55 \mu m$ ). The amplitude is selectable in 1–dB–steps, the maximum value is defined by fixed attenuators.

*Shape of stimulation–step (coplanar plane):* rise time (calculated)  $t_r \approx 30 \text{ ps}$  (positive step), the fall time decreases slightly with negative polarity, step–length 10 ns, small overshoot (<6%)

*Sampling bandwidth (analogue):*  $f_{3dB} = 50 \text{GHz}$ 

**Properties of the optical port:** *Coupling:* fibre butt–coupling, thereby achievable efficiency  $\eta \approx 10\%$ 

*Photodetector:* bandwidth  $f_{3dB} \approx 45$  GHz, wavelength range  $\lambda = 0.9...1,6$  nm *Bandwidth of preamplifier:*  $f_{3dB} \approx 30 \text{ GHz}$  (the bandwidth is effectively increased by the use of the correction procedures.) *Sampling bandwidth (analogue):*  $f_{3dB} = 50$  GHz

**Typical format of measurement data:** Measurement window  $\bar{T}_{MF} = 8 \text{ ns}$ ,  $N_{AP} = 4096$ points, sampling grid  $\approx$  2ps, equivalent sampling rate  $f_A$  = 512 GHz

- **Signal source:** Puls generator PSPL 4015B [52] with  $-9.1V$  step amplitude and nominal 15 ps fall time at 10 ns step–length. Its trigger–signal–input is designed for several families of HP(Agilent)–oscilloscopes [53].
- **Correction procedure:** *Frequency response, resp. delay time correction of linear system components (numerical computation of the correction in the Fourier domain):* Four– term–error–model for the stimulus and reflection paths, one–term–error–model for the transmission path

*Correction of the time drift:* Correlation of the reference–edge of the measurement

#### 116 KAPITEL 8. STECKBRIEF D. MESSSYST. — CHARACT. OF THE MEAS. SYST.

data of the reference signal and the measurement data of the measurement object and time–shift of the curves

*Correction of time base nonlinearity:* Cubic spline–interpolation of measurement data basing on additionally characterised offset values of the time base sampling grid

**Calibration:** *Determination of the error coefficients in the frequency domain with conventional vectorial network analysis (network analyser HP8510C):* For stimulation– and reflection–paths indirectly through measurements of calibration standards; for the transmission–path directly; measured frequency range 62 MHz::: 50GHz, amplitude accuracy better than 0,2dB[31], phase accuracy better than 3° at 50 GHz[31]

*Determination of delay times:* For electrical components through transmission measurements in the frequency domain, for optical components through both transmission measurements and reflection measurements; measured frequency range 130 MHz ... 20GHz

*Determination of time base errors:* Measurements of periodic reference signals and numerical parameter extraction

**Accuracy: Electrical data** (stimulation: step like stimulus signal with rise time  $t_r = 34,3$  ps): Absolute value of maximum relative voltage error: 2;1% of nominal step amplitude at 50 Ω; relative RMS voltage error: 1,2% of nominal step amplitude at 50 Ω (measurement condition: coplanar short circuit termination)

Absolute value of maximum relative current error: 1;7% of nominal step amplitude at 50 Ω; relative RMS current error: 1,0% of nominal step amplitude at 50 Ω (measurement condition: coplanar open loop termination)

#### **Optical data:**

*Accuracy depends on:* Specification data of both used photo detectors; model error of assumed RC–model for the frequency response of the photo detector; accuracy of the characterisation in the frequency domain (error  $< 0.2$  dB)

#### **Temporal Accuracy:**

*Time base correction:* Error of sampling points in one window  $|\delta \Delta \tau_{\rm ZBV}| < 0.5$  ps; *Measurement data:* Accuracy of time base plus phase error of frequency domain characterisation

*Error of temporal relation of electrical and optical curves:*  $|t_{\text{G, T-Fehler}}| < 50 \text{ ps}$ **Temporal Resolution:**

*Full width half maximum of pulse response of broadest filter in frequency domain:*  $t$ FWHM =  $12$ ps

**Noise:** Estimation with eqn. (5.17), (5.18) and (5.27), (5.28), thereby assuming the error coefficients being frequency independent with values corresponding to table A.1; furthermore the terms under the sum are uncorrelated due to different delays and filtering causes reduction of noise amplitude by a factor of  $\approx \sqrt{\frac{f_{\text{Filt}}}{f_A/2}}$  (additional parameters:  $f_{\text{Filt}} = 50 \text{ GHz}, f_{\text{A}}/2 \approx 250 \text{ GHz}, u_{\text{R,RMS,Spec}} = 2 \text{ mV}, u_{\text{R,RMS,VVPD}} = 2.5 \text{ mV}$ ,

#### 8.3. SKALIER– UND ERWEITERBARKEIT 117

 $20\log |S_{\text{QP}}| = -5\,\text{dB}$ ,  $20\log |S'_{\text{PO}}| = 20\,\text{dB}$ ,  $H_{\text{PD,i,0}} = 0,45\,\text{A/W}, \eta = 0,1, Z_0 = 50\,\Omega$ ): *RMS noise amplitude of current*  $i_X(t)$ *:*  $\sigma_{iX} \le 15,4\frac{1}{Z_0}\sqrt{\frac{f_{\text{Fill}}}{f_A/2}}u_{\text{R,RMS,Spec}} = 0,28\,\text{mA}$ *RMS noise amplitude of voltage*  $u_X(t)$ *:*  $\sigma_{uX} \le 15.4 \sqrt{\frac{f_{\text{Filt}}}{f_A/2}} u_{\text{R,RMS,Spec}} = 14 \text{ mV}$ *RMS noise amplitude of optical signal*  $p_{opt}(t)$ *:*  $\sigma_{opt} \le 9$  mW/V  $\frac{1}{\eta} \sqrt{\frac{f_{\text{Fil}}}{f_A/2}} u_{\text{R,RMS,VVPD}} =$ 0;1 mW Further noise suppresion by a factor of  $\frac{1}{\sqrt{n_{\text{Mittel}}}}$  comes along with the averaging.

- **Measurement duration (time domain):** Approx. 6min per time domain curve (parameter: 8ns window length, 4096points, 128averages per point), number of curves corresponds to number of measurements of device being examined plus one reference curve of the coplanar 50-Ω-termination per stimulus setting
- **Measurement duration for calibration data (VNWA):** Approx. 2h total: measurement duration in the frequency domain (few minutes per curve) times number of measurements (ref. sect. 4.1 and tab. 4.1), plus calibration of VNWA (approx. 20min), plus time for assembly (w/o warmup!)
- **Computation duration of correction:** Approx. 20s computation duration per time domain curve (PC 400MHz P II), mainly caused by data input/output
- **Computation duration of time base characterisation:** Approx. 15min total (PC 100MHz Pentium) for the data defined in sect. 4.2.6.5

### **8.3 Skalier– und Erweiterbarkeit**

**Messtore:** *Elektrisches Tor:* Andere Konfigurationen von Mikrowellenmessspitzen sind möglich (Signal–Masse, Masse–Signal, andere Pitches). Eine koaxiale Bezugsebene (ohne Messspitze) ist nur bei Existenz eines breitbandigen koaxialen 50–Ω–Standards sinnvoll.

*Optisches Tor:* Einfachste Variante mit Stirnflächenkopplung genügt, selbstverständlich sind auch Taper oder gelinste Faserschwänze möglich, sofern die Faserlaufzeit genau bestimmbar ist. Freistrahloptiken zur Fasereinkopplung (Kugel/GRIN– Linsenkombinationen) mit/ohne Isolator sind aufwändiger bezüglich der Laufzeit zu kalibrieren.

**Messobjekte:** koplanar (oder koaxial) kontaktierbare Eintor– bzw. Zweitor–Bauteile: beliebige nichtlineare elektrische Ein- und Zweitore, die ein Stimulussignal benötigen (Dioden, Transistoren, Halbleiterlaserdioden etc.) und an 50–Ω–Abschlüssen stabil sind.

#### 118 KAPITEL 8. STECKBRIEF D. MESSSYST. — CHARACT. OF THE MEAS. SYST.

- **Signalquelle:** Der Hersteller PSPL wirbt im aktuellen Katalog [55] damit, den weltweit schnellsten Generator 4015C zu bauen. Das Nachfolgemodell 4015C des in der vorliegenden Arbeit verwendeten Modells 4015B unterscheidet sich nur im eingebauten Taktgenerator, die Impulsspezifikationen bleiben gleich. Generatoren mit langsameren Anstiegszeiten sind je nach zu untersuchendem Bauteil ebenfalls tauglich.
- **Genauigkeit:** *Verbesserung der Korrekturgenauigkeit:* Erweiterung der Charakterisierung auf weitere Systemkomponenten und entsprechend verfeinerte Berechnung der Fehlerterme; Charakterisierung des Photodetektors mittels elektrooptischer Verfahren *Verbesserung der zeitlichen Genauigkeit:* Charakterisierung der zeitlichen Relation zwischen elektrischem und optischen Tor mittels elektrooptischer Verfahren
- Rauschen: Verbesserung des Signal-zu-Geräusch-Leistungsverhältnisses des elektrischen Tores: höhere Mittelungszahl (mit Einschränkungen)

Verbesserung des Signal–zu–Geräusch–Leistungsverhältnisses des optischen Tores: besserer Einkoppelwirkungsgrad durch abbildende Optiken

### **8.4 Scalability and extensibility**

**Measurement ports:** *Electrical port:* Other configurations of microwave probes are possible (signal–ground, ground–signal, other pitches). A coaxial reference plane (w/o microwave probe) is reasonable only with the existence of a broadband coaxial 50–Ω– standard.

*Optical port:* most simplest variant with butt–coupling is sufficient, of course taper or lensed fibre–pigtails are usable, if the group delay is exactly determined. Free space optics for the fibre coupling (ball/GRIN–lens combinations) w/ or w/o isolator need much more efforts for the delay calibration.

- **Measurement objects:** coplanar (or coaxial) contactable one–port resp. two–port devices: arbitrary nonlinear electrical one–ports or two–ports, which need a stimulus (diodes, transistors, semiconductor laser diodes etc.) and which are stable at  $50-\Omega$ –terminations.
- **Signal source:** The manufacturer PSPL claims in its most recent catalog [55] to build the world's fastest generator 4015C. The successor model 4015C of the model 4015B which was herein used differs only in the built–in clock–generator, the pulse specifications remain the same. Generators with slower rise time are also suitable, depending on the device being examined.
- **Accuracy:** *Improvement of the accuracy of correction:* Extension of the characterisation covering further system components and refined calculation of error coefficients; Characterisation of the photo detector with electro–optic techniques

*Improvement of temporal accuracy:* Characterisation of temporal relation between electrical and optical port with electro–optic techniques

### 8.4. SCALABILITY AND EXTENSIBILITY 119

**Noise:** *Improvement of signal–noise–ratio of the electrical port:* higher number of averages (with restrictions)

*Improvement of signal–noise–ratio of the optical port:* improved coupling ratio through image forming optics

# **Kapitel 9**

# **Zusammenfassung**

In der vorliegenden Arbeit wurde *erstmals ein kalibriertes Großsignal–Zeitbereichs–Netz*werkanalyse–Messsystem für koplanar kontaktierbare Laserdioden vorgestellt. Das Messsystem erlaubt die Bestimmung des *zeitlichen Verlaufs von Strom und Spannung am Messobjekt mit geringen Amplitudenfehlern*. Strom und Spannung stehen dabei zwangsläufig in der richtigen zeitlichen Relation. Weiterhin erlaubt das Messverfahren die Bestimmung des *Zeitverlaufs der optischen Leistung in zeitlich definierter Relation zu Strom und Spannung*.

Ausgehend von der klassischen Konfiguration wurde ein kommerzielles Zeitbereichs– Netzwerkanalysesystem mit zusätzlichen Komponenten erweitert. Der optimierte Messaufbau wurde zur Bestimmung der relevanten Fehlerterme modelliert, in einzelne Komponenten zerlegt und im Frequenzbereich charakterisiert. Durch diese Fremdkalibration wird eine höhere Genauigkeit als durch Selbstkalibration im Zeitbereich erzielt. Die gemessenen Rohdaten werden angepassten Korrekturalgorithmen unterworfen, die die interessierenden Größen im Fourierbereich unter Zuhilfenahme der Messsystem–Charakterisierungsdaten berechnen. *Mit einem Korrelationsverfahren wird die Zeitdrift des Stimulussignals korrigiert*. Zusätzlich wird die Zeitbasisnichtlinearität des Oszillokops modelliert, charakterisiert und korrigiert. *Die Zeitbasischarakterisierung ist aufgrund spezieller Methoden in der Lage,* die Charakterisierungsdaten effizient auszunutzen und Unstetigkeiten in der tatsächlichen *Abtastverz¨ogerung der Zeitbasis aufzudecken. Insbesondere kann mit der Zwei–Fenster– Multifrequenz–Methode die Taktgenerator–Frequenz genau bestimmt werden*. Mit Messungen an koplanaren Standards wird die Genauigkeit des gesamten Systems (Messaufbau, Charakterisierungsdaten und Korrekturverfahren) evaluiert. Der Fehler der Strom– und Spannungsbestimmung liegt im 1–%–Bereich. Der Fehler der zeitlichen Relation zwischen Strom und optischer Leistung konnte auf  $|t_{G,T,Fehler}| \approx 50$  ps geschätzt werden. Als Ursachen für diesen Zeitfehler sind die Laufzeitbestimmung des optischen Kabels und die zeitvariante Taktgeneratorperiode zu sehen. Trotz Laufzeit–Fehler in der Korrektur des Transmissionspfads ist die *zeitliche Relation von Strom und optischer Leistung verifizierbar.* Das Messverfahren eignet sich somit als *Referenz für den Test der Großsignaltauglichkeit von Laserdiodenmodellen in Bezug auf Einschwingverhalten, optische Pulsform und Einschalt*verzögerung. Die Eigenschaften des Messsystems sind vollständig in Kap. 8 angegeben.

Zwei Messreihen an einer Laserdiode demonstrieren den Einsatz des Messsystems. Die Eigenschaften der Klemmenspannung der Laserdiode werden qualitativ beurteilt. *Der bis*her in der Literatur nicht erwähnte Effekt der Leitfähigkeitsmodulation an Laserdioden im *Großsignalbetrieb konnte damit an der untersuchten Laserdiode nachgewiesen werden, dies* ist mit herkömmlichen Kleinsignal-Impedanzmessverfahren nicht möglich. Die Messung der Leitfähigkeitsmodulation erlaubt Einblicke in den Ladungsträgertransport in der Laserdiode.

Darüberhinaus ist das Messsystem mit geringen Modifikationen zur Untersuchung von elektrischen Ein– und Zweitorbauelementen mit Sprunganregung im Großsignalbetrieb geeignet, sofern die Bauelemente an 50–Ω–Abschlüssen stabil sind.

Die Genauigkeit des Messsystems kann noch weiter erhöht werden, indem die Fremdkalibration mit den in Abschn. 2.4 genannten elektrooptischen Verfahren durchgeführt wird. Damit sollte es möglich sein, die harte Bandbreitenbegrenzung der Komponenten-Charakterisierung zu höheren Frequenzen zu verschieben und damit die Begrenzung der Zeitauflösung etwas zu verbessern. Es sollte damit weiterhin möglich sein, den Oszilloskopfrequenzgang zu charakterisieren, die Zeitbasis genauer zu charakterisieren, den Laufzeitfehler im Transmissionspfad auszuschalten und schließlich den Photodetektor genauer zu charakterisieren.

121

# **Anhang A**

# **Näherungen in den Korrekturgleichungen**

Tabelle A.1 gibt eine Übersicht über die Größenordnung der S-Parameter der Komponenten im Stimulus– und Reflexionspfad.

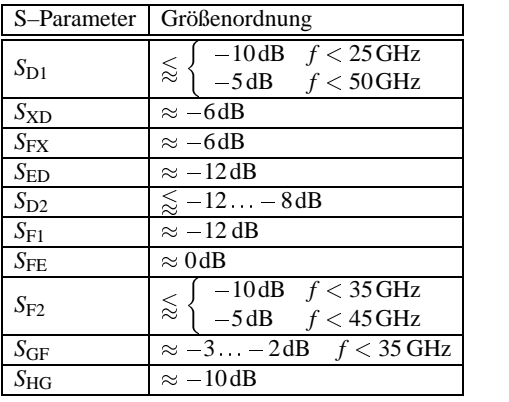

Tabelle A.1: Größenordnung der S-Parameter

Zur Berechnung der Fehlerkoeffizienten wird die Graphendeterminante N<sup>0</sup> benötigt. Vergleicht man die Beiträge der einzelnen Summanden, die sich aus den Werten in Tabelle A.1 ergeben, dann können in Gl. (4.13) Näherungen durchgeführt werden. Da der Faktor  $S_{\rm D1}S_{\rm F1}(S_{\rm ED})^2(S_{\rm FE})^2$  klein ist gegenüber den anderen Summanden, wird er vernachlässigt.

Der Nenner kann dann zu einem Produkt zusammengefasst werden:

$$
N'' = 1 - (S_{D1}S_{D2} + S_{E1}S_{F2}(S_{FE})^2 + S_{D1}S_{F1}(S_{ED})^2(S_{FE})^2) + S_{D1}S_{D2}S_{E1}S_{F2}(S_{FE})^2
$$
  
\n
$$
\approx 1 - (S_{D1}S_{D2} + S_{E1}S_{F2}(S_{FE})^2) + S_{D1}S_{D2}S_{E1}S_{F2}(S_{FE})^2
$$
  
\n
$$
= (1 - S_{D1}S_{D2})(1 - S_{E1}S_{F2}(S_{FE})^2) = L_1L_2 = N,
$$
 (4.18)

$$
L_1 = 1 - S_{D1} S_{D2}, \quad L_2 = 1 - S_{E1} S_{F2} (S_{FE})^2. \tag{4.19}
$$

Die folgenden einfach gestrichenen Größen ergeben sich aus den Gln. (4.14) bis (4.17) durch Ersetzung von  $N''$  durch  $N$ :

$$
S_{\rm OF}^{\rm T} = \frac{S_{\rm ED} S_{\rm FE} S_{\rm GF}}{N},
$$
  
\n
$$
S_{\rm OX}^{\rm T} = S_{\rm FE} S_{\rm GF} \left[ \frac{S_{\rm EX}}{L_2} + \frac{S_{\rm ND} S_{\rm D1} S_{\rm ED}}{N} \right],
$$
  
\n
$$
S_{\rm XF}^{\rm T} = \frac{S_{\rm ND}}{L_1} + \frac{S_{\rm ED} (S_{\rm FE})^2 S_{\rm F2} S_{\rm EX}}{N},
$$
  
\n
$$
S_{\rm XX}^{\rm T'} = S_{\rm X1} + \frac{S_{\rm XD} S_{\rm D1} S_{\rm ED} (S_{\rm FE})^2 S_{\rm F2} S_{\rm EX}}{N} + \frac{(S_{\rm ED})^2 S_{\rm D1}}{L_1} + \frac{(S_{\rm EX})^2 (S_{\rm FE})^2 S_{\rm F2}}{L_2}.
$$

In den Ausdrücken für  $S_{\rm OX}^{\rm T}$ ,  $S_{\rm XF}^{\rm T}$  und  $S_{\rm XX}^{\rm T}$  können die Summanden mit *N* im Nenner noch weiter genähert werden: Da die Summanden mit *N* im Nenner klein sind im Vergleich zu den anderen Summanden und *N* nur wenig von 1 abweicht, kann der Nenner durch 1 genähert werden. Damit werden Gln. (4.20) bis (4.23):

$$
S_{\rm OF}^{\rm T} = S_{\rm OF}^{\rm T} = \frac{S_{\rm ED} S_{\rm FE} S_{\rm GF}}{N},\tag{4.20}
$$

$$
S_{\rm OX}^{\rm T} = S_{\rm FE} S_{\rm GF} \left[ \frac{S_{\rm EX}}{L_2} + S_{\rm XD} S_{\rm D1} S_{\rm ED} \right],\tag{4.21}
$$

$$
S_{\text{XF}}^{\text{T}} = \frac{S_{\text{EX}}}{L_1} + S_{\text{ED}} (S_{\text{FE}})^2 S_{\text{F2}} S_{\text{EX}},
$$
\n(4.22)

$$
S_{\rm XX}^{\rm T} = S_{\rm X1} + (S_{\rm EX})^2 S_{\rm D1} S_{\rm ED} (S_{\rm FE})^2 S_{\rm F2} + \frac{(S_{\rm EX})^2 S_{\rm D1}}{L_1} + \frac{(S_{\rm EX})^2 (S_{\rm FE})^2 S_{\rm F2}}{L_2}.
$$
 (4.23)

123

# **Literaturverzeichnis**

- [1] Agilent: Agilent 86100A infiniium DCA: Technical Specifications. PN 5968-8546E
- [2] Andrews, J. R.: Automatic Network Measurements in the Time Domain. Proc. IEEE, Vol. 66 (1978) 414–423
- [3] Bennett, S.; Snowden, C.; Iezekiel, S.: Nonlinear Dynamics in Directly Modulated Multiple–Quantum–Well Laser Diodes. IEEE J. Quantum Electronics JQE–33 (1997) 2076–2083
- [4] Bennia, A.; Riad, S. M.: An Optimization Technique for Iterative Frequency–Domain Deconvolution. IEEE Trans. Instrum. Measurement IM–39 (1990) 358–362
- [5] Bennia, A.; Riad, S. M.: Filtering Capabilities and Convergence of the Van–Cittert Deconvolution Technique. IEEE Trans. Instrum. Measurement IM–41 (1992) 246–250
- [6] Bronstein, I. N.; Semendjajew, K. A.: Taschenbuch der Mathematik, 23. Aufl. Thun: Harri Deutsch 1987
- [7] Butler, J. V.; Rytting, D. K.; Iskander, M. F.; Pollard, R. D.; Bossche M. V.: 16-Term Error Model and Calibration Procedure for On-Wafer Network Analysis Measurements. IEEE Trans. Microwave Theorie Techn. MTT-39 (1991) 2211–2216
- [8] Carbone, P: Effect of Additive Dither on the Resolution of Ideal Quantizers. IEEE Trans. Instrum. Measurement IM-43 (1994) 389–396
- [9] Carbone, P: Quantitative Criteria for the Design of Dither–Based Quantizing Systems. IEEE Trans. Instrum. Measurement IM-46 (1997) 656–659
- [10] Chudobiak, M. J.; Walkey, D. J.: Forward Transient Charge Injection in psn Diodes at Medium to High Injection Levels. IEEE Trans. Electron Devices Vol. 44 (1997) 190– 194
- [11] Czotscher, K.: Messung und Modellierung der Intensitätsmodulation und des Chirps von 1; 55*µ*m InGaAs/InAlGaAs/InP Mehrfach–Quantenfilm–Laserdioden. Dissertation an der Fakultät für Elektrotechnik der Univ. Karlsruhe (1998)

- [12] Deyst, J.P.; Paulter, N.G.; Dabóczi T.; Stenbakken, G.N.; Souders, T.M.: A Fast-Pulse Oscilloscope Calibration System. IEEE Trans. Instrum. Measurement IM-47 (1998) 1037–1041
- [13] Dhaene, T.; Martens, L.; de Zutter, D.: Calibration and Normalization of Time Domain Network Analyzer Measurements. IEEE Trans. Microwave Theorie Techn. MTT-42 (1994) 580–589
- [14] Dhaene, T.; Martens, L.; de Zutter, D.: Extended Bennia–Riad Criterion for Iterative Frequency–Domain Deconvolution. IEEE Trans. Instrum. Measurement IM–42 (1994) 176–180
- [15] Esquivias, I.; Weisser, S.; Romero, B.; Ralston, J.B.; Rosenzweig, J.: Carrier Dynamics and Microwave Characteristics of GaAs–Based Quantum–Well Lasers. IEEE J. Quantum Electronics JQE–35 (1999) 635–646
- [16] Ferrari, P.; Angénieux, G.: Calibration of a Time-Domain Network Analyzer: A New Approach. IEEE Trans. Instrum. Measurement IM-49 (2000) 178–187
- [17] Frankel, M. Y.: Optoelectronic techniques for ultrafast device network analysis to 700 GHz. Opt. & Quantum Electron. Vol. 28 (1996) 783–800
- [18] Freude, W.: Transport Solutions for SCH Quantum–Well Laser Diode: Comment. IEEE J. Quantum Electronics JQE–32 (1996) 2173–2175
- [19] Gans, W.L.: The Measurement and Deconvolution of Time Jitter in Equivalent–Time Waveform Samplers.
- [20] Grau, G.; Freude, W.: Optische Nachrichtentechnik: eine Einführung, 3. Aufl. Berlin: Springer 1991
- [21] Hayden, L. A.; Tripathi, V. K.: Calibration Methods for Time Domain Network Analysis. IEEE Trans. Microwave Theorie Techn. MTT-41 (1993) 415–420
- [22] Hayes, M. H.: Statistic Digital Signal Processing and Modelling. New York: Wiley 1996
- [23] Hejn, K.; Pacut, A.: Generalized Model of the Quantization Error—A unified Approach. IEEE Trans. Instrum. Measurement IM-45 (1996) 41–44
- [24] Hewlett-Packard: Advanced TDR Techniques, Application Note No. 62-3, May 1990
- [25] Hewlett-Packard: Fiber Optics Handbook, 3. Edition, March 1989
- [26] Hewlett-Packard: High-speed lightwave component analysis, Application Note No. 1550-6, Dec. 1992

- [27] Hewlett-Packard: HP 54124T Digitizing Oscilloscope Front–Panel Operation Reference (App. C größtenteils identisch mit [35], App. D größtenteils identisch mit [33])
- [28] Hewlett-Packard: HP 54120-Series High Bandwidth Digitizing Oscilloscope Service Manual
- [29] Hewlett-Packard: HP 83480A Digital Communcation Analyzer: Product Overview. PN 5964-2238E
- [30] Hewlett-Packard: HP 8490D Coaxial Attenuators: Technical Data
- [31] Hewlett-Packard: HP 8510C Network Analyzer: Performance Verification and Specifications
- [32] Hewlett-Packard: HP 8703A Lightwave Component Analyzer Operating Manual
- [33] Hewlett-Packard: Improving Time Domain Network Analysis Measurements, Application Note No. 62-1, April 1988
- [34] Hewlett-Packard: On-wafer measurements using the HP 8510 Network-Analyzer and Cascade Microtech wafer probes, Product-Note 8510-6, May 1986
- [35] Hewlett-Packard: TDR-Fundamentals, Application Note No. 62, April 1988
- [36] Morgner, U.; Cho, S. H.; Fini, J.; Kärtner, F. X.; Haus, H. A.; Fujimoto, J. G.; Ippen, E. P.; Scheuer, V.; Angelow, G.; Tschudi, T.: 5.5 fs pulses from a Kerr–Lens Modelocked Ti:sapphire laser. Advanced Solid-State Laser Conference (ASSL 99), Boston, USA, Feb. 1 - 5, (1999)
- [37] Kan, S.C.; Lau, K.Y.: Intrinsic Equivalent Circuit of Quantum–Well Lasers. IEEE Photonics Technol. Lett. PTL–4 (1992) 528–530
- [38] Kesel, G.; Hammerschmidt, J.; Lange E.: Signalverarbeitende Dioden. Berlin: Springer 1982
- [39] Kroschel, K.: Statistische Nachrichtentheorie, 2. Teil: Signalschätzung, 2. Aufl. Berlin: Springer 1988
- [40] Michel, H.-J.: Zweitor-Analyse mit Leistungswellen. Stuttgart: Teubner 1981
- [41] Nagarajan, R.; Ishikawa, M.; Fukushima, T.; Geels, R.S.; Bowers, J.E.: High Speed Quantum–Well Lasers and Carrier Transport Effects. IEEE J. Quantum Electronics JQE–28 (1992) 1990–2007
- [42] New Focus: Catalog Vol. 10 (1999/2000)
- [43] New Focus: Model Series 1422 Broadband Amplifiers User's Manual, 1993

- [44] New Focus: Model Series 1014 Photodetectors User's Manual, 1997
- [45] Oppenheim, A. V.; Schafer, R. W.: Zeitdiskrete Signalverarbeitung, 2. Aufl. München, Wien: Oldenbourg 1995
- [46] Parruck, B.; Riad, S. M.: An Optimization Criterion for Iterative Deconvolution. IEEE Trans. Instrum. Measurement IM–32 (1983) 137–140
- [47] Paul, U.: Rauschen verbessert die Genauigkeit. Markt & Technik: Design & Elektronik Nr. 2 (1988) 103–106
- [48] Paulter, N. G: A Causal Regularizing Deconvolution Filter for optimal Waveform Reconstruction. IEEE Trans. Instrum. Measurement IM–43 (1994) 740–747
- [49] Paulter, N. G; Stafford, R. B.: Reducing the Effects of Record Truncation in Waveform Reconstructions. IEEE Trans. Instrum. Measurement IM–42 (1993) 695–700
- [50] Pfeifer, T.; Heiliger, H.-M.; Löffler, T.; Ohloff, C.; Meyer, C. Lüpke, G.; Roskos, H. G.; Kurz, H.: Optoelctronic On-Chip Characterization of Ultrafast Electric Devices: Measurement Techniques and Applications. IEEE J. Sel. Topics Quant. Electron. Vol. 2 (1996) 586–604
- [51] Picosecond Pulse Labs. Inc.: Application Note AN-4, May 1989 (rev.)
- [52] Picosecond Pulse Labs. Inc.: Certificate of Calibration
- [53] Picosecond Pulse Labs. Inc.: Model 4015B Pulse Generator Instruction Manual
- [54] Picosecond Pulse Labs. Inc.: Model 4015B/C Pulse Generator Demo Video Tape, Aug. 1998
- [55] Picosecond Pulse Labs. Inc.: Short Form Catalog 2000
- [56] Porst, A.: Bipolare Halbleiter, 2. Aufl. München, Heidelberg: Hüthig u. Pflaum 1979
- [57] Press, H. W.; Flannery, B. P.; Teukolsky, S. A.; Vetterling W. T.: Numerical Recipes (F77). Cambridge: Cambridge University Press 1986
- [58] Riad, S. M.: The Deconvolution Problem: An Overview. Proc. IEEE Vol. 74 (1986) 82–85
- [59] Roskos, H. G.; Pfeifer, T.; Heiliger, H.-M.; Löffler, T.; Kurz, H.: Electrooptic and Photoconductive Techniques for Probing and Imaging of THz Electric Signals. NATO ASI Series E Vol. 334 (1997) 359–368
- [60] Rossi, G.; Paoletti, R.; Meliga, M.: SPICE Simulation for Analysis and Design of Fast 1:55*µ*m MQW Laser Diodes. IEEE J. Lightwave Technol. JLT–16 (1998) 1509–1516

- [61] Schoukens, J.; Pintelon, R.; Vandersteen, G.: A Sinewave Fitting Procedure for Characterizing Data Acquisition Channels in the Presence of Time Base Distortion and Time Jitter. IEEE Trans. Instrum. Measurement IM-46 (1997) 1005–1010
- [62] Scott, W. R. Jr.; Smith, G. S.: Error Corrections for an Automated Time-Domain Network Analyzer. IEEE Trans. Instrum. Measurement IM-35 (1986) 300–303
- [63] SHF-Design: Broadband Amplifier SHF 105P Preliminary Data, 28.11.1995
- [64] Shtengel, G.E.; Ackerman, D.A.; Morton, P.A.: True Carrier lifetime measurements of semiconductor lasers. Electron. Lett. 31 (1995) 1747–1748
- [65] Sipilä, M.; Lehtinen, K.; Porra, V.: High-Frequency Periodic Time-Domain Waveform Measurement System. IEEE Trans. Microwave Theorie Techn. MTT-36 (1988) 1397– 1405
- [66] Souders, T.M.; Flach, D.R.; Hagwood, C.; Yang, G.L.: The Effects of Timing Jitter in Sampling Systems. IEEE Trans. Instrum. Measurement IM-39 (1990) 80–85
- [67] Spenke, E.: PN-Übergänge. Berlin: Springer 1979
- [68] Stenbakken, G.; Deyst, J.P.: Comparison of Time Base Nonlinearity Measurement Techniques. IEEE Trans. Instrum. Measurement IM-47 (1998) 34–39
- [69] Stenbakken, G.; Deyst, J.P.: Time-Base Nonlinearity Determination Using Iterated Sine-Fit Analysis. IEEE Trans. Instrum. Measurement IM-47 (1998) 1056–1061
- [70] Su, W.; Riad, S. M.: Calibration of Time Domain Network Analyzers. IEEE Trans. Instrum. Measurement IM-42 (1993) 157–161
- [71] Taylor, G.W.; Jin, S.: Revisions to "Transport Solution for SCH QW Laser Diodes". IEEE J. Quantum Electronics JQE–34 (1998) 1886–1889
- [72] Taylor, G.W.; Claisse, P.R.: Transport Solutions for SCH Quantum–Well Laser Diode. IEEE J. Quantum Electronics JQE–31 (1995) 2133–2141
- [73] Tessler, N.; Eisenstein, G.: Modelling carrier dynamics and small signal modulation response in quantum–well lasers. Opt. Quantum Electron. 26 (1994) S767–S787
- [74] Thumm, M.; Wiesbeck, W.; Kern, S.: Hochfrequenz-Meßtechnik. Stuttgart: Teubner 1997
- [75] Tsou, B.P.C.; Pulfrey, D.L.: A Versatile SPICE Model for Quantum–Well Lasers. IEEE J. Quantum Electronics JQE–33 (1997) 246–254

- [76] Uhrig, A.: Untersuchung von HL-LD im Zeitbereich mit impulsförmiger Kleinsignalmodulation. Diplomarbeit am Insitut für Hochfrequenztechnik und Quantenelektronik der Universität Karlsruhe 1995
- [77] Verspecht, J.: Broadband Sampling Oscilloscope Characterization with the "Nose-to-<br>Nast' Calibration Brazadyay, A Theoretical and Braziscal Anglysis USEE Trans. In Nose" Calibration Procedure: A Theoretical and Practical Analysis. IEEE Trans. Instrum. Measurement IM-44 (1995) 991–997
- [78] Wagdy, M.: Effect of Additive Dither on the Resolution of ADC's with Single–Bit or Multibit Errors. IEEE Trans. Instrum. Measurement IM-45 (1996) 610–615
- [79] Van Der Weide, D.W.; Bostak, J.S.; Auld, A.; Bloom, D.M.: All electronic generation of 880 fs, 3,5 V shockwaves and their application to a 3 THz free–space signal generation system. App. Phys. Lett. Vol. 62 (1993) 22–24
- [80] Weisser, S.: Hochfrequenzverhalten von GaAs/AlGaAs und pseudomorphen In-GaAs/GaAs Mehrfach-Quantenfilm-Laserdioden. Dissertation an der Fakultät für Elektrotechnik der Univ. Karlsruhe (1994)
- [81] Weisser, S.; Larkins, E.C.; Czotscher, K.; Benz, W.; Daleiden, I.; Esquivias, I.; Fleissner, J.; Ralston, J.D.; Romero, B.; Sah, R.E.: Damping-Limited Modulation Bandwidths Up to 40 GHz in Undoped Short-Cavity  $In_{0.35}Ga_{0.65}As-GaAs$  Multiple-Quantum-Well Lasers. IEEE Photonics Technol. Lett. PTL–8 (1996) 608–610
- [82] Whiteaway, J.E.A.; Wright, A.P.; Garret, B.; Thompson, G.H.B.; Carroll, J.E.; Zhang, L.M.; Tsang, C.F.; White, I.H.; Williams, K.A.:Detailed large–signal dynamic modelling of DFB laser structures and comparison with experiment. Opt. Quantum Electron. 26 (1994) S817–S842
- [83] Wohlgemuth, O.: Fehlerkorrekturverfahren in der Mikrowellen-Netzwerkanalyse im Zeitbereich. Diplomarbeit am Institut für Hochfrequenztechnik und Quantenelektronik der Universität Karlsruhe 1996
- [84] Wolf, H.: Nachrichtenübertragung: eine Einführung in die Theorie, 2. korr. Nachdruck. Berlin: Springer 1987
- [85] Yu, R. Y.; Kamegawa , M.; Case, M.; Rodwell, M.; Franklin, J.: A 2.3 ps Time-Domain Reflectometer for Millimeter-Wave Network Analysis. IEEE Microwave Guide Wave Lett. Vol. 1 (1991) 334–336

130 VERZEICHNIS DER SYMBOLE UND ABKÜRZUNGEN

# **Verzeichnis der Symbole und Abk¨urzungen**

# Abkürzungen

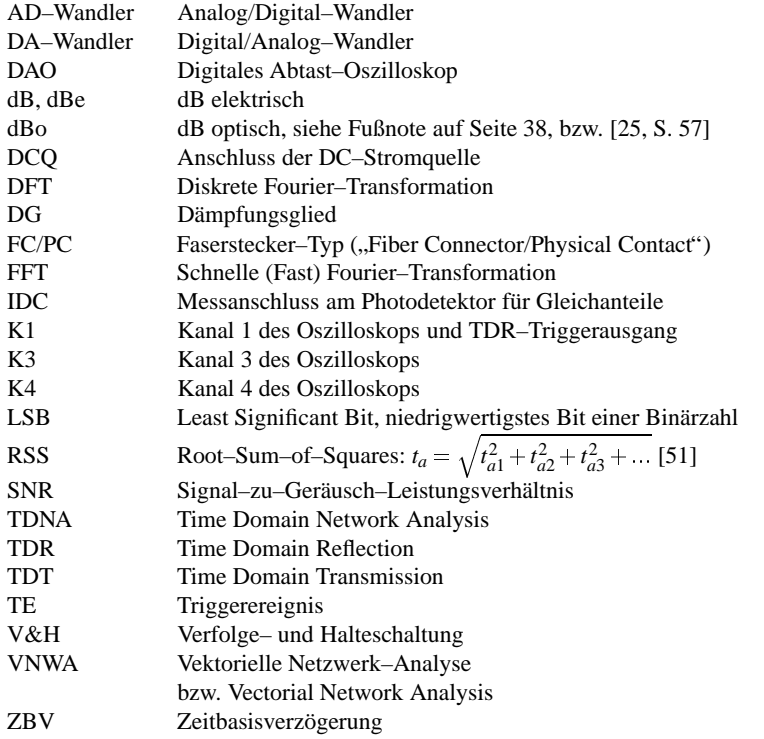

# Mathematische Symbole

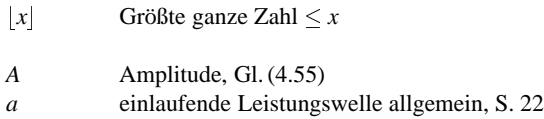

#### VERZEICHNIS DER SYMBOLE UND ABKURZUNGEN ¨ 131

 $a(f)$  einlaufende Leistungswelle, spektrale Darstellung, S. 22

*a*<sup>2</sup> Amplitude der 1. Oberschwingung des Referenzsignals, Gl. (4.61)

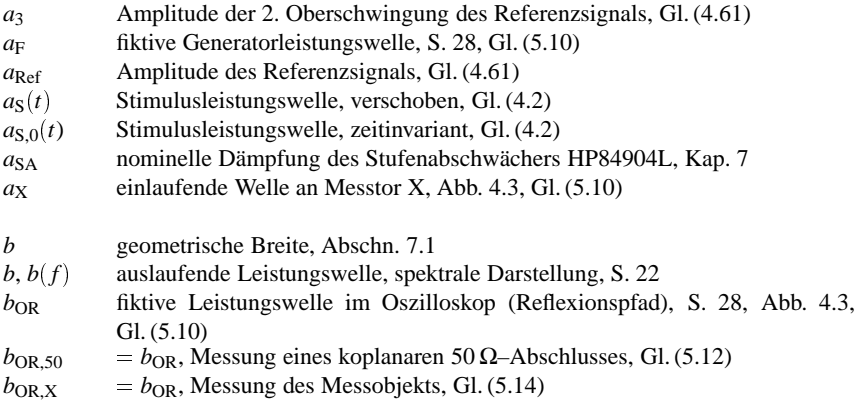

- *b*<sub>OT</sub> fiktive Leistungswelle im Oszilloskop (Transmissionspfad), Gln. (4.24), (5.27)
- $b_X$  auslaufende Welle an Messtor X, Abb. 4.3, Gl. (5.11)
- *C*<sub>kor,LL</sub> Korrekturwert der Streukapazität der Messspitze, Gl. (4.3) *c* Lichtgeschwindigkeit im Vakuum
- *d*<sub>LY</sub> nomineller Abstand der Faserendfläche zum Laserspiegel, S. 37 **d**<sub>MR</sub> Differenzvektor, Gl. (4.75)  $\mathbf{d}_{MR}$  Differenzvektor, Gl. (4.75)<br> $\mathbf{d}_{SR}$  Differenzvektor, Gl. (4.76)
- $\mathbf{d}_{SR}$  Differenzvektor, Gl. (4.76)<br> $\partial t_i$  Abszissendifferenz von Re
- ∂*ti* Abszissendifferenz von Referenz– und Sch¨atzpunkt, Gl. (4.69)
- *E*<sub>1</sub> Kostenfunktion für Parameterextraktion, Gl. (4.67)<br>*E*<sub>2*i*</sub> Kostenfunktion für Parameterextraktion, Gl. (4.81)
- Kostenfunktion für Parameterextraktion, Gl. (4.81)
- *E*H Kostenfunktion für Parameterextraktion, Gl. (4.68)
- *f* Frequenz *f*<sup>1</sup> Frequenz zur Zeitbasischarakterisierung, Abschn. 4.2.6.1 *f*2, *f*2*<sup>k</sup>* Frequenz zur Zeitbasischarakterisierung, Abschn. 4.2.6.1 *f*3dB 3dB–Grenzfrequenz allgemein *f*3dB,PD 3dB–Grenzfrequenz des Photodetektors, Gl. (4.26) *f*<sup>A</sup> Abtastrate, Nyquistrate, Gl. (4.116) *f*A,max maximale Abtastrate, Gl. (4.117) *f*A,min minimale Abtastrate, Abschn. 4.3.3 *f*Max maximale Frequenz im Messsignal, Nyquistfrequenz, Abschn. 5.2.1
- *f*<sub>Mess,*i*</sub> Frequenzstützpunkt einer VNWA-Messung, Gl. (5.9)

### 132 VERZEICHNIS DER SYMBOLE UND ABKÜRZUNGEN

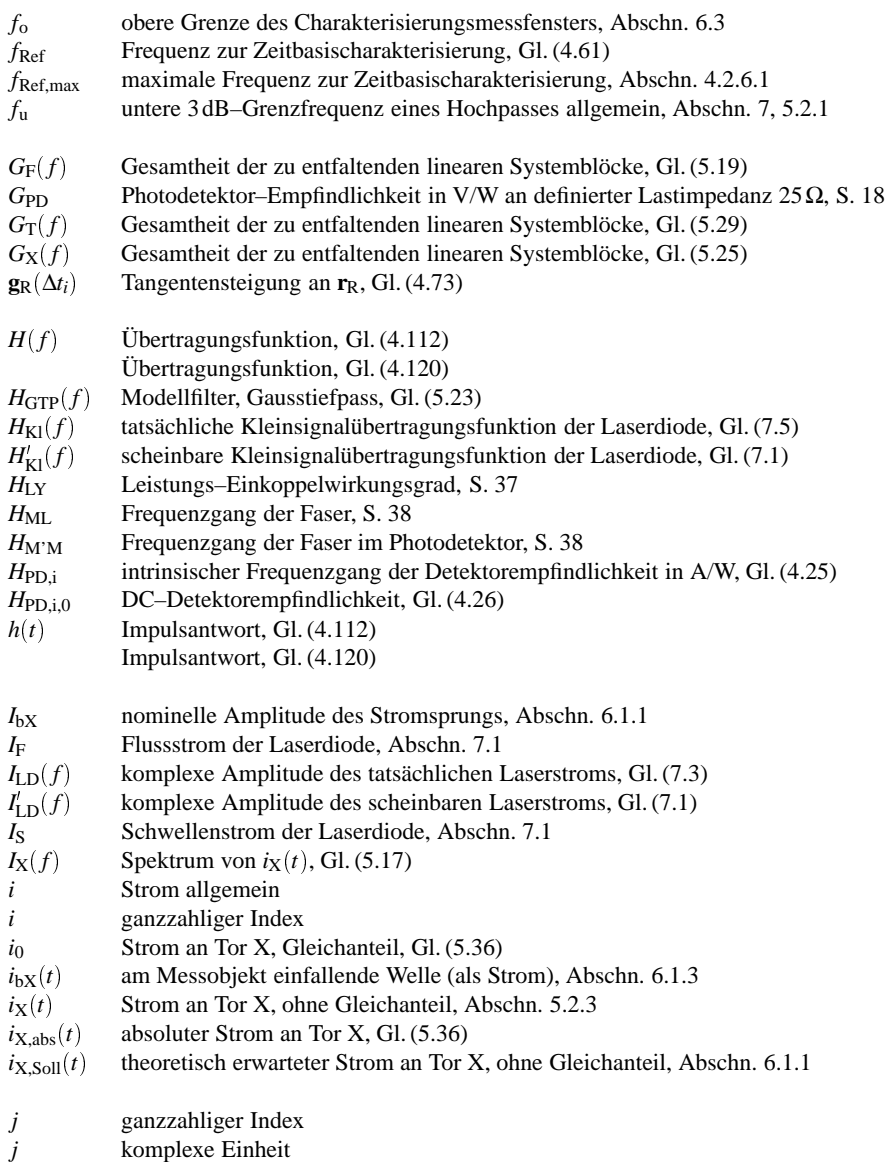

*K*<sub>NM</sub>' intrinsischer Frequenzgang des Photodetektors, Gl. (4.25)

#### VERZEICHNIS DER SYMBOLE UND ABKURZUNGEN ¨ 133

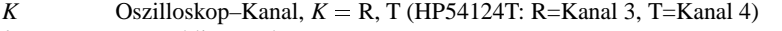

- *k* ganzzahliger Index
- *L*<sub>1</sub>  $L_1$  Abkürzung in Gl. (4.18)<br>*L*<sub>2</sub> Abkürzung in Gl. (4.18)
- $L_2$  Abkürzung in Gl. (4.18)<br>*l* geometrische Länge. Ab
- *l* geometrische L¨ange, Abschn. 7.1
- *m* ganzzahliger Index, Gl. (5.4)
- $N, N', N''$ Graphendeterminante, Gl. (4.13)
- $N_{AP}$  Anzahl der Abtastpunkte im ganzen Messfenster  $\bar{T}_{MF}$ , Gln. (4.32), (4.116)
- $N_{AP,F}$  Anzahl der Abtastpunkte im Teil-Messfenster  $\bar{T}_{TF}$ , Gl. (4.118)
- *N*AP,*<sup>K</sup>* Anzahl der Abtastpunkte im ganzen Messfenster im Kanal *K*, Gln. (4.45), (5.3)
- $N_{AP, max}$  Maximale Zahl von Abtastpunkten für Messfenster  $\bar{T}_{MF}$ , Gl. (4.117)
- *N*<sup>F</sup> Anzahl der Messfenster, Gl. (4.118)
- *N*<sub>P</sub> Anzahl der Abtastpunkte innerhalb eines ununterbrochenen *T*<sub>G</sub>–Fensters innerhalb des Messfensters, Gl. (4.104)
- *N*P,VNWA Anzahl der Messpunkte einer VNWA–Messung, Gl. (5.9)
- *n*<sub>D</sub> Index einer Diskontinuität im Messraster, Gl. (4.49)
- *n*Mittel Anzahl von Werten für die Mittelung, Gl. (4.110)
- *n*<sub>t,*i*</sub> Jitter, Gl. (4.52)
- *n*ZBV,G Anzahl der Taktgeneratorperioden, Gl. (4.38)
- $n_{ZBV,G,1}, n_{ZBV,G,2} = n_{ZBV,G}$  für Fenster 1, 2, Gl. (4.56)
- $n_{ZBV,G,i}$  *n*<sub>ZBV,G</sub> für Abtastpunkt *i*, Gl. (4.101)
- $n_{ZBV,G,K,i}$  *n*<sub>ZBV,G</sub> für Abtastpunkt *i* im Kanal *K*, Gl. (5.1)
- $P_a(f)$  Leistungsspektrum des Signals  $a_F$ , Gl. (5.22)
- $P_n(f)$  Leistungsspektrum des Rauschens *n*, Gl. (5.22) ff.<br>  $P_{opt}(f)$  komplexe Amplitude der Einhüllenden der optisch
- komplexe Amplitude der Einhüllenden der optischen Leistung, Gl. (7.1)
- $p_{opt}^{\leftarrow}(t)$  $p_{\text{opt}}^{\leftarrow}(t)$  absolutes optisches Signal, Gl. (5.42)<br>  $P_{\text{opt,n}}(f)$  Spektrum des optischen Signals  $p_{\text{opt,n}}$
- *P*opt,η( *f* ) Spektrum des optischen Signals *p*opt,η(*t* ), Abschn. 5.2.4
- *p*<sub>opt,η</sub>(*t*) optisches Signal, ohne Gleichanteil, ohne Laufzeit und Zeitdrift–Korr., ohne Einkoppl.–Korr., Abschn. 5.2.4
- $p_{\text{opt},\eta}^{\leftarrow}(t)$ optisches Signal, ohne Gleichanteil, ohne Einkoppl.–Korr., Gl. (5.35)
- $P_{\text{Popt}}(f)$  Leistungsspektrum des optischen Signals, Gl. (5.31)<br>  $p_{\text{SNR}}(f)$  Verhältnis der Leistungsspektren, Gln. (5.22), (5.32)
- Verhältnis der Leistungsspektren, Gln. (5.22), (5.32)
- $p'_{SNR}(f)$  $p'_{SNR}(f)$  Verhältnis der Leistungsspektren, unnormiert, Gl. (5.30)<br>  $p_{SNR,0} = p_{SNR}(0)$ , Modellkonstante, Gl. (5.24)
- $p_{SNR}(0)$ , Modellkonstante, Gl. (5.24)

*R*<sub>1S</sub> Steilheit an einem Spiegel Δ $p_{opt}/Δi$ , Abschn. 7.1

*R*Fresnel Leistungsreflexionsfaktor eines Fresnelreflexes an einem winkligen Faserende, S. 38

### 134 VERZEICHNIS DER SYMBOLE UND ABKÜRZUNGEN

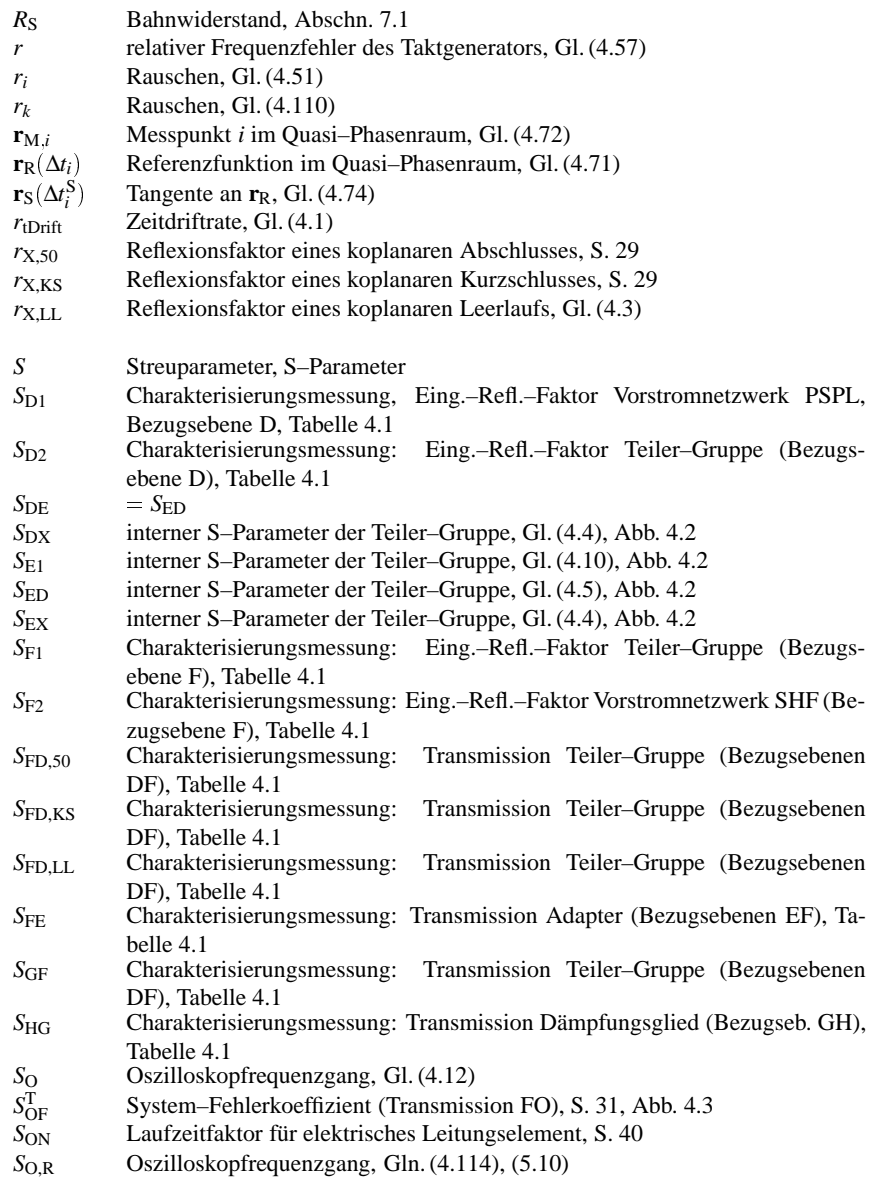

*S*O,T Oszilloskopfrequenzgang, Gln. (4.115), (5.28)
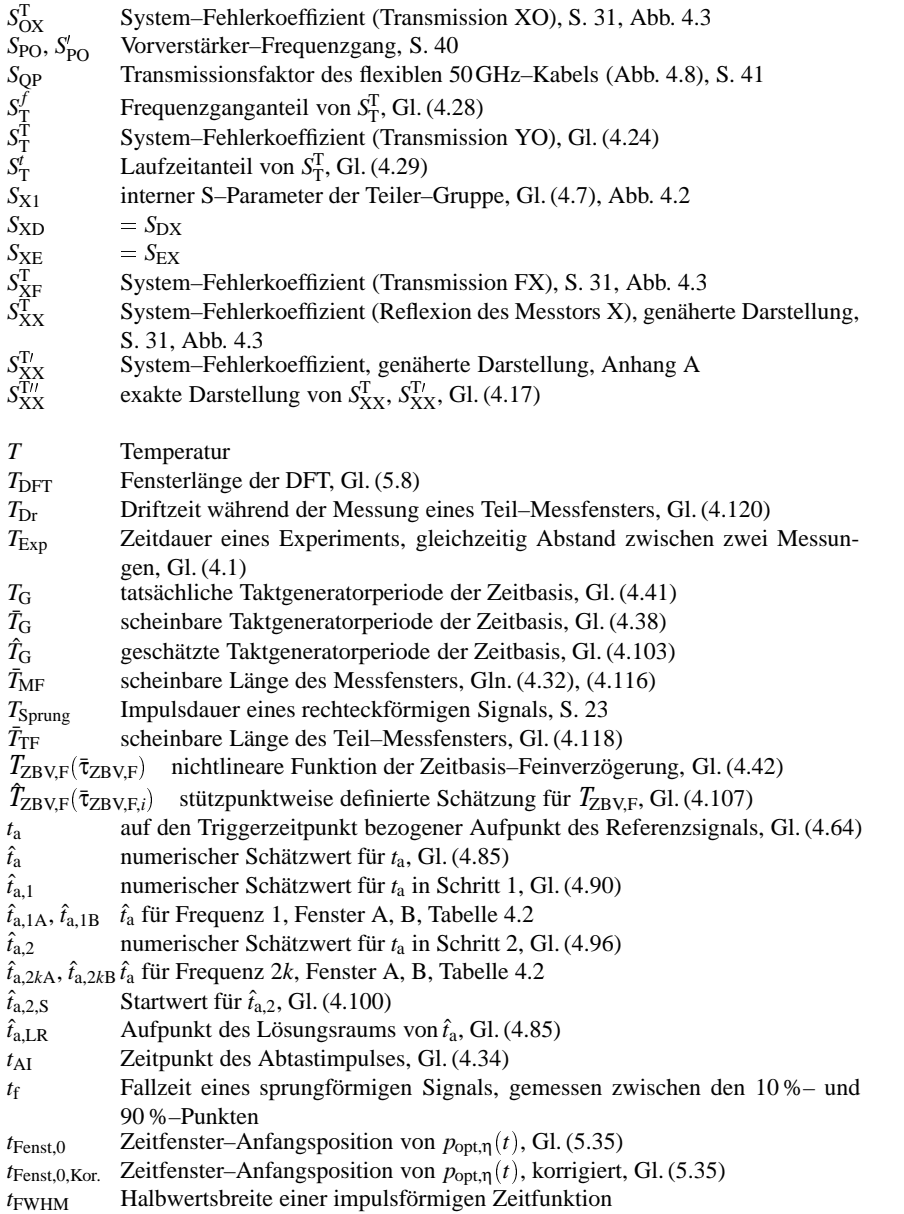

135

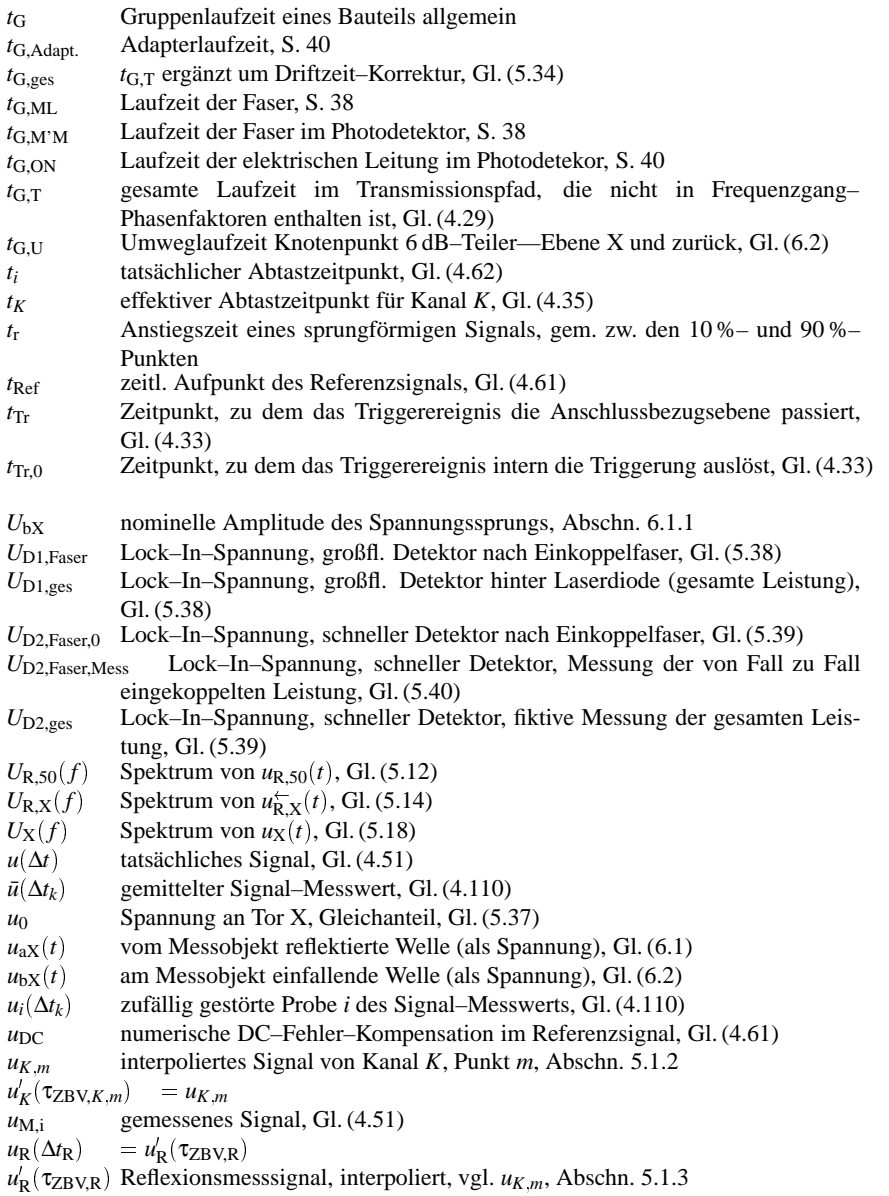

- $u_{R,50}(t) = u_{R}(\Delta t_{R})$ , Messung eines koplanaren 50 Ω–Abschlusses, Abschn. 5.2.2
- $u_{\rm R,RMS}$  Rauschspannung des Oszilloskops, S. 8, S. 43

 $u_{R,RMS,Spec}$  spezifizierte Obergrenze der Rauschspannung des Oszilloskops, S. 43

- $u_{R,RMS,VVPD}$  Rauschspannung des Oszilloskops mit Vorverstärker und Photodetektor, S. 43
- $u_{R,X}(t)x = u_R(\Delta t_R)$ , Messung des Messobjekts, Abschn. 5.2.2
- $u_{\mathbf{R},\mathbf{X}}^{\leftarrow}(t)$  $= u<sub>R</sub>(Δ*t*<sub>R</sub>)$ , Messung des Messobjekts, korrigiert bezüglich der Zeitdrift, Abschn. 5.2.2
- $u_{\text{Ref}}(\Delta t)$  Modell (bestmögliche Schätzung) des Messsignals, Gl. (4.53)
- $u'_{\text{Ref}}(\Delta t)$ Ref(∆*t* ) Ableitung des Modellsignals, Gl. (4.53)
- $u_{\text{Ref}}(\Delta t)$ ,  $u'_{\text{Ref}}(t)$ Referenz– und Modellsignal der Zeitbasischarakterisierung, Gl. (4.61), Gl. (4.63)

 $u''_{\text{Ref}}(\Delta t)$  $u_{\text{Ref}}^{\prime\prime}(\Delta t)$  Zweite Ableitung des Modellsignals, Gl. (4.73)<br> $u_T(t) = u_T(\Delta t_T)$ , Abschn. 5.2.4

 $= u_T(\Delta t_T)$ , Abschn. 5.2.4

*u*T(∆*t*T) Transmissionsmesssignal, interpoliert, Kanalversatz–korrigiert, Gl. (5.7)

- *u*<sup>1</sup><sub>T</sub>(τ<sub>ZBV,T</sub>) Transmissionsmesssignal, interpoliert, vgl. *u<sub>K <i>m*</sub></sub>, Abschn. 5.1.3
- $u_X(t)$  Spannung an Tor X, ohne Gleichanteil, Abschn. 5.2.3
- $u_{\text{X,abs}}(t)$  absolute Spannung an Tor X, Gl. (5.37)
- $u_{\text{X,Soll}}(t)$  theoretisch erwartete Spannung an Tor X, ohne Gleichanteil, Abschn. 6.1.1

*x*1, *x*<sup>2</sup> Koordinaten, Gl. (4.70)

 $Y_0 = \frac{1}{Z_0}$ 

- *Y*PD Admittanz des Photodetektormoduls, gemessen an der Bezugsebene O in Abb. 4.8, Gl. (4.25)
- $Z_0$  = 50 $\Omega$ , nomineller Bezugswellenwiderstand (=Impedanz des Standards "Abschluss") *Z*<sup>i</sup> intrinsische differenzielle dynamische Impedanz, Abschn. 7.1
- *Z*<sub>LD</sub> Äußere differenzielle dynamische Impedanz, Abschn. 7.1 <br> *Z*<sub>V</sub> ohmscher Vorwiderstand, Gl. (7.7)
- *z* ohmscher Vorwiderstand, Gl. (7.7)

∆*i* Stromänderung, Stromdifferenz

 $Δf<sub>DFT</sub>$  Frequenzabstand der DFT, Gl. (5.8)

- ∆*f*Mess Frequenzinkrement einer VNWA-Messung, Gl. (5.9)
- $\Delta p_{\text{opt}}$  Änderung der optischen Leistung
- ∆*T*ZBV,F Abweichung von ˆ *T*ZBV,F vom linearen Verlauf, S. 63
- ∆*t* tats¨achlicher Abstand zweier Abtastpunkte, Gl. (4.56)
- ∆*t* ¯ scheinbarer Abstand zweier Abtastpunkte, Gl. (4.56)
- $\Delta t$ <sub>DFT</sub> = 1/ $f_A$ , Abstand der Abtastpunkte im Zeitbereich, Gl. (5.8)
- ∆*t*Drift Driftzeit, zeitliche Verschiebung zweier Signale, Gl. (4.1)
- $\Delta t_i$  =  $\Delta t_{K,i}$ , tatsächliche Abtastverzögerung, Gl. (4.62)

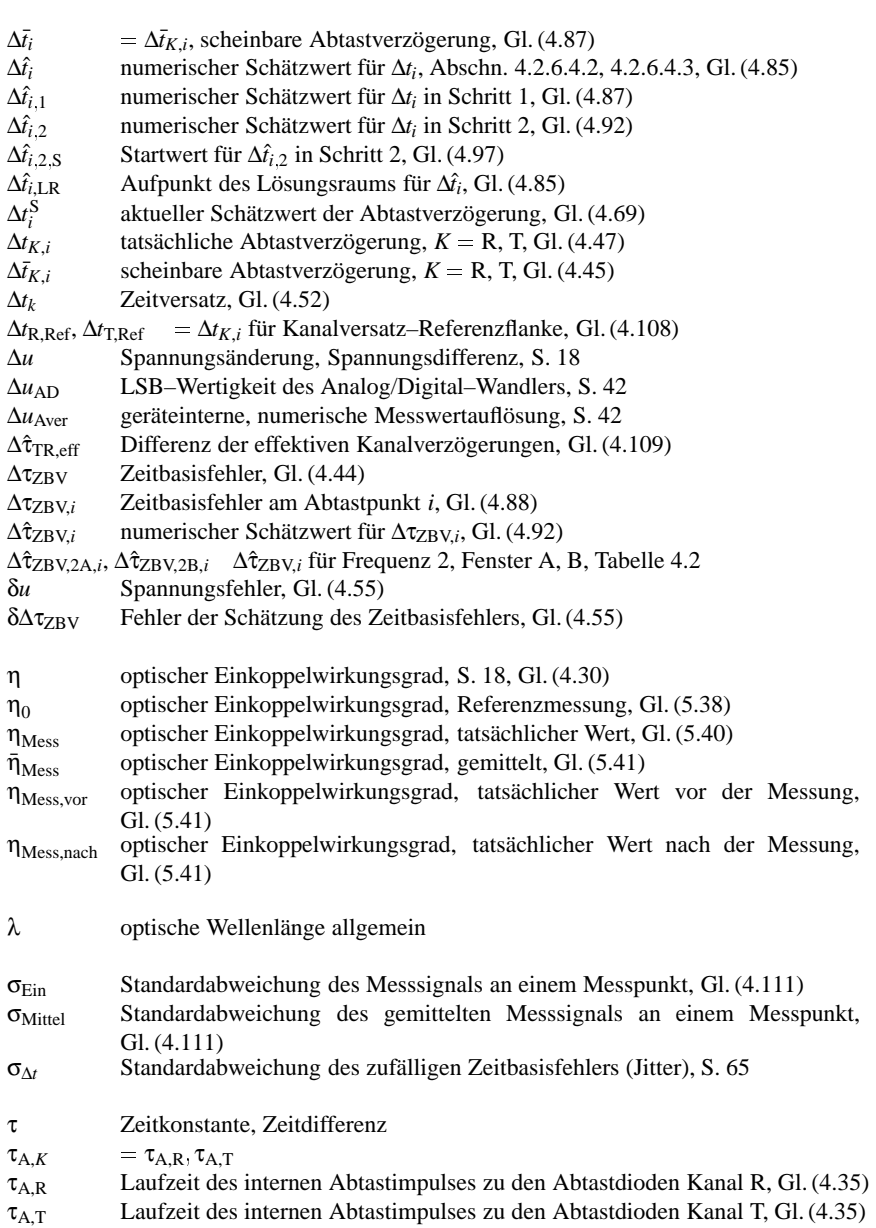

138

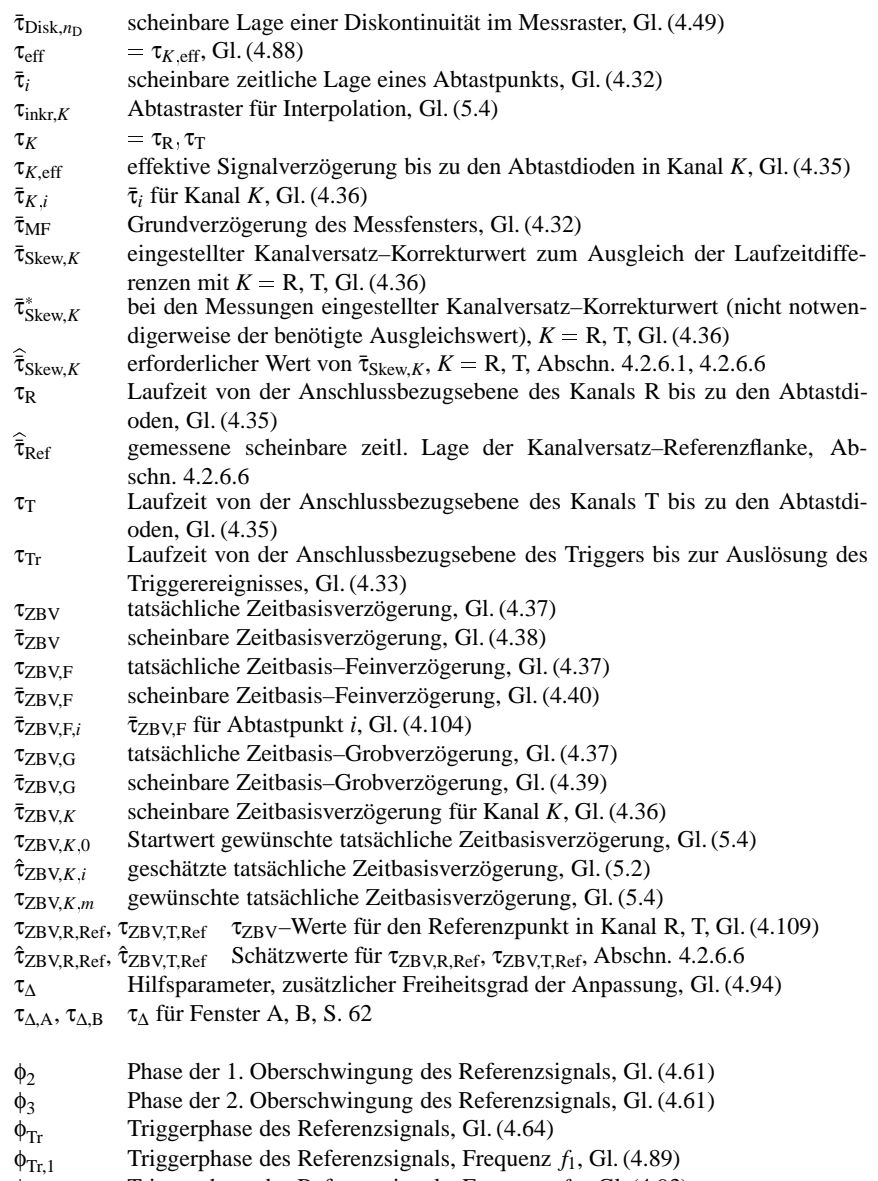

 $\phi_{\text{Tr},2k}$  Triggerphase des Referenzsignals, Frequenz  $f_{2k}$ , Gl. (4.93)

- $\omega_{\text{Ref}} = 2\pi f_{\text{Ref}}$ , Referenzfrequenz, Gl. (4.63)
- $\omega_1$  =  $2\pi f_1$ , Referenzfrequenz, Gl. (4.89)
- $\omega_{2k}$  =  $2\pi f_{2k}$ , Referenzfrequenz, Gl. (4.93)

DANKSAGUNGEN 141

# **Danksagungen**

Die vorliegende Dissertation entstand während meiner Tätigkeit am Institut für Hochfrequenztechnik und Quantenelektronik (IHQ) der Universität Karlsruhe. Sie war anfänglich eingebunden in ein Verbundprojekt (Titel "Höchstfrequenzgrenzen der Optoelektronik", gefördert vom Land Baden-Württemberg) mit Konsortialpartnern an der Universität Stuttgart, Universität Ulm und den Firmen Bosch/ANT und SEL Alcatel, die Laserdioden-Proben zur Verfügung stellten. Weiterhin wurden Proben freundlicherweise vom Institut für angewandte Festkörperphysik der Fraunhofer-Gesellschaft in Freiburg (IAF-FhG) außerhalb des Projektes zur Verfügung gestellt. Mit diesen InGaAs/InAlGaAs/InP-Mehrfach-Quantenfilm-Laserdioden gelang die erfolgreiche Fertigstellung des Großsignalmessplatzes und konnten exemplarische Messungen durchgeführt werden.

Zum Abschluss bleibt mir nur noch all denen zu danken, die im Verlauf der letzten Jahre wesentlichen Anteil an der Arbeit hatten und zum Gelingen der Arbeit beigetragen haben.

An erster Stelle gilt mein ganz besonderer Dank meinen Lehrern Herrn Prof. Dr.-techn. G. Grau und Herrn apl. Prof. Dr.-Ing. habil. W. Freude, die mein Interesse an der optischen Nachrichtentechnik weckten und mir ein breites und profundes Wissen auf diesem Gebiet vermittelten. Weiterhin danke ich meinem Doktorvater Prof. W. Freude für die Betreuung der Arbeit, das stete Engagement für die im Rahmen des Machbaren liegende bestmögliche technische Ausstattung, das Engagement für die Belieferung mit Proben und die Übernahme des Gutachtens. Ebenso danke ich meinem langjährigen Institutsleiter Herrn Prof. G. Grau für die hervorragende Atmosphäre am Institut, die ein uneingeschränktes Konzentrieren auf die in Angriff genommene Arbeit ermöglichte, ohne jedoch den Blick für das in zahlreichen Diskussionen und Vorträgen im Seminar immer wieder erforschte Umfeld zu verlieren. Die Zeit am Institut war sehr lehrreich und wird mir unvergesslich in Erinnerung bleiben.

Ich danke ganz herzlich Herrn Prof. F. X. Kärtner, meinem Institutsleiter, für die wohlwollende Unterstützung und den Ansporn zur Beendigung der Arbeit.

Ich danke weiterhin sehr herzlich Herrn Prof. Dr. G. Weimann und Herrn Dr. habil. J. Rosenzweig vom IAF-FhG für die freundliche und uneigennützige zur-Verfügung-Stellung von Proben im Rahmen informeller kooperativer Verbundenheit sowie dem gesamten Team, das an der Herstellung und Charakterisierung der Proben beteiligt war. Ohne diese Bauteile wären die Fertigstellung des Messplatzes und der Promotion nicht möglich gewesen.

Herrn Prof. Dr.-Ing. W. Wiesbeck, dem Leiter des Instituts für Höchstfrequenztechnik und Elektronik, danke ich herzlich für die sofortige und freundliche Bereitschaft das Zweitgutachten zu übernehmen. Ich danke ebenfalls dem Leiter und dem Team dieses Instituts für die Möglichkeit, Messungen an ihrem 50-GHz-Netzwerkanalysator durchführen zu können. Diese Messungen waren für die genaue Kalibration unabdingbar.

Die praktische Ausführung der Arbeit wäre ohne die Versorgung durch die Instituts-Werkstätten nicht möglich gewesen. Namentlich danke ich Herrn Bürger für die stets rasche Belieferung mit präzisen und einwandfrei arbeitenden mechanischen Bauteilen und die kompetente Lösung von speziellen Problemen durch das Team der feinmechanischen Werkstatt.

#### 142 DANKSAGUNGEN

Herrn Podszus gilt mein Dank für die Spezialanfertigung von robusten und zuverlässigen elektronischen Gerätschaften und Hilfsmitteln durch die elektronische Werkstatt.

Frau D. Goldmann und Frau I. Kober gebührt mein Dank für die freundliche Unterstützung sowohl bei allfälligen Verwaltungsangelegenheiten als auch für die professionelle Anfertigung von technischen Zeichnungen.

Ich danke meinen ehemaligen Kollegen Herrn Dr. A. Schönfelder, Herrn Dr. H. Zech, Herrn Dr. F. Wüst und Frau Dr. M. Krieg und den Kollegen Herrn Dipl.-Ing. G. Chakam, Herrn Dipl.-Ing. T. Kremp, Herrn Dipl.-Phys. T. Schibli, Herrn Dipl.-Phys. R. Ell, Herrn Dipl.-Phys. W. Seitz und Herrn Dr. U. Morgner für die Unterstützung während der Anfangsphase, den zahlreichen anregenden Diskussionen und die Aufmunterung in der Endphase. Besonders danke ich Herrn T. Kremp für die begleitenden Korrekturen des Manuskripts. Herrn F. Wüst und Frau M. Krieg bin ich zu Dank verbunden für die vielen anregenden und interessanten Diskussionen während der Kaffeepausen, sie waren eine unschätzbare Bereicherung des Institutslebens.

Selbstverständlich danke ich ganz herzlich meinen Freunden und meiner Familie, die mich in den letzten Jahren in jeglicher Hinsicht unterstützt haben. Besonders danke ich meiner Mutter, die das komplette Manuskript in kürzester Zeit auf korrekte Rechtschreibung durchgesehen hat und manche sprachliche Stolpersteine wegrollte.

Schließlich möchte ich meiner Partnerin Viola die kaum in Worte zu fassende Dankbarkeit ausdrücken für die unendliche Geduld, die sie mit einem von der Arbeit absorbierten Doktoranden hatte.

Karlsruhe, 2001 Gerhart Metzler

LEBENSLAUF 143

# **Lebenslauf**

von Gerhart Metzler, geboren am 4. April 1966 in Offenburg

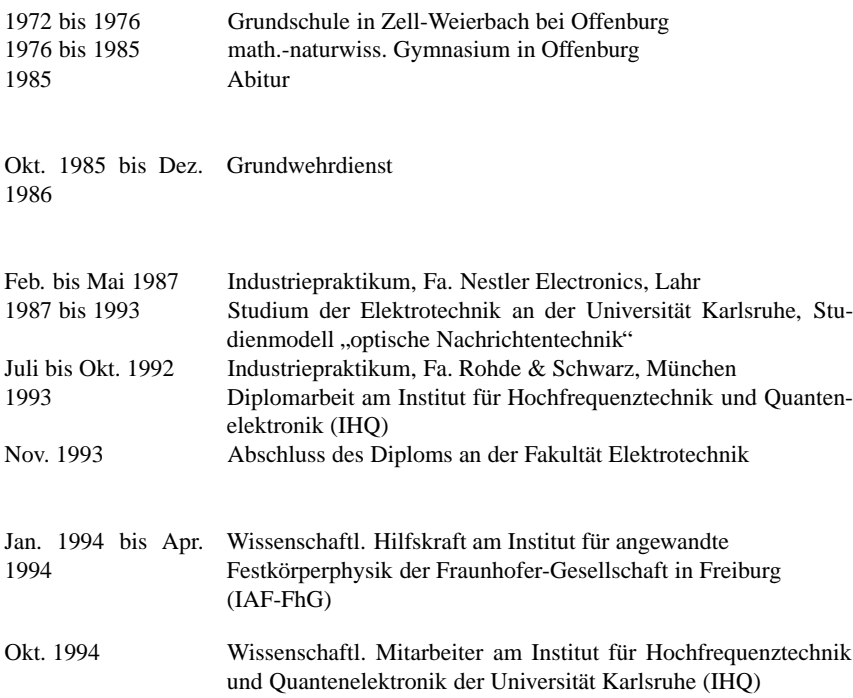